## Система управления производственными процессами APROL R 3.0

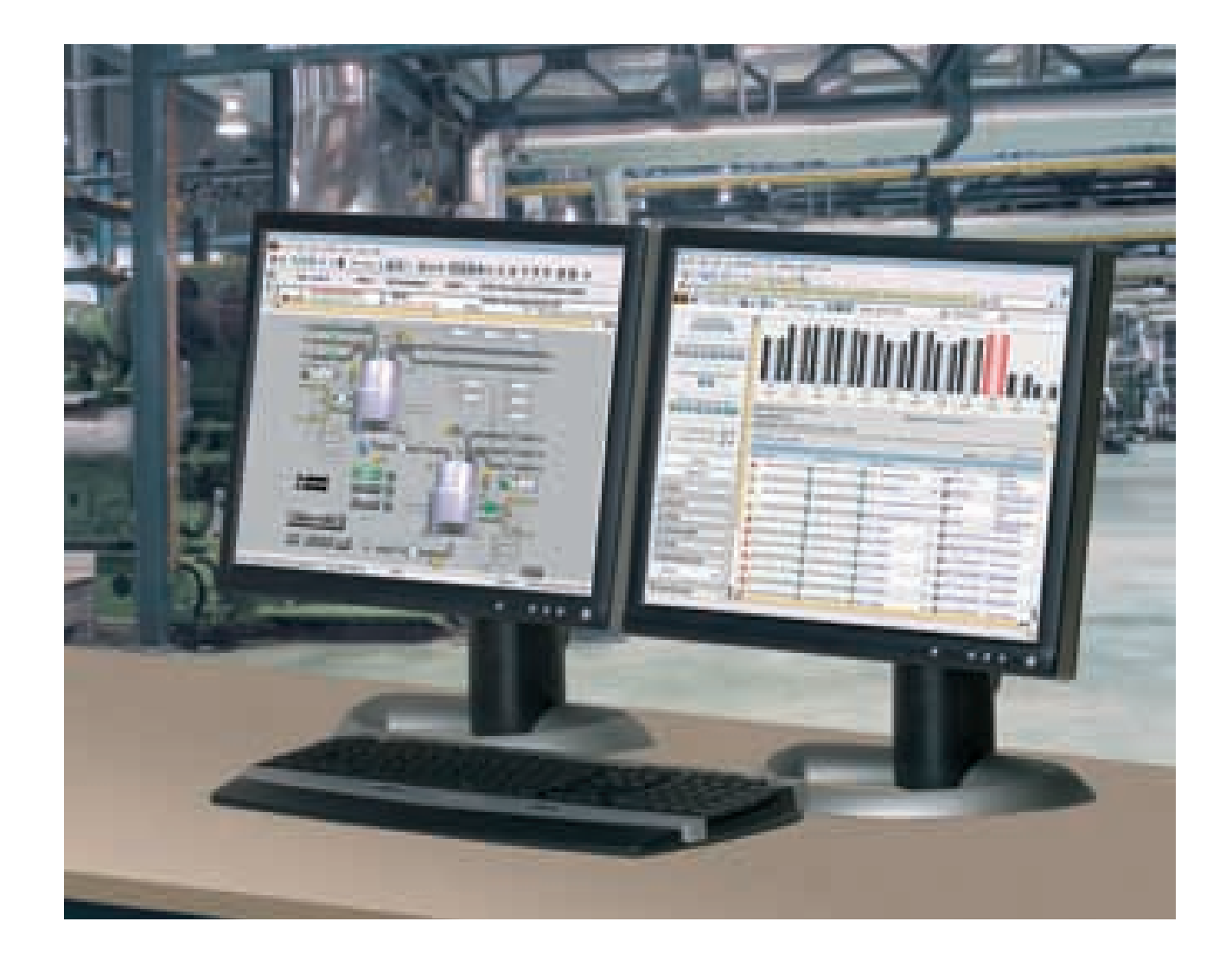

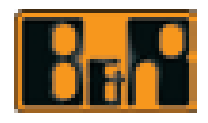

**www.br-automation.com** Perfection in Automation

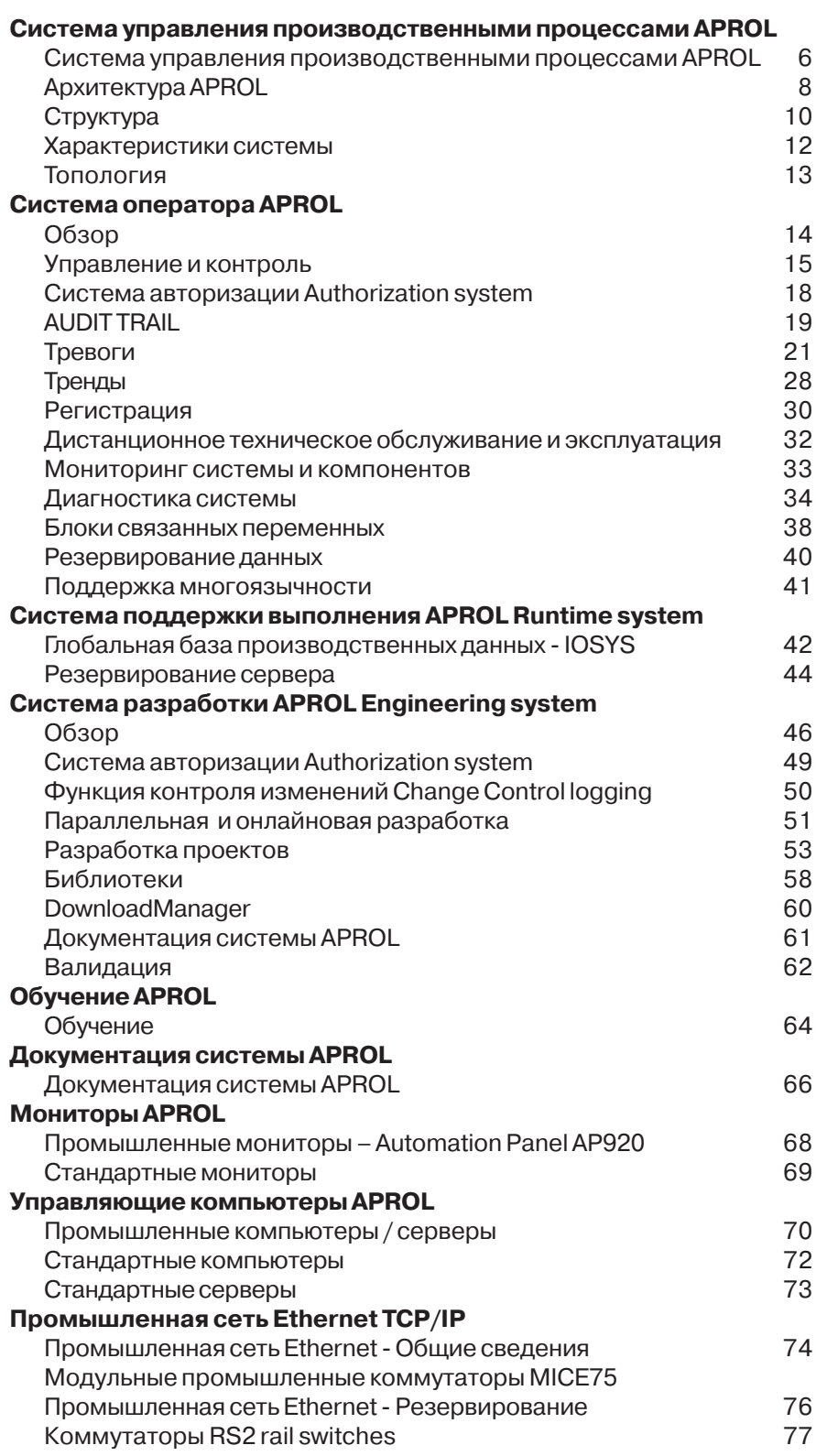

## Описание системы APROL

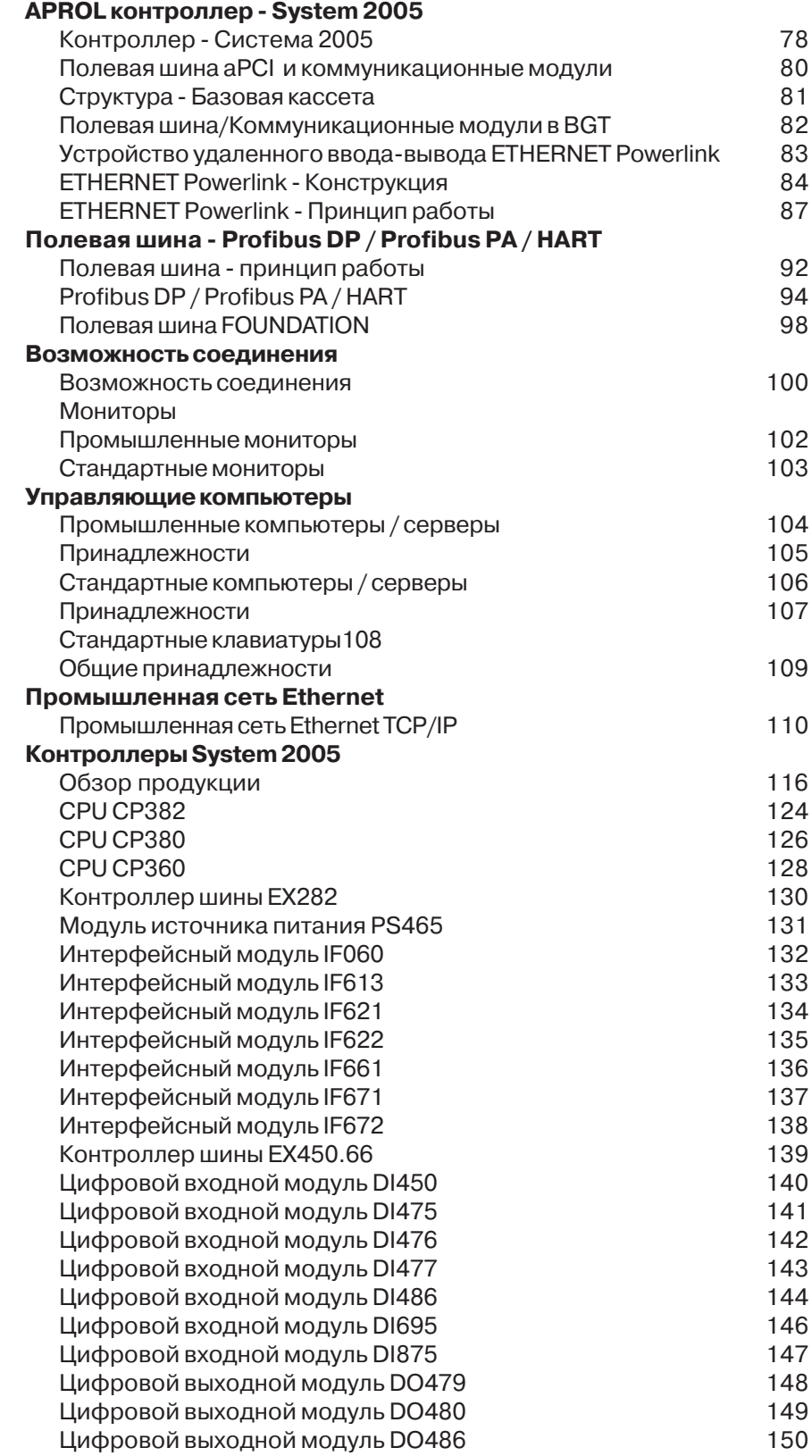

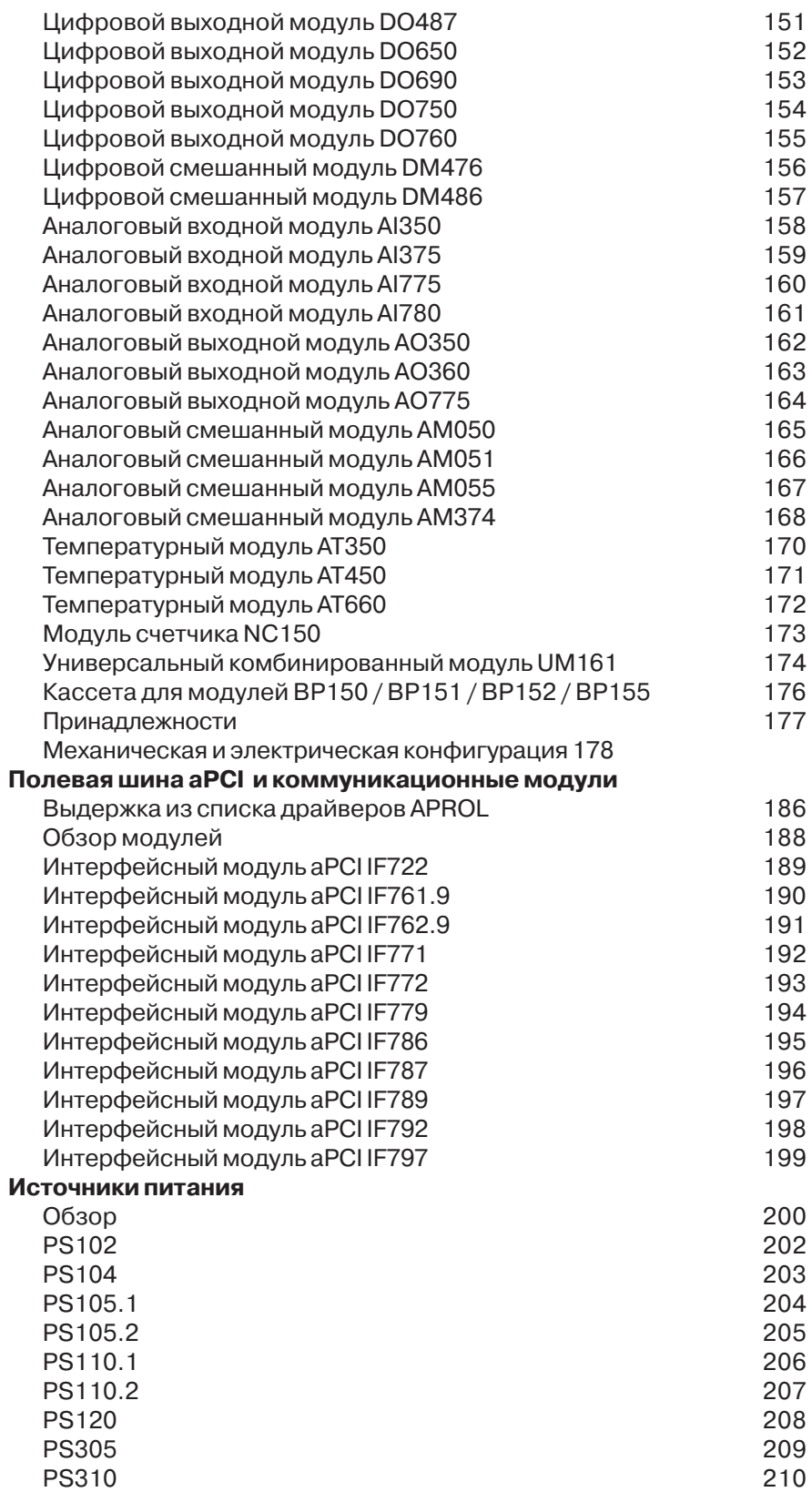

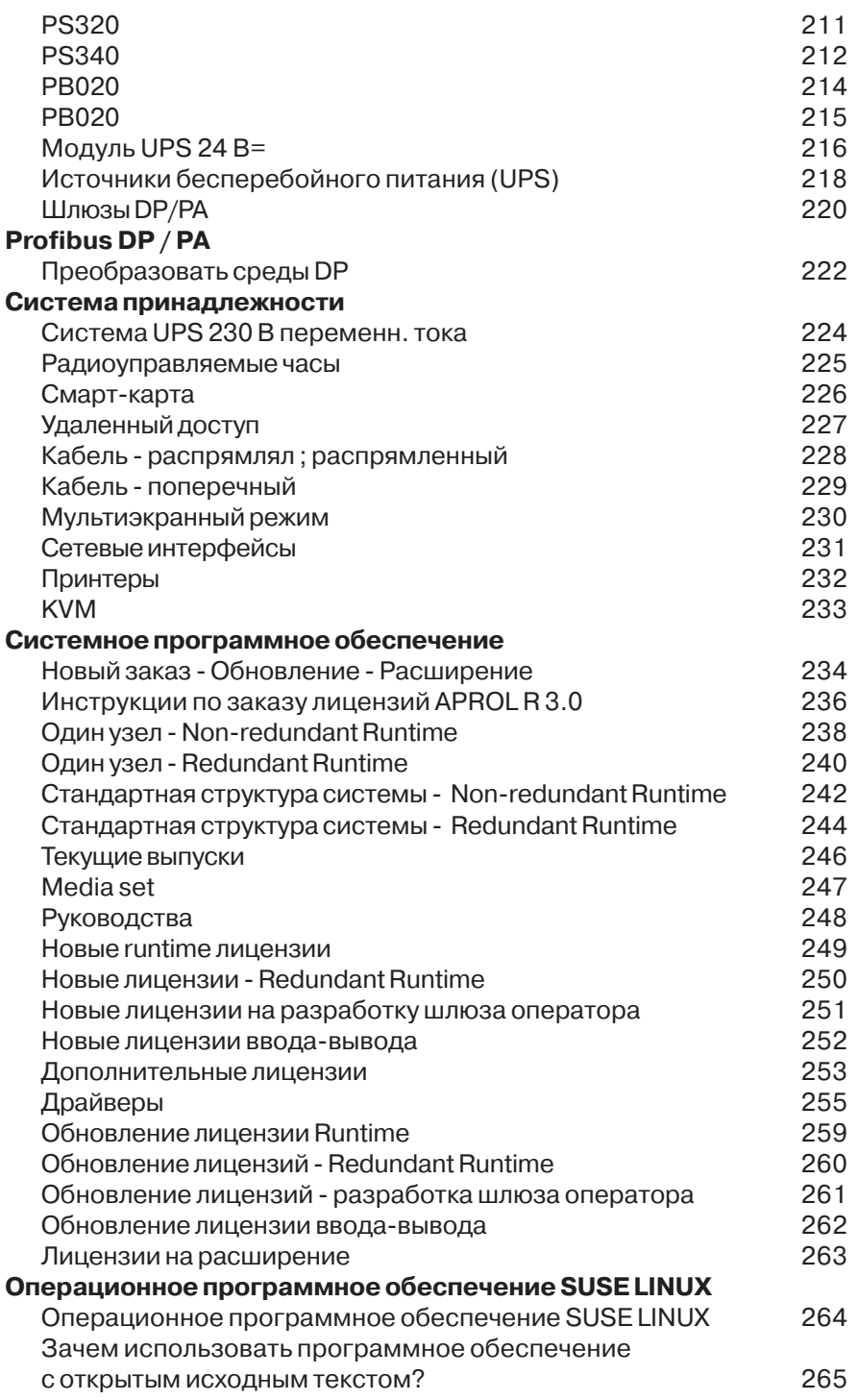

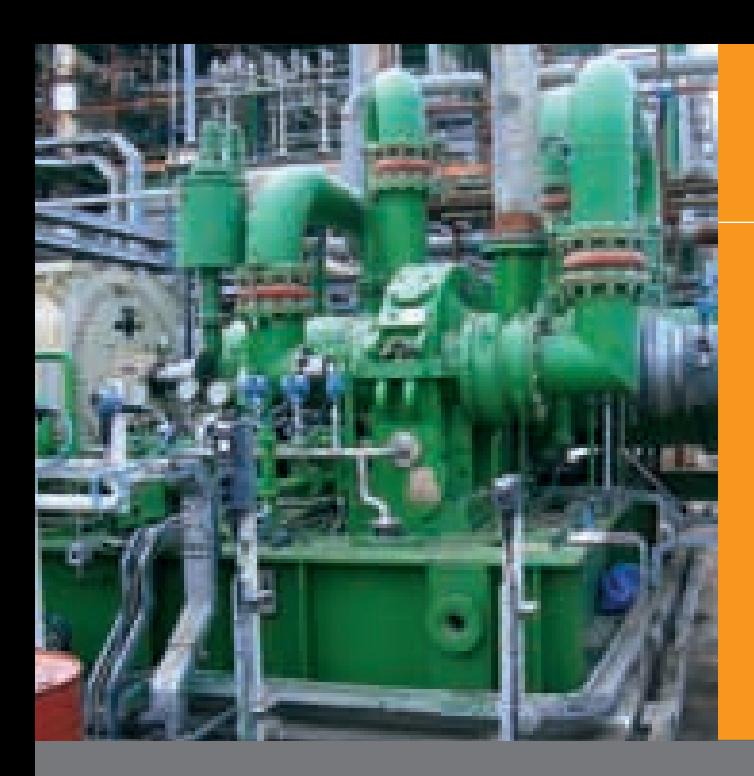

## Система управления производственными процессами APROL

Система управления производственными процессами APROL от B&R объединяет в полную систему все уровни пирамиды автоматизации от полевого уровня до уровня управленческой информации.

Современная, параллельная разработка на системном уровне, удобные работа и контроль, а также беспроблемная регистрация и оценка всех хронологических производственных данных является основой для высокопроизводительной современной системы управления производственными процессами.

Основанный на SuSE Linux от Novell, устойчивой операционной системе с открытым исходным текстом, APROL обеспечивает системную безопасность, необходимую для управления критическими процессами.

APROL - современная система управления производственными процессами: полная, однородная и интернациональная. Ее свойства - от параллельной разработки до функций выполнения и контроля - полностью удовлетворяют всем требованиям, которые предъявляются к системам управления производственными процессами, используемым на международном уровне:

#### Эффективная разработка

- Параллельная и онлайн-разработка
- Язык функциональных блоков, соответствующий IEC 61131-3, включая концепцию гипермакросов
- Максимальная безопасность разработки с использованием проверок достоверности и детальных сообщений (проверок допустимости)
- Управление версиями во всей технической документации
- Безударная и частичная загрузка

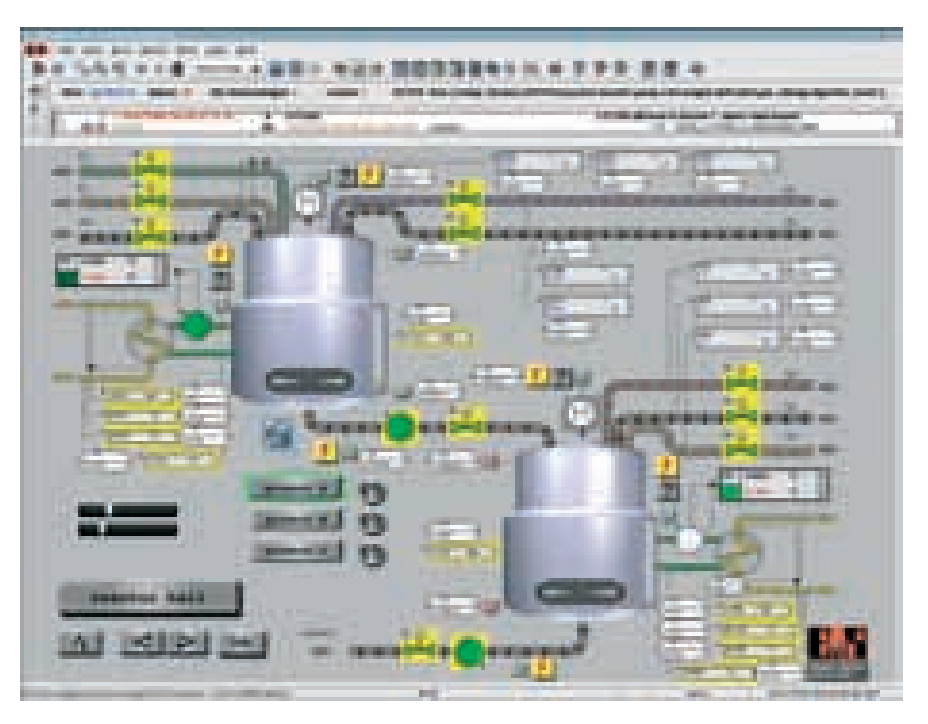

#### Интуитивно понятная работа

- Подсказки по инструментам для каждого элемента проекта
- Избранное / закладки для конкретного оператора
- Графическая хронология процесса с использованием кнопок "вперед" и "назал'
- График процесса и комбинированный поиск

#### Полный мониторинг системы

- Многоуровневая концепция тревог Графическое представление тревог и текстовые инструкции по устранению
- Кривая тренла лля тревог
- Онлайн-отладка

#### Беспроблемная регистрация и оценка производственных данных

- TrendViewer для графической и математической оценки
- Групповые отчеты с помощью ChronoLog
- Экспорт в приложения Microsoft Office типа HTML, XML, CSV

#### Полный контрольный журнал Audit Trail и функция контроля изменений **Change Control**

- Взаимодействие с оператором, процессы разработки, и удаленный дос-**TVN**
- Совместимость с 21 СFR, Часть 11 / GAMP4

## Система управления производственными **процессами APROL**

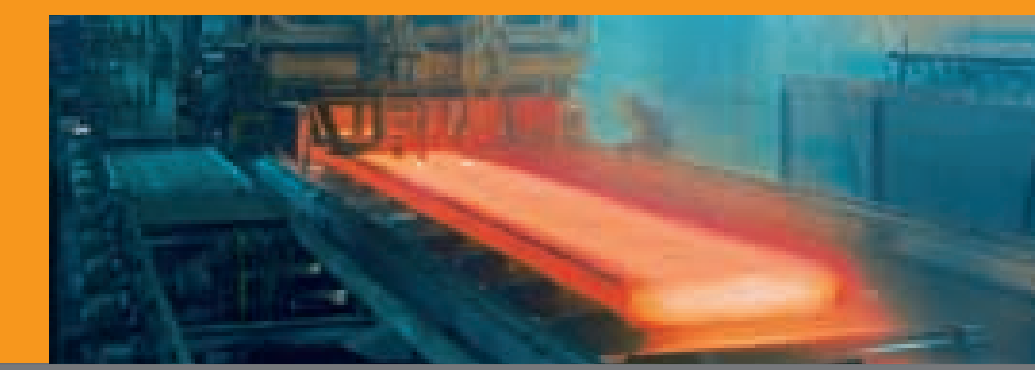

## Система управления производственными процессами APROL

#### Простая интеграция существующих системных компонентов

- Gateway Editor
- Обширная база данных драйверов

#### Надежная операционная система

Система управления производственными процессами на базе операционной системы Linux

#### Управление производственным процессом с помощью APROL означает, что вам обеспечены:

- Контролируемый запуск предпри-٠ ятия
- Многозадачная операционная сисà. тема, которая позволяет произволить безуларную и частичную загрузку данных нового проекта даже на продолжающем работать предприятии
- Высокая производительность благодаря ориентированной на события передаче данных в системе
- Обширная система сообщений и обработки тревог
- Защита доступа и управление доступом с помощью имени пользователя, пароля, карточки с микросхемой, вплоть до биометрических систем
- Неограниченное управление правами во всех областях системы
- Системная и само-лиагностика Синхронизация времени на систем-
- ном уровне с использованием XNTP Интеграция приложений, связанных
- с безопасностью Совершенные концепции резервирования
- Обширные библиотеки функциональных блоков (гипермакросы)
- Функции импорта и экспорта для данных проекта
- Область для управления групповыми технологическими процессами

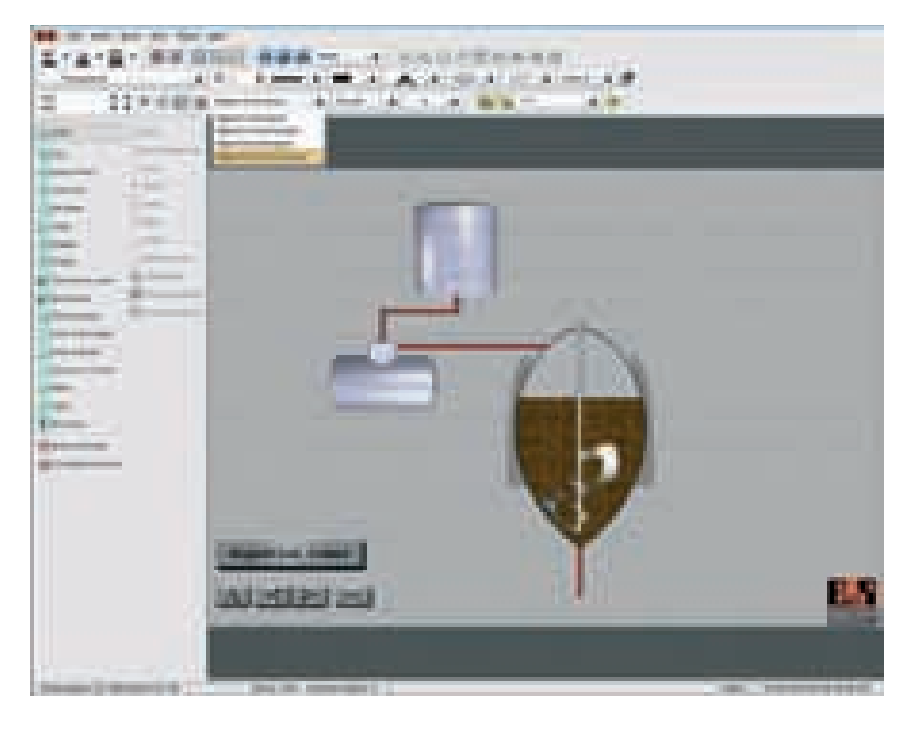

Аппаратная платформа системы управления производственными процессами APROL (как контроллеры и модули ввода-вывода, так и управляющие компьютеры) основана на стандартных компонентах из ассортимента продукции В&R. Система предлагает пользователю наивысший возможный уровень безопасности и удобства в эксплуатации, используя:

- Эффективные и масштабируемые контроллеры
- Преимущества в стоимости благодаря использованию серийной продукции
- $\overline{a}$ Проверенные качество и стабильность при большом объеме заказов

Простое, быстрое определение и ٠ выбор элементов системы

 $\overline{7}$ 

- Быстрая поставка дополнительных КОМПОНАНТОВ
- Все элементы системы, включая системное программное обеспечение, являются продуктами B&R, а потому удовлетворяют самым жестким требованиям к качеству (сертификат ISO 9001, маркировка СЕ, маркировки UL и C-UL, стандарты IEC 61131)

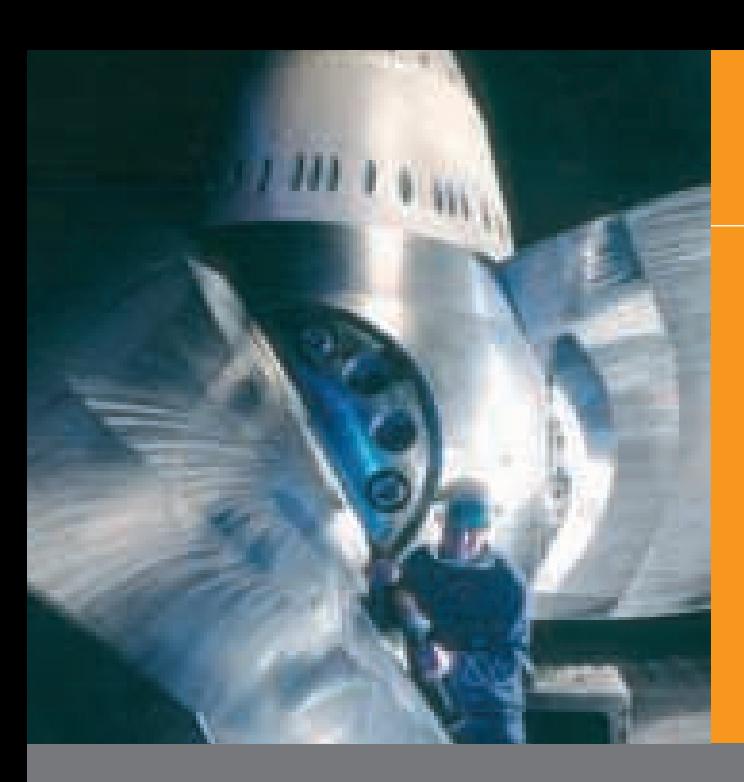

## Архитектура APROL

Система управления производственными процессами APROL R 3.0 включает три основных компонента:

- Сервер системы разработки ٠
- Сервер среды выполнения
- Станцию оператора m.
- Сервер системы разработки содер-٠ жит системную глобальную базу данных разработки. Другими словами, все объекты, которые созданы, конфигурированы, и которым присвоены параметры в инструменте автоматизированной разработки "СаеМanager", подвергаются семантическому и синтаксическому разбору в централизованном каталоге объектов.

Все объекты системы управления производственными процессами загружаются из этой глобальной базы данных разработки в желательный целевой ресурс.

- Сервер среды выполнения представляет базу данных системы управления производственным процессом, работающую в режиме реального времени, и содержит все технологические значения, системные значения, сообщения и тревоги. Сервер среды выполнения также координирует архивирование технологических значений и событий в базу данных архивов.
- Станция оператора используется для управления и контроля производственного процесса на предприятии и отображает все архивированные данные для оператора.

#### Процесс загрузки

В ходе загрузки все объекты пере-× даются из глобального каталога объектов (глобальной системной базы данных разработки) на контроллеры. серверы среды выполнения, и станции оператора.

Если серверы среды выполнения выполнены с резервированием, то производится отдельная загрузка на оба сервера среды выполнения.

## Cистема управления производственными процессами APROL

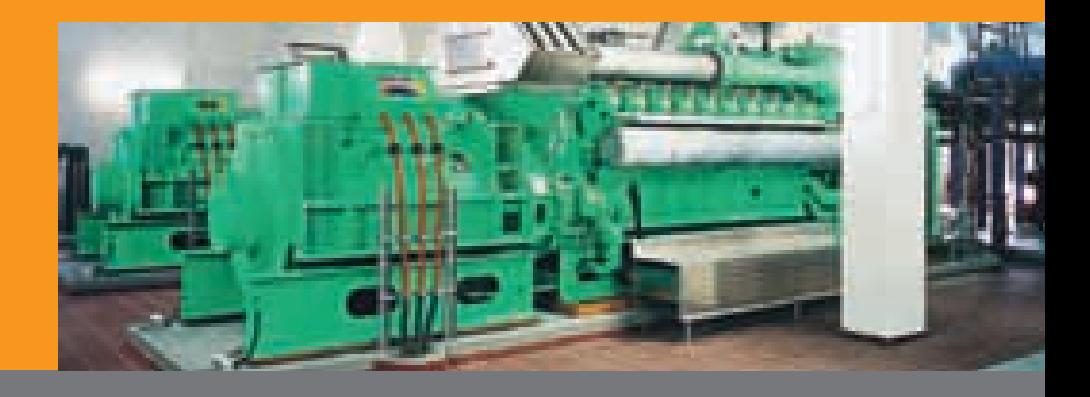

## Архитектура APROL

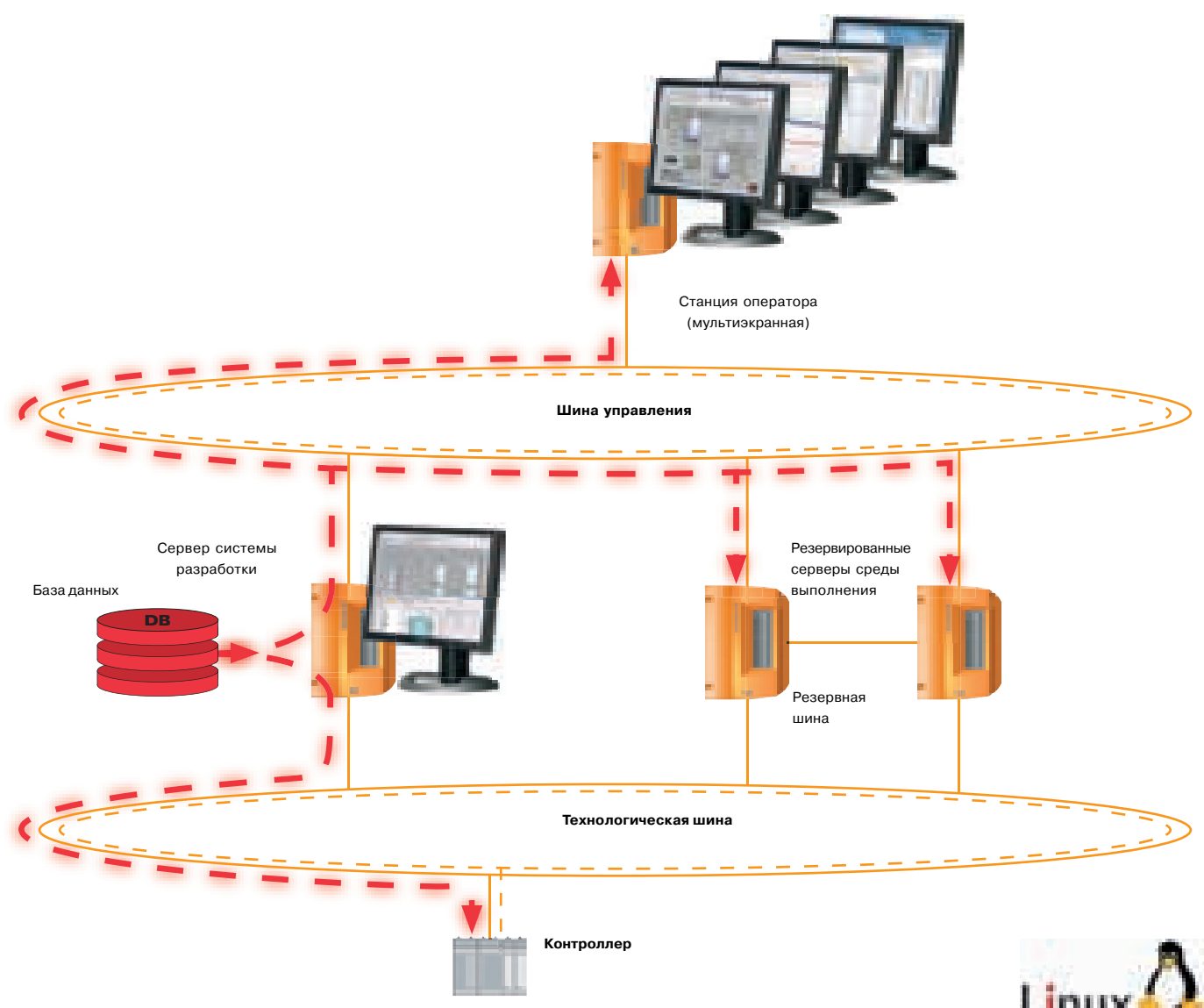

9

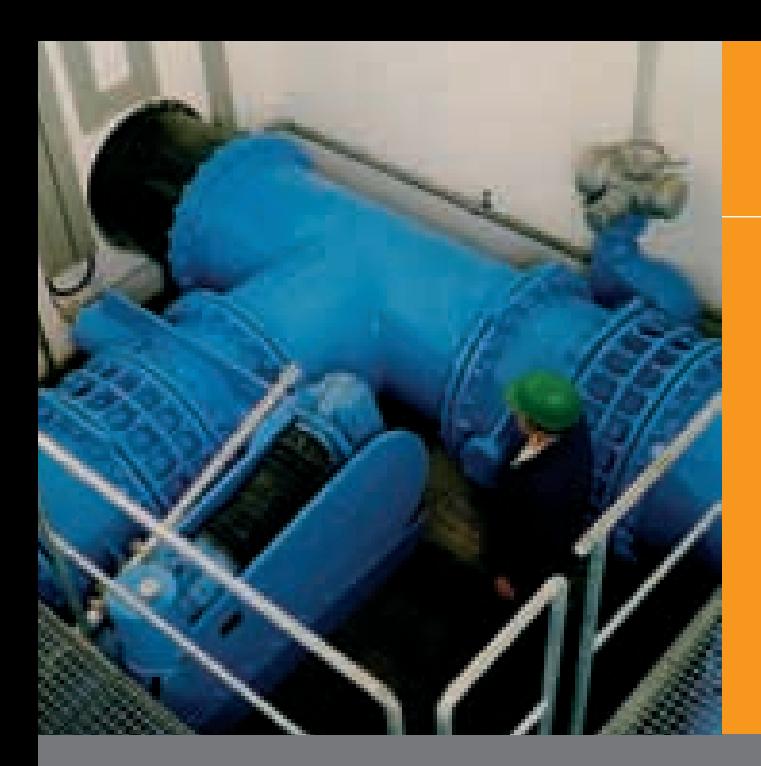

### Структура

#### Система оператора APROL

Станция оператора APROL ответственна за визуализацию и работу системы. а также за оценку хронологических производственных данных.

#### Система поддержки выполнения и система разработки APROL

Сервер среды выполнения и системы разработки APROL обрабатывает глобальные функции системы управления.

- Конфигурацию системы автоматиза-٠ ция в системе разработки
- Данные архивирования трендов, тревог, и файлов регистрации в системе поддержки выполнения
- Связь для уровней управления и кон-٠ троля, а также уровня управления с разомкнутым/замкнутым контуром

Контроллер APROL включает блок питания, CPU, и модули ввода-вывода; его задача - сбор и обработка сигналов. Расширение ввода-вывода производится с использованием ETHERNET Powerlink

Использование различных модулей полевой шины позволяет интегрировать все датчики и исполнительные механизма согласно рекомендациям пользователя через Profibus DP/PA, Profibus FMS, RK512, ETHERNET Powerlink, TCP/IP, UDP/IP, и т.п.

Полевые устройства основаны на обычных сигналах 0/4 ... 20 мА или полевых шинах (ETHERNET Powerlink, Profibus  $DP/PA$ 

Уровень оператора

Сервер управления производственным процессом

Управление с разомкнутым и замк-НУТЫМ КОНТУРОМ

Полевой уровень

Полевые устройства

## Cистема управления производственными процессами APROL

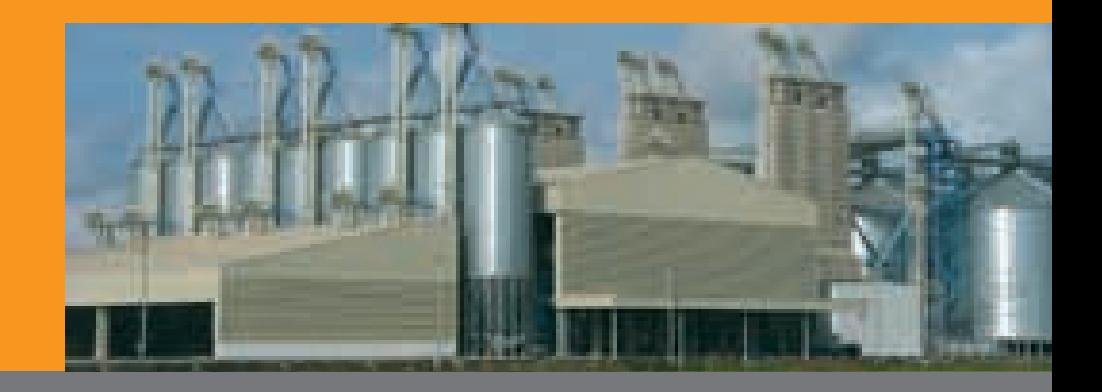

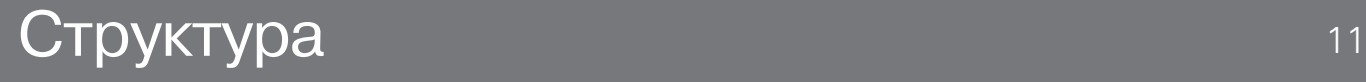

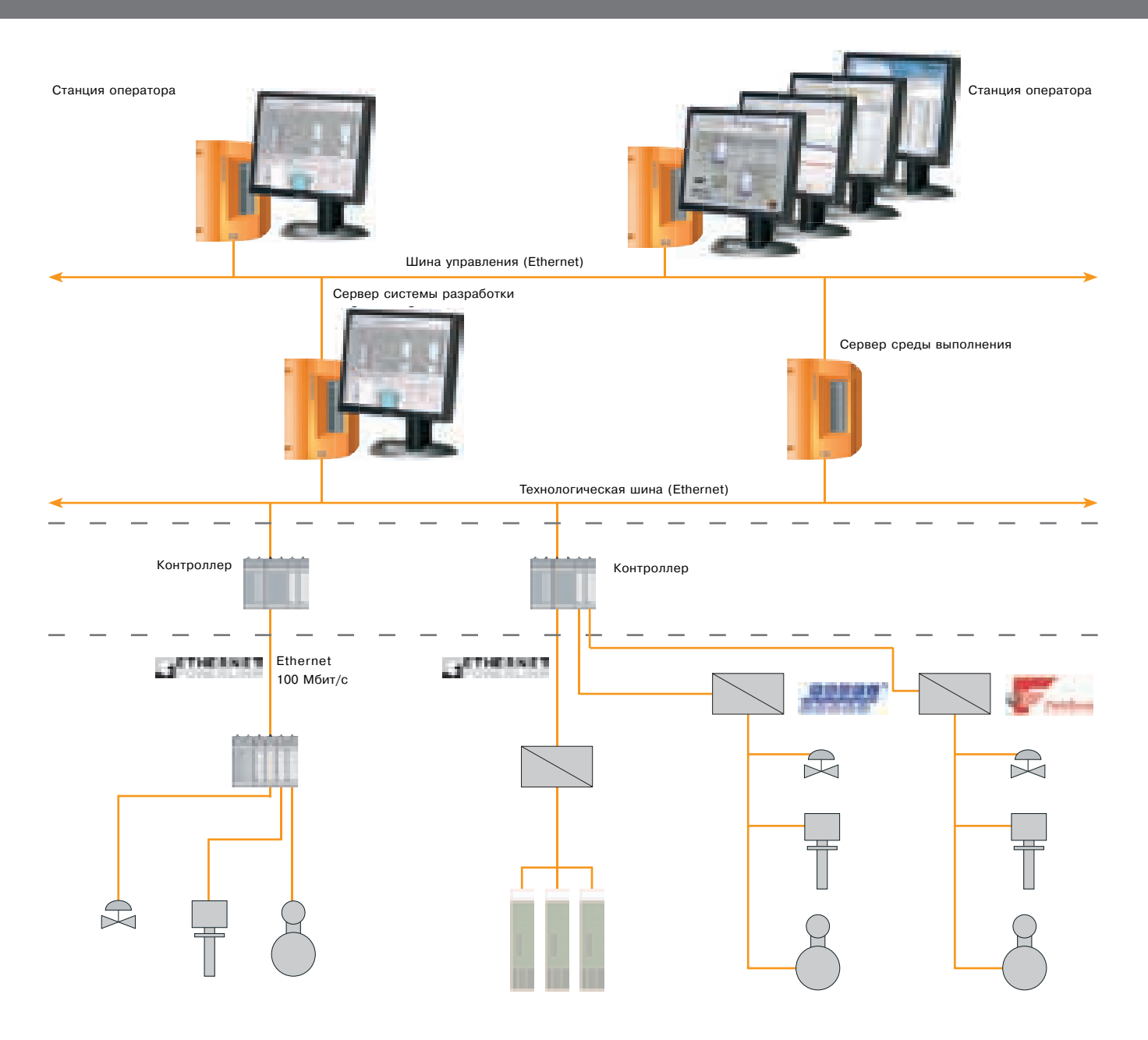

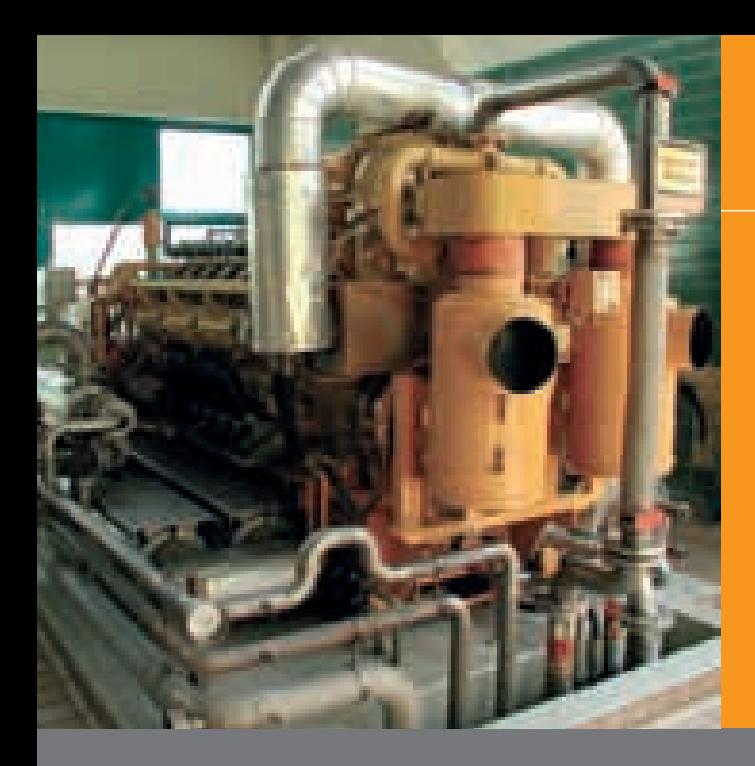

# Характеристики системы

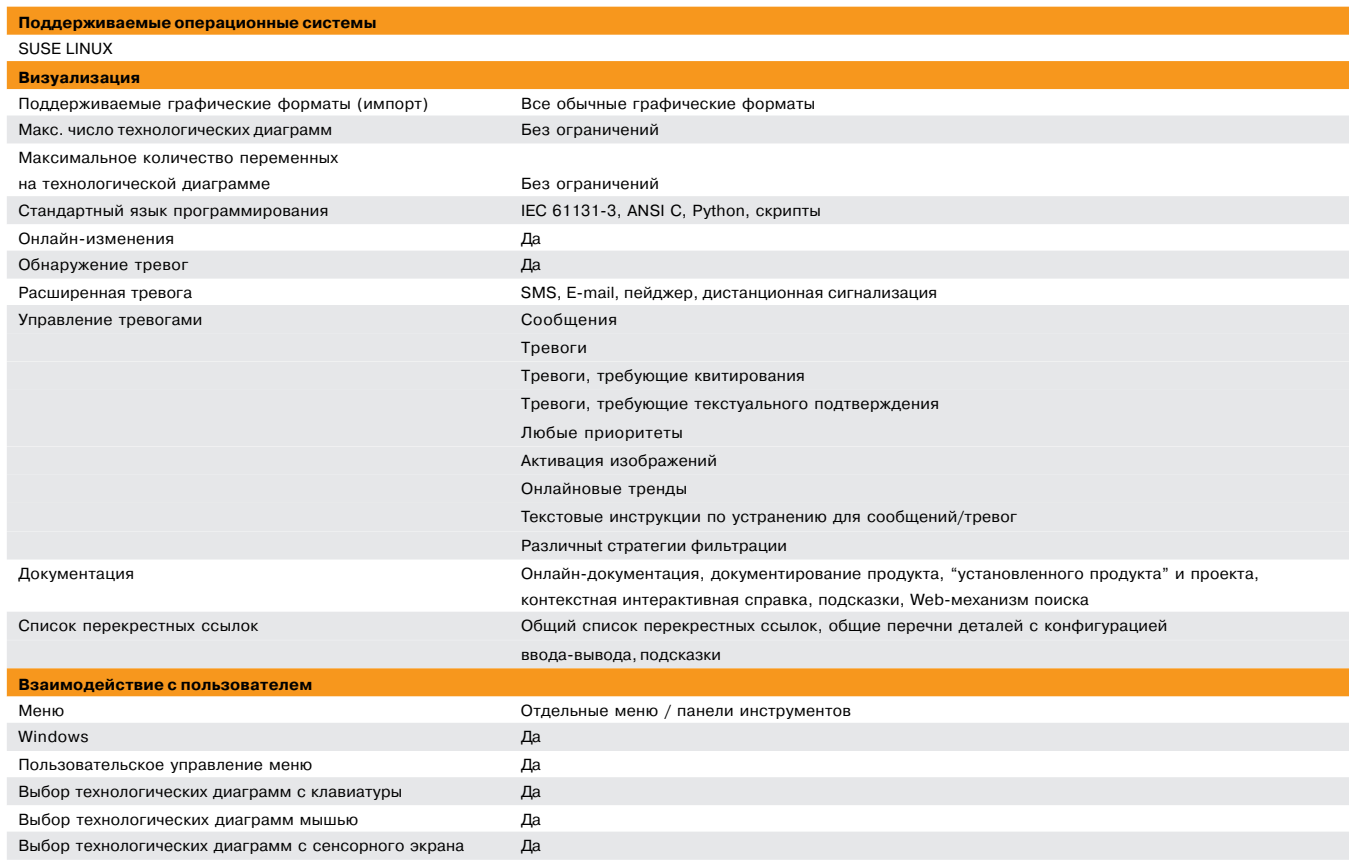

## Cистема управления производственными процессами APROL

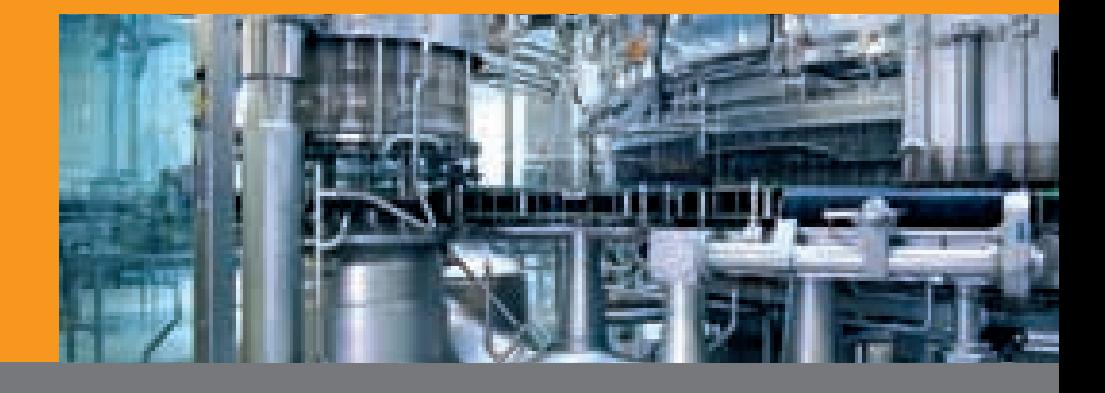

## Топология

13

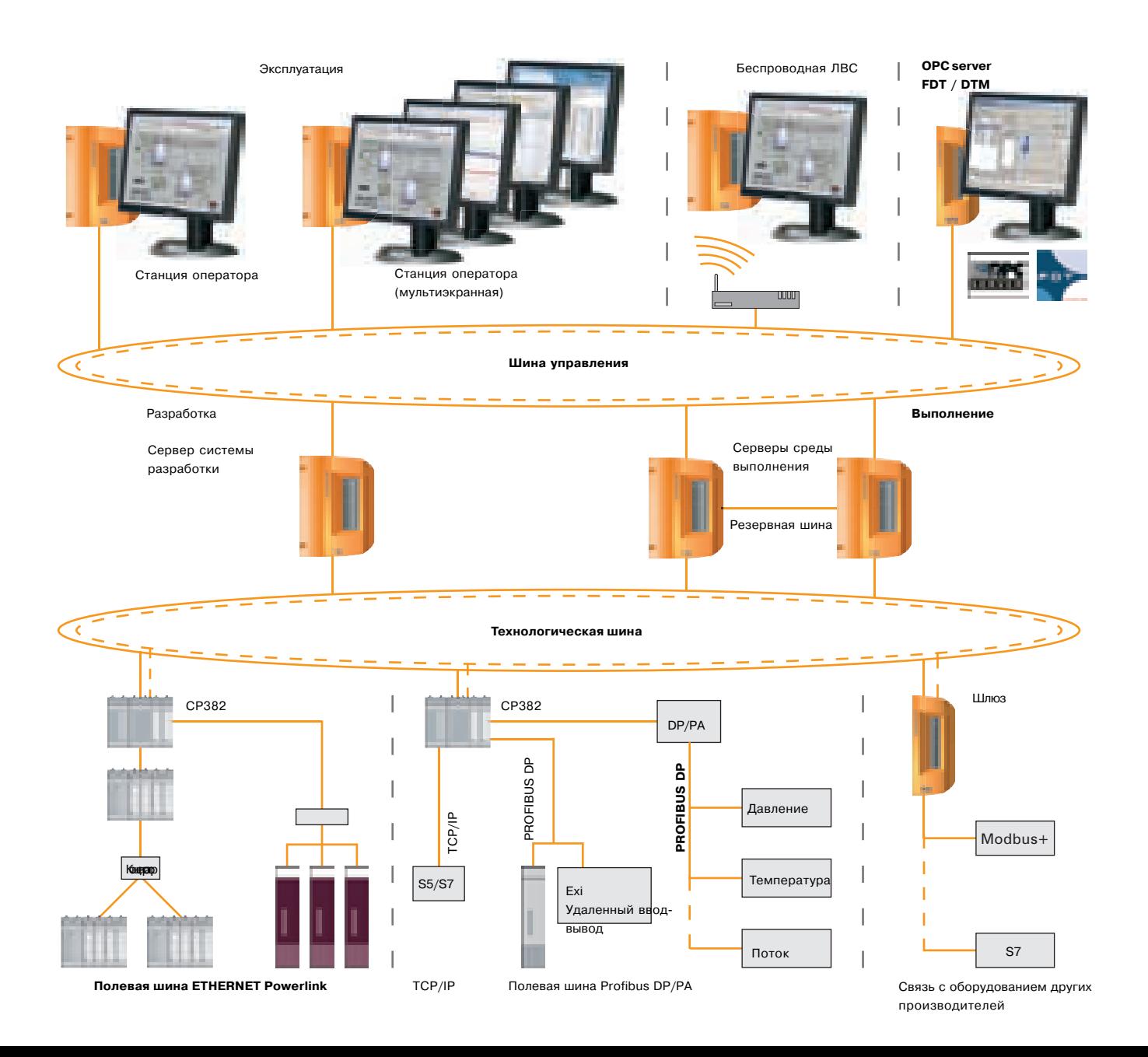

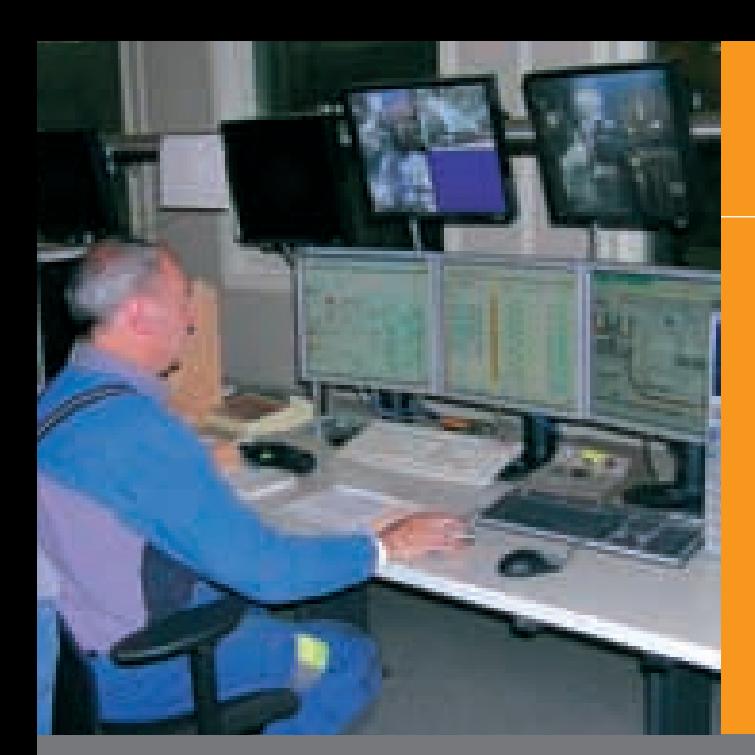

### Обзор

#### Интерфейс оператора -**КDE конфигурация**

- Группирование специфической для станции оператора интегрированной среды KDE и меню KDE для разрешения или запрещения доступа к выбранным элементам системы.
- Панель задач и начальное меню используются для запуска дополнительных программ анализа текущей системной информации и хронологических данных.
- Пункты меню с выразительными подсказками показывают информацию о соответствующей программе.
- Виртуальная клавиатура для решений с сенсорным экраном или "скорая помощь" при отказе клавиатуры.
- $\mathbf{r}$ Обладая необходимыми правами доступа, весь интерфейс оператора можно запустить через VNC (технологию виртуальной сети), например, на компьютере под Microsoft Windows NT/2000/XP через VNC-просмотровщик или Web-браузер.
- Без дополнительного конфигурирования или функциональных ограничений, вы можете работать и контролировать, запускать хронологические анализы тревог и кривые трендов, проверять регистрационные данные, или открывать диагностические инструменты.

#### Мультиэкранный режим

Мультиэкранный режим позволяет подсоединить несколько мониторов к одной станции оператора. В зависимости от графической карты, с одной станции оператора можно контролировать 1, 2, 3, или 4 монитора.

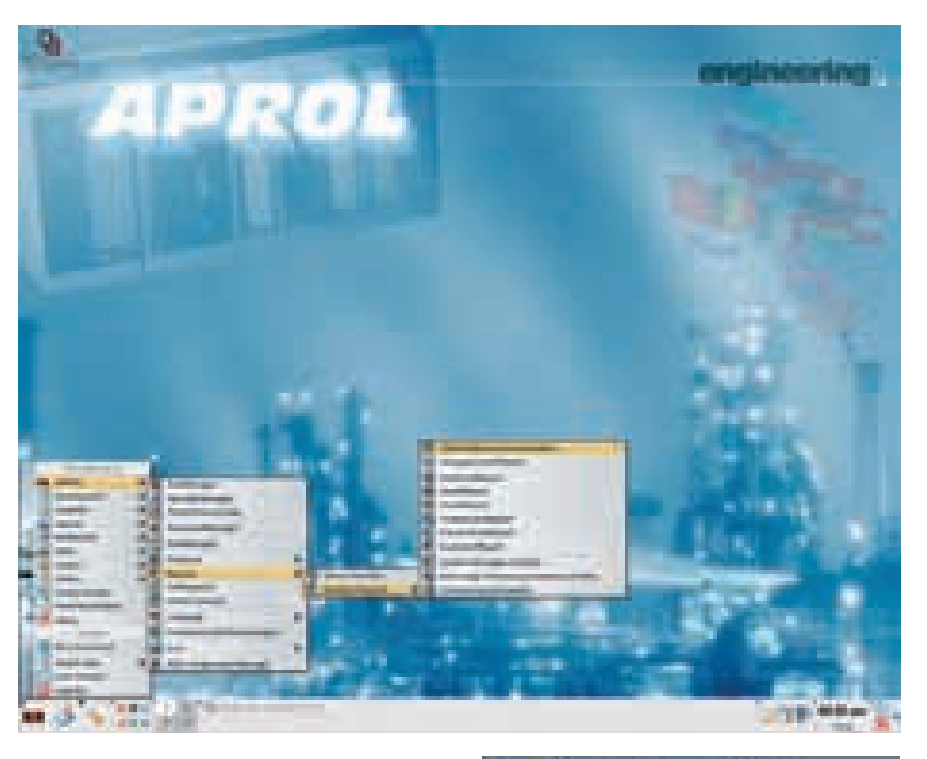

На каждом из этих мониторов можä, но открывать свою технологическую диаграмму и работать с ней, или даже работать с функцией контроля тревог AlarmMonitor.

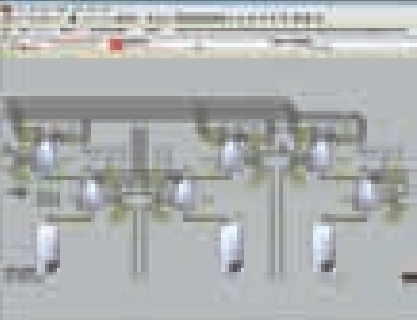

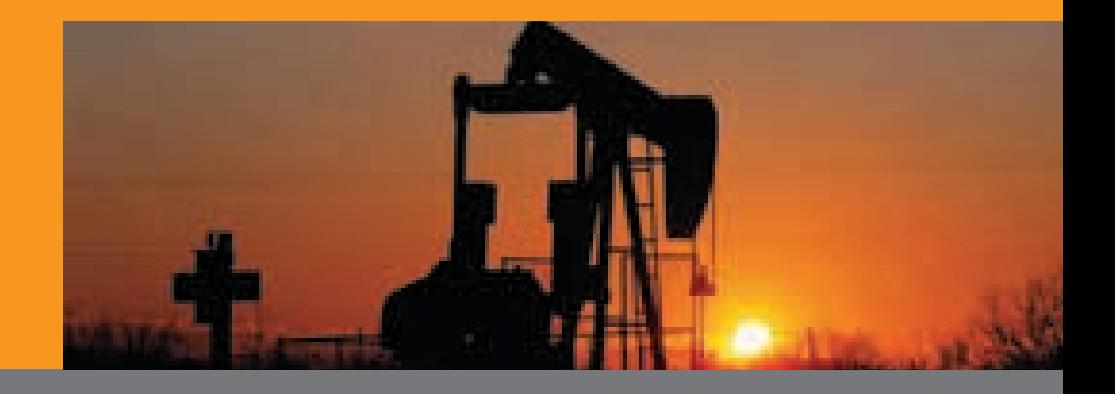

## Управление и контроль

#### **DisplayCenter**

- DisplayCenter центральное прило-×. жение для управления производственным процессом. На технологической диаграмме оператор видит все текущие состояния процесса и может регулировать его в интерактивном режиме, в зависимости от своего уровня авторизации.
- Общий вид (строку меню, инструментальную панель, дерево технологических диаграмм) можно индивидуально конфигурировать для каждого оператора. Это означает, что каждый оператор видит только то, с чем он может работать.
- Быстрая активация последних исm. пользованных технологических диаграмм с использованием кнопок "вперед" и "назад" (как в Web-браузере).
- Î. Выбор последних 11 активных технологических диаграмм непосредственно из меню.
- Все действия оператора координируются с использованием системы ли<br>иправления правами и надежно регистрируются в интегрированном "журнале" Audit Trail (21 CFR, Часть 11; GAMP4).
- Адаптация функций, а также вида и интерфейса программы к корпоративному стилю и философии (простая миграция от старых систем управления производственным процессом с сохранением работоспособности системы).

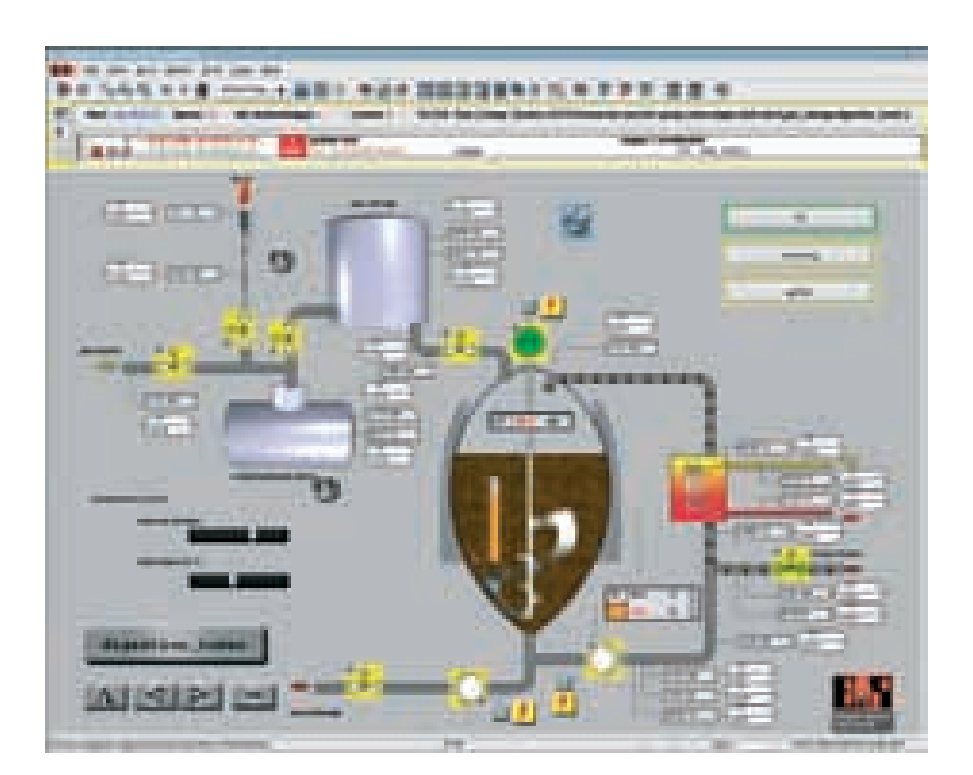

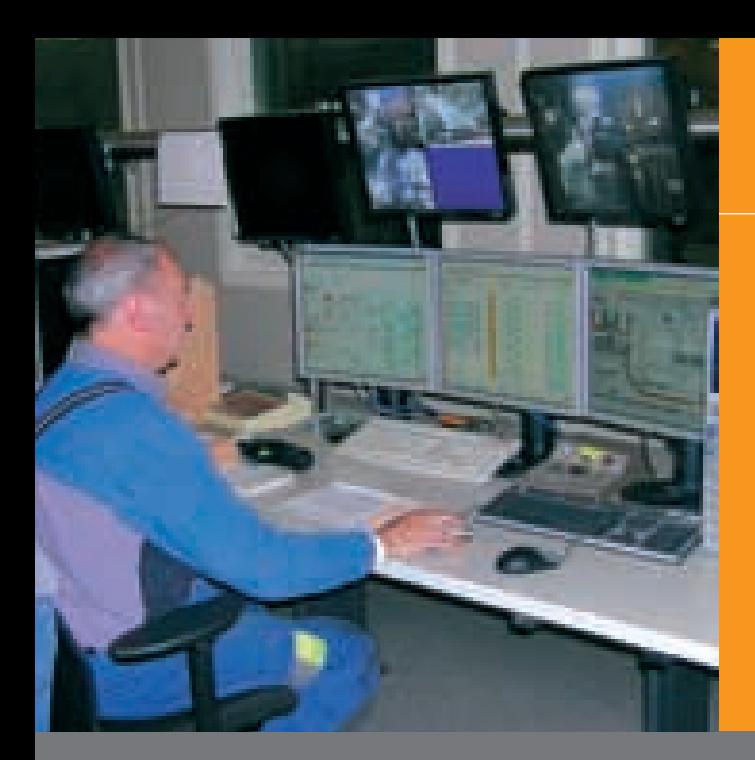

## Управление и контроль

#### **Дерево технологических диаграмм**

- Дерево технологических диаграмм показывает все конфигурированные технологические диаграммы с на) званиями и описаниями. Технологи) ческие диаграммы могут выбираться прямо из этого дерева.
- Используя интегрированный полно) текстовый поиск, в дереве можно найти определенную технологическую диаграмму или устройство.
- **В ходе выполнения каждый опера**тор может создавать технологические диаграммы в дереве технологических диаграмм и заносить их в избранное (как в Web-браузере). Это позволяет оператору быстро открывать часто используемые технологические диаграммы.

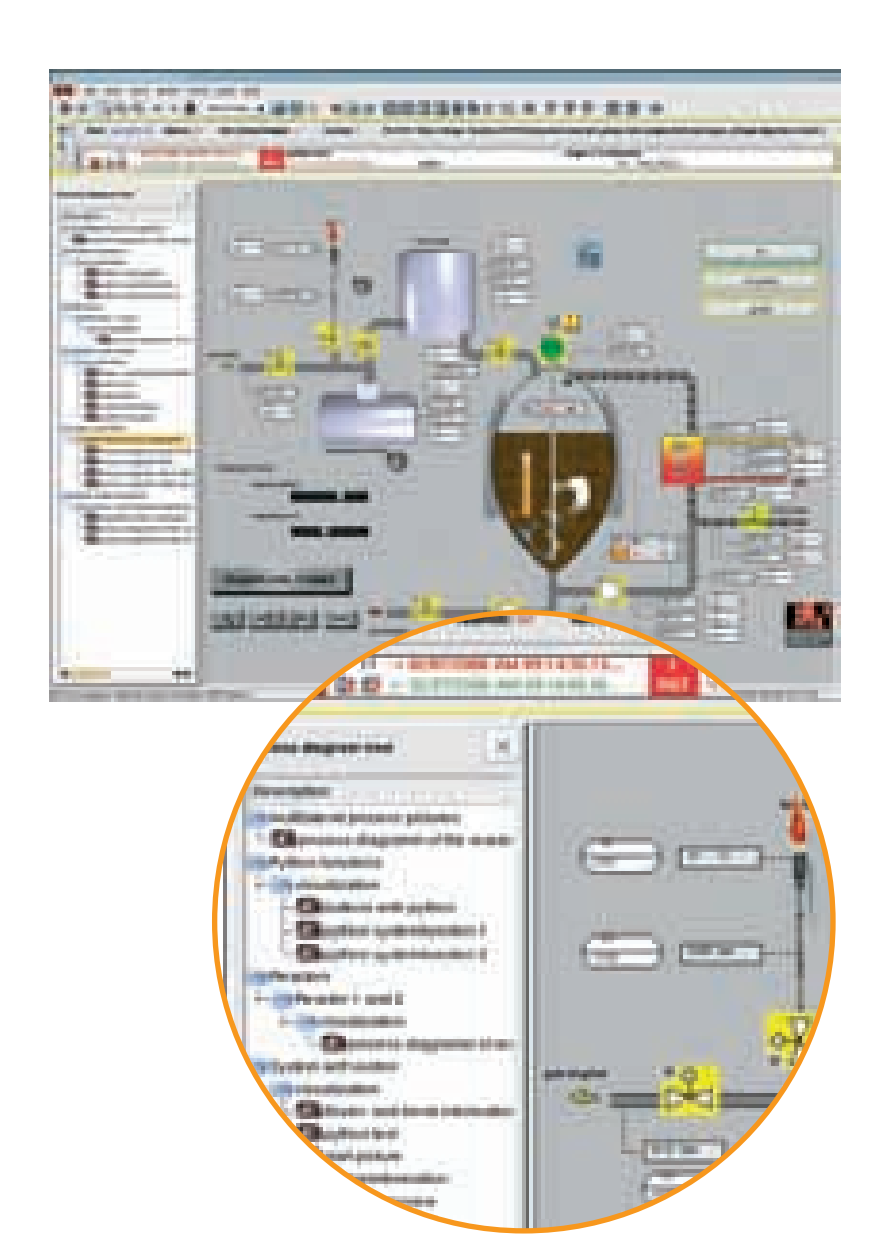

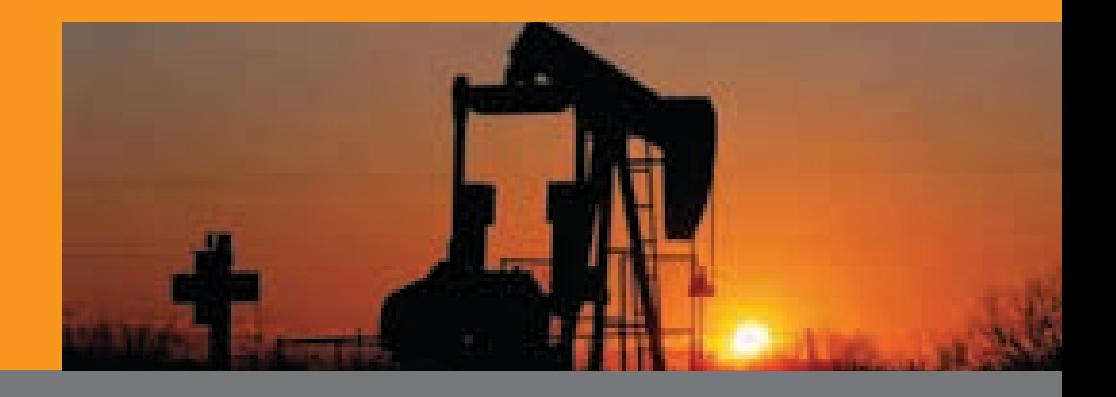

### Управление и контроль

#### Технологическая диаграмма

- На стадии разработки для каждого устройства могут создаваться подсказки. Эти подсказки выводятся на экран, когда оператор помещает мышь над соответствующим объектом. Подсказки могут содержать как технологические диаграммы, так и технологические значения.
- Для фонового изображения в техно-٠ логических диаграммах могут использоваться графические файлы любого формата (.bmp, .jpg, .png, и  $T.\Pi.$ ).
- ä, В технологические диаграммы могут быть интегрированы все возможности компьютера - вы можете отрывать вебсайты (системные сообщения, Audit Trail, файлы регистрации, системную и проектную документацию), проигрывать видеоклипы, и дистанционно управлять всем компьютером прямо из технологической диаграммы.

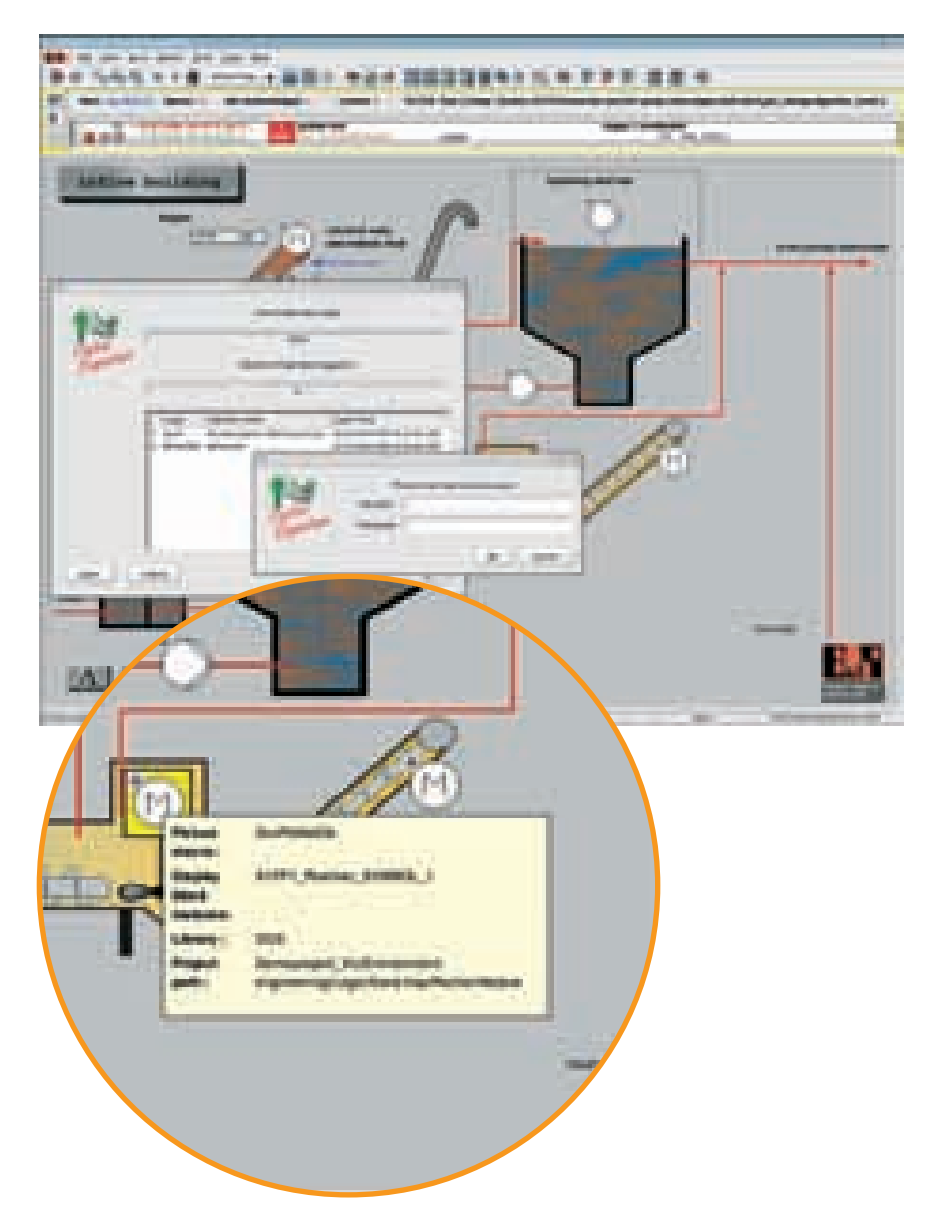

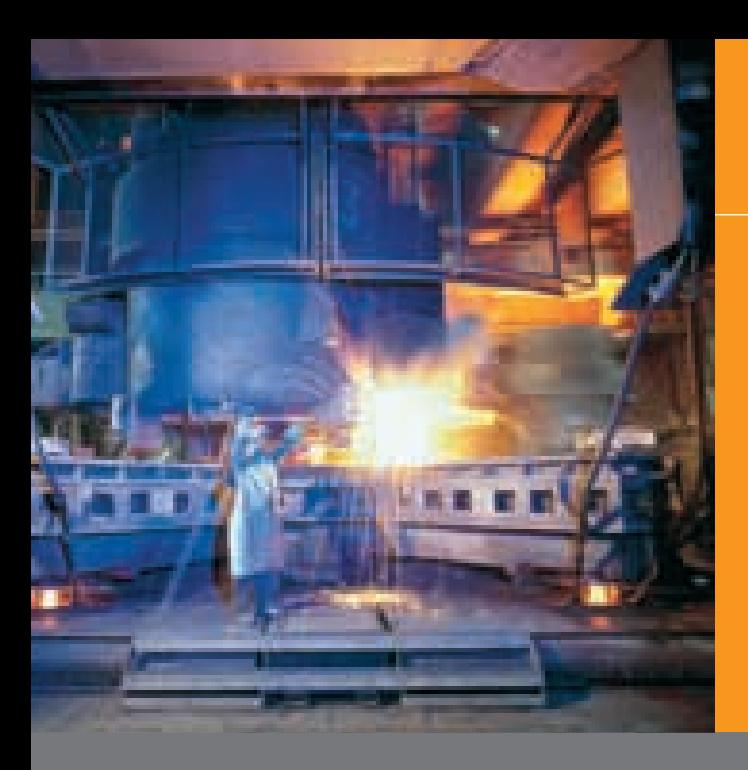

### Система авторизации

#### **Security Login**

- На стадии разработки для каждого оператора можно создать индивидуальный профиль оператора. Система поддерживает неограниченное число профилей оператора и операторов.
- Оператор может зарегистрироваться на станции оператора, используя клавиатуру, устройство считывания карт, отпечаток пальца (биометрический системы), индуктивные системы, и пароль. Сервер системы регистрации назначает операторам конфигурированные профили.
- Он также позволяет использовать существующие карточки с идентификационными чипами (ID), применяемые в компании.
- $\mathbf{u}$ В зависимости от зарегистрировавшегося оператора, на интерфейс оператора могут выводиться различные технологические диаграммы, устройства и тревоги.
- Оператору может быть позволено m. зарегистрироваться или отказано в регистрации в зависимости от различных критериев, например, состояния системы
- Если оператор зарегистрировался m. и не выполняет никаких операций в течение определенного интервала времени, сервер системы регистрации может автоматически отменить его регистрацию в системе. Эта блокировка по бездействию оператора не дает возможности другому оператору использовать его регистрационное имя на данной рабочей станции.
- Интегрированный журнал Audit Trail (21 СЕВ, Часть 11; GAMP4) регистрирует все действия оператора и собирает важную информацию (кто, что, когда, где), к которой можно получить доступ по Web.

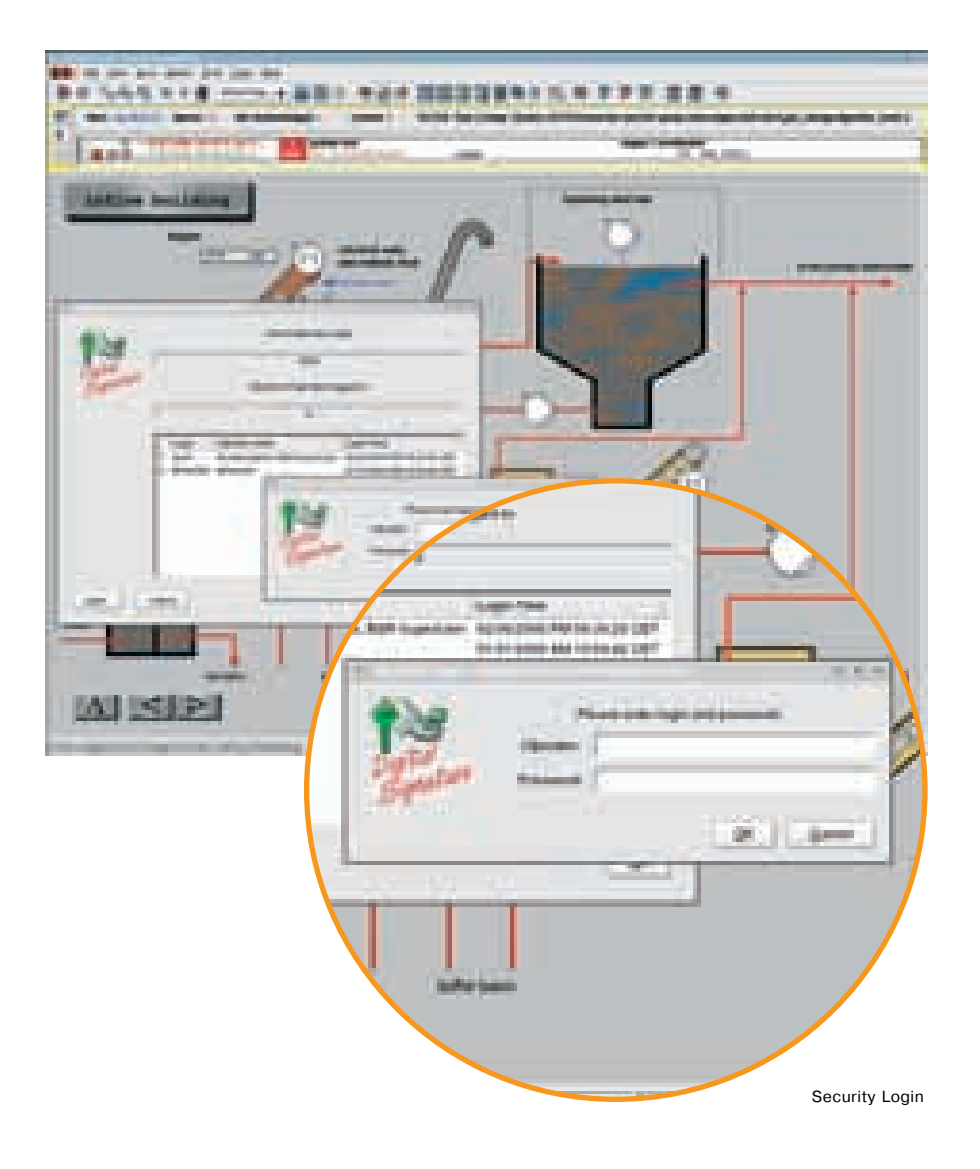

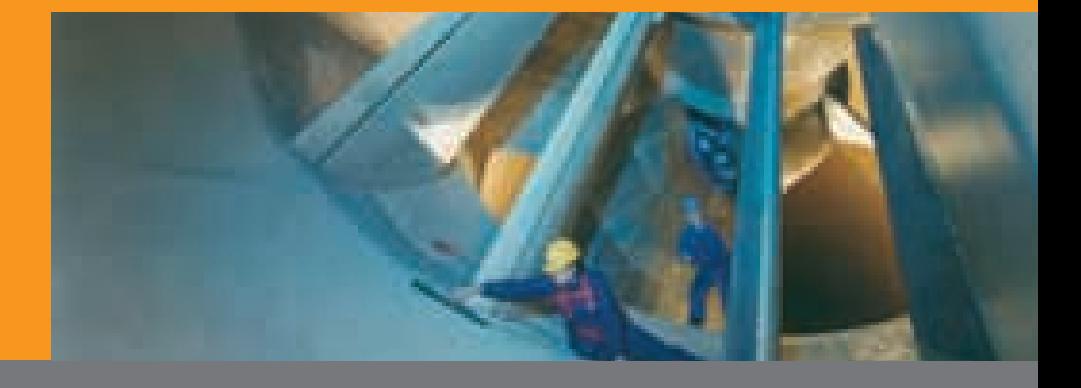

19

## **AuditTrail**

#### Регистрация всех действий оператора

- "Журнал" Audit Trail предоставляет полный отчет по всем действиям оператора в системе управления производственными процессами. Следуя требования FDA и форума GAMP (21 CFR, Часть 11 и GAMP4, соответственно), Audit Trail записывает следующие действия:
	- Действия по регистрации и выходу из системы
	- Любые переключения технологических диаграмм
	- $\bullet$ Открытие и закрытие операционных шаблонов (экранов)
	- Действия оператора в системе управления производственными процессами
	- Запрещение и разблокирование тревог
	- $\bullet$ Замена входного значения для регистрации
	- Системная и само-диагностика, а также системные события (например, переключение на резервные системы)
- $\bullet$   $M$  T.N.
- Все от эти пункты также применяютà, ся к доступу для дистанционного технического обслуживания, общему дистанционному управлению, и доступу через VNC (для компьютера под Microsoft Windows ).

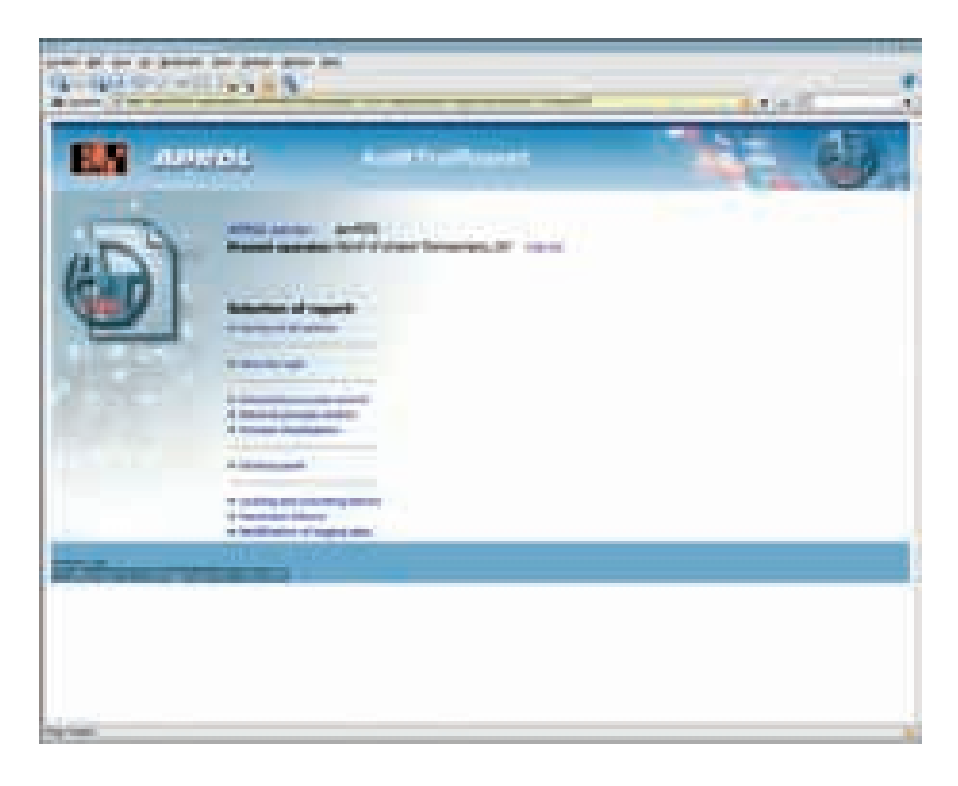

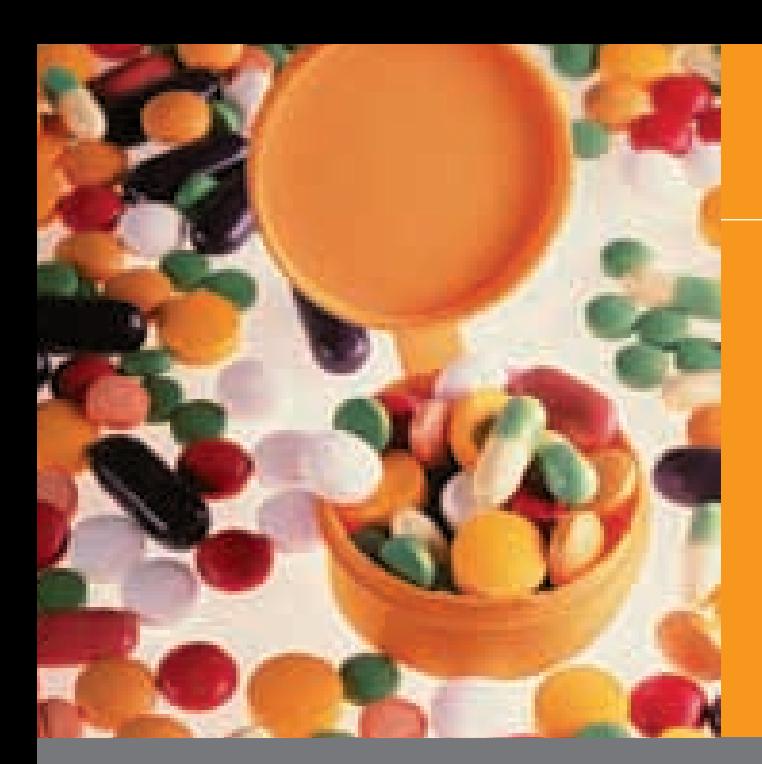

## AuditTrail

- Для каждого элемента регистриру- $\overline{\phantom{a}}$ ется следующее:
	- Дата и время . .<br>Когда
	- Выполненное действие Что
		- ▲ Когда операторы действуют в системе управления производственными процессами, регистрируются как старое, так и новое значения.
	- Фамилия оператора Кто
	- Место действия Где
- Audit Trail всегда запускается автоматически и не требует какого-либо конфигурирования.
- Разрешение на доступ к данным, зарегистрированным Audit Trail, определяется на стадии разработки с использованием системы авторизации APROL.
- Все данные могут быть импортированы, например, в приложения Міcrosoft Office (в формате HTML, CSV), распечатаны или сохранены как PDF документ без необходимости в дополнительных программах.

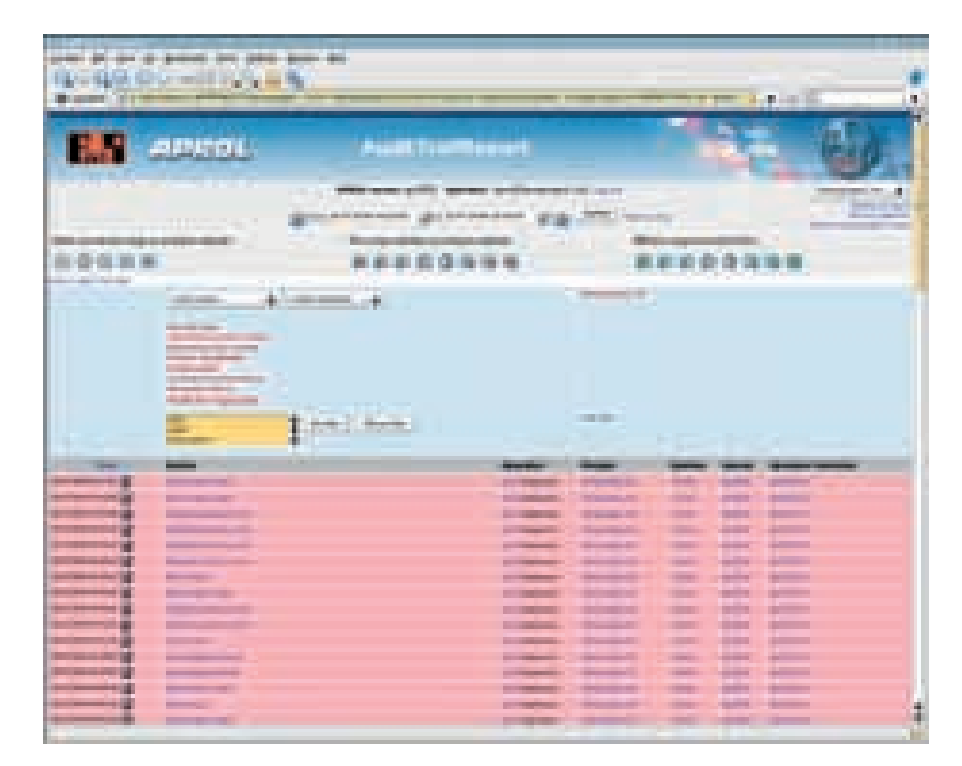

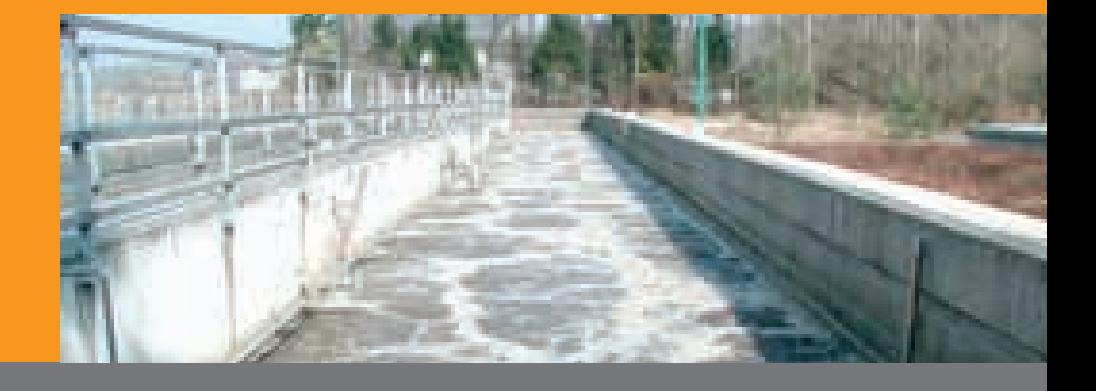

### Тревоги

#### Многоуровневая концепция тревог Концепция тревог включает четыре

класса:

- Сообщения это важные события, которые должны регистрироваться в архиве сообщений / тревог, но не должны рассматриваться в онлайновой системе обработки тревог.
- Тревоги, не требующие квитирования - это события, которые должны немедленно обрабатываться как тревоги. Они показываются в Alarm-Monitor до тех пор, пока активно условие возникновения тревоги. Если условие возникновения тревоги изменяется, то элемент немедленно удаляется из AlarmMonitor и сохраняется в архиве сообщений / тревог.
- Тревоги, требующие квитирования, обрабатываются системой подобно упомянутым выше тревогам. Однако, они удаляются из AlarmMonitor и сохраняются в архиве сообщений / тревог только после того, как были квитированы и больше не активны.
- Для тревог, требующих текстуального квитирования, оператор должен ввести текст, чтобы квитировать тревогу. Элемент удаляется из Alarm-Monitor и сохраняется в архиве сообщений / тревог только в том случае, если сигнал тревоги больше не активен и оператор квитировал тре-BOLV.

#### Обработка тревог

Тревоги можно квитировать мышью, с клавиатуры, или функциональными клавишами. Одновременно можно квитировать все, все видимые, выбранные, или отдельные тревоги.

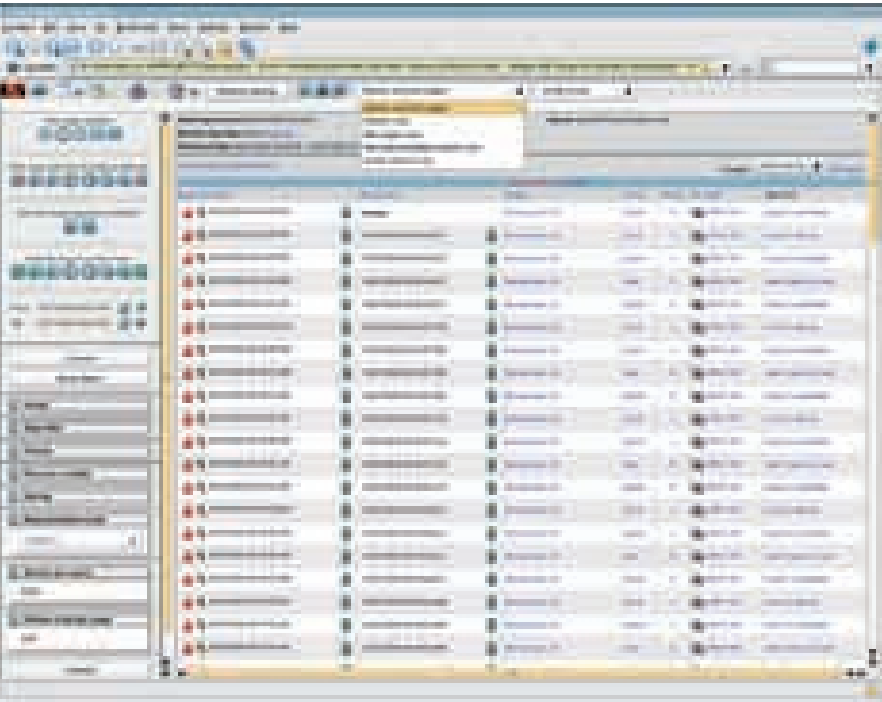

- Для каждой тревоги регистрирует-× ся вся важная информация (фамилия оператора, все основные данные тревоги, время возникновения и квитирования, а также комментарии).
- Для каждой тревоги можно также зарегистрировать любые производственные данные.

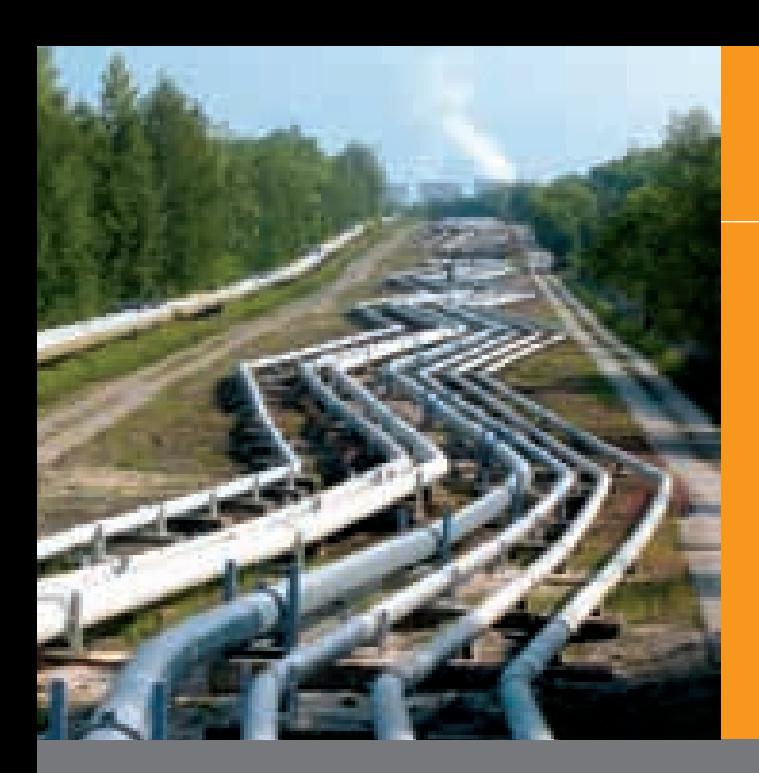

### Тревоги

#### **AlarmMonitor**

- AlarmMonitor показывает оператору все тревоги, на которые он имеет полномочия от Системы авторизации. О новых тревогах информирует звуковой сигнал. Разрешение на кви) тирование и блокирование этих тревог может быть выборочно предоставлено на стадии разработки.
- Экраны сообщений о тревогах можно сортировать и фильтровать согласно различным критериям.
- $\blacksquare$  AlarmMonitor всегда показывает оператору количество ожидающих обработки, квитированных, и неквитированных тревог.
- В дополнение к индикации в Alarm) Monitor, тревоги можно также вывести на сетевой принтер для распечатки, или отправить на пейджер, мобильный телефон, или телефонную систему.
- Функциональные возможности, вид и интерфейс AlarmMonitor можно конфигурировать, позволяя адаптировать его к любой концепции работы компании.
- **AlarmMonitor может быть помещен в** любом отдельном окне или постоянно интегрирован в DisplayCenter.
- На станции оператора с мультиэкранным режимом можно открыть AlarmMonitor на втором мониторе, не закрывая важную информацию в дереве технологических диаграмм.
- Способ отображения тревог в Alarm-Monitor можно определить на стадии разработки.
- Используются различные цвета для квитированных и неквитированных тревог, в дополнение к ожидающим обработки и неактивным тревогам.

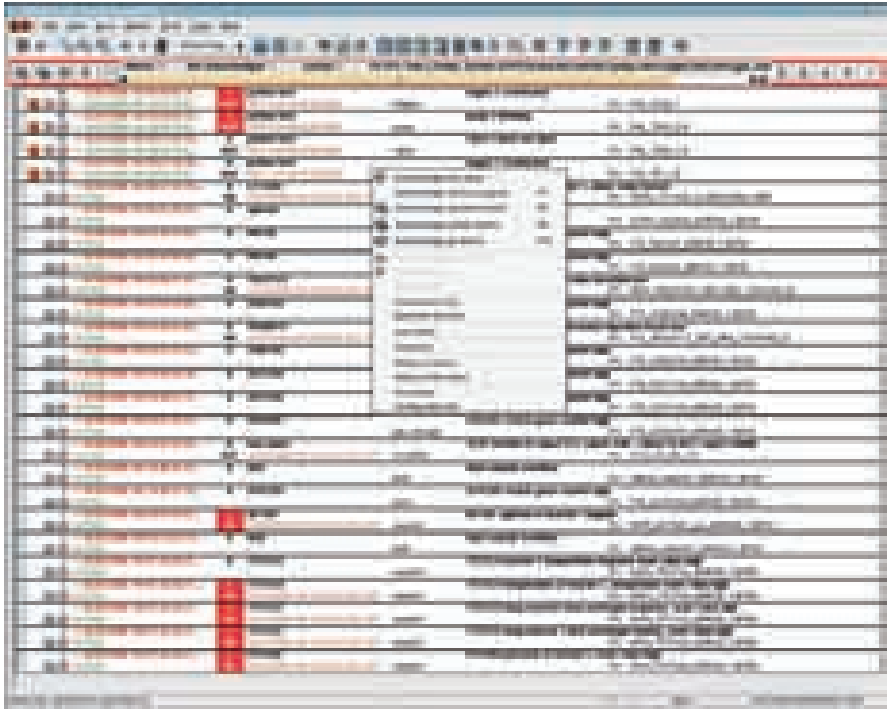

- Имеется многострочный экран тревог, а также возможность конфигурирования многострочных сообщений о тревогах.
- Можно показать несколько окон AlarmMonitors на одном интерфей) се оператора, чтобы контролировать несколько процессов автоматизация острова из центральной точки.

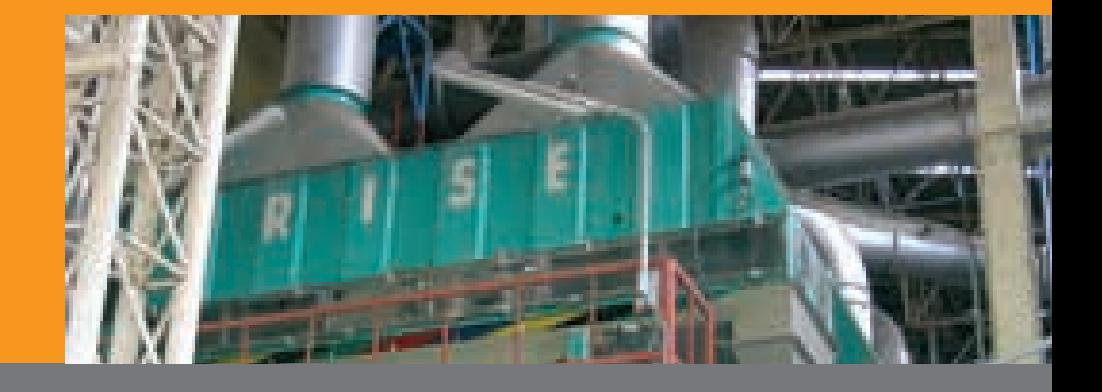

## Тревоги

#### **Технологические диаграммы для тревог / текстовые инструкции по устранению**

- **Каждая тревога имеет специализи**рованную технологическую диаграмму. Эту технологическую диаграмму можно открыть непосредственно из элемента тревоги в AlarmMonitor.
- п При возникновении тревоги в качестве дополнительной справки могут выводиться текстовые инструкции по ее устранению. Эти текстовые инструкции становятся инструктив) ным материалом для оператора, предоставляя текст, рисунки, видео, или даже непосредственную съемку объектов.
- Текстовые инструкции по устране) нию тревог могут также содержать SOP (стандартные рабочие проце) дуры) в формате HTML.

#### **Bit in** ............... **BOW BOX Britannia** St **B** 88 **TELE** mm. **ALL ALC** 10.00 m mi ma ank 388 moto **BB Bit** z. **ALC** 漏車 **SH COLLECTION** an i ö **Allega Modern** ni kata ឝ ä  $\mu_{\rm H}$ ٠ **Inch** ж ж e sai bot seo **Allen Adolf Allen** Опции тревог

23

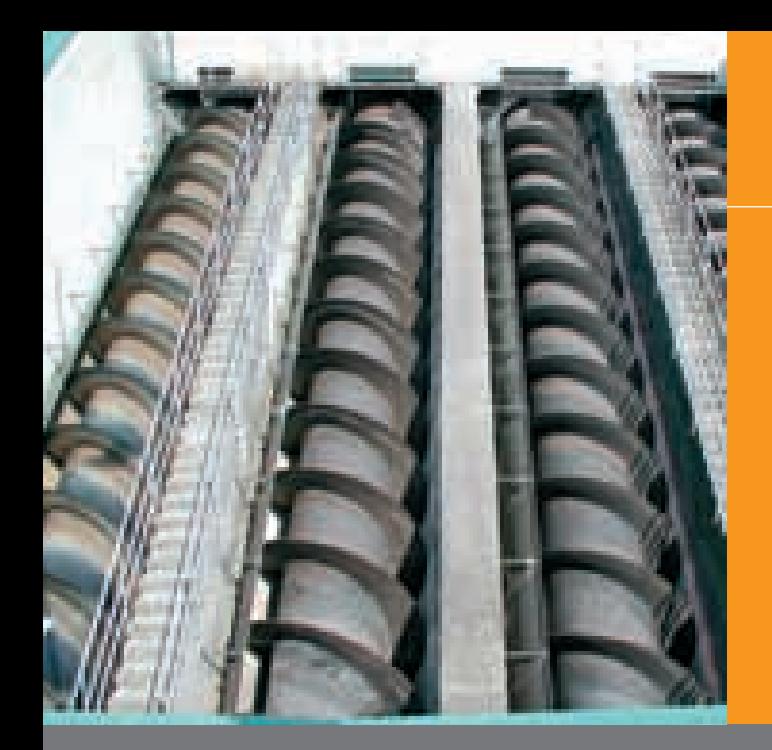

# Тревоги

#### **Тренды тревог**

- Тревога может быть связана с раз) личными онлайновыми значениями и параметрами состояния. Это предоставляет дополнительные возмож) ности для быстрого анализа.
- **-** Подход Drag & Drop позволяет группировать любое число точек данных.

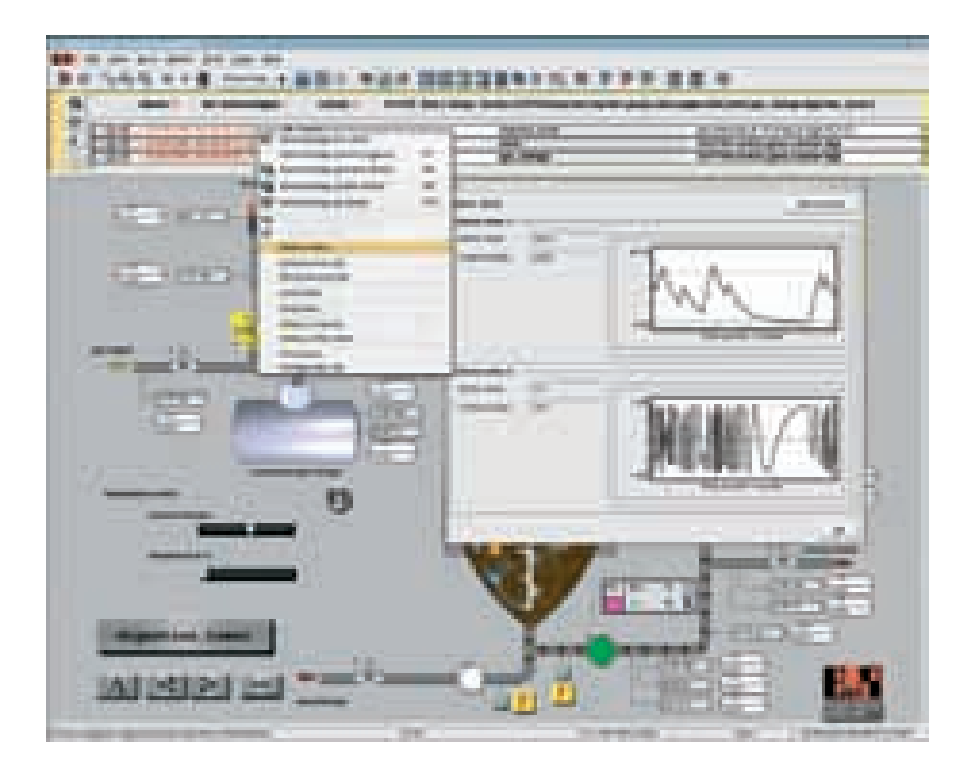

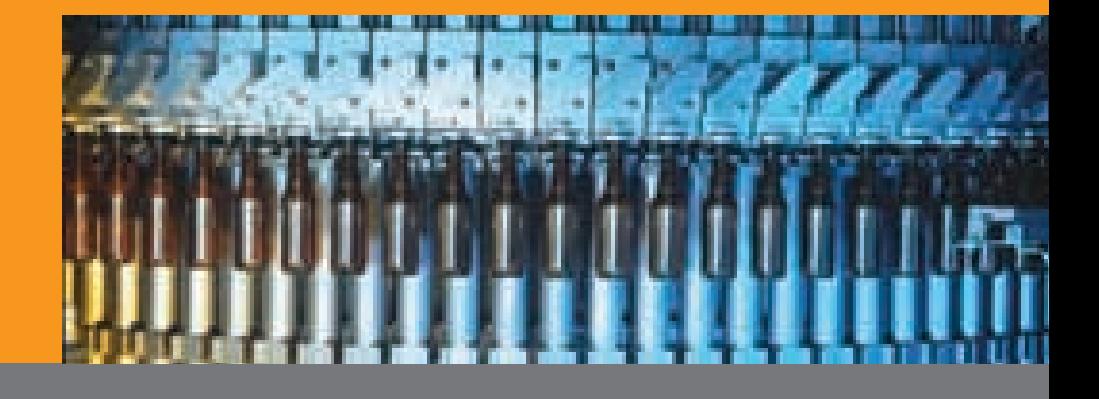

## Тревоги

#### **Блокирование тревог**

- п Тревоги и группы тревог можно заблокировать при пусконаладке или выполнении работ по техническому обслуживания.
- Блокированные тревоги могут быть показаны в списке. Затем тревоги и группы тревог из этого списка можно заблокировать.
- Тревоги могут блокироваться только оператором, имеющим необходимое разрешение. Все действия по блокированию регистрируются Audit Trail (21 CFR, Часть 11; GAMP4).

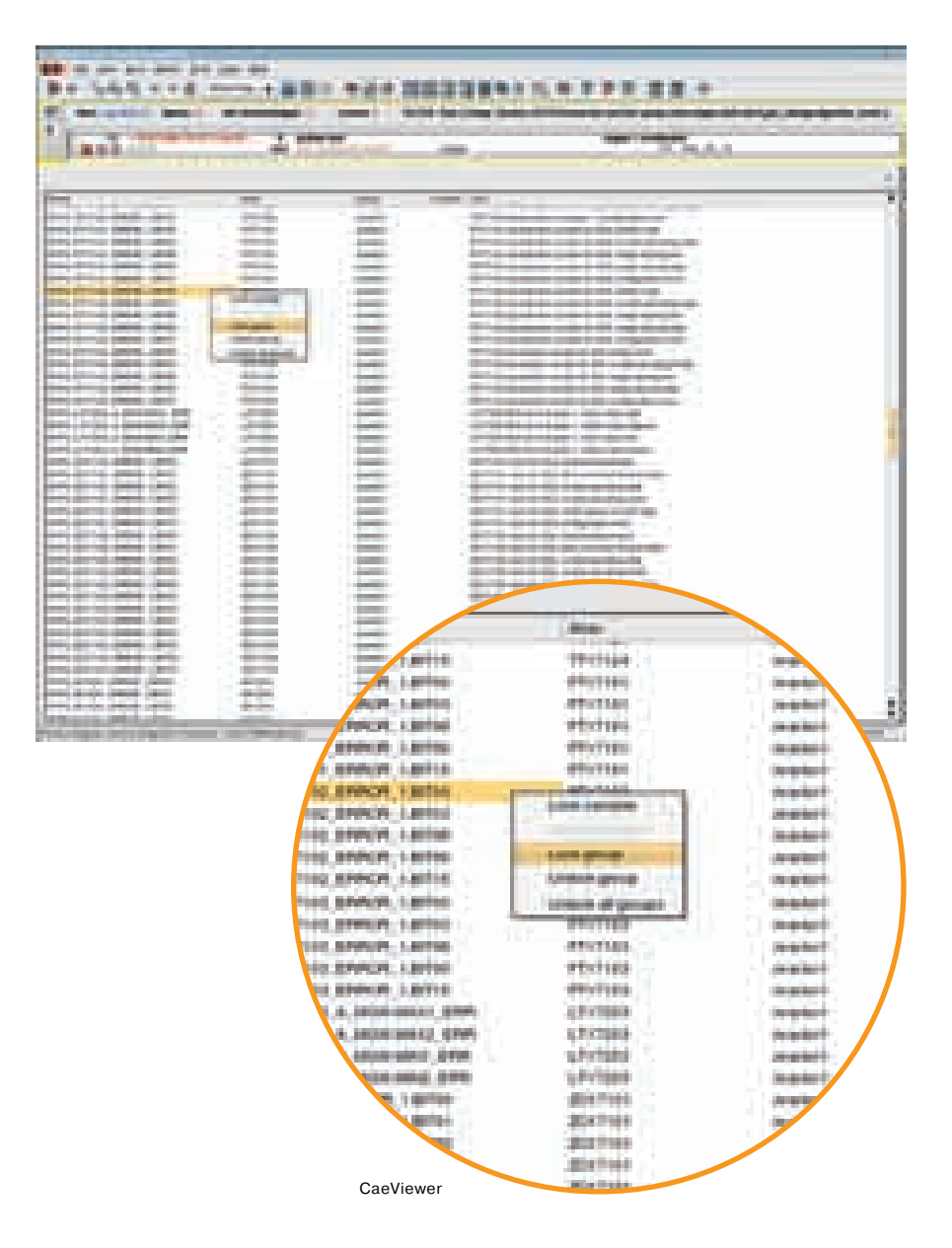

25

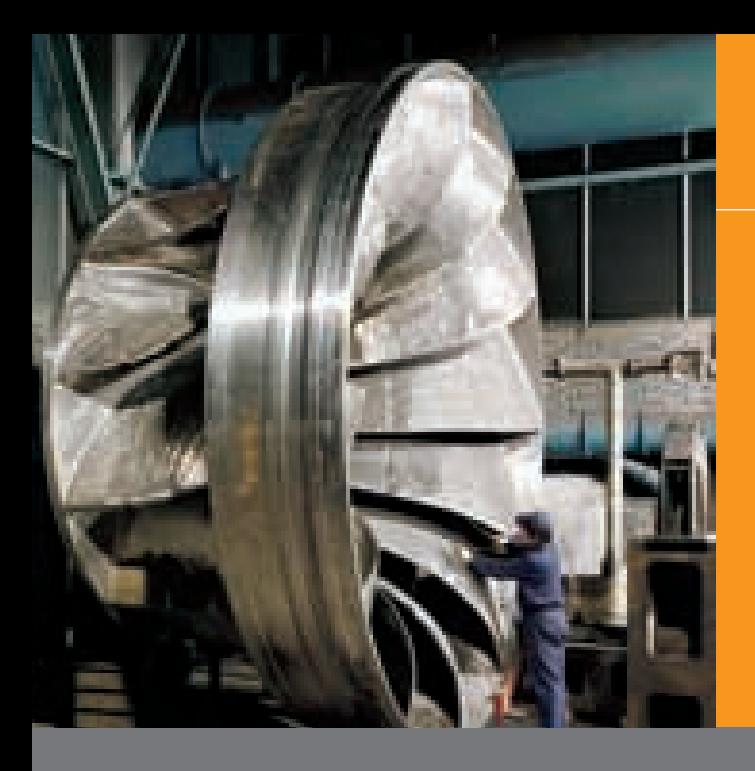

### Тревоги

#### **AlarmReports**

- Отчеты о тревогах AlarmReports обеспечивают ориентированный на Web метод оценки всех текущих и хронологических тревог и сообщений, также с использованием фильтров и опций идентификации.
- Сообщения, тревоги, квитированные тревоги, активные тревоги, и тревоги, которые происходят несколько раз, обозначаются различными цветами для более наглядного представления.
- Для каждого события тревоги мож-٠ но написать любое число коммента-**DIAB**
- Интегрированный календарь или неř. посредственный ввод желательного периода времени позволяют быстро и эффективно искать определенные сообщения и тревоги.
- Область навигации AlarmReports поддерживает фильтрацию и сортировку согласно различным критериям (имя псевдонима, описание, номер точки измерения точки, группа, приоритет, и т.п.).
- Все данные могут быть импортиро-٠ ваны, например, в приложения Міcrosoft Office (в формате HTML, CSV), распечатаны или сохранены как PDF документ без необходимости в дополнительных программах.
- × Тревоги и сообщения могут суммироваться вместе с соответствующей информацией в контекстный список или показываться в списке событий.
- ä, Хронологический анализ можно начать непосредственно из Display-Center или из контекстного меню выбранной тревоги.

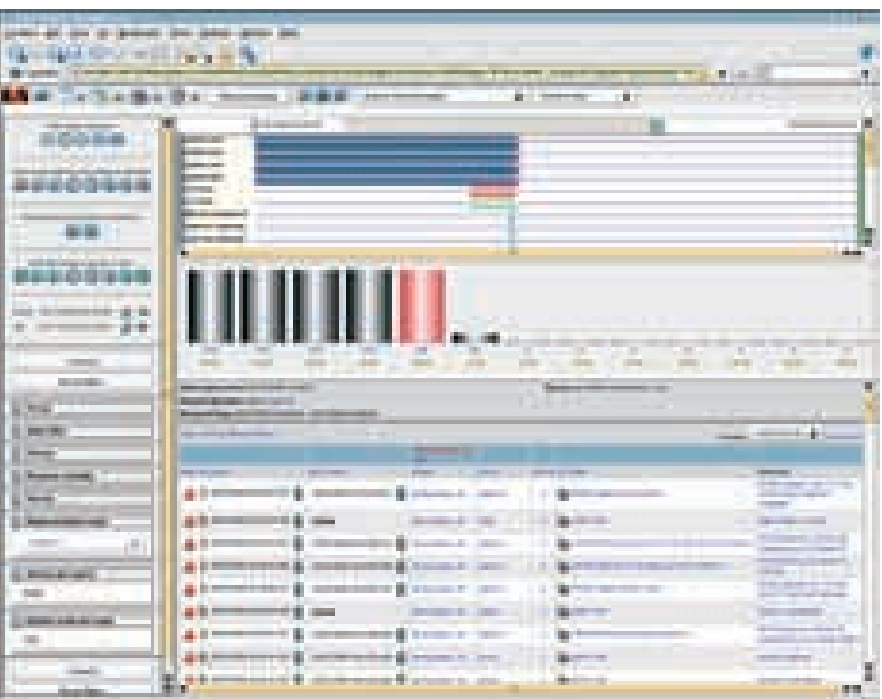

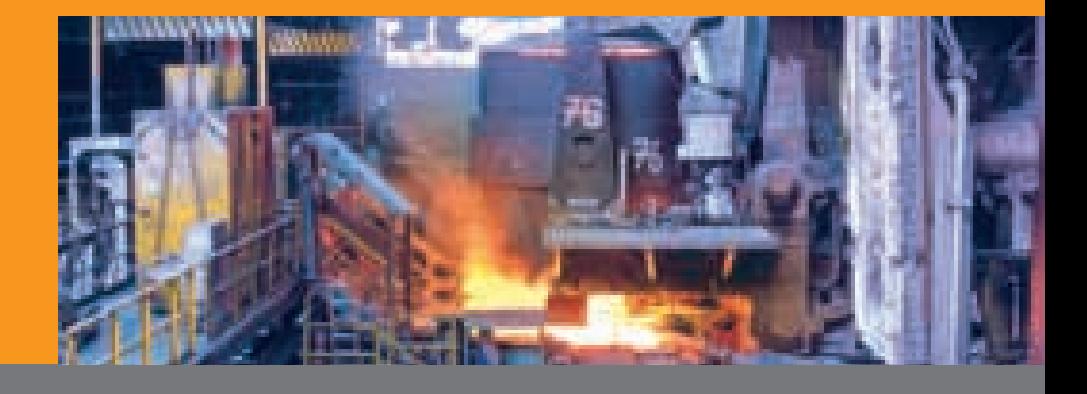

27

## Тревоги

#### Анализ

- Гистограмма дает хронологическое представление частоты возникновения тревог и сообщений в пределах выбранного периода времени, а также содержит дополнительные навигационные опции.
- Производится анализ в среде выполнения, с выводом гистограммы, которая показывает активизацию и отсутствие тревог. Это позволяет графически анализировать возможные связи между различными событиями.

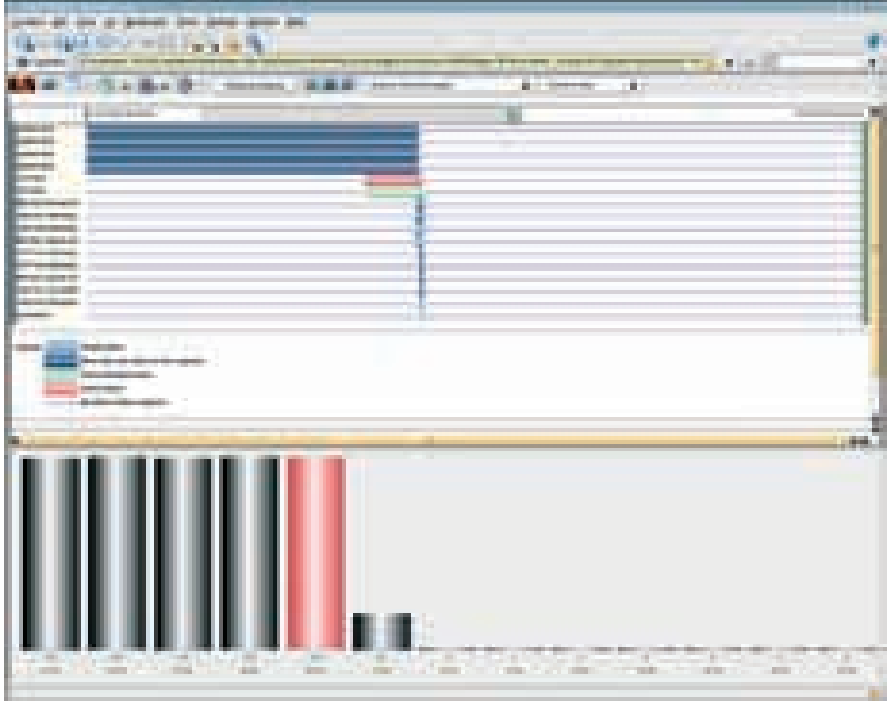

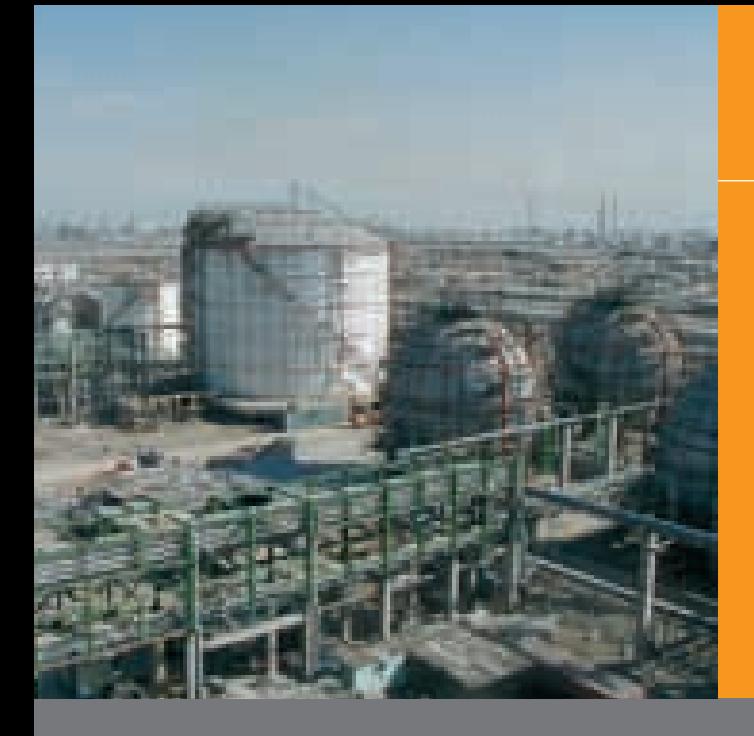

## Тренды

#### Эффективная регистрация данных

- Система обработки трендов регистрирует все важные аналоговые и бинарные сигналы.
- **Во всех сигналах можно производить** поиск, используя различные критерии (описание, номер точки измерения, группа, и т.п.).
- Все данные могут быть импортированы, например, в приложения Міcrosoft Office (в формате HTML, CSV), распечатаны или сохранены как PDF .<br>документ без необходимости в дополнительных программах.

#### ChronoChartPrinter - Программное обеспечение непрерывной распечатки

- $\mathcal{L}_{\mathcal{A}}$ Функция дает возможность непрерывно распечатать несколько диаграмм трендов вместе с важными системными событиями или тревогами.
- ChronoChartPrinter позволяет получить непрерывную онлайн распечатку или распечатку данных хронологического тренда длиной до 15 м.

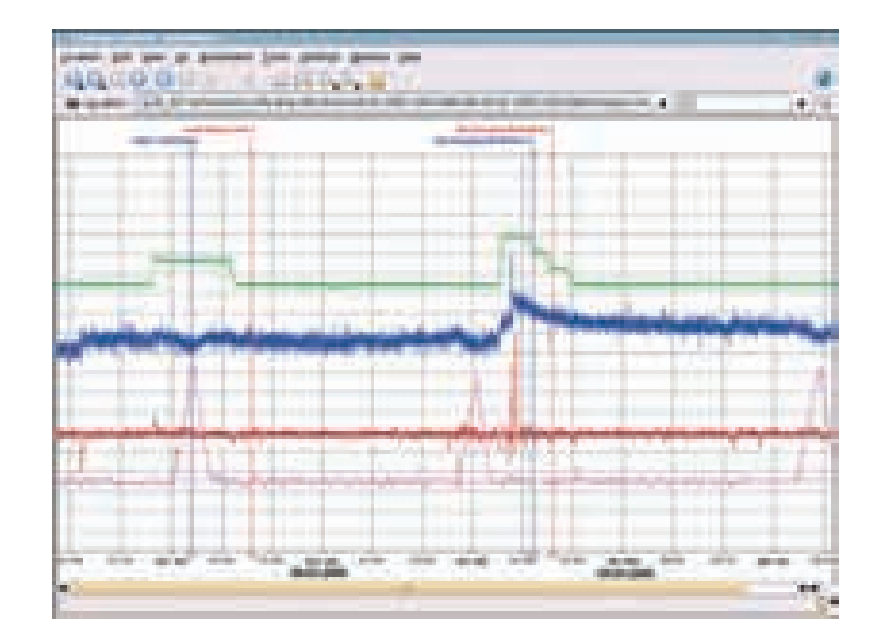

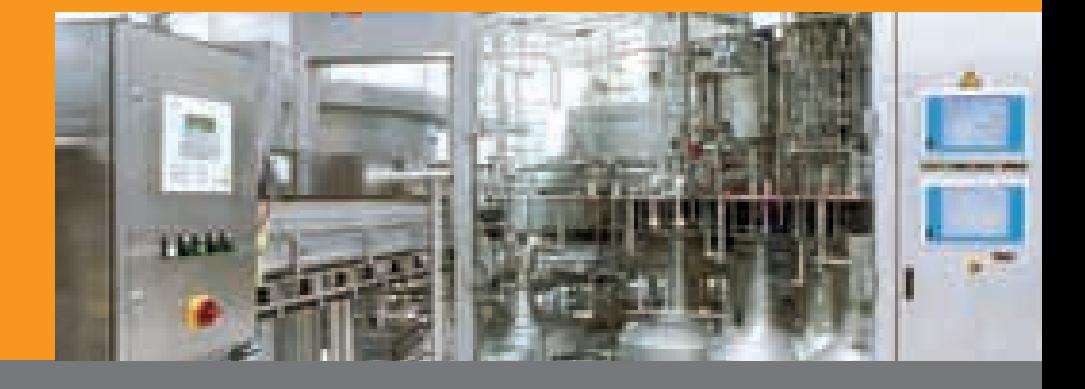

## Тренды <sup>29</sup>

#### **TrendViewer**

- Все сигналы, зарегистрированные системой обработки трендов, могут индивидуально объединяться опе) ратором в группы по 8 кривых трендов и сохраняться.
- Выбрав кривые трендов, оператор получает всю детальную информация о точках данных (описание, но) мер точки измерения, группа, и т.п.). Это существенно упрощает поиск.
- Отображение отдельных кривых трендов можно конфигурировать согласно требованиям оператора.
- п Показанные кривые можно анализировать с помощью функции Trend) Viewer (среднее значение, сумма, отношения, и т.п.).
- В режиме онлайн можно контроли) ровать как текущие состояния системы, так и данные хронологическо) го тренда.

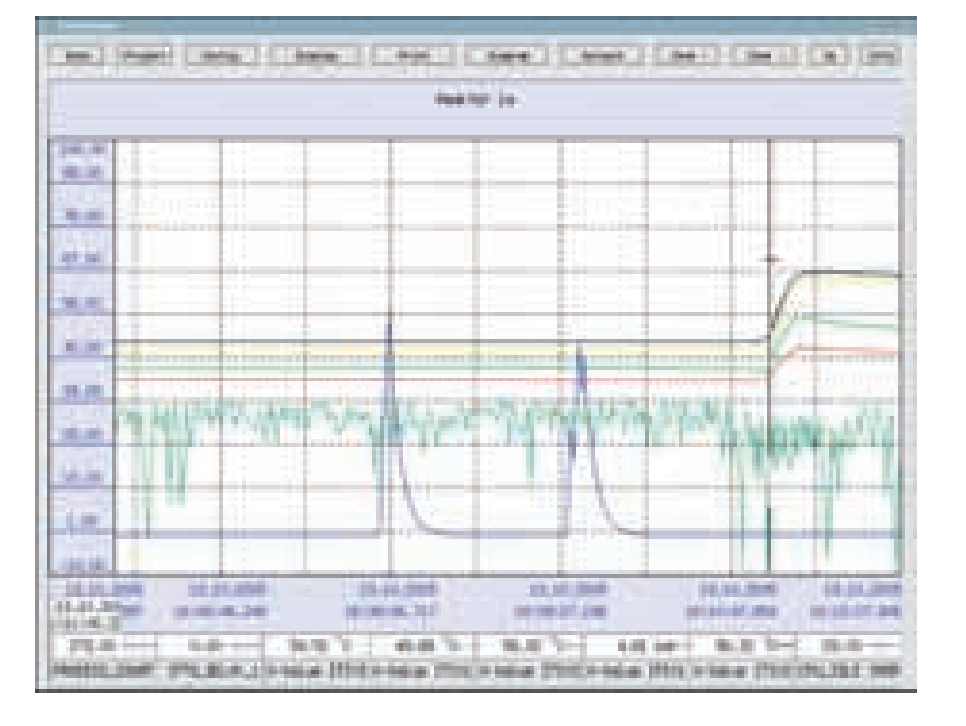

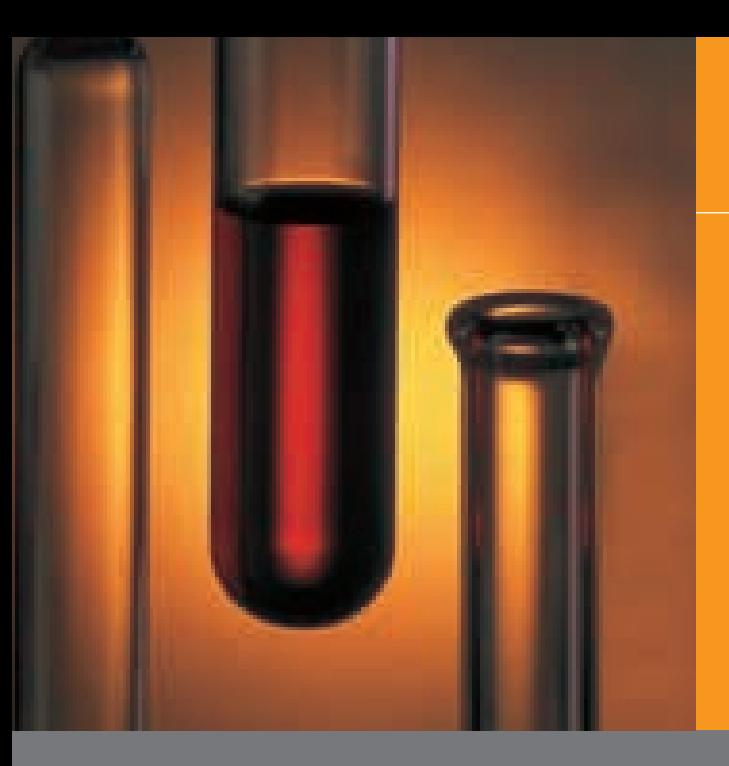

### Регистрация

#### Регистрация

- Регистрация аналоговых значений. запускаемая определенными событиями.
	- Например, групповой отчет, регистрация состояния счетчика
- Регистрация аналоговых значений со сжатием данных (с выбираемым интервалом сжатия).
	- Например, ежедневная, еженедельная, или ежемесячная регистрация.
- Пля регистрации и интервал сжатия данных задаются на стадии разработки с использованием функционального блока системы управления.

#### Пользовательская регистрация

- Создание пользовательских регистраций с использованием предварительно заданных шаблонов на макпоязыке.
- Все данные могут быть импортиро-×. ваны, например, в приложения Міcrosoft Office (в формате HTML, CSV), распечатаны или сохранены как PDF документ без необходимости в дополнительных программах.
- Доступ к регистрациям может быть à. защищен с использованием системы авторизации (регистрационное имя и пароль).
- Каждое зарегистрированное значение позже можно модифицировать в файле регистрации с использованием введенного значения замены. Разрешение на ввод заменяющих значений предоставляется на стадии разработки. Кроме того, все внесенные изменения регистрируются Audit Trail (21 CFR, Часть 11; GAMP4).
- Почасовые, ежедневные, еженедельные, ежемесячные, ежегодные регистрации.

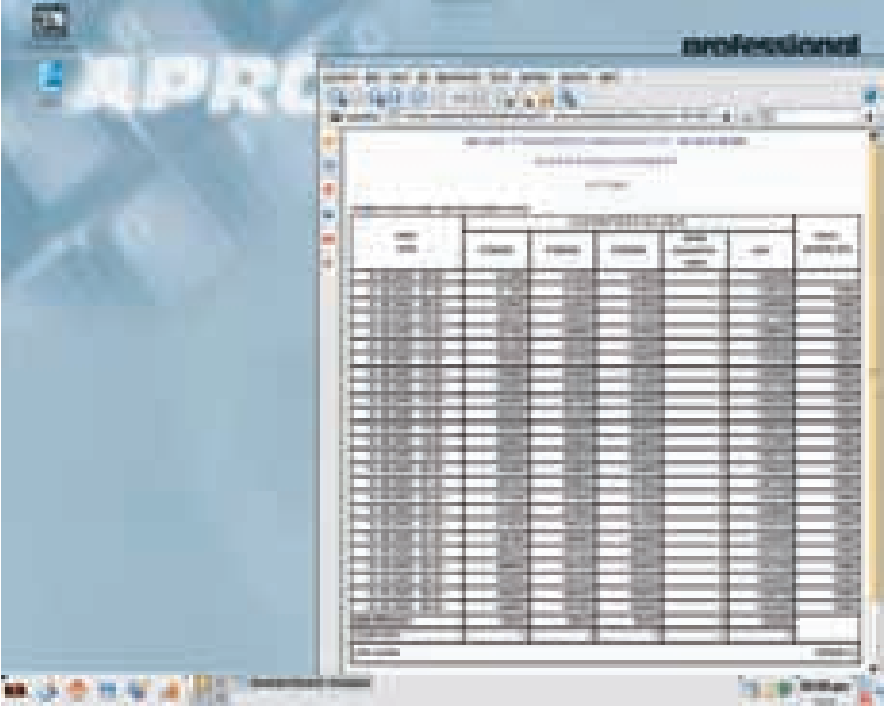

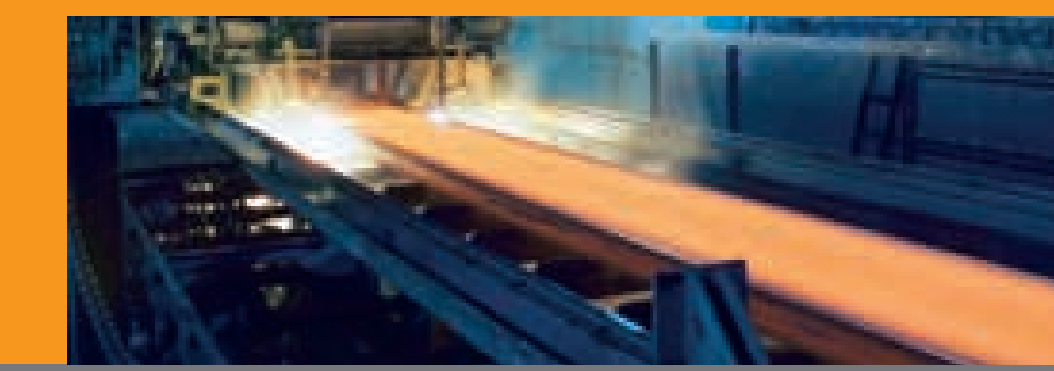

## Регистрация

**Групповые регистрации в сочетании с Audit Trail (действия оператора), анализом тревог и кривыми трендов**

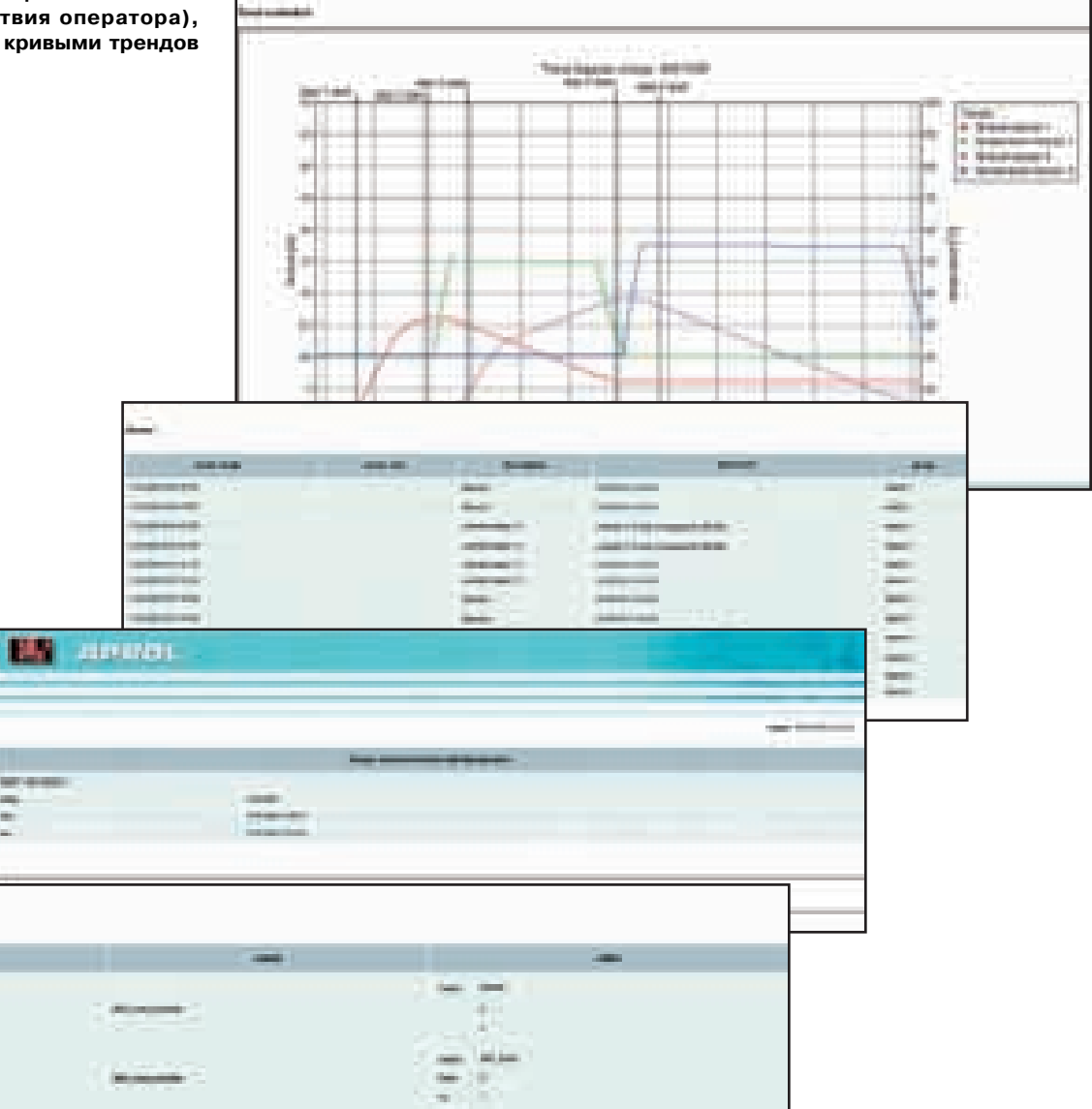

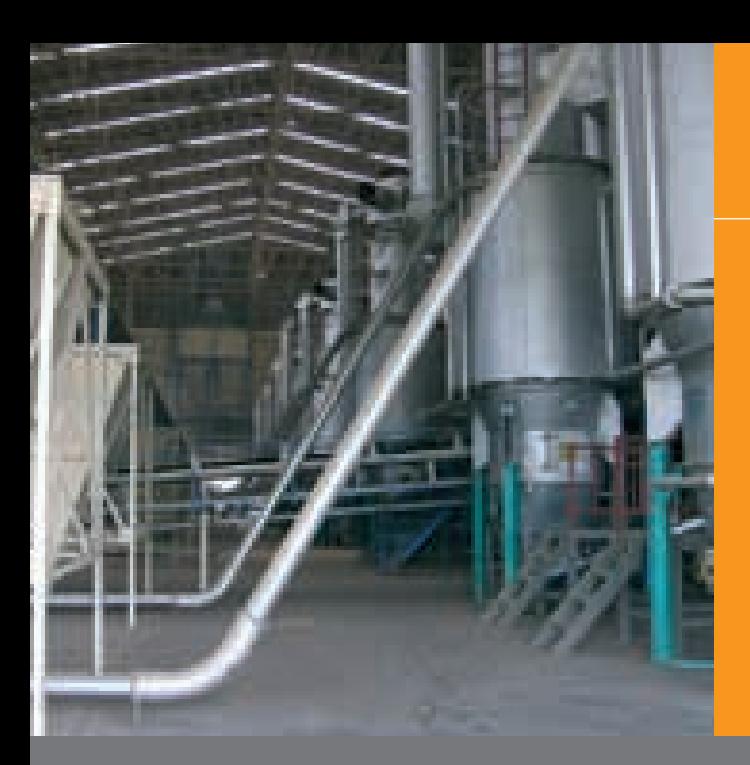

## Дистанционное техническое обслуживание и эксплуатация

#### Удаленные тревоги

- Тревоги могут посылаться в виде SMS или с помощью телефонного звонка на пейджер, мобильный телефон, или телефонную систему. Вид конфигурируется в функциональном блоке на стадии разработки, и тревоги посылаются указанному получателю по аналоговому или ISDN молему.
- С помощью вспомогательного модуля для APROL можно использовать тревоги с разговорным текстом. Эта система обработки тревог обладает следующими характеристиками:
	- Управление сервисным / дежурным персоналом.
	- Управление различными дежурными планами с заменой чисел.
	- $\bullet$ Автоматический вызов при возникновении тревоги.
	- Опрос всех текущих активных тревог.
	- Сообщения о тревогах с исполь- $\bullet$ зованием разговорного текста.
	- Квитирование тревог с использованием кнопок на телефоне
	- Каждый вызов и все квитирования регистрируются.
	- $\bullet$   $M$  T.N.

#### Дистанционное техническое обслуживание и эксплуатация

- Дистанционное техническое обслуживание и эксплуатацию можно выполнять по стандартному модему (аналоговому или ISDN) или все более распространенному стандартному VPN соединению.
- Доступ к интерфейсу оператора или разработчика может производиться без дополнительного конфигурирования или функциональных ограничений. Например, вы можете запускать хронологический анализ тревог или кривые трендов, просматривать регистрации, использовать средст-

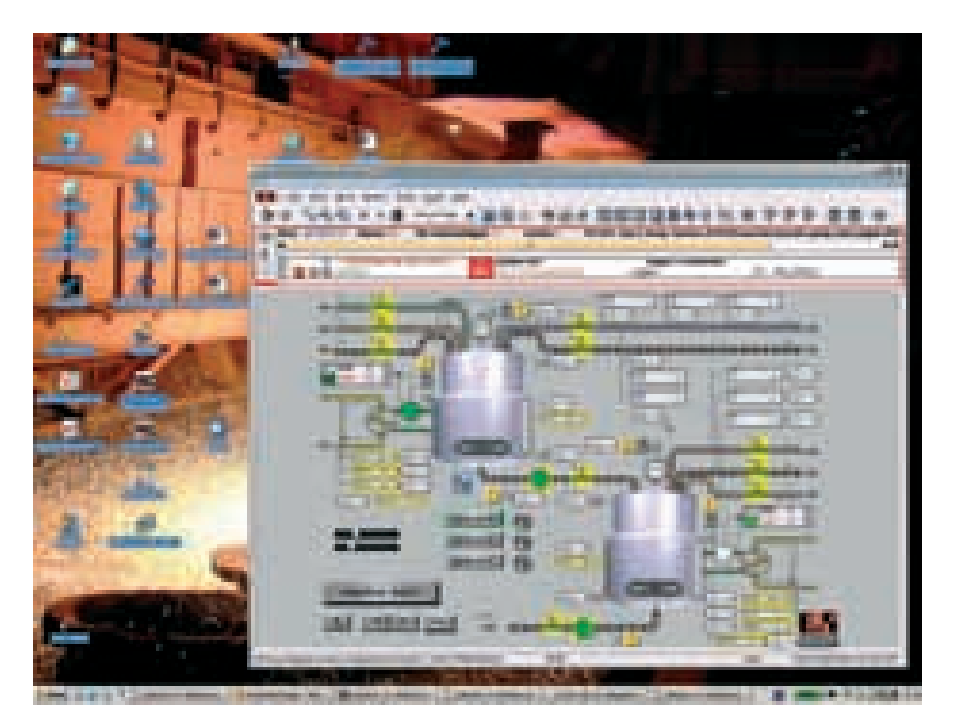

ва диагностики или открывать инструменты разработки.

- При дистанционном техническом обслуживании и эксплуатации соблюдаются те же правила, что и при локальной работе, т.е. необходима регистрация в защищенной системе, и все существенные действия оператора в системе управления производственными процессами регистрируются Audit Trail (21 CFR, Часть 11 и GAMP4).
- Доступ можно организовать с компьютера, работающего под Microsoft Windows, с использованием VNCпросмотровщика или Web-браузеpa.

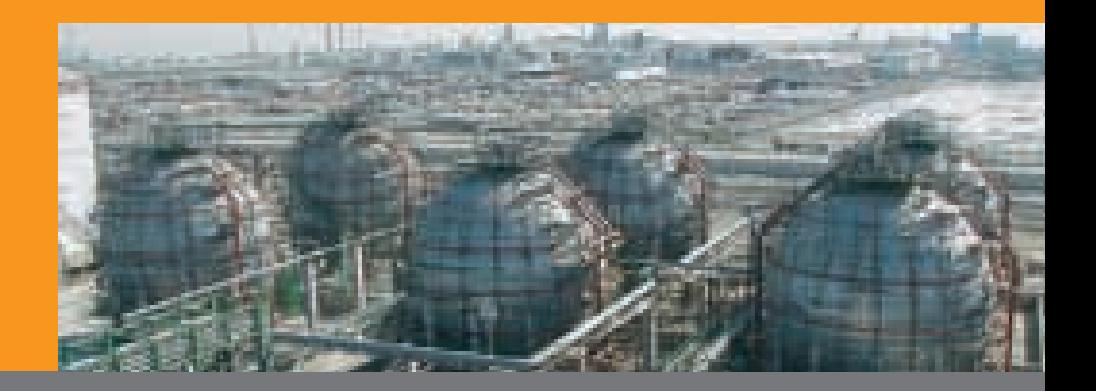

33

## Мониторинг системы и компонентов

Мониторинг системы и компонентов

- Вся информация об аппаратных компонентах, используемых в проекте (станциях оператора, серверах среды выполнения, контроллерах, и т.п.) и системном программном обеспечении APROL регистрируется функцией мониторинга системы и компонентов APROL. Затем информация сохраняется в системных переменных и выводится для оператора.
- Мониторинг станций оператора и серверов среды выполнения/разработки.
	- Объем памяти
	- Емкость жесткого диска
	- Использование CPU
	- Синхронизация времени  $\bullet$
	- Системное программное обеспе- $\bullet$ чение APROL (например, статус драйвера, статус резервирования сервера, и т.п.).  $\bullet$   $M \tau \eta$ .
	-
	- Мониторинг контроллеров и модулей ввода-вывода
		- Контроль времени цикла для классов задач
		- Состояние батареи
		- Объем памяти
		- Синхронизация времени
	- Контроль состояния карт вводавывода и каналов ввода-вывода  $\bullet$   $M$  T.N.
- Мониторинг других аппаратных комř. понентов, например, с использованием механизма APROL UCB
	- Источник бесперебойного питания (UPS)
	- Радиоуправляемые часы для синхронизации времени
	- Состояние подсоединенных компактных устройств или контроллеров других производителей
	- $\bullet$   $M$  T.N.

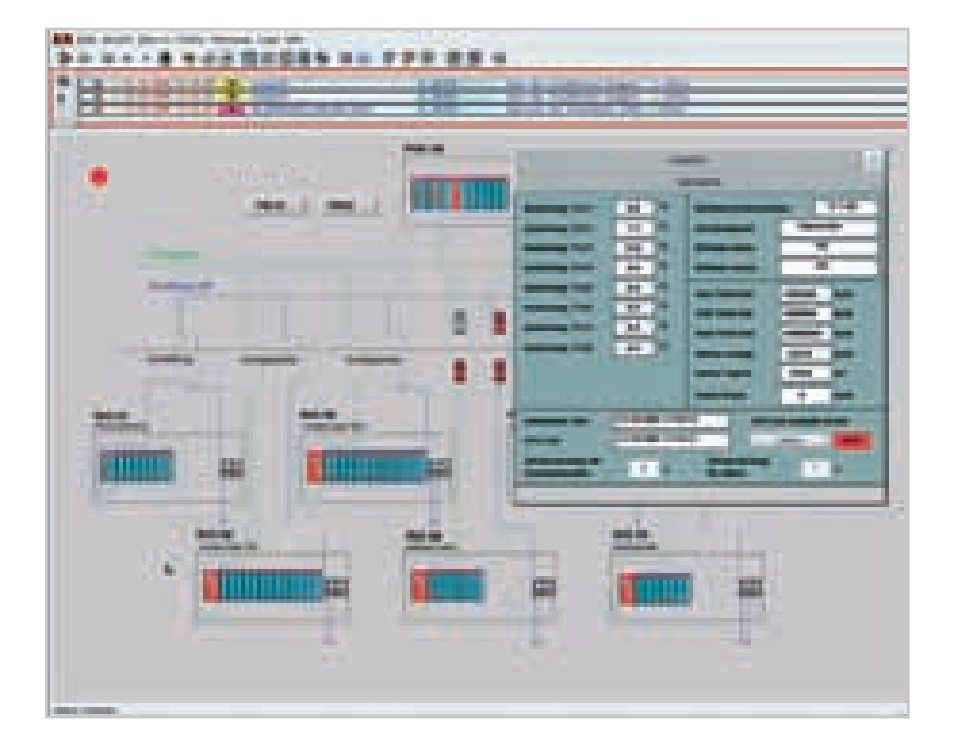

- В дальнейшем системные переменные могут использоваться следуюшим образом:
	- Визуализация в технологических диаграммах
	- Тревоги или передача тревог  $\bullet$
	- Регистрация трендов
	- Автоматическое резервное копи- $\bullet$
	- рование хронологических данных  $M$ Tn
	-

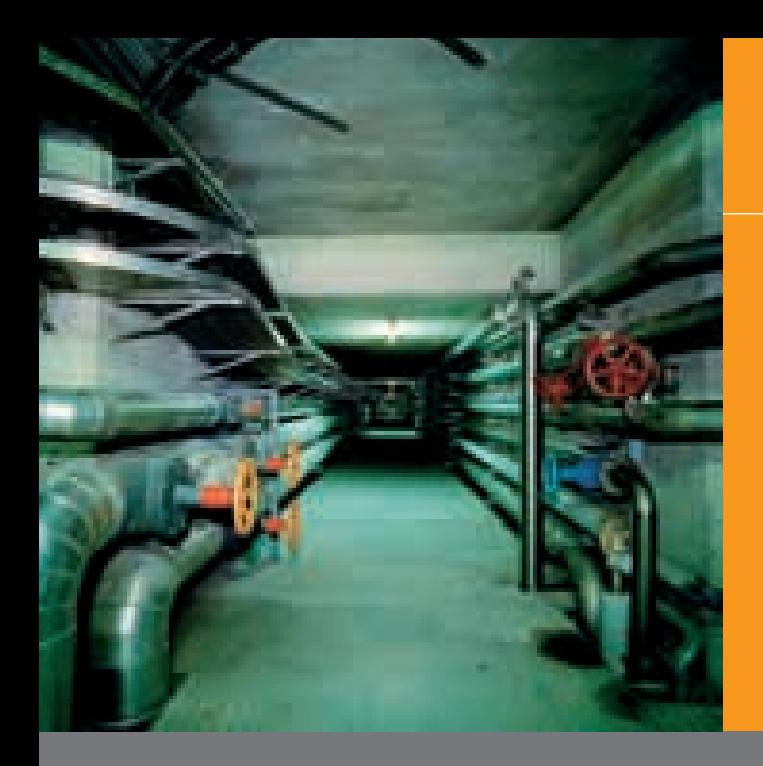

## Диагностика системы

#### **StartManager**

- Функция StartManager используется для диагностики состояния систем) ного программного обеспечения APROL (например, статуса драйве) ра, статуса резервирования сервера, и т.п.) на станциях оператора или серверах среды выполнения. Она также используются для запуска и останова всей системы APROL или отдельных модулей системного программного обеспечения.
- Показывается детальное состояние каждого модуля системного программного обеспечения.

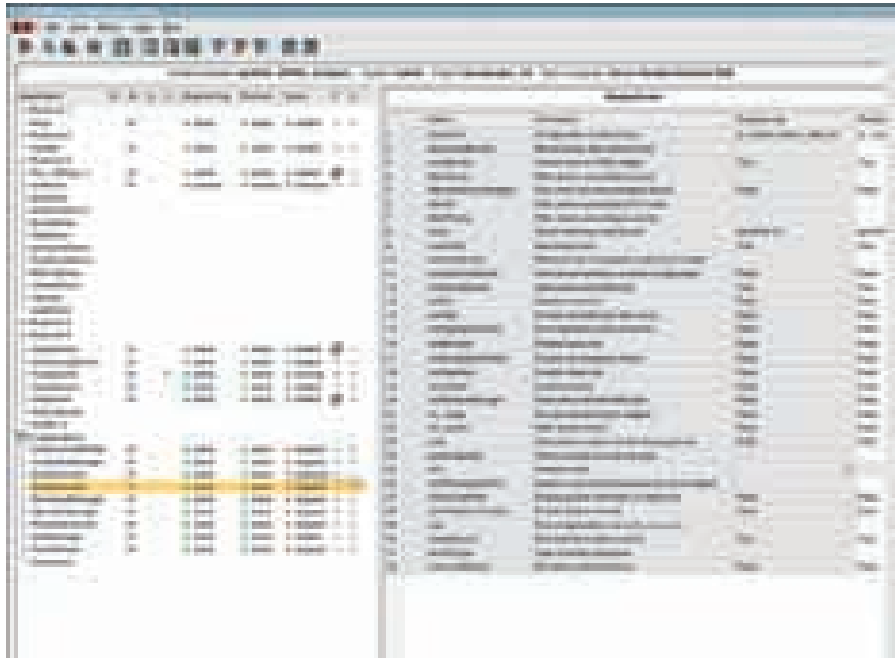

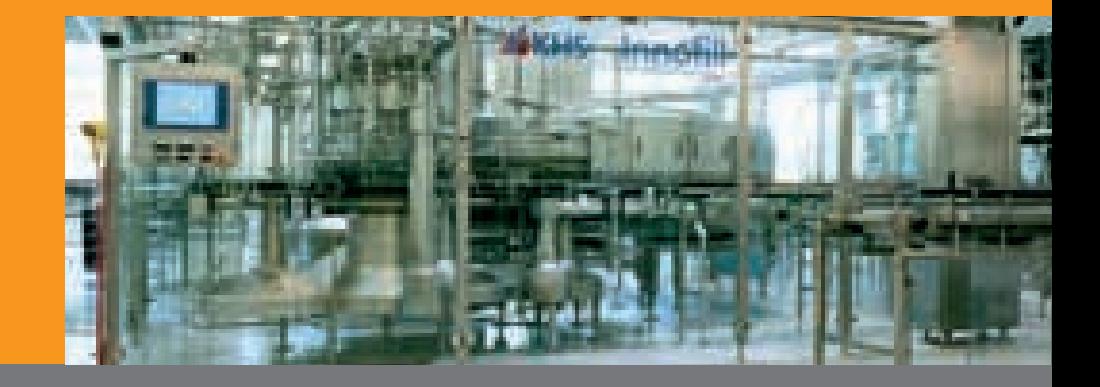

## Диагностика системы

#### Системные сообщения модулей системного программного обеспечения APROL

- После первого включения системы управления производственными процессами автоматически запускается регистрация сообщений об ошибках, предупреждений, отладочные сообщения, а также запуска или останова системного программного обеспечения APROL. Информация в системных сообщениях извлекается с использованием обычного механизма анализа с удобными календарными функциями и методами фильтрации.
- **•** Все данные могут быть импортированы, например, в приложения Міcrosoft Office (в формате HTML, CSV), распечатаны или сохранены как PDF документ без необходимости в дополнительных программах. Это позволяет в любое время передать данные для удаленного анализа персоналом, обслуживающим систему APROL.

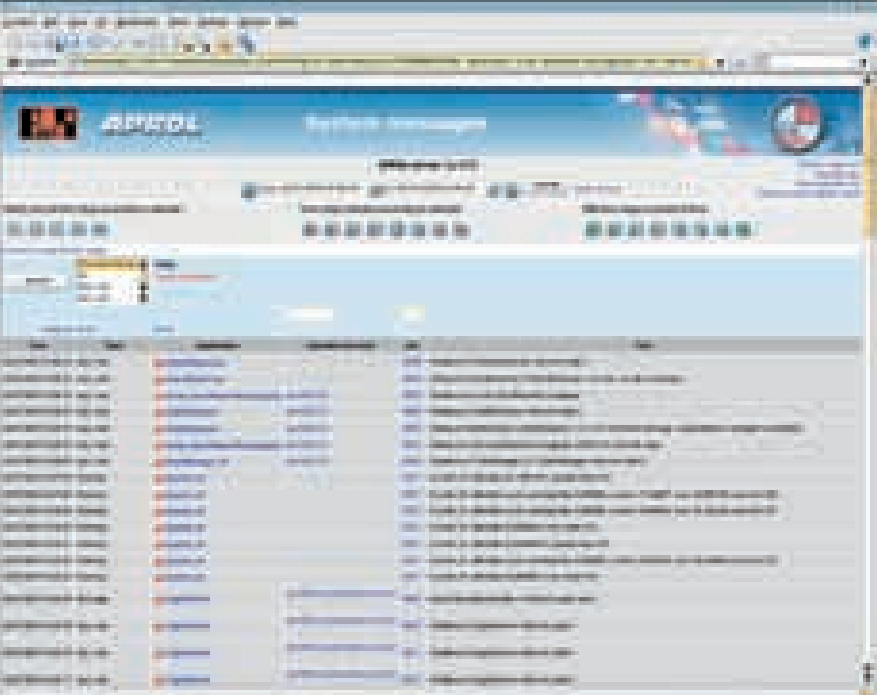

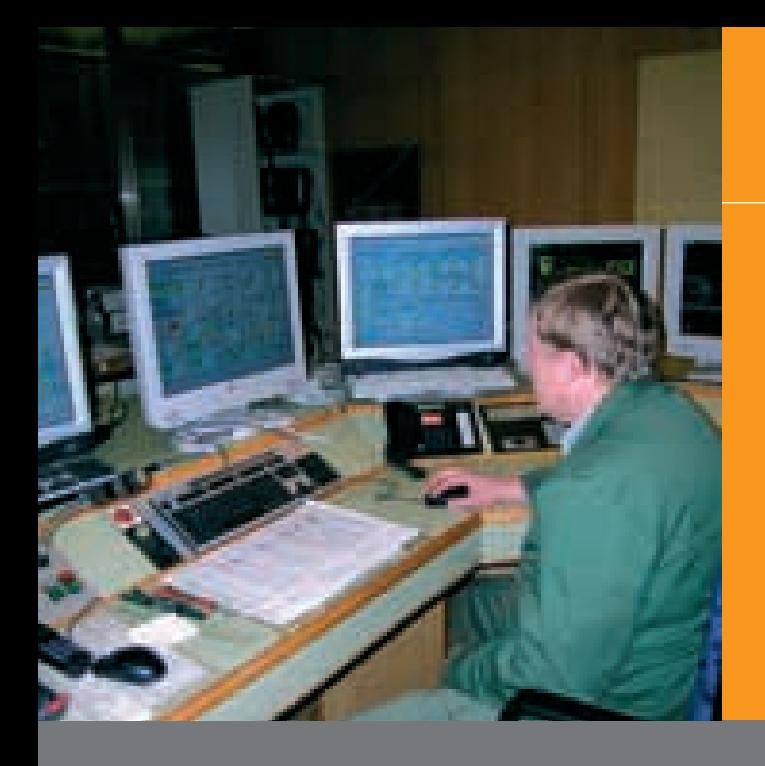

### Диагностика системы

#### **ControllerManager**

ControllerManager – инструмент для технического обслуживания и диагностики контроллеров APROL.

- Считывание информации из кон) троллеров (операционная система, объем памяти, состояние и т.п.)
- Считывание файла регистрации контроллера и передача данных пер) соналу, обслуживающему систему APROL, для анализа ошибок
- Редактирование конфигурации сис) темы и загрузка операционной системы
- Перезапуск из памяти, холодный рес) тарт, и настройка в диагностическом режиме
- Полное резервное копирование и восстановление контроллера
- Режим сторожа для технологических параметров на контроллере
- И т.п.

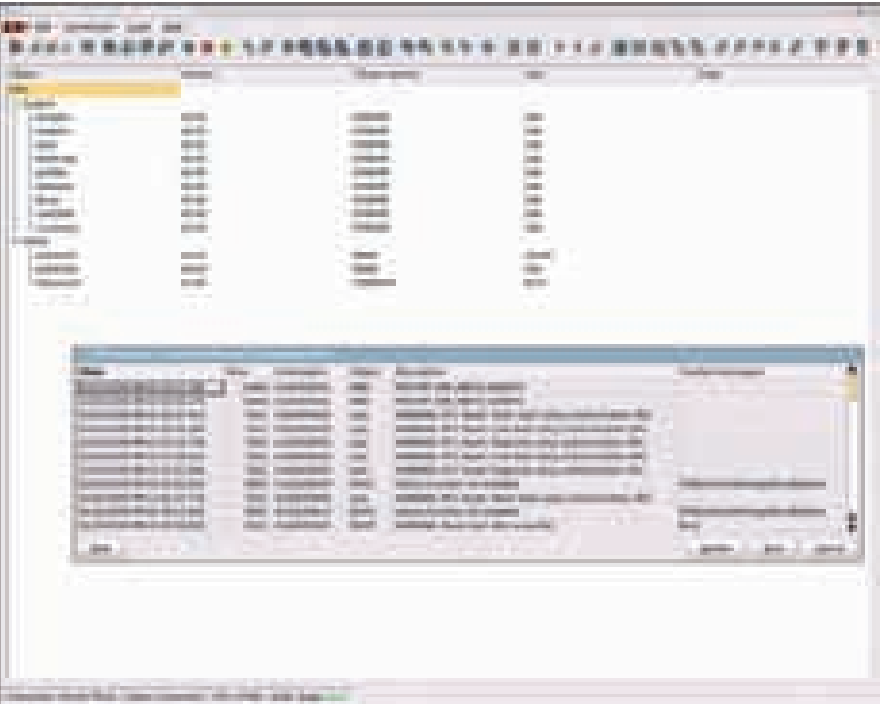
### Система оператора APROL

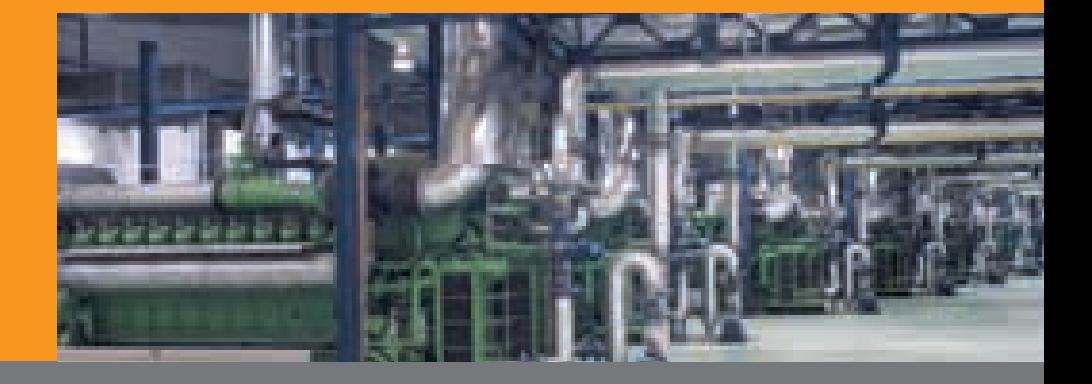

## Диагностика системы

#### **CaeViewer**

- Диагностика текущих технологиче) ских значений устройства с использованием специализированной логи) ческой схемы в CaeViewer, непосредственно из технологической диаграммы, и показ соответствующей пиктограммы.
- Показ текущих значений ввода и вы) вода блока, при необходимости с выводом онлайновых трендов для графического анализа .

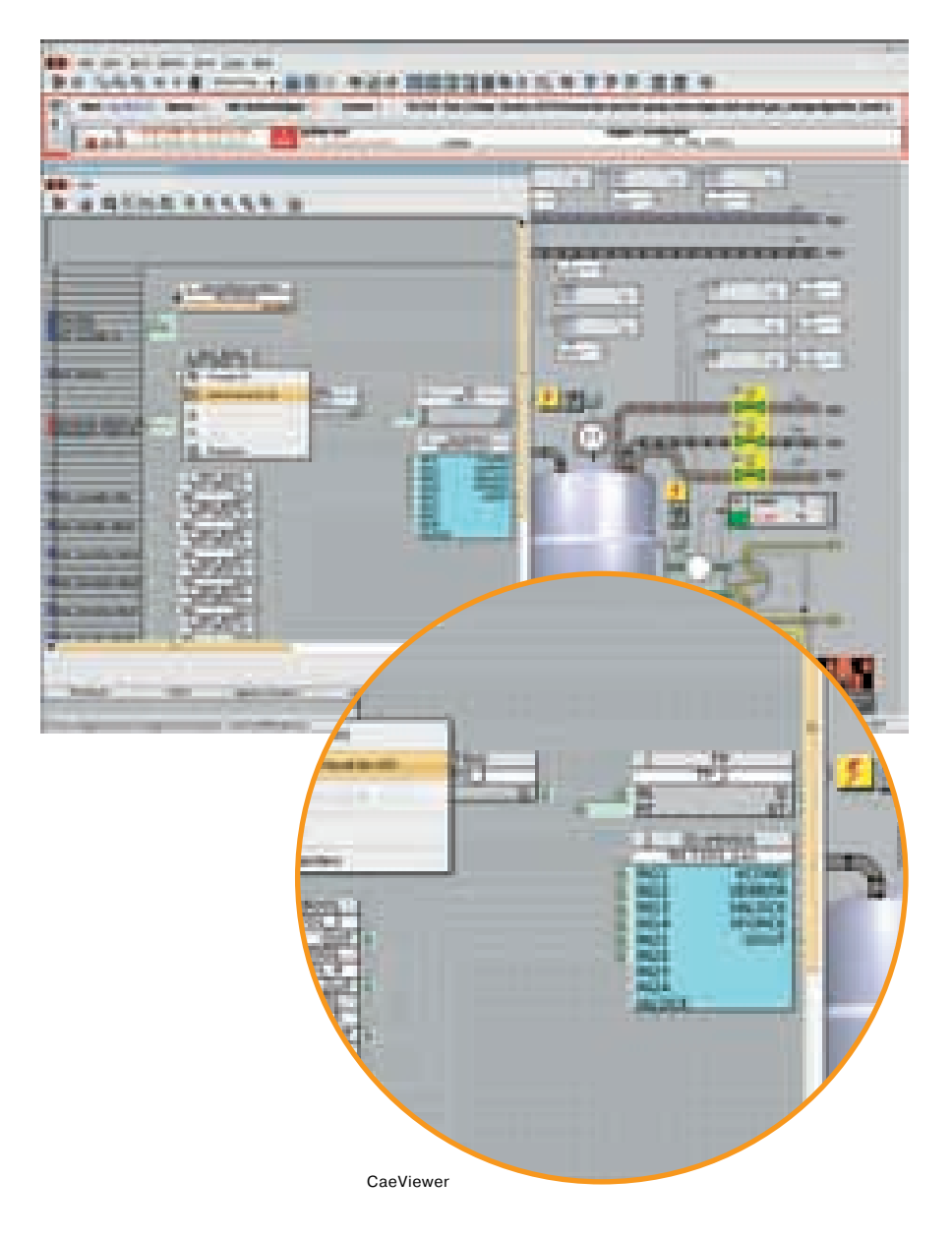

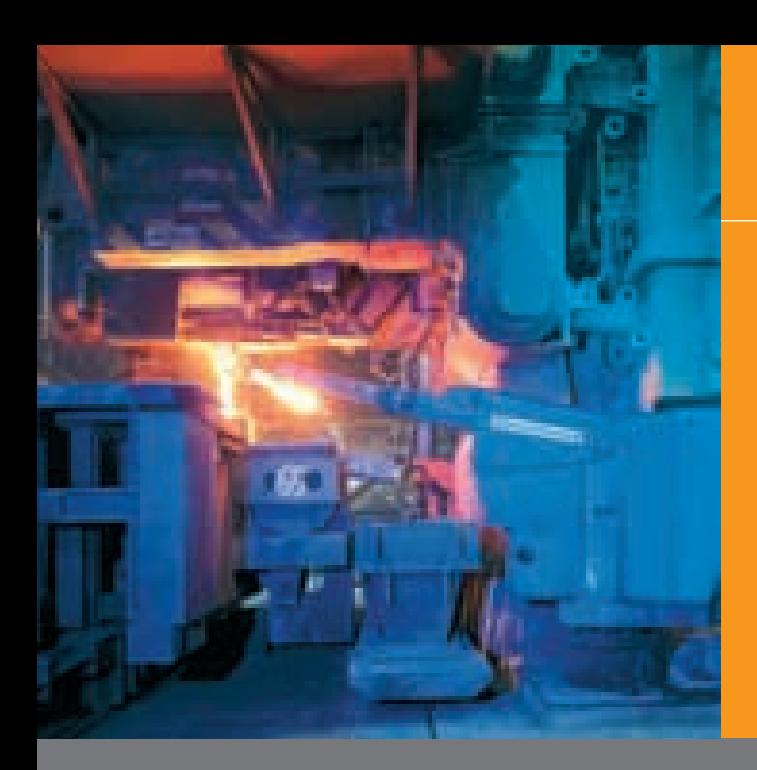

### Блоки связанных переменных

#### **ParameterCenter**

- Управление прерывными групповыми технологическими процессами с помощью ParameterCenter.
- m. Определение инструментов и шаблонов наборов параметров (на основании S88) в системе разработки.
- × Наборы параметров представляют продукты в системе (например, набор параметров 1 для производимого изделия А и набор параметров 2 для производимого изделия В).
- Наборы параметров могут переклюi. чаться либо оператором, либо автоматически, с использованием программы выбора (например, при переходе от выпуска продукта А к продукту В).
- Наборы параметров создаются и ٠ модифицируются в системе разработки или оператором в режиме онлайн.
- Наборы параметров хранятся в базе данных MySQL. Открытый интерфейс позволяет импортировать и экспортировать данные в систему планирования производства.
- Интегрированный журнал Audit Trail (21 CFR, Часть 11; GAMP4) регистрирует все действия оператора и собирает важную информацию (кто, что, когда, где), к которой можно получить доступ через Web.

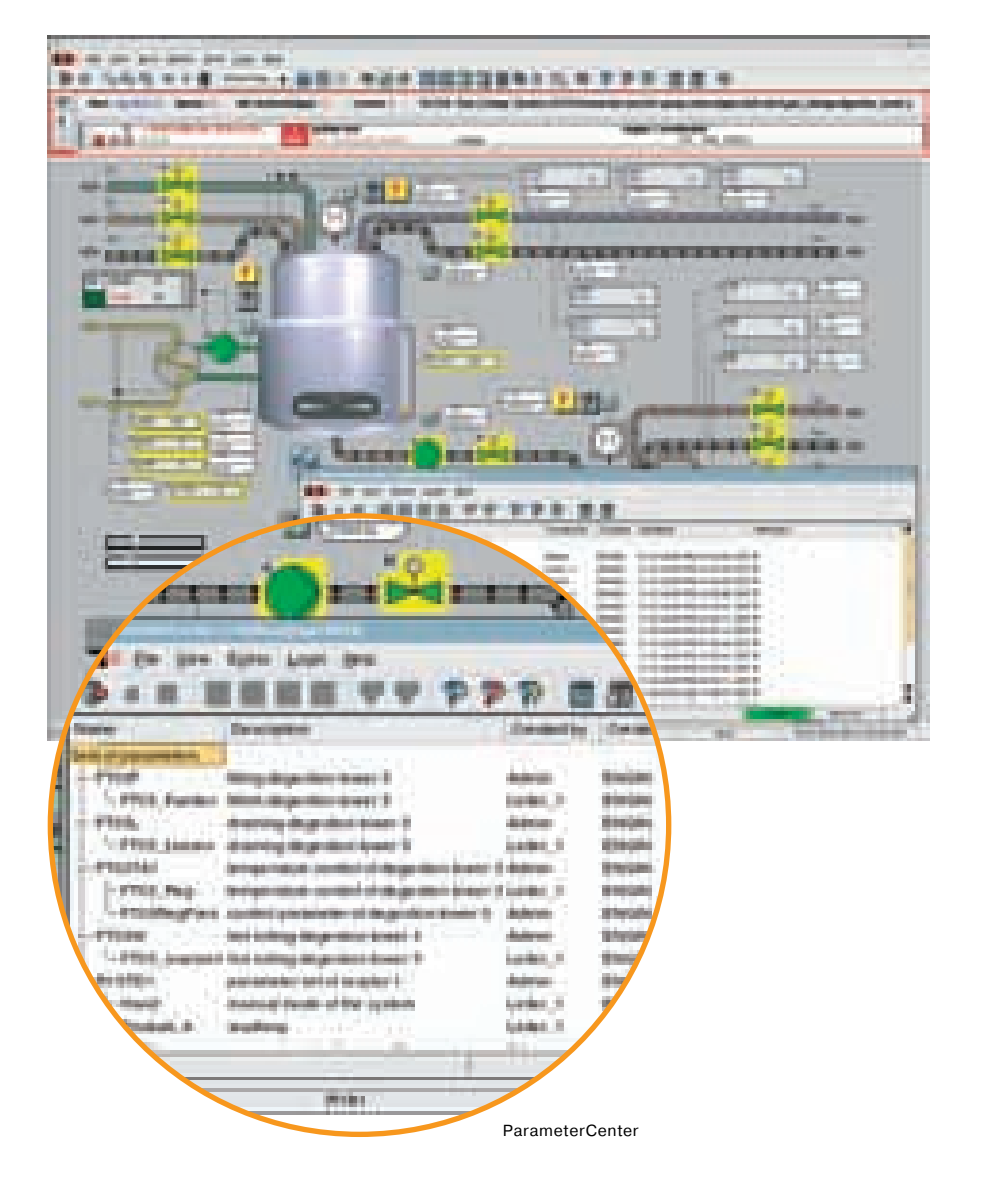

### Система оператора APROL

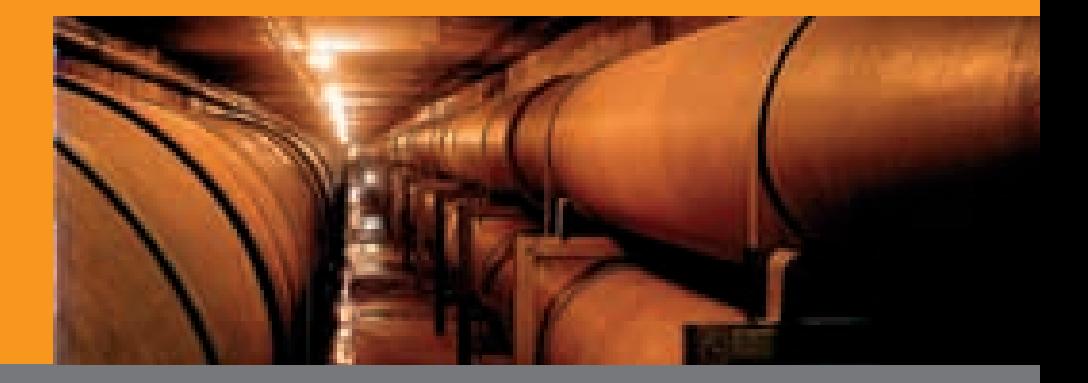

### Блоки связанных переменных

#### Секвенсор

- конфигурируется и задается в системе разработки.
- ся управляющий шаблон (например, старт, стоп, пауза, переход (перейти к), и т.п.).
- Manager с помощью функциональных блоков.

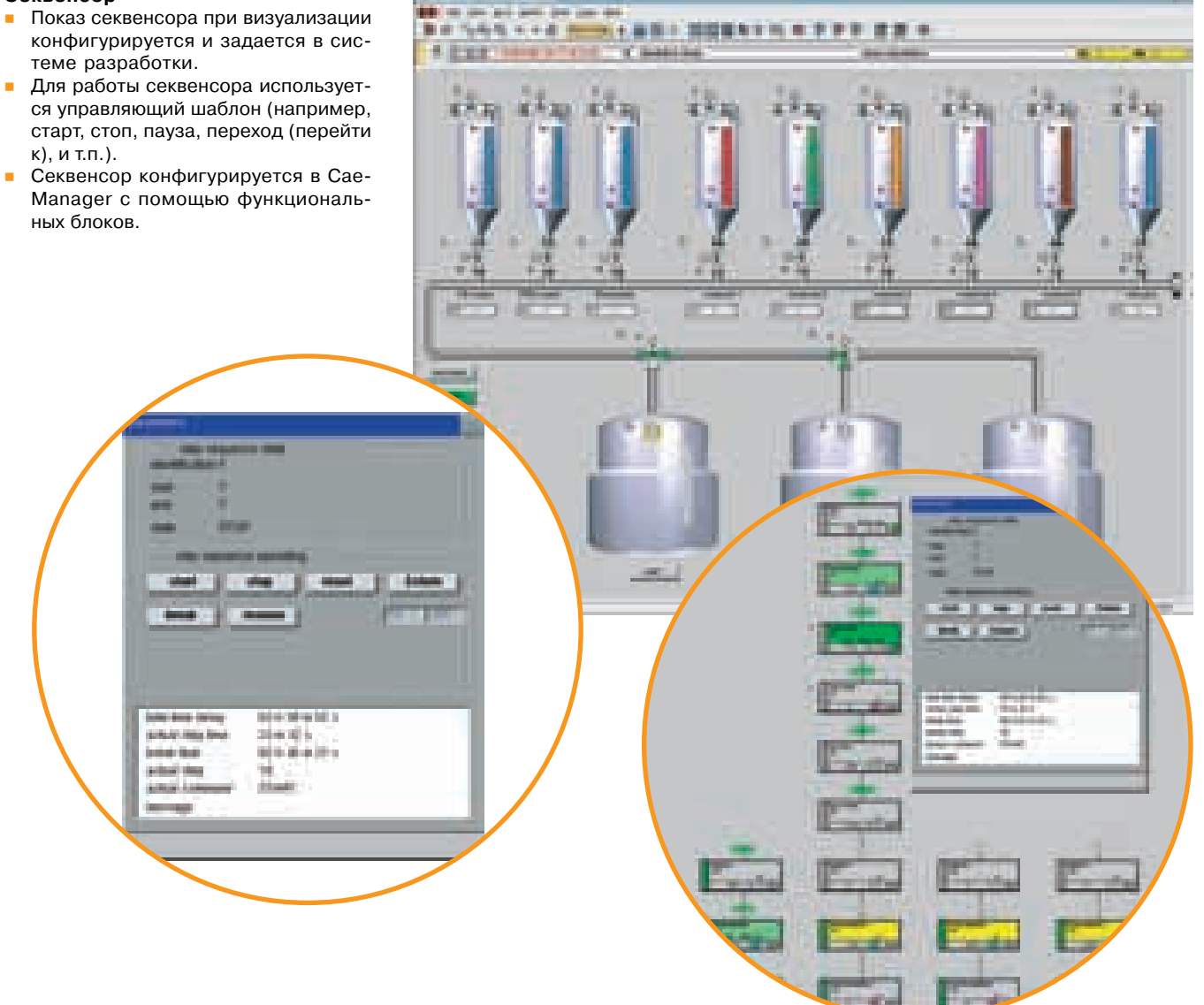

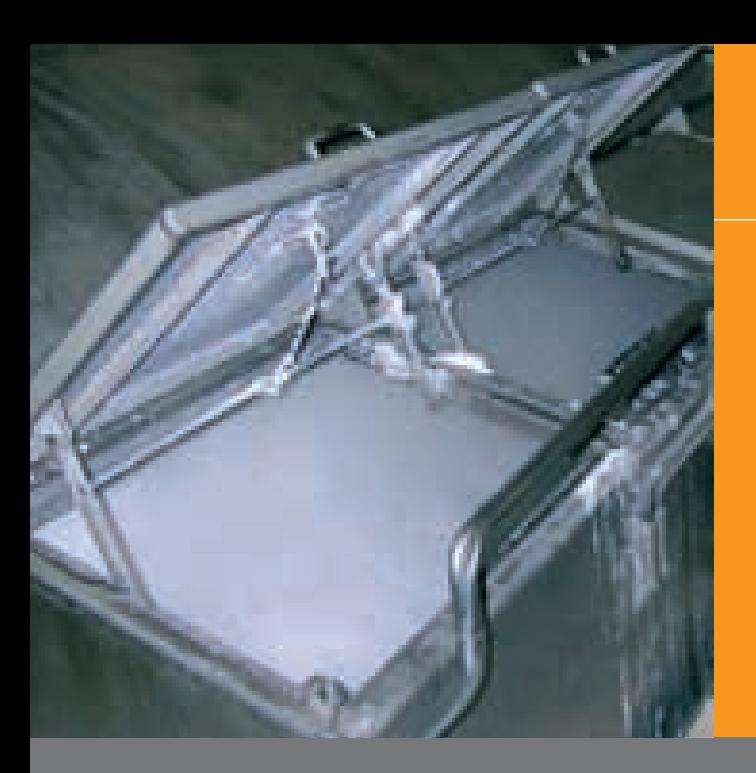

### Резервирование данных

#### Функция резервного копирования

- Все хронологические данные (тревоги и сообщения, тренды, данные регистрации, Audit Trail, системные сообщения) регистрируются на сервере APROL и сохраняются в контейнерах. Для высокоскоростной регистрации данных используется оптимизированная технология ChronoLog (см. технические детали ниже).
- Функция резервного копирования может использоваться для передачи или архивирования сохраненных данные на внешние носители данных (например, CD, DVD, ленту) или любые другие компьютеры, доступные в сети. Если в ходе архивирования запускается регистрация данных, то она не затрагивается!
- Архивированные данные можно в любое считать, установив носитель данных на сервер APROL, и анализировать наряду с текущими данными.

#### Технические подробности по регистрация данных ChronoLog

- Если сервер APROL построен с резервированием, данные ChronoLog автоматически дублируются между резервированным ведущим и резервированным ведомым устройством. Это гарантирует беспроблемную регистрацию данных.
- Если хронологические данные должны записываться на отдельный сервер базы данных, это можно сконфигурировать в ChronoLog. Этот сервер базы данных также можно спроектировать с резервированием.
- Механизм ChronoLog также позволяет сформировать один централизованный сервер базы данных для не-

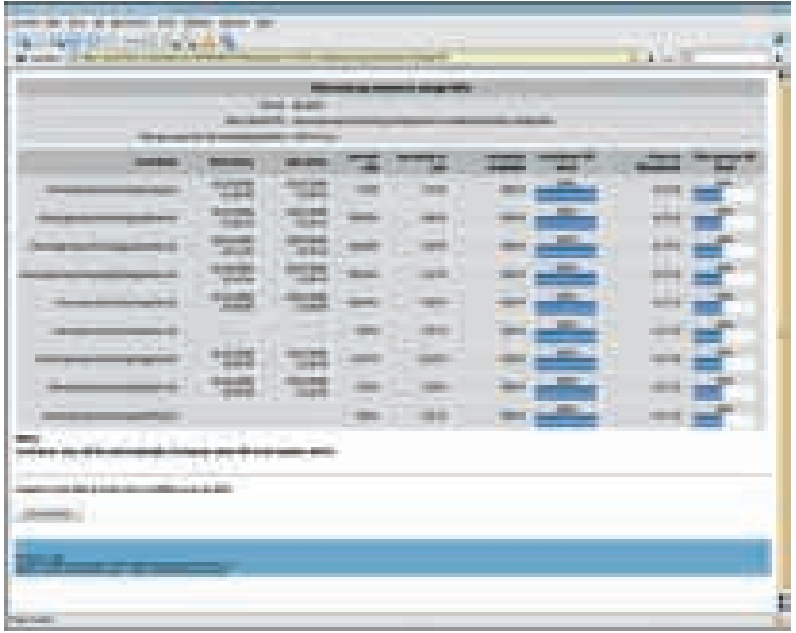

скольких независимых участков автоматизации. Интегрированный компонент регистрации данных ChronoLog позволяет временно буферизовать хронологические данные между участком автоматизации и центральным сервером базы данных, когда имеют место прерывания сети.

### Система оператора APROL

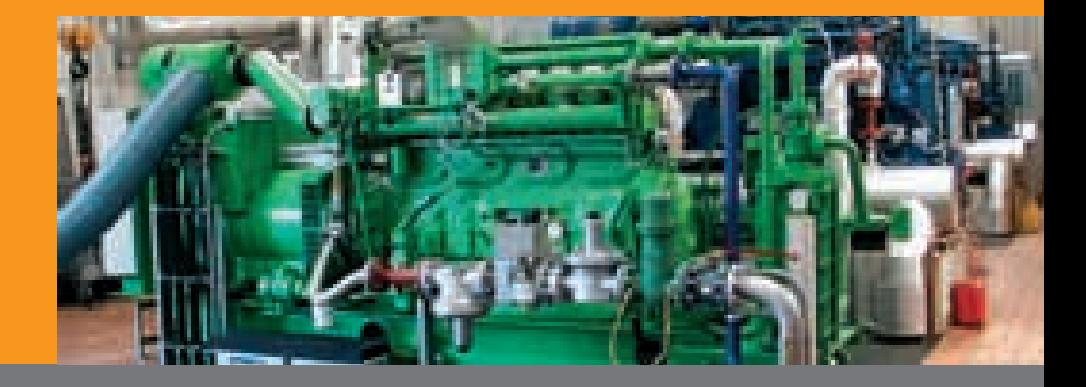

### Поддержка многоязычности

#### **Поддержка многоязычности**

- Все модули системного программ) ного обеспечения APROL и документация системы APROL доступны на нескольких языках:
	- на немецком языке
	- на английском языке
	- на русском языке
	- на китайском языке
	- $\bullet$  И т.п.
- **APROL** поддерживает UNICODE (UTF-8), что позволяет использовать все международные алфавиты и наборы символов.
- Чтобы одновременно использовать несколько языков (например, при визуализации), соответствующую информацию и тексты можно скон) фигурировать отдельно для каждо) го языка.

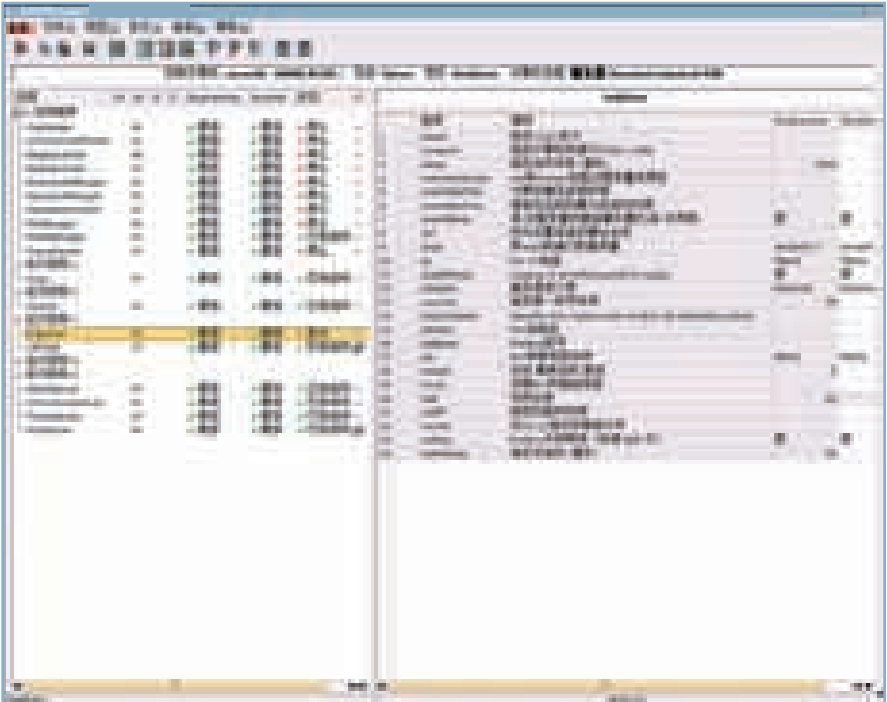

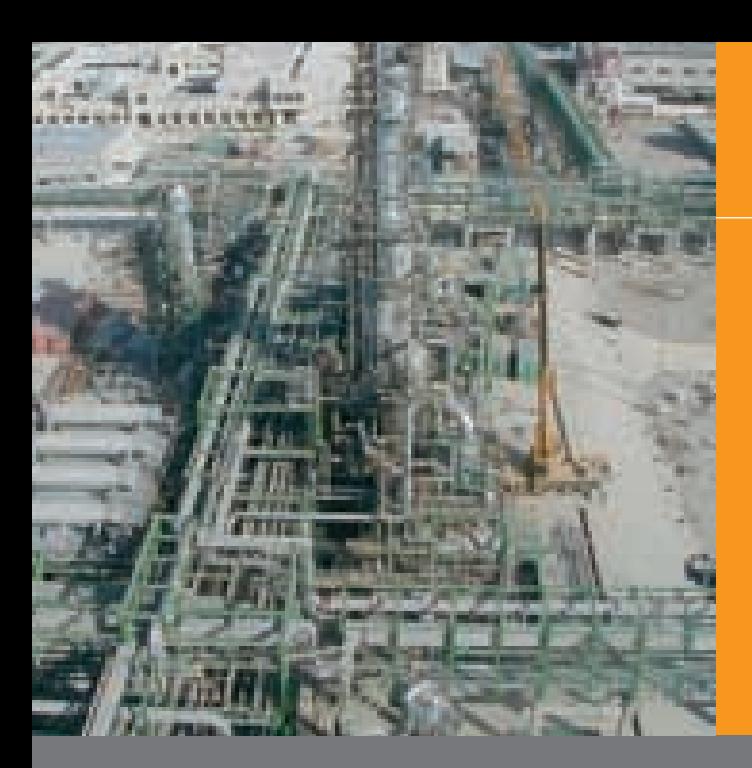

# Глобальная база производственных данных - IOSYS

#### **IOSYS**

- Программа IOSYS является глобальной онлайновой базой производственных данных и содержит все текущие технологические значения. IOSYS поддерживает хранение данных, распределение данных, и организацию данных для всей системы APROL.
- Различные программы / клиенты (например, драйверы контроллера) снабжают IOSYS технологическими значениями. Эти технологические значения затем используются другими программами / клиентами (например, DisplayCenter на станции оператора).

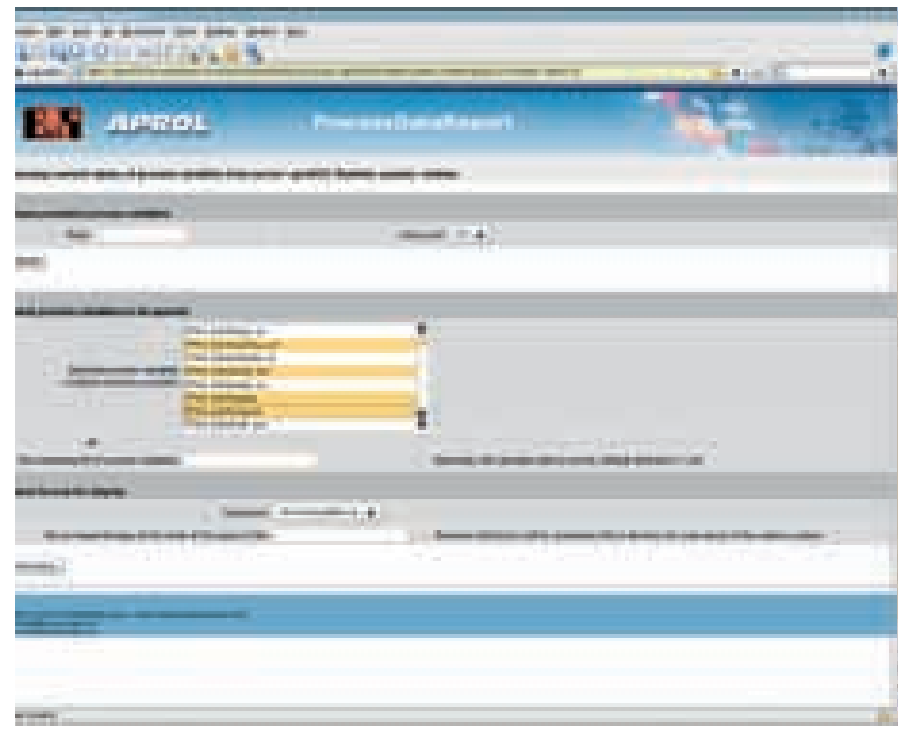

### Система поддержки выполнения APROL

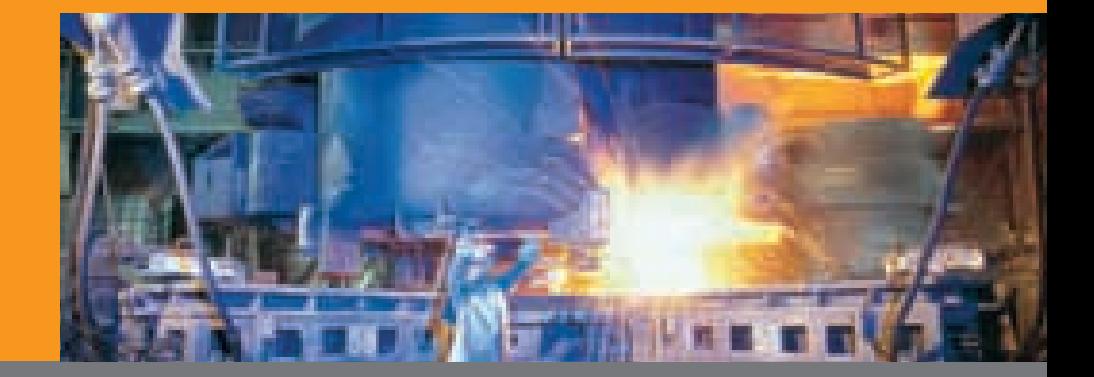

43

# Глобальная база производственных данных – IOSYS

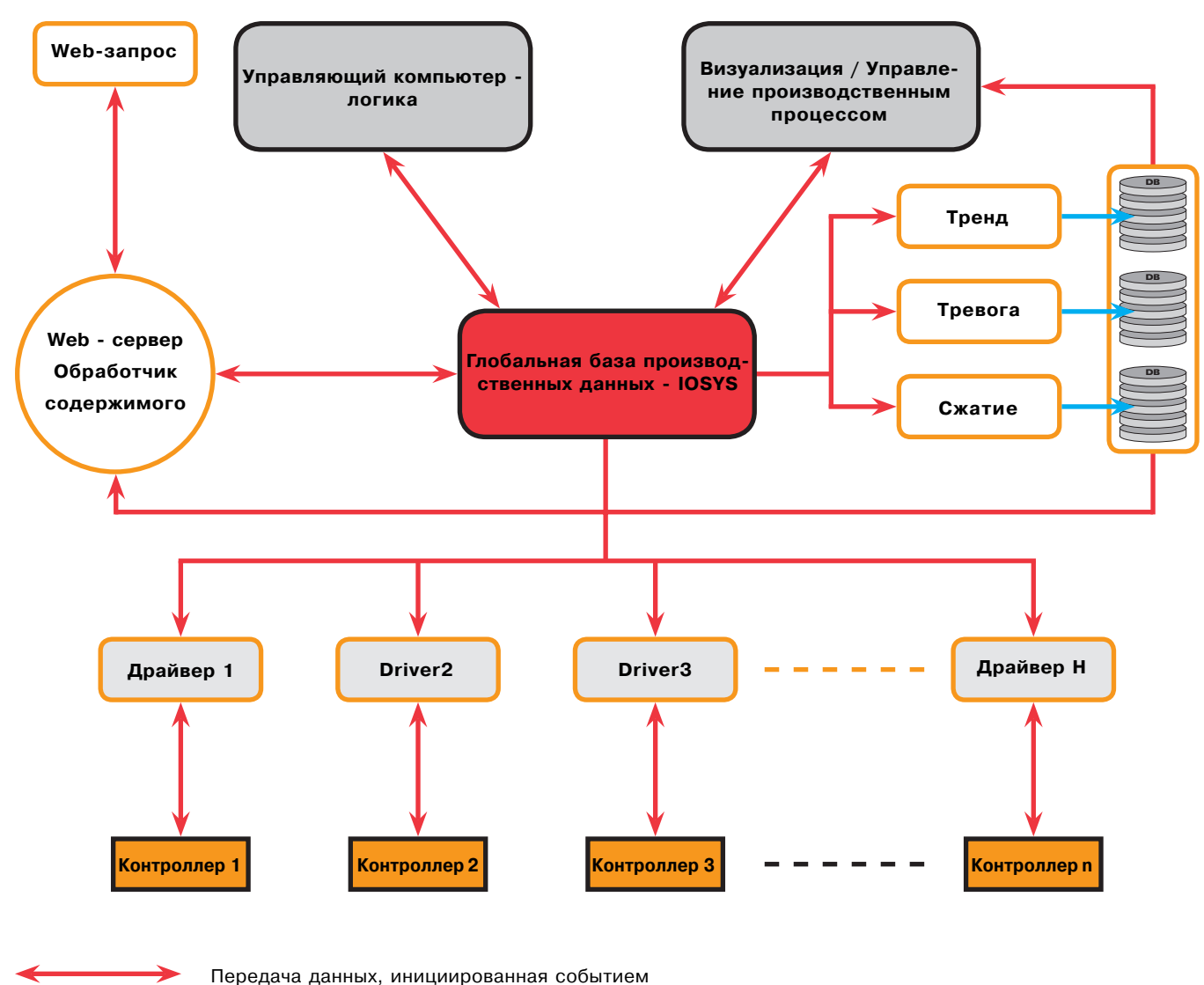

Регистрация

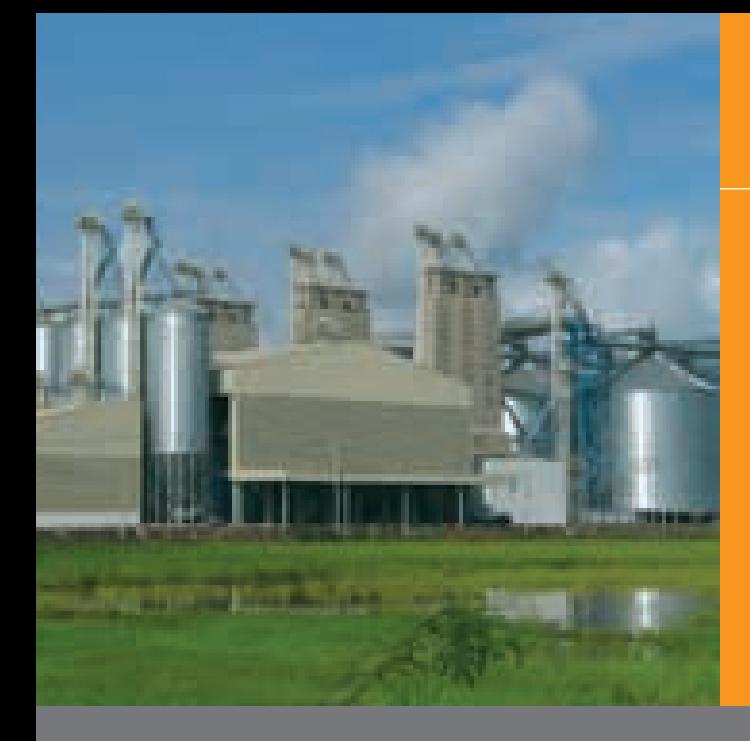

### Резервирование сервера

#### Резервирование сервера

- Система поддержки выполнения APROL Runtime system может быть спроектирована с резервированием - устанавливаются два сервера среды выполнения с идентичным аппаратным и программным обеспечением.
- На обоих серверах среды выполне-٠ ния выполняются одинаковые программы / клиенты; один из серверов используется как ведущий сервер среды выполнения, ответственный за управление технологическим процессом.
- Если возникает ошибка (например, ведущий сервер среды выполнения теряет сетевое соединение с контроллерами), резервированное программное обеспечение немедленно переключается с ведущего сервера среды выполнения на ведомый сервер среды выполнения, позволяя избежать потерь данных.

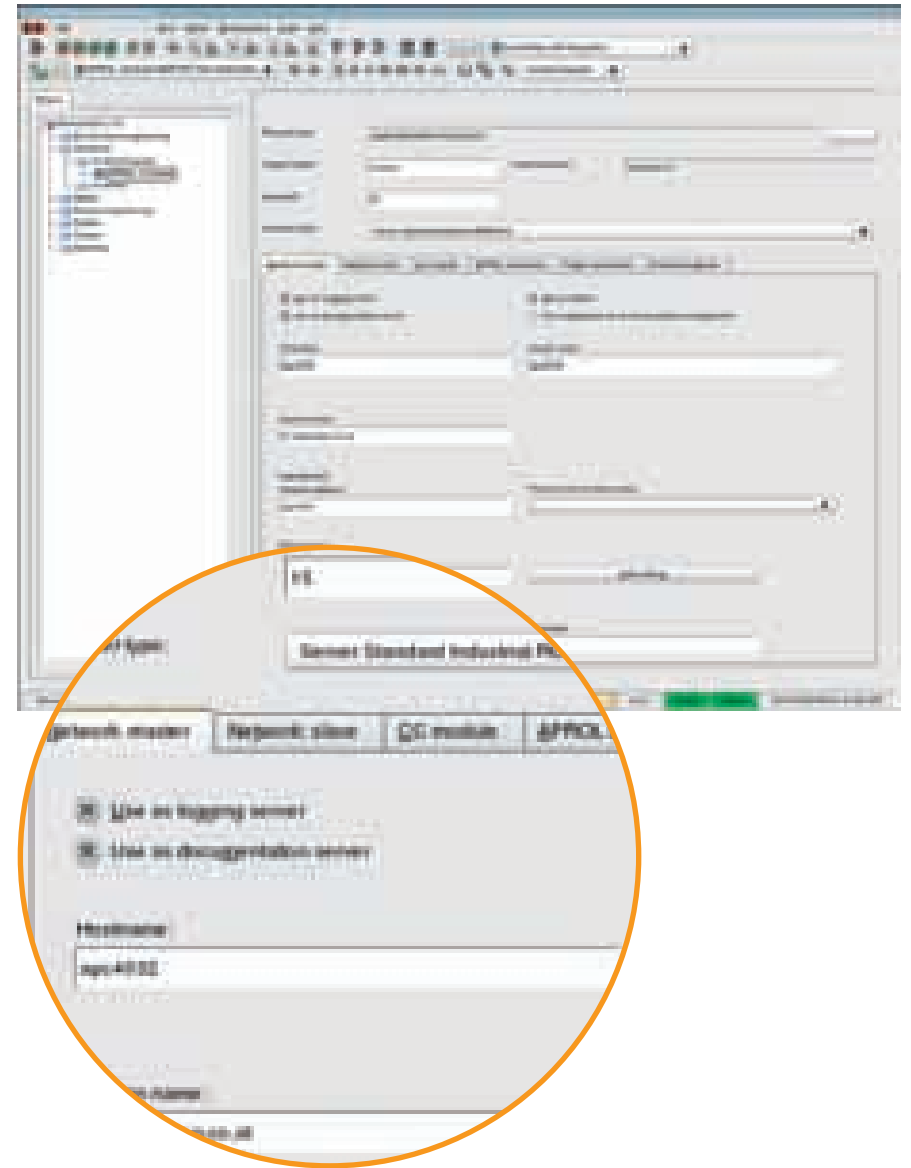

### Система поддержки выполнения APROL

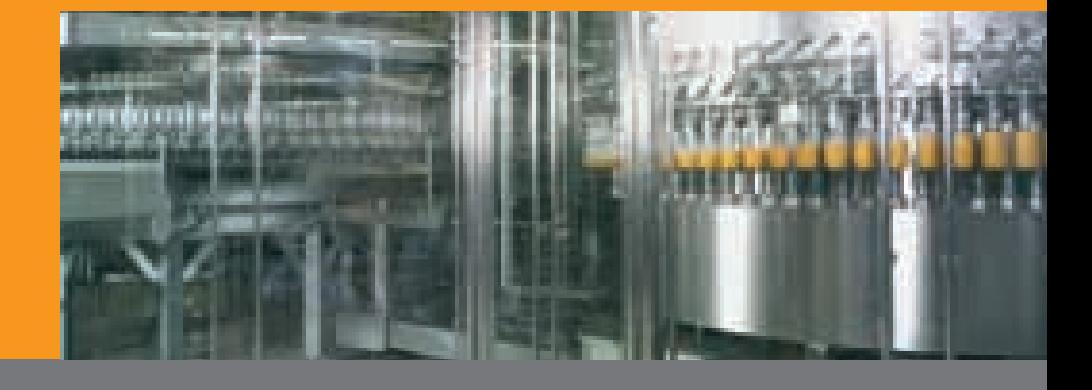

### Резервирование сервера

#### Резервирование сервера

- Статус резервирования сервера может быть показан с использованием StartManager, системных переменных, или в приложении визуализации. В любое время можно использовать StartManager, чтобы переключить резервированные серверы вручную.
- Резервная шина контролирует сервер среды выполнения и синхронизирует зарегистрированные хронологические данные.

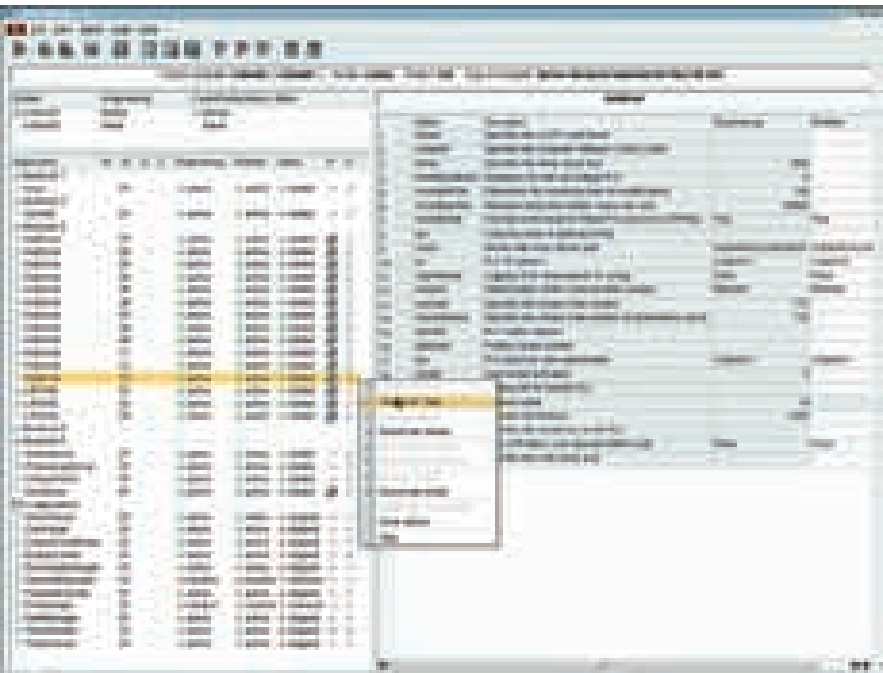

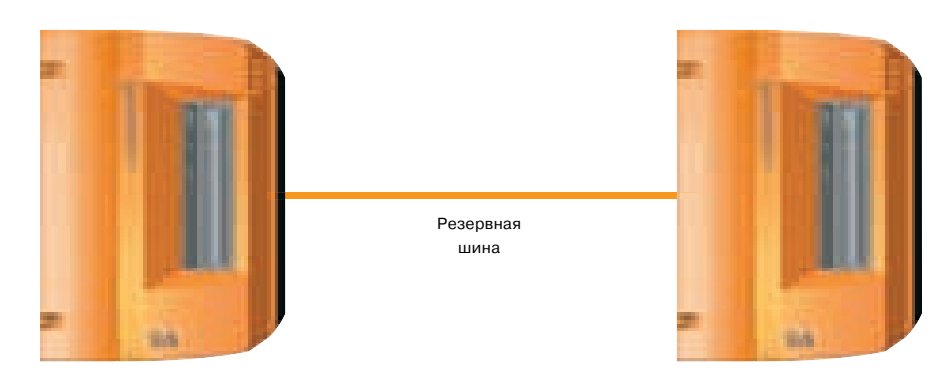

Сервер среды выполнения (ведущий)

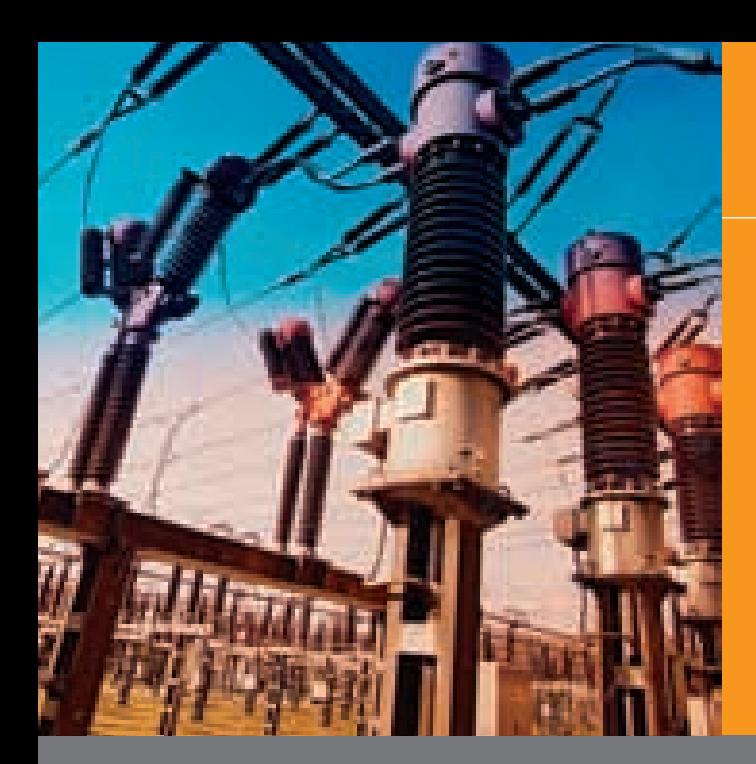

# Обзор

#### CaeManager - Разработка от полевого устройства до объекта визуализации

- CaeManager глобальный инструm. мент для создания конфигурации всей системы - от модулей удаленного ввода-вывода, связи с полевыми шинами, и управления с разомкнутым/замкнутым контуром до уровня управления и контроля.
- Разработка производится графиче- $\mathbf{r}$ ски, на основании IEC 61131-3, с помощью функциональных блоков и гипермакросов, которые вставляются из стандартной и клиентской библиотек APROL.
- m. Все технические данные хранятся в глобальной базе данных. В СаеМаnager возможно обеспечение безопасности и резервное копирование этой базы данных разработки.
- CaeManager является конфигурациm. онным инструментом, предназначенным для параллельной разработки, т.е. несколько разработчиков / проектировщиков могут совместно и одновременно работать над проектом по сети.

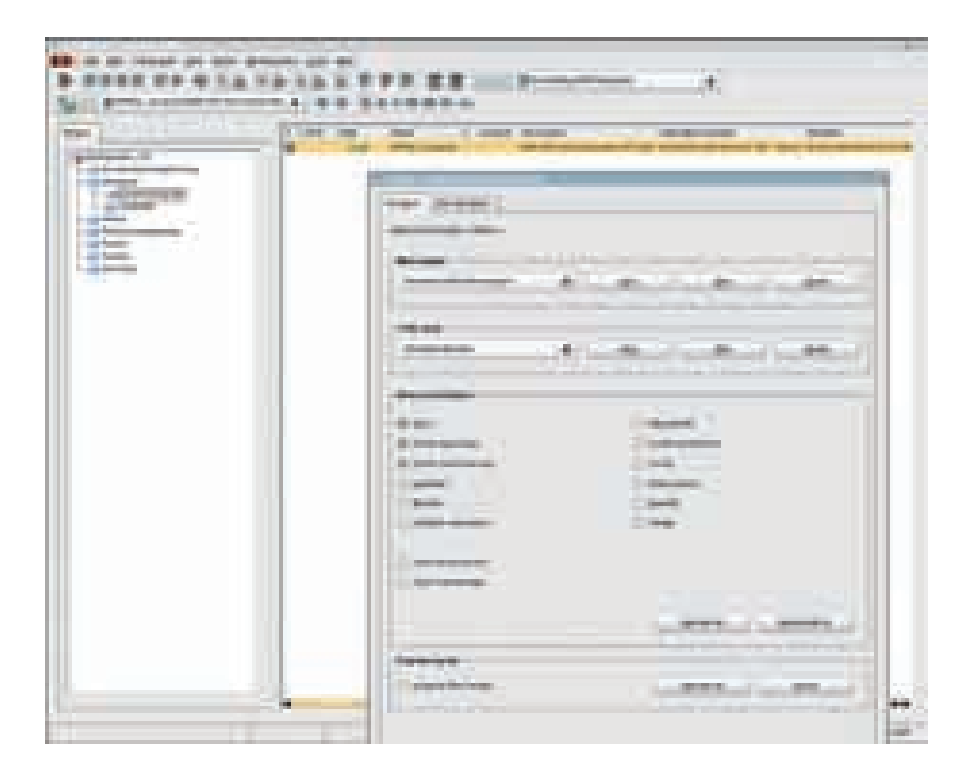

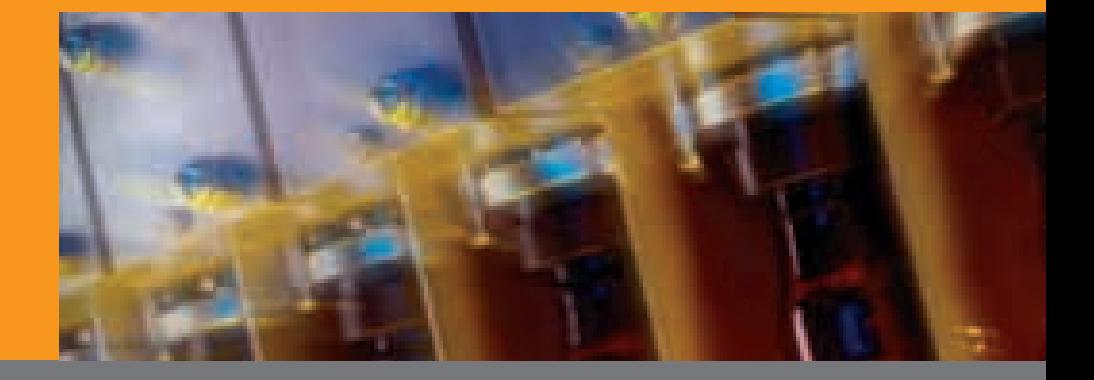

# Обзор

- $\mathbf{r}$ Проекты могут быть организованы согласно рекомендациям по структурированию S88, системы классификации, или совершенно отличным образом, чем предварительно заданные структуры; они показываются в виде, аналогичном использованному в Explorer.
- Проектировщик / разработчик могут выбрать различные представления проекта:
	- Обзор проекта согласно созданной структуре проекта.
	- Персональный ход выполнения работы соответствующего проектировщика / разработчика (все элементы конфигурации)
	- Стандартизированный обзор сортированных и фильтрованных элементов конфигурации (например, только технологических диаграмм).
- Каждый проектировщик / разработ-× чик может сохранить собственные закладки и рабочие версии для элементов конфигурации и использовать их для фильтрации.
- Система подсказок помогает проектировщику / разработчику при конфигурировании и предотвращают неправильный ввод или неправильные конфигурации.

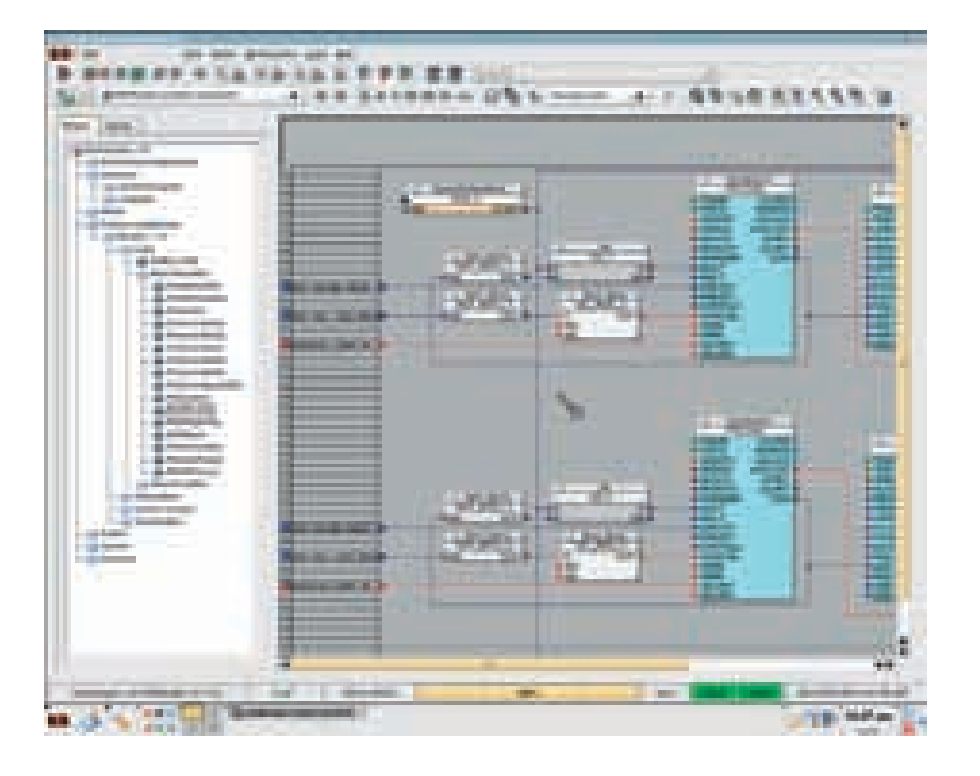

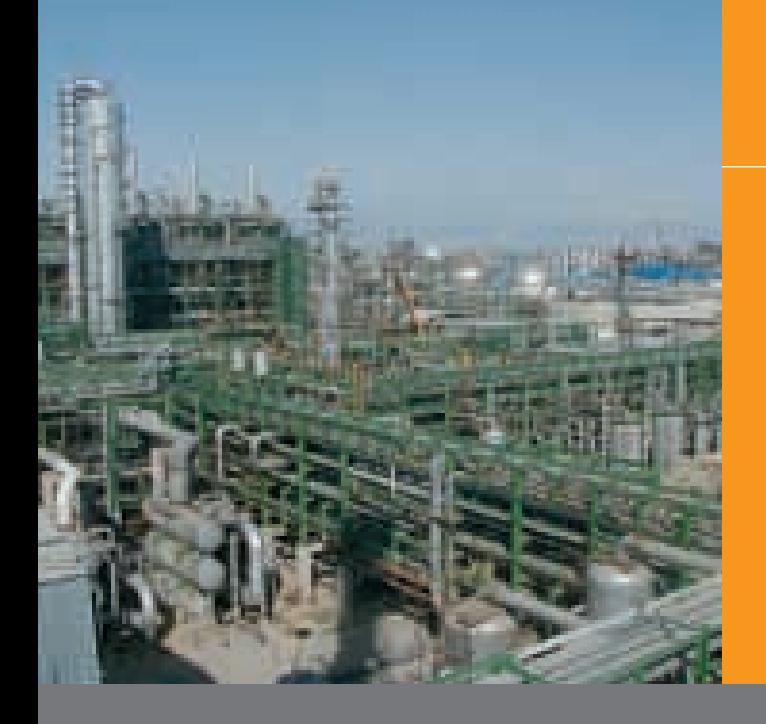

# Обзор

#### Система управления версиями

- СаеМападег содержит автоматическую систему управления версиями. В проект включается полная история версий каждого отдельного элемента конфигурации.
- ä. Если например, внесено изменение в технологическую диаграмму, то CaeManager генерирует новую версию, которая включает следующую информацию:
	- Временную метку
	- Оригинальную версию  $\bullet$ Фамилию проектировщика / раз-
	- работчика
	- Комментарии к версии
	- $\bullet$   $M$  T.N.
- ×. Иногда комментарий к версии может быть опциональным, но если разрабатываемый проект соответствует рекомендациям CFR, Часть 11, или **GAMP4**, то но является обязательным и может конфигурироваться.
- В любое время вы можете восстаноm. вить более ранние версии, что будет зарегистрировано с помощью встроенной возможности регистрации ChangeControl (21 CFR, Часть 11; GAMP4).
- Активные версии отдельных элементов конфигурации могут снабжаться меткой, делающей их фиксированными версиями с отдельной датой и временем (21 CFR, Часть 11; GAMP4).

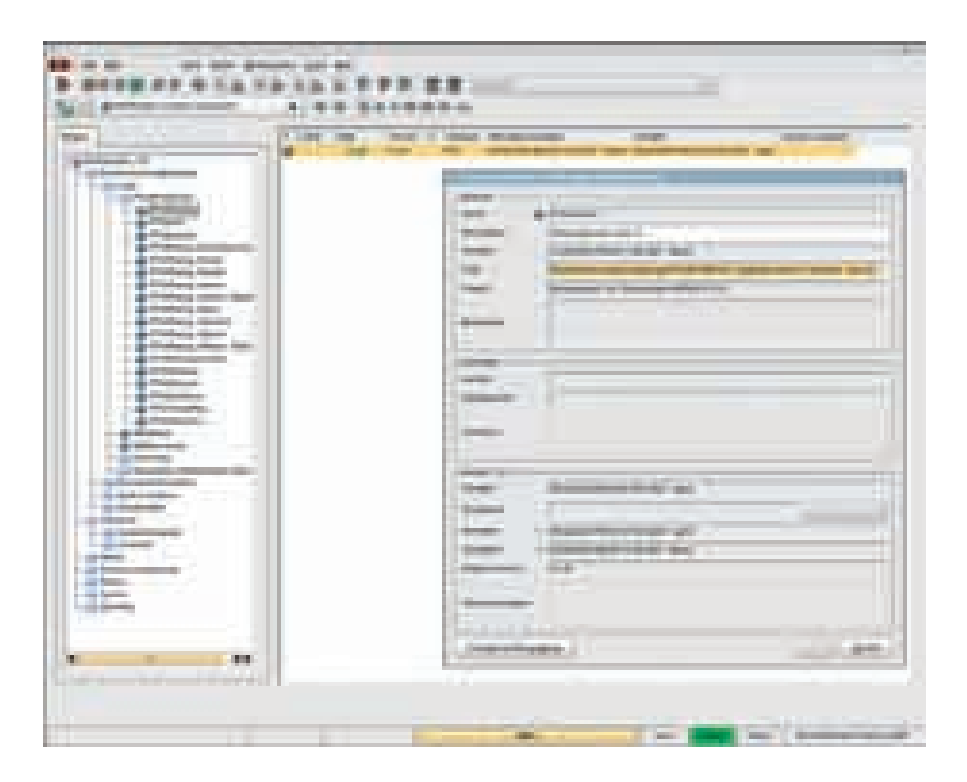

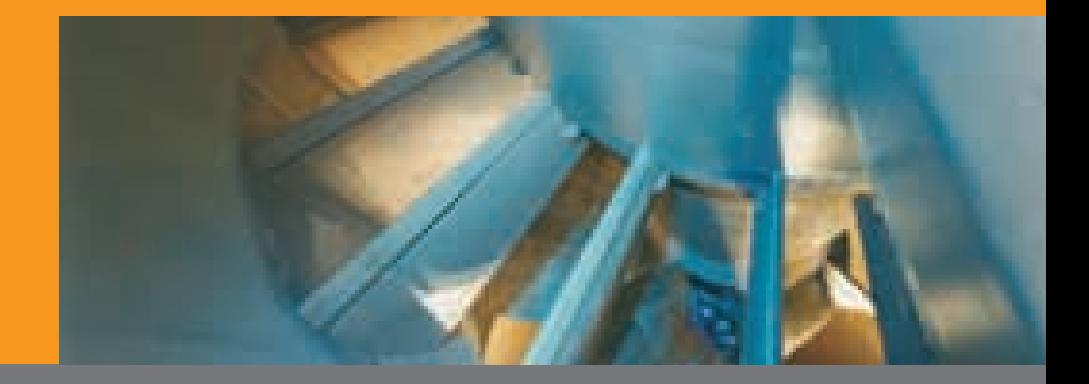

### Система авторизации Authorization system 49

#### **Security Login**

- На стадии разработки каждому проектировщику / разработчику должно быть предоставлено разрешение. Права назначаются с использованием профилей разработки (групп разработчиков), в которые велючаются проектировщики / разработчики. Количество профилей разработки, проектировщиков и разработчиков не ограничено.
- Проектировщик / разработчик регистрируется в Системе разработки с использованием имени разработчика и пароля, и получает определенное разрешение на доступ к библиотекам и проектам.
- Согласно рекомендациям FDA и форума GAMP (21 CFR, Часть 11 и GAMP4, соответственно), доступ к индивидуальным элементам конфигурации в библиотеках и в проектах дифференцируется следующим образом: считывание, запись, выбор, подтверждение, загрузка.
- Интегрированная функция регистрации ChangeControl (21 CFR, Часть 11; GAMP4) записывает все действия проектировщика / разработчика и предоставляет важную информацию (кто, что, когда, где).

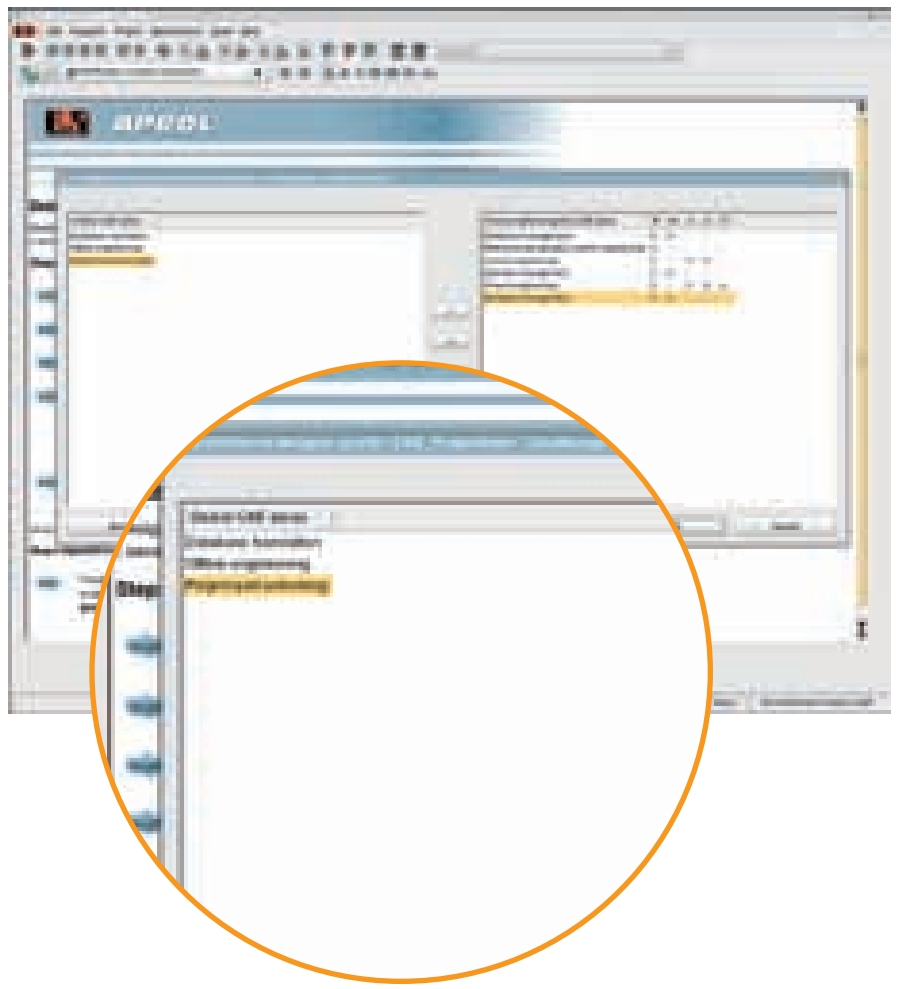

Управление разработчиками в CaeManager

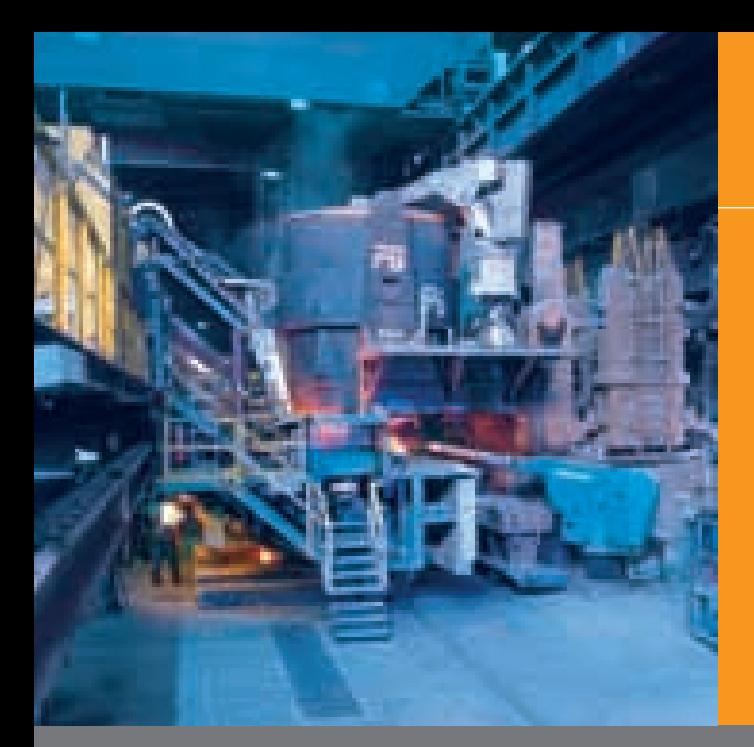

# Функция контроля изменений **Change Control logging**

#### Регистрация всех процедур разработки

- Функция контроля изменений Change Control logging документирует все надлежащие операции в системе разработки. Следуя требования FDA и форума GAMP (21 CFR, Часть 11 и GAMP4, соответственно), Change Control logging записывает и сохраняет следующие действия:
	- Изменение элементов конфигурации и сохранение новой версии
	- Активирование и деактивирование версии
	- Подтверждение версий
	- Генерация и загрузка индивидуальных элементов конфигурации или всего проекта
	- Маркировка (кодификация) версий
	- $\bullet$   $M$  T.N.
- Для каждого элемента регистрируется следующее:
	- Дата и время (когда)
	- Выполненное действие (что)
	- Фамилия проектировщика / разработчика (кто)
	- Место действия (где)
- $\bullet$   $M$  T.N.
- Функция контроля изменений Change Control logging запускается автоматически; конфигурирование не требуется.
- Все данные могут быть импортироm. ваны, например, в приложения Міcrosoft Office (в формате HTML, CSV), распечатаны или сохранены как PDF документ без необходимости в дополнительных программах.

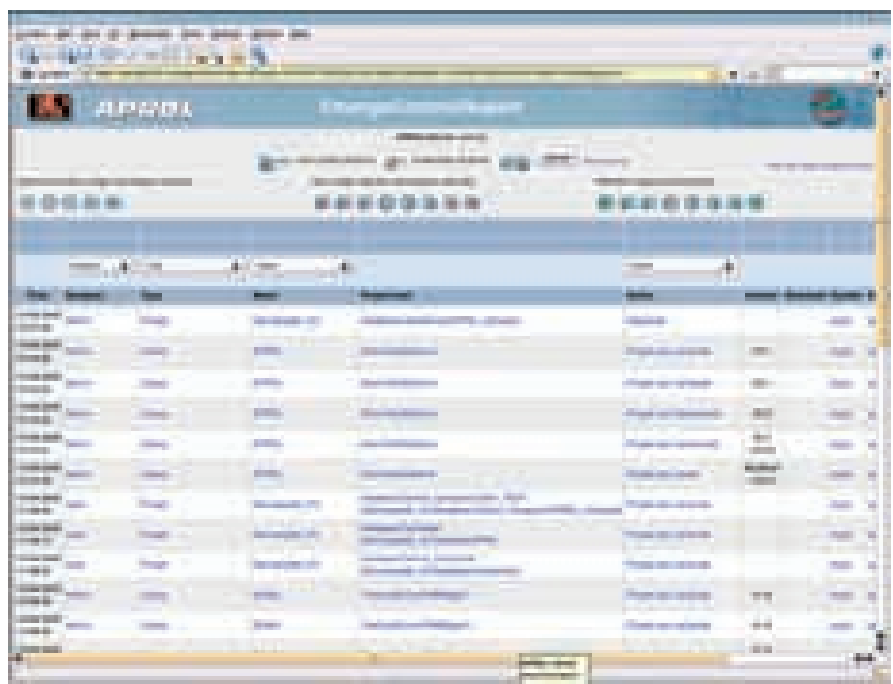

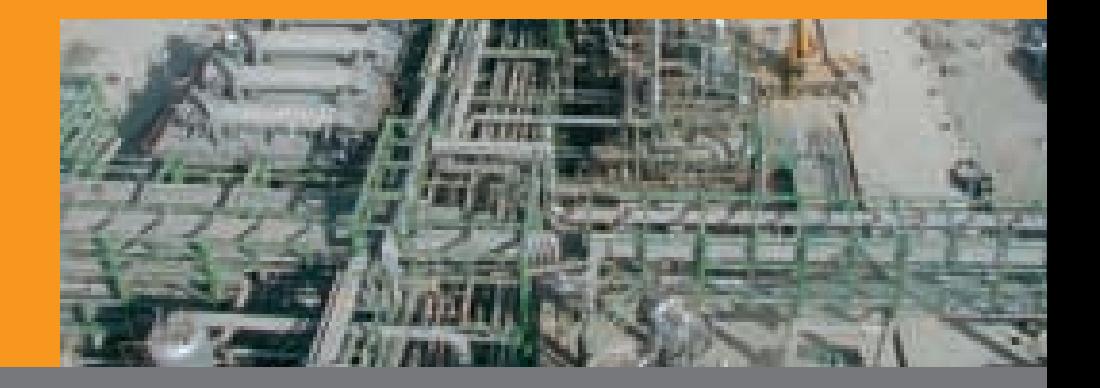

51

### Параллельная и онлайновая разработка

#### **Параллельная разработка**

- Несколько проектировщиков / раз) работчиков могут работать в группе над одним проектом, не беспокоясь о конфликтах с доступом. Данные конфигурации хранятся на Сервере системы разработки.
- Сервер базы данных координирует доступ к техническим данным и индивидуальным элементы конфигурации. Если в настоящее время с данным элементом конфигурации работает проектировщик / разработчик, то все другие проектировщики / разработчики будут иметь только доступ на чтение этого эле) мента конфигурации.

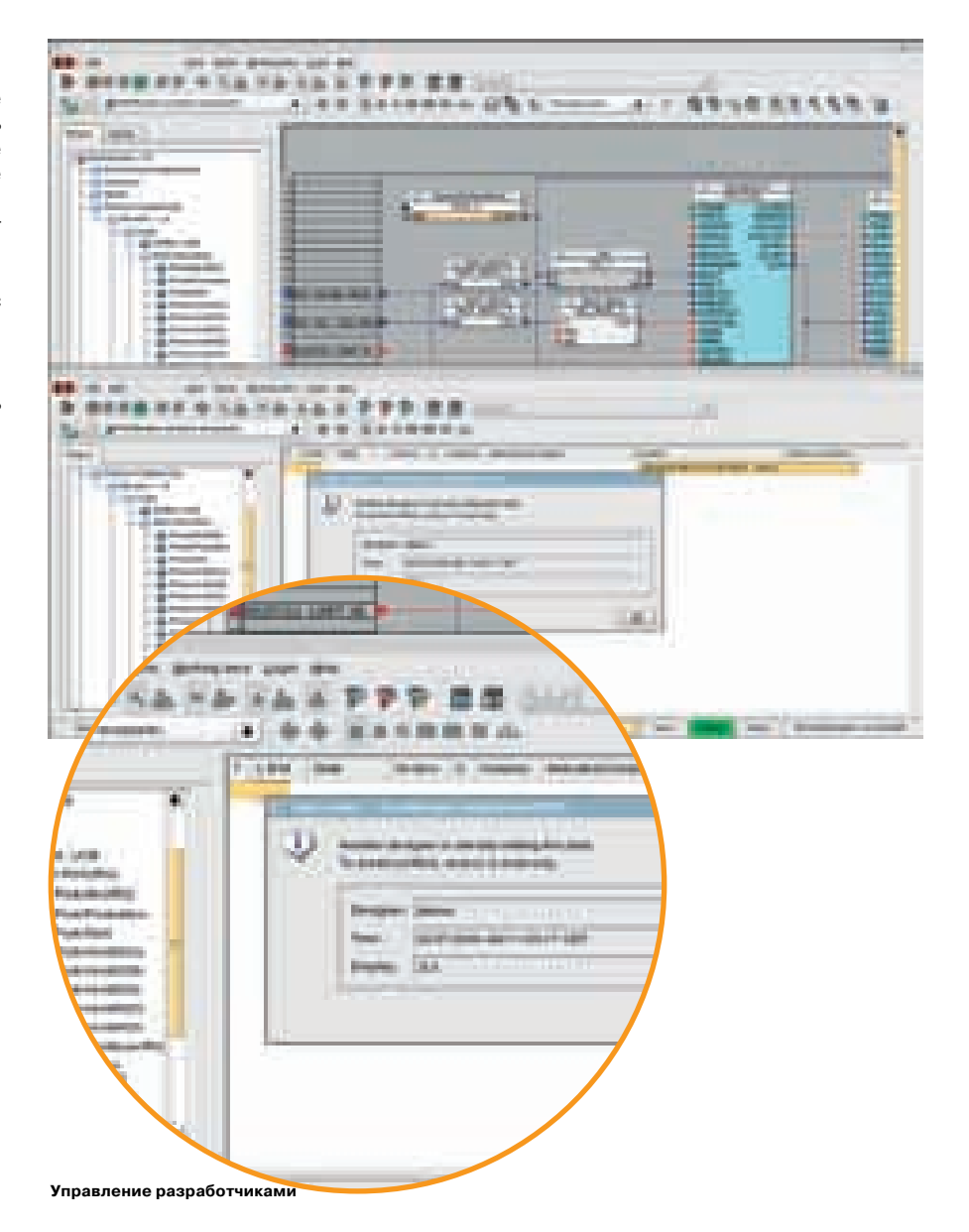

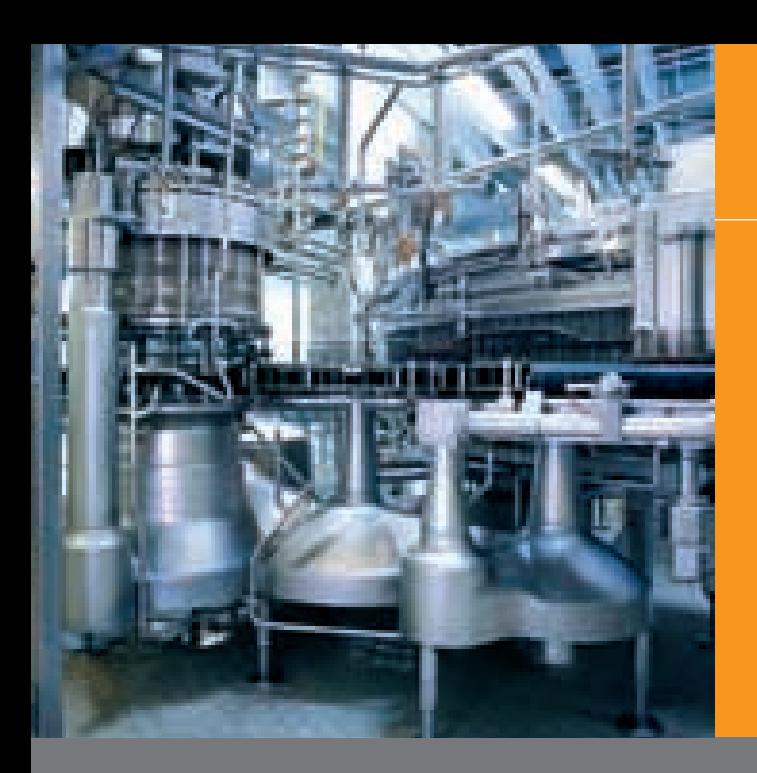

### Параллельная и автономная разработка

#### **Автономная разработка**

- Возможность автономно разрабаты вать элементы конфигурации на уда ленном сервере системы разработки.
- Выбранные элементы конфигурации проверяются в глобальной базе дан ных разработки и затем могут пере даваться (например, по сети) на дру гой сервер системы разработки и для удаленной обработки.
- "Отправленные" элементы конфигу рации защищены от записи в глобаль ной базе данных разработки, пока они не вставляются назад для онлайн разработки после автономной разра ботки. Все другие области в конфигу рации не затрагиваются.
- Система управления версиями в APROL эффективно отслеживает все изменения, сделанные в автономном режиме, и документирует их с исполь зованием интегрированной функции регистрации ChangeControl (21 CFR, Часть 11; GAMP4).

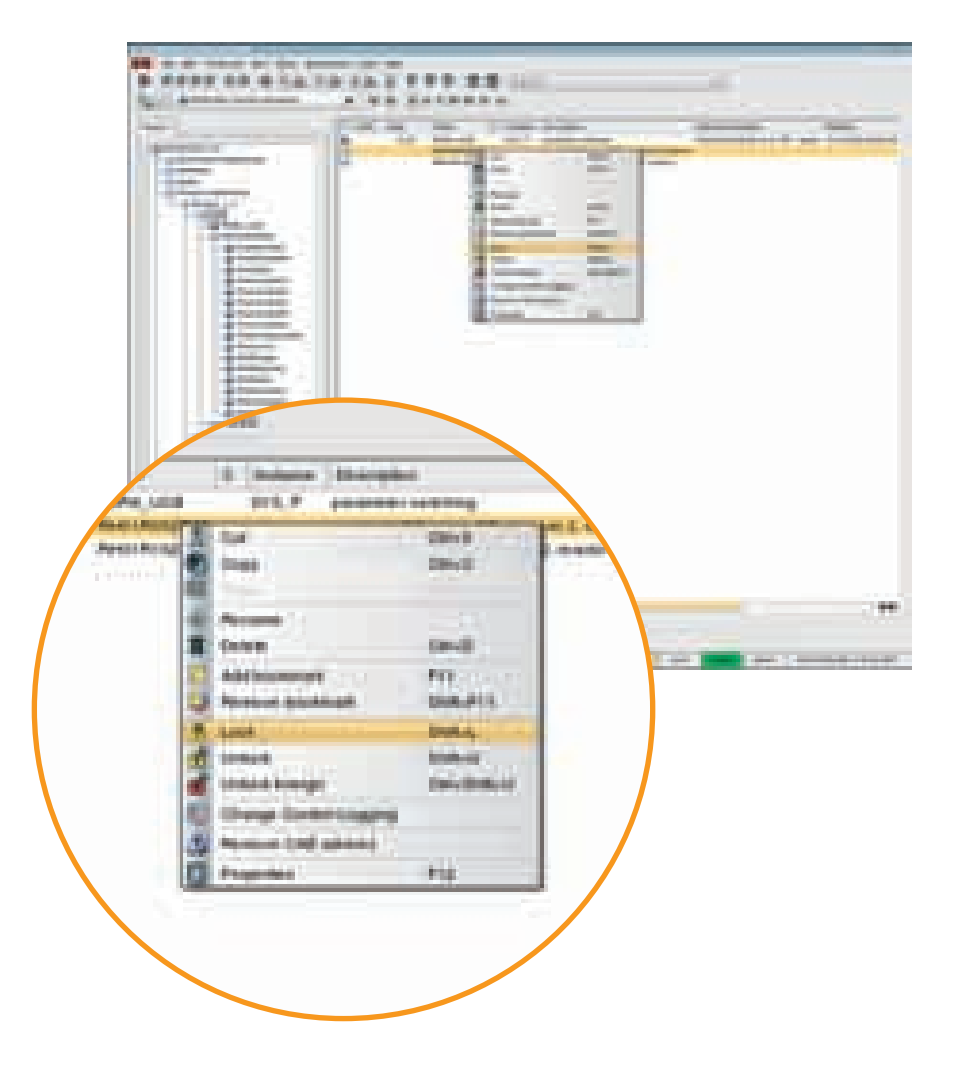

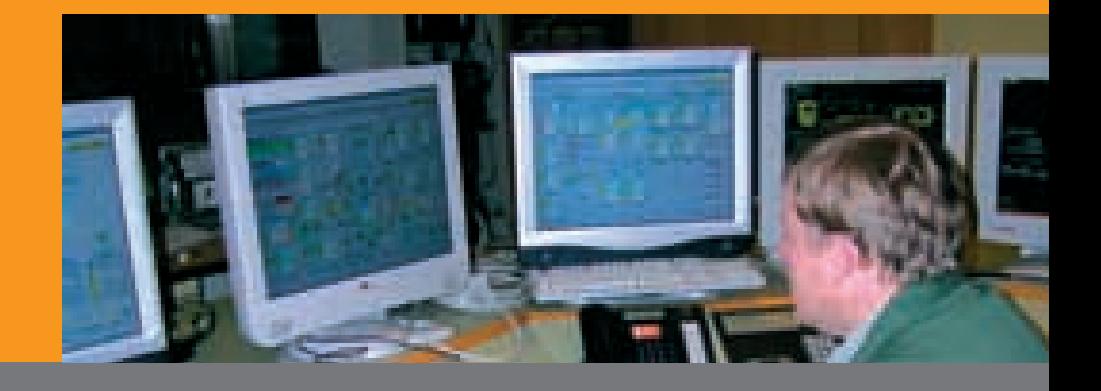

# Разработка проектов

#### **Конфигурация аппаратного обеспечения**

- Графическое конфигурирование для уровней управления и контроля и управляющего компьютера.
- Графическое конфигурирование для контроллеров (включая модули поле вой шины), а также централизованно го и децентрализованного ввода-вывода и модулей полевой шины.
- **-** Назначения для карт ввода-вывода и каналов ввода-вывода (MSR номер, начало и конец измерения, устройст во) хранятся и поддерживаюся цен трализованно.
- Назначения карт ввода-вывода можно также считать через интерфейс импорта (в текстовом формате).
- Физическое дерево просмотра для данного проекта показывает факти ческие места установки всех аппарат ных компонентов в системе управле ния производственными процессами.

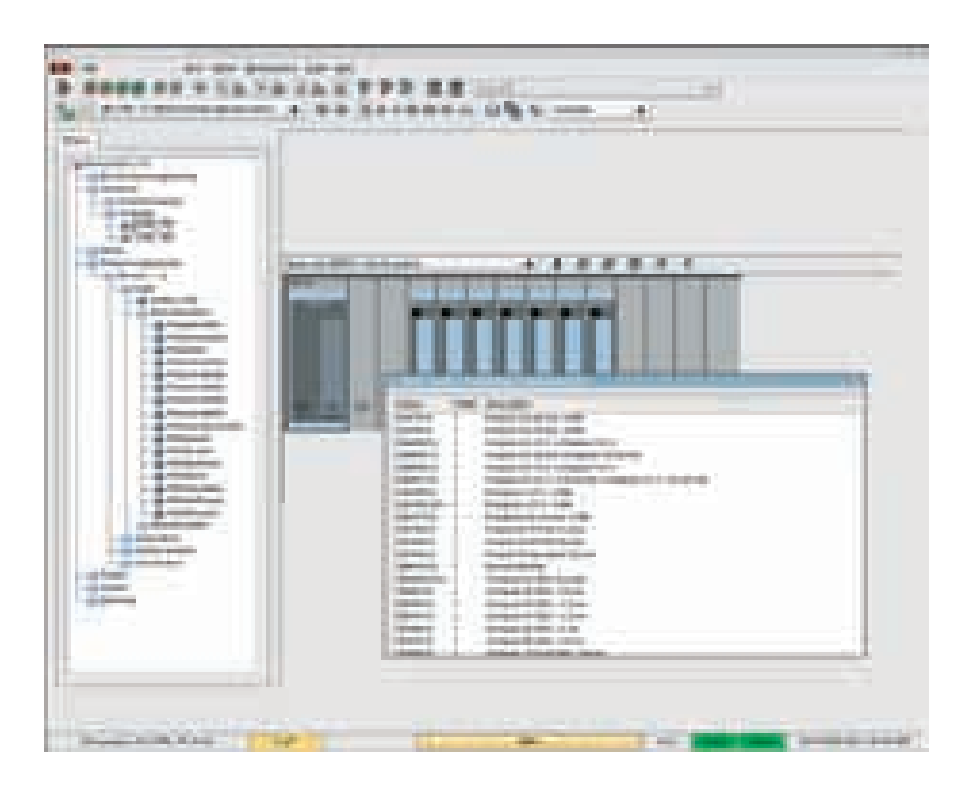

53

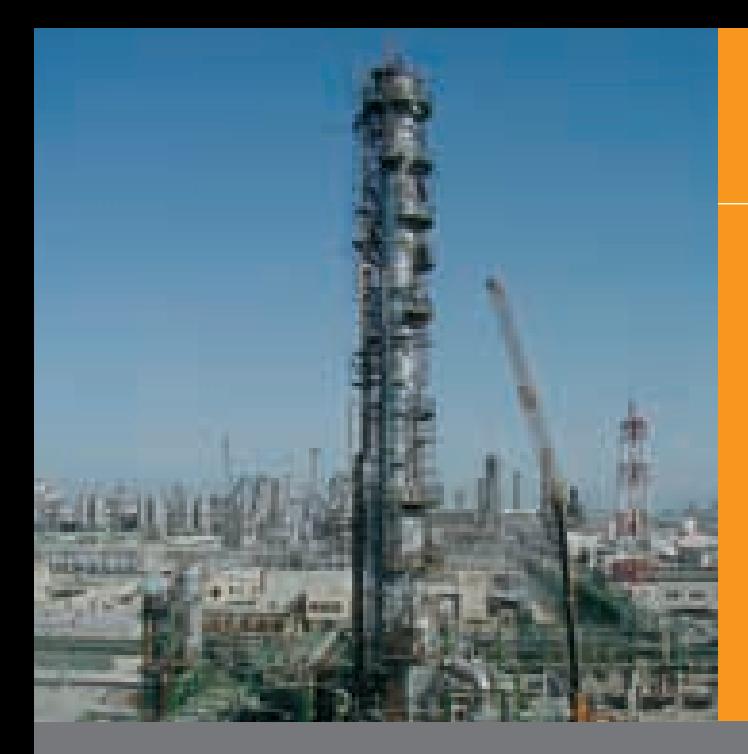

# Разработка проектов

#### Связность

- С помощью GatewayEditor непосред-٠ ственно конфигурируются соединения с соответствующим аппаратным обеспечением систем третьих сторон.
- Интерфейсы (выборка) ٠
	- $\bullet$  OPC
	- $\bullet$  XML
	- $\bullet$  CSV
	- $\bullet$  UCB
	- Python API
	- Profibus DP / PA, Profibus FMS
	- Siemens Industrial Ethernet, Siemens 3964R
	- · Modbus, Modbus RTU
	- AB DataHighway, ABDF1
	- DeviceNet
	- · CAN, CANopen
	- Последовательный RS232, RS422, **RS485**
	- Ethernet TCP/IP, Ethernet UDP/ IP
	- Протокол IEC 60870-5-104
	- INET, MININET
	- · BacNet, LON, M bus, EIB bus
- Дополнительные интерфейсы и точà. ная область применения протоколов для различных релизов приведена в документации драйвера для соединений B&R, выводимой по F1.

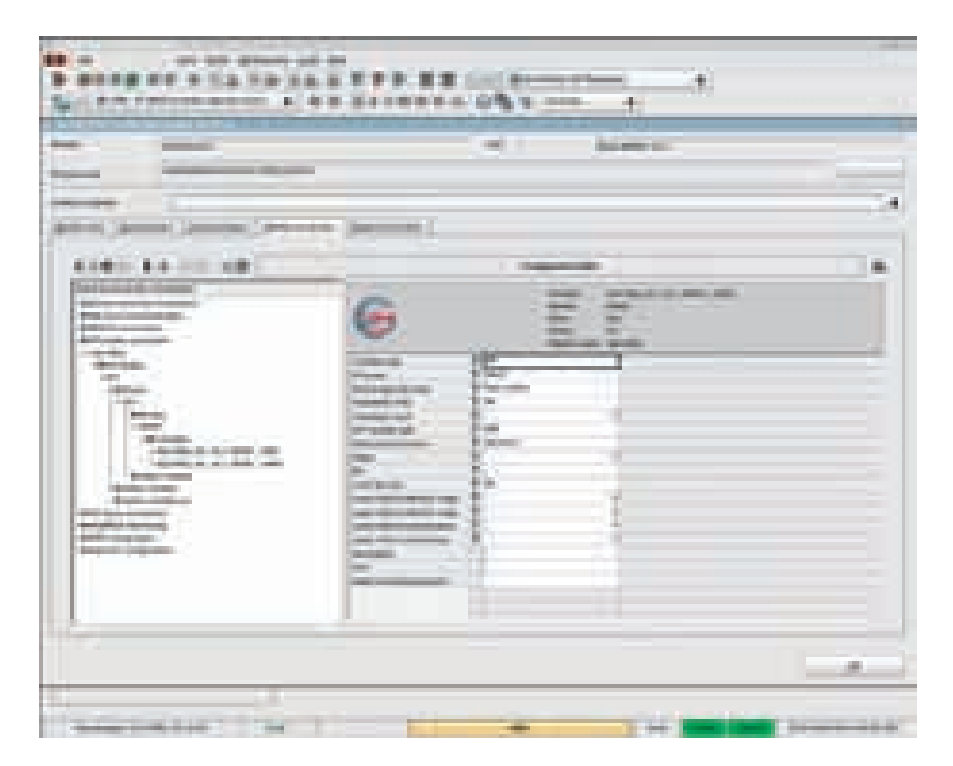

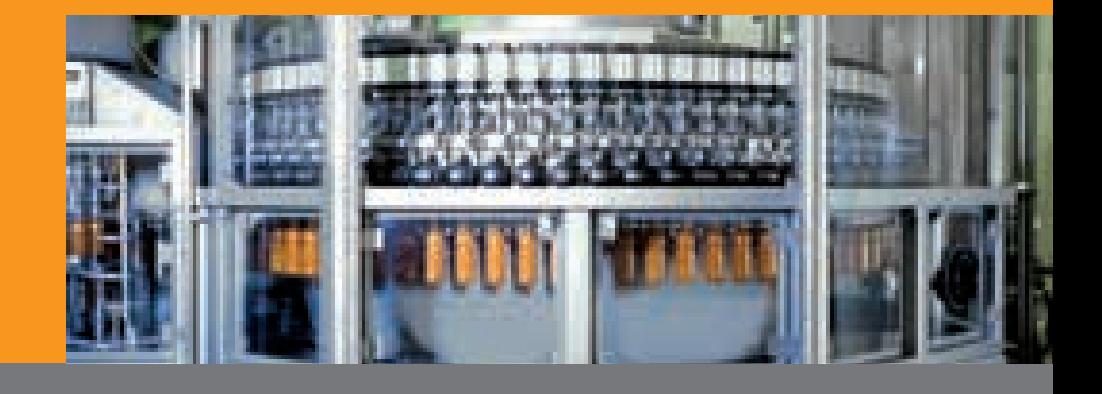

# Разработка проектов

#### **Конфигурация программного обеспечения**

- Графическое программирование со гласно стандарту IEC 61131-3 путем копирования и вставки функциональ ных блоков или гипермакросов в функциональные схемы.
- Блоки соединяются линиями друг с другом, с каналами ввода-вывода на контроллерах, или с переменными на подсоединенных системах третьих сторон.
- Назначение функциональных схем и блоков аппаратным средствам вы полняется с использованием физиче ского дерева просмотра для данного проекта.
- Функция авто-маршрутизатора оптимизирует соединения между блока ми.
- Быстродействующий обмен от со вместимыми блоками со свойствами или без свойств.
- Копирование / перемещение выбран ных объектов или областей карт (вы воды, блоки, соединения, тексты).
- Обширные проверки достоверности предотвращают ввод неправильных данных.
- В функциональные схемы можно по местить тексты комментариев и стра ницы.
- Онлайновая отладка.

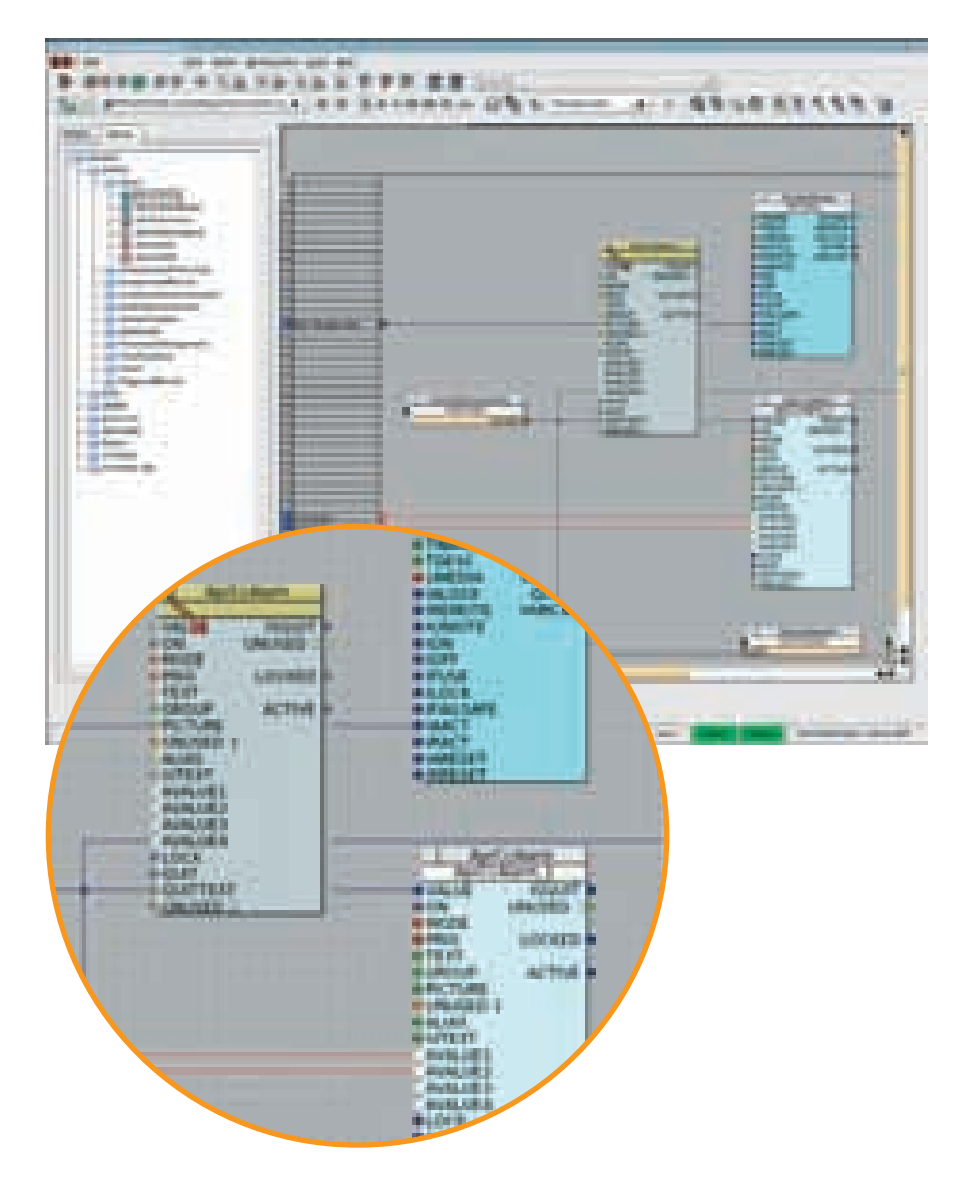

55

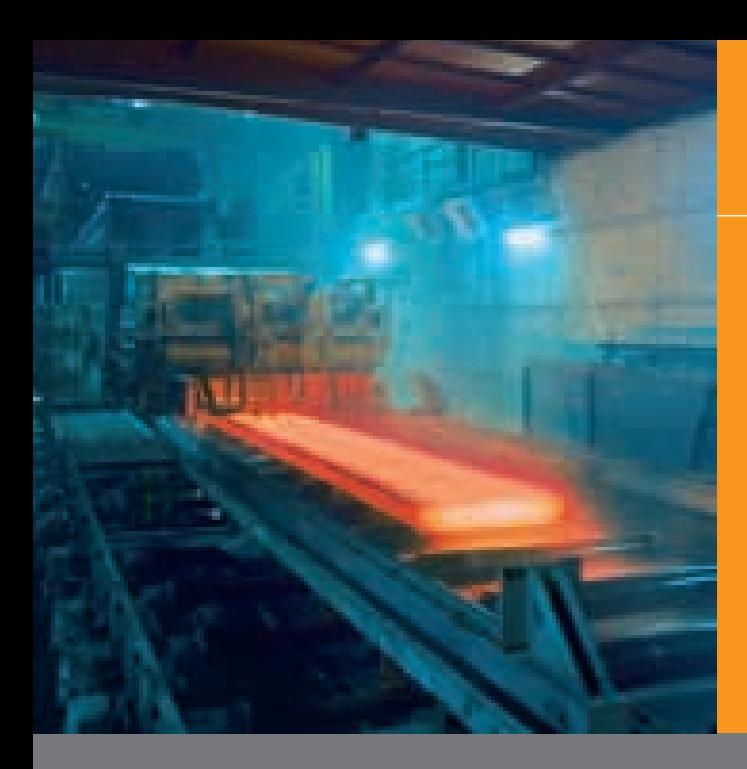

# Разработка проектов

#### **Создание технологических диаграмм**

- Создание неанимированных статиче ских технологических диаграмм (фо нового изображения) с помощью встроенного редактора DisplayEditor.
- Для фонового изображения могут ис пользоваться любые графические форматы (.jpg, .gif, .bmp, .tif, и т.п.) .
- Элементы анимированной графики копируются и вставляются из функ циональных схем / гипермакросов к статическую технологическую диа грамму.
- Графические элементы уже связаны с технологическими параметрами в функциональной схеме / гипермакро се, что облегчает последующее свя зывание графических элементов с ло гикой или переменными.
- Для создания технологических диа грамм в системе предусмотрены изо бражения, виджеты и графические элементы.
- Функция масштабирования позволя ет легко создавать и удобно исполь зовать технологические диаграммы протяженностью на несколько стра ниц. Конфигурируемый масштаб ото бражения для навигации.

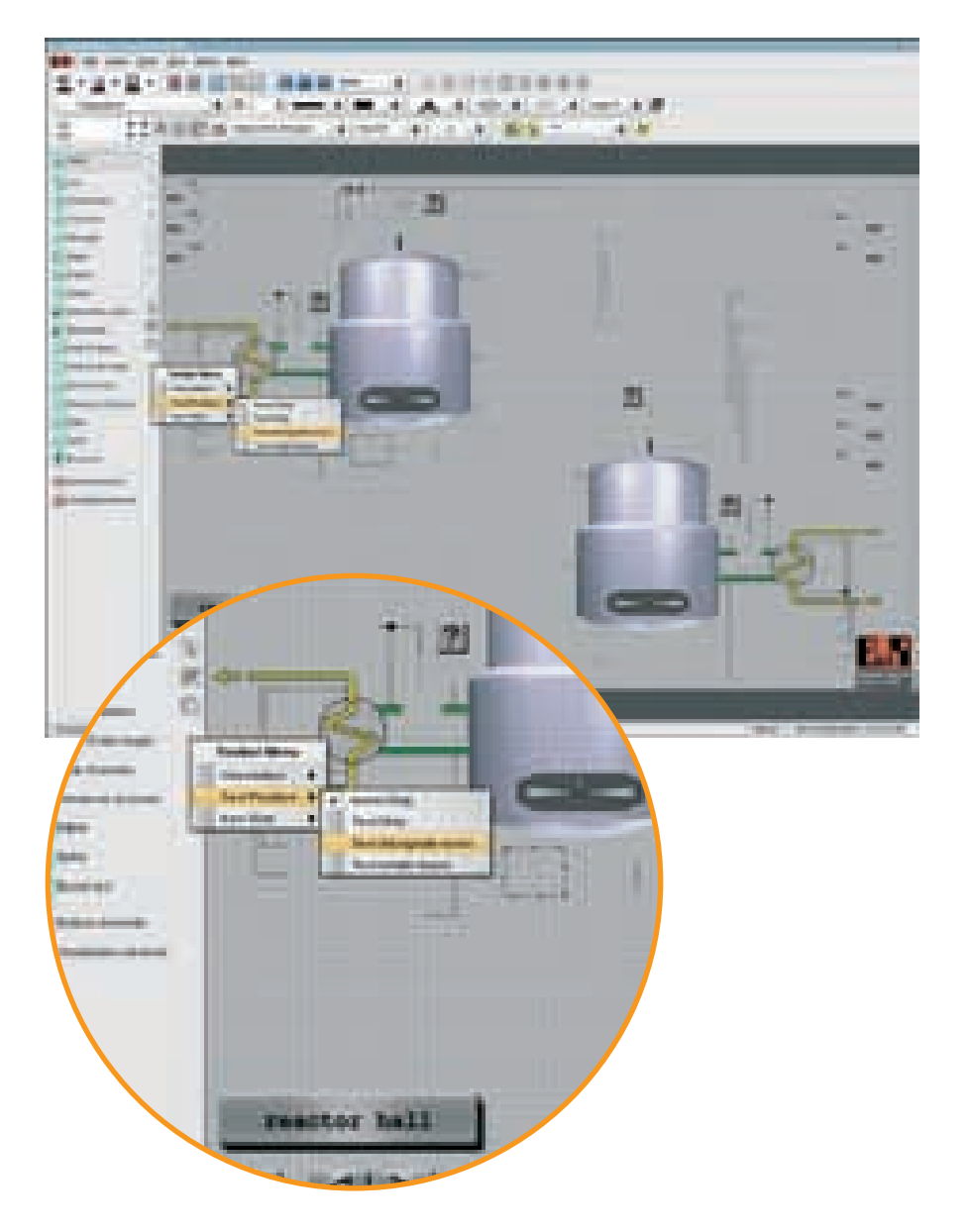

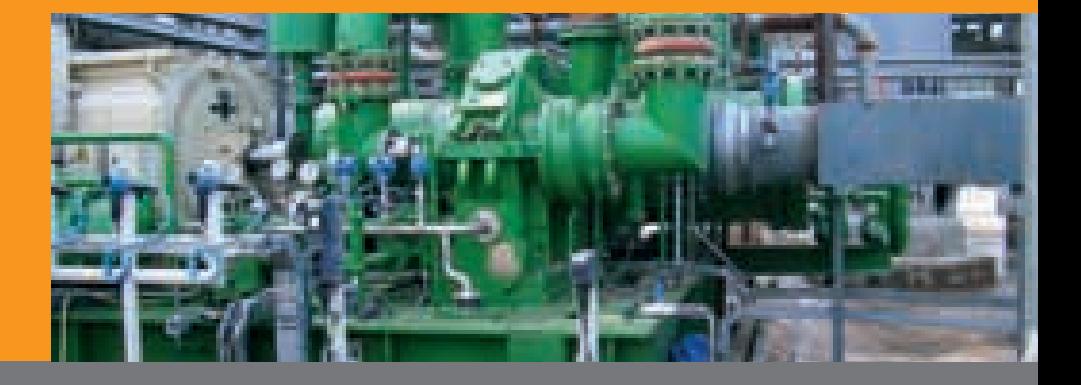

# Разработка проектов

#### Управление правами оператора и паролями

- СаеМападег позволяет создать индивидуальный профиль оператора в проекте для каждого оператора, включающий:
	- Регистрационное имя и пароль
	- Общие вид DisplayCenter (меню, панели инструментов, дерево технологических диаграмм)
	- Разрешение на доступ к аналитическим инструментам (AlarmReports, TrendViewer, StartManager, ControllerManager, и т.п.)
	- Разрешение на доступ к AuditTrail
	- Разрешение на доступ к регистра-ЦИЯМ
	- Разрешение на доступ к технологическим диаграммам
	- $\bullet$ Разрешение на доступ к операционным шаблонам (экранам) для устройств (вкл, выкл, ручной, авто, и т.п.)
	- Разрешение на доступ к сообщениям и тревогам (квитирование, блокирование)
	- Профили оператора, созданные в  $\bullet$ CaeManager
	- Управление операторами в OperatorManager

#### "Встроенная" документация изделия

- Статистика проекта с генерацией всех важных данных
- ń Документация к аппаратной части, включая или исключая информацию о вводе-выводе.
- Функциональные схемы с логотипом ř. вашей компании
- Технологические диаграммы
- Комментарии к версии ٠

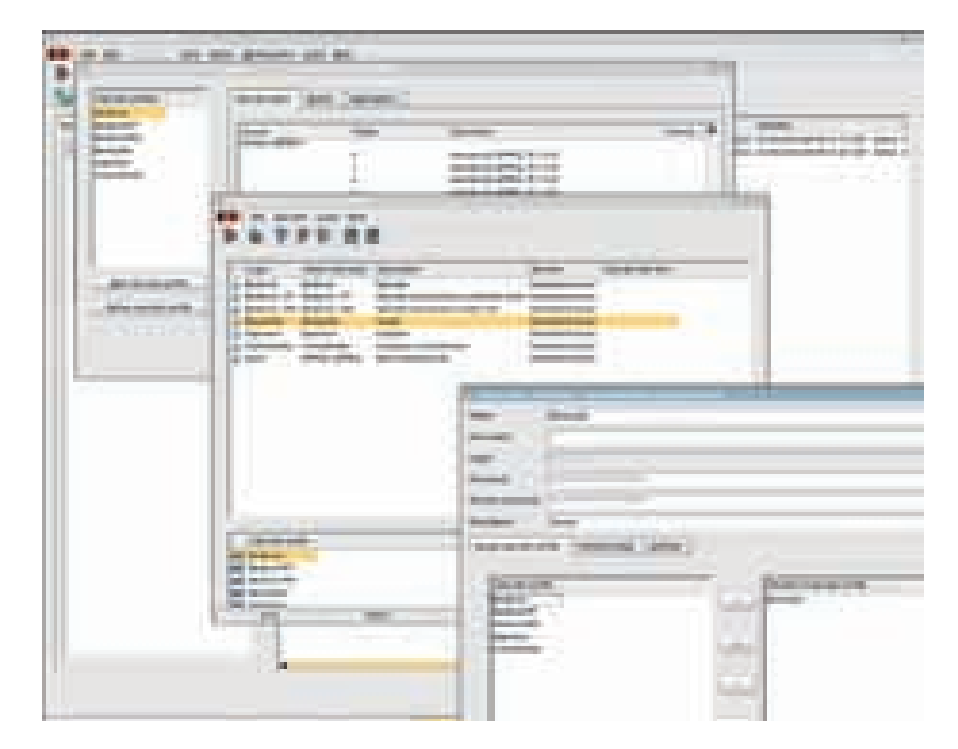

- Страница комментария (может создаваться для каждого элемента конфигурации)
- Список перекрестных ссылок
- Статистика для контроллера по контроллерным коммуникациям

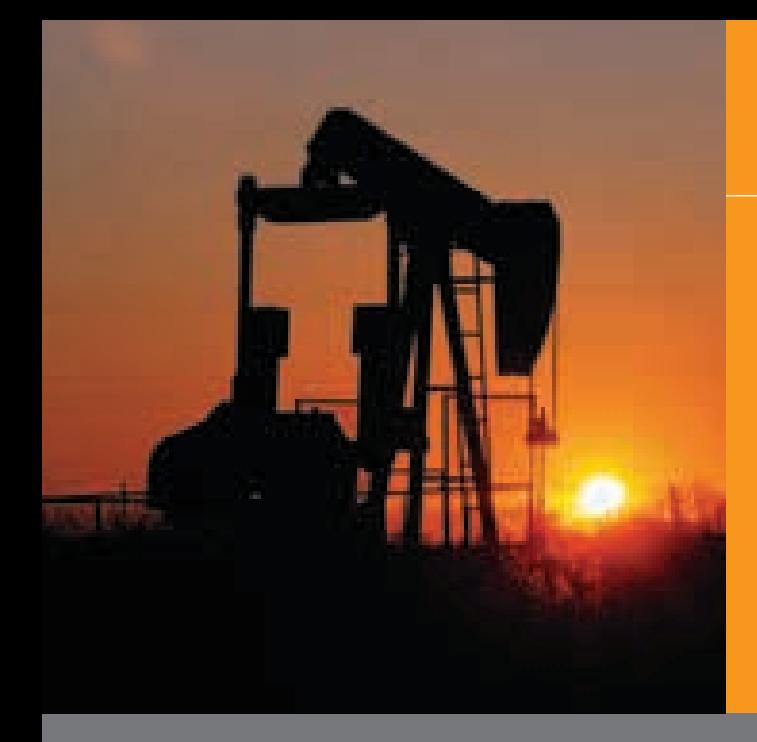

### Библиотеки

#### Библиотеки функциональных блоков

- СаеМападег предоставляет несколько различных библиотек стандартных функциональных блоков B&R:
	- Библиотеку IEC61131 (функциональные блоки, основанные на IEC  $61131 - 31$
	- APROL (дополнение к функциональным блокам, основанным на IEC 61131-3)
	- Библиотеку DCS (библиотека гипермакросов - контроль, двигатель, контроллер, и т.п.)
	- СИСТЕМНУЮ библиотеку (мониторинг системы и компонентов)
	- $\bullet$  Библиотеку ISO 10268
	- В СаеМападег можно создавать библиотеки дополнительных промышленных или пользовательских функциональных блоков.
- Эти библиотеки могут быть защищены паролем для предотвращения несанкционированного доступа.
- Могут создаваться следующее блоки: ж.
	- Функции / функциональные блоки: Редактор Си
	- Графические элементы: DisplayEditor
	- UCB блоки: язык сценариев
	- $\bullet$ Блоки гипермакросов: графическое конфигурирование (см. концепцию гипермакросов)
- Вновь созданные блоки могут быть протестированы непосредственно в СаеМападег, чтобы убедиться в их работоспособности.
- Документация для блока создается автоматически как "встроенная" документация в ходе разработки.
- Автоматическая система управления версиями в CaeManager предоставляет полную историю версий для каждого блока.

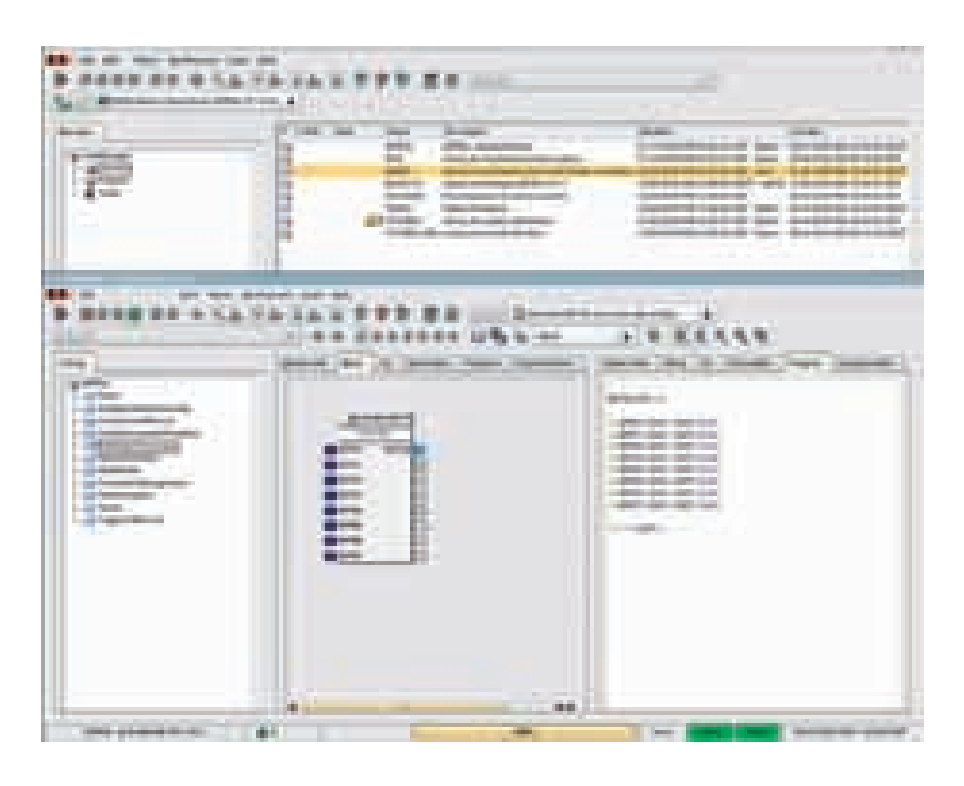

- Активные версии блоков могут снаб-٠ жаться меткой, делающей их фиксированными версиями с отдельной датой и временем (21 CFR, Часть 11; GAMP4).
- Простые в использовании функции для ввода структурированной встроенной документации блока с использованием HTML. Это позволяет четко структурировать текст описания, включив в него расширенную информацию, например, ограничения, заметки, ссылки, изображения, и т.п.

Встроенная документация содержит расширенную информацию и автоматически генерированную таблицу ввода-вывода блока. Это гарантирует, что документация блока всегда актуальна и доступна.

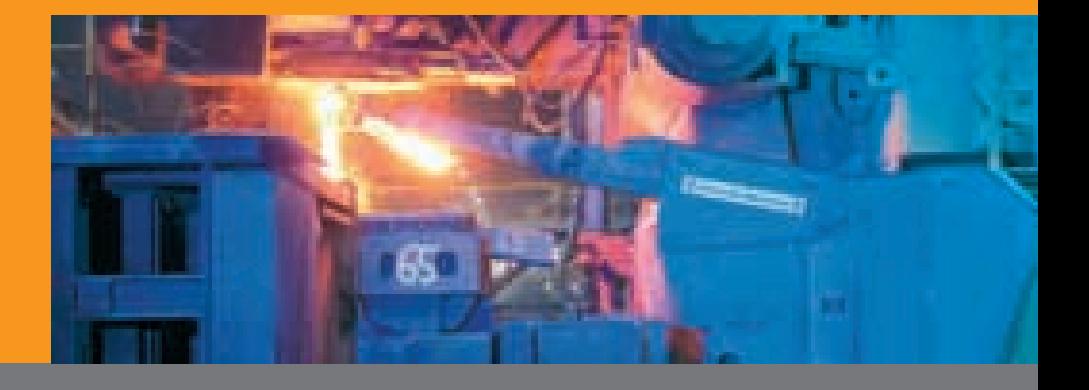

59

### Библиотеки

#### **Концепция гипермакросов**

- Отдельные функции (например, логи ка контроллера, счетчик моточасов, визуализация, тревоги, тренды) уст ройства (двигателя, клапана или кон троллера) группируются в один блок (гипермакрос).
- Логические блоки
- Элементы анимированной графики
- Конфигурация тревог
- Конфигурация сообщений
- Конфигурация трендов
- Блоки, связанные логическими ссыл ками
- Гипермакрос можно включить в со став другого гипермакроса
- Гипермакрос, созданный как рабочий инструмент в библиотеке, тестирует ся, документируется, регистрирует ся, ему присваивается номер версии, после чего он используется в различ ных проектах. Если в гипермакрос вносятся какие-либо изменения, они будут автоматически приложены к компонентам в проекте (вхождени ям).
- Изменения в блоках гипермакросов могут в любое время полностью от слеживаться интегрированной систе мой управления версиями.
- Затем несколько гипермакросов мож но сгруппировать в другой блок и со хранить как отдельный гипермакрос (вложенность гипермакросов). Так, это позволяет сгруппировать блоки, которые используются для насосов, клапанов, и расходомеров, в базовую функцию, называемую, например. "дозирование".
- Повторное использование протести рованных функциональных блоков в проектах сокращает полный объем инженерного труда, продолжитель ность фазы тестирования, и уменьша ет количество ошибок.

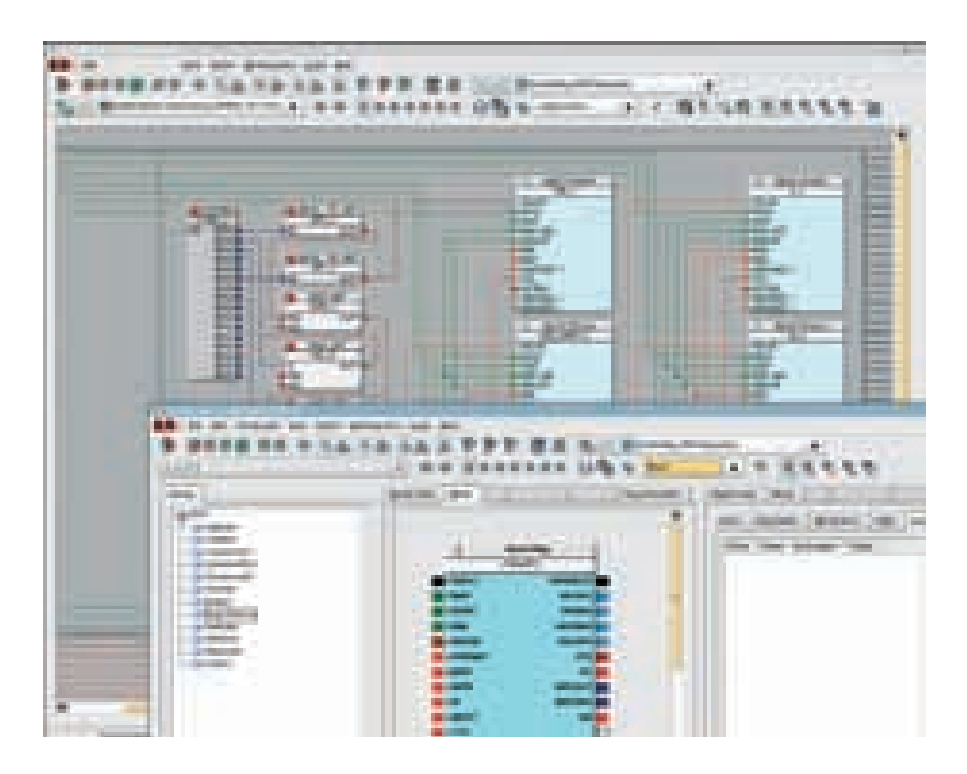

 Использование протестированных, документированных и аттестованных блоков гипермакросов (черных ящи ков), которые группируются в "опеча танную" и маркированную библиоте ку, подтверждает согласие вашей сис темы с рекомендациями FDA и фору ма GAMP (21 CFR, Часть 11 и GAMP4, соответственно).

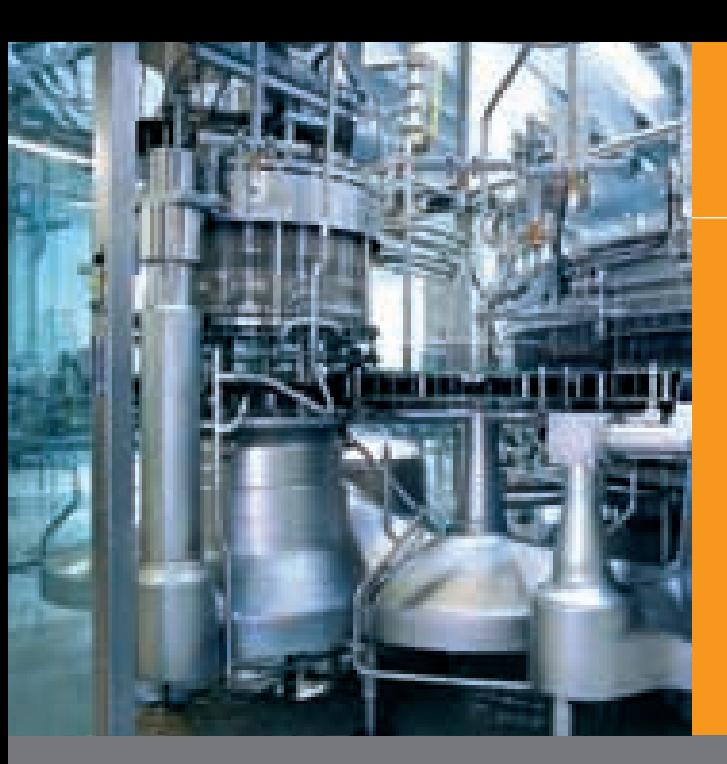

### DownloadManager

#### Распределение технических данных

- DownloadManager позволяет загрузить проект, сконфигурированный в СаеМападег, на станцию оператора, сервер среды выполнения, и контроллеры, используемые в системе управления производственными процессами APROL.
- **B** DownloadManager вы можете выбрать для загрузки различные версии проекта:
	- Текущую версию
	- Маркированную (фиксированную)  $\bullet$ версию
	- $\bullet$ Предыдущую загруженную версию (если отсутствует локальный сервер системы разработки, загрузку можно произвести с сервера среды выполнения или станции оператора).
	- Несколько загрузок можно начать одновременно, со списком исполнения, который используется для группирования списков загрузки.
- Каждый проектировщик / разработчик может сохранить и перезагрузить свои собственные списки загрузки.
- Интегрированная возможность регистрации ChangeControl (21 CFR, Часть 11; GAMP4) записывает все операции загрузки и предоставляет важную информацию (кто, что, когда, где).
- Система управления правами проверяет, имеет ли оператор необходимые права на загрузку.
- Обновления операционной системы × для контроллеров также могут производиться с помощью DownloadManager, который сравнивает версию операционной системы на контроллере с версией, конфигурированный в проекте перед загрузкой. Кроме того,

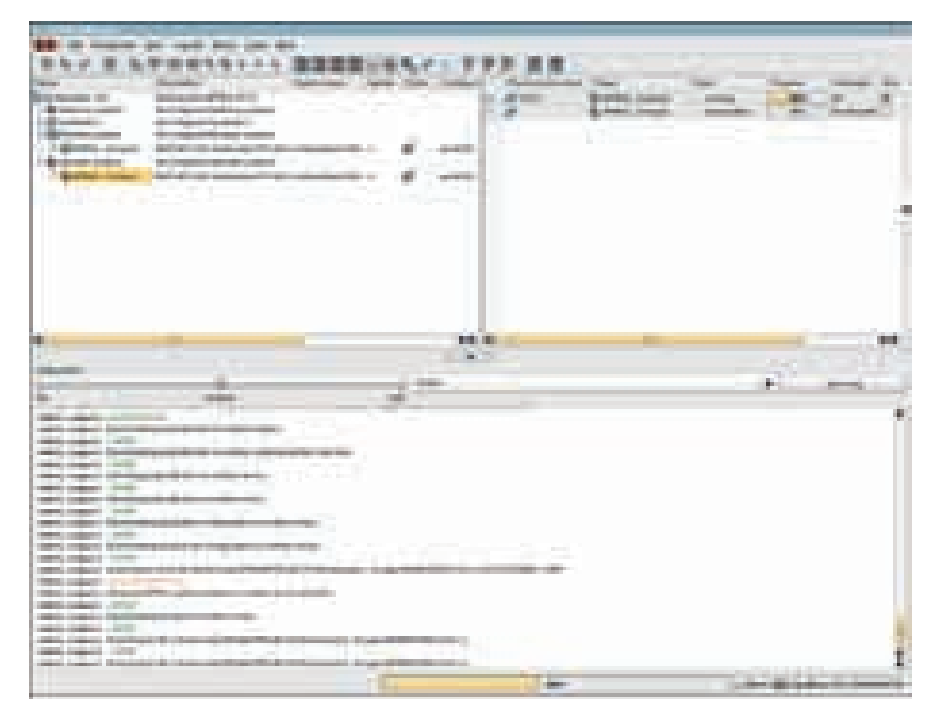

при необходимости можно обновить операционную систему. После обновления операционной системы автоматически обновляется список модулей контроллера.

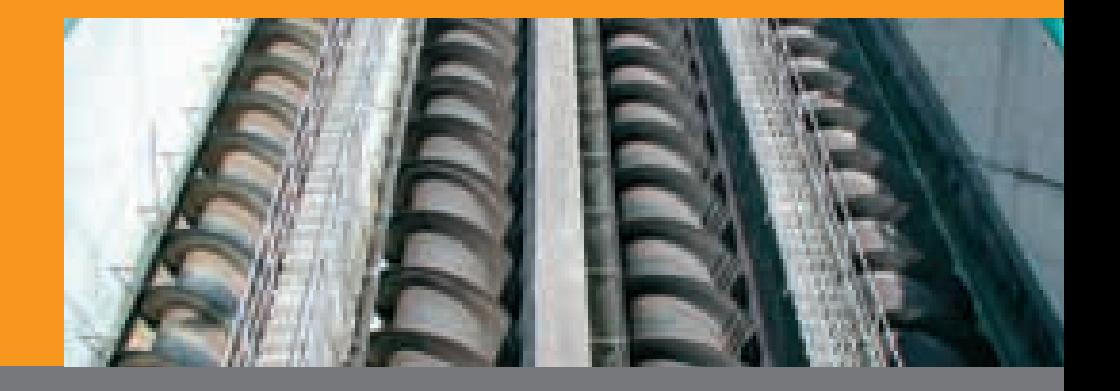

61

### Документация системы APROL

#### Онлайн-документация

- Документация для всего проекта, ٠ системы, и аппаратной части доступна проектировщику / разработчику в электронной форме в режиме онлайн - к ней можно обратиться с помощью Web-браузера.
- Для поиска определенного текста во × всей документации может использоваться механизм поиска.
- Документацию для функциональных  $\mathcal{L}_{\mathcal{A}}$ блоков / гипермакросов в библиотеках стандартных блоков B&R можно просматривать, помещая блок в функциональную схему.
- Документация системы APROL дополнительно включает документы на DVD для операционных систем Windows, так что полная документация без ограничения дублируется в среде Windows даже перед тем, как будет установлено системное программное обеспечение APROL, основанное на Linux.

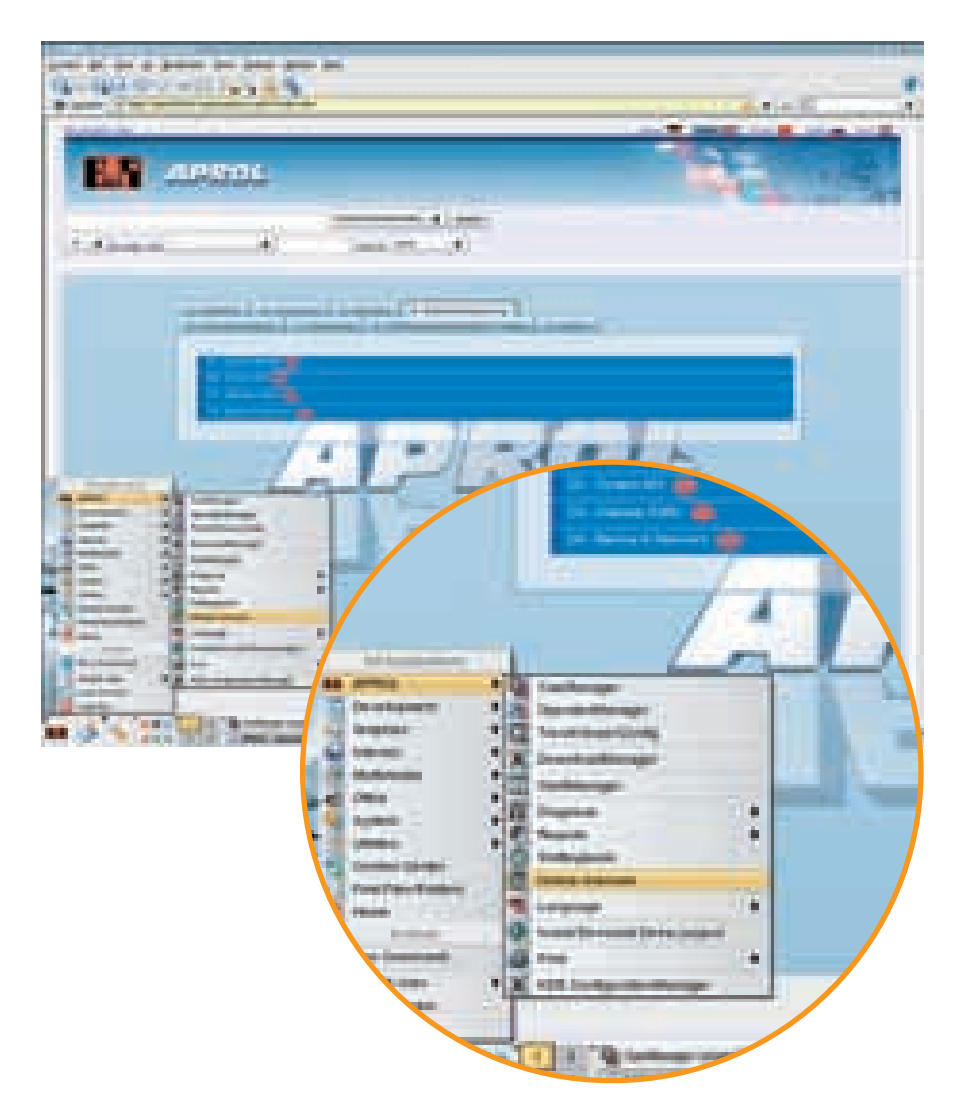

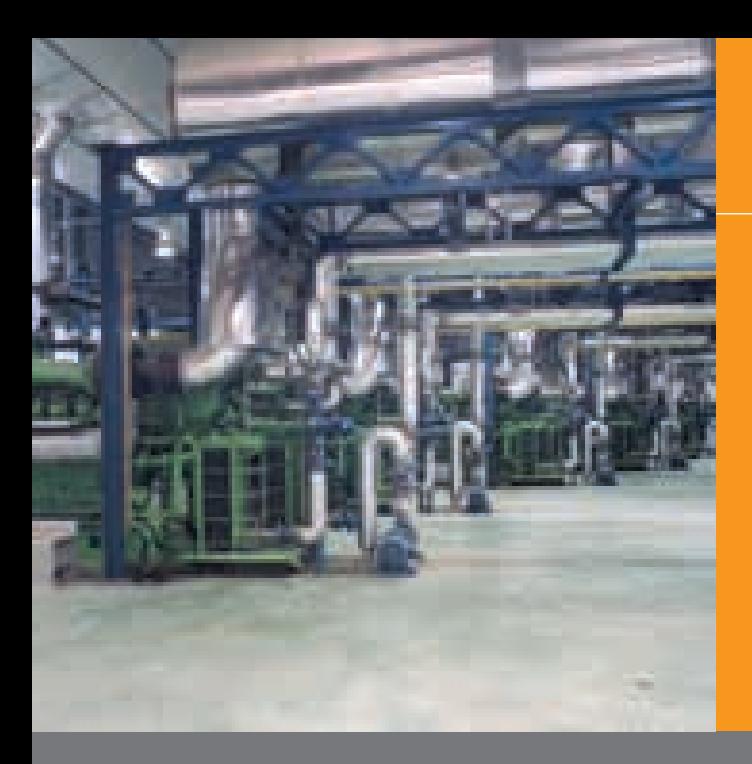

### Валидация

Система управления производственными процессами APROL включает следующие функции, соответствующие рекомендациям по валидации FDA и форума GAMP (21 СЕВ, Часть 11 и GAMP4, соответственно):

- Встроенное управление правами раз-٠ работки
- Автоматическое управление версиями и модификациями
- Функцию контроля изменений à. Change Control logging для системы разработки
- Протестированную библиотеку стандартного программного обеспечения
- "Встроенную" документацию для системы управления производственными процессами
- Несколько конфигурируемых меха-Ì. низмов регистрации (регистрационное имя, пароль, смарт-карта, биометрия)
- Управление правами оператора и па-× ролями (с версиями паролей)
- Долгосрочное хранение данных и чи-.<br>таемость данных
- Регистрацию данных, защищенную от ř. манипуляций (PDF документ)
- Управление правами доступа (на ř. уровне всей системы)
- ..<br>Встроенный журнал регистрации AuditTrail для всех действия оператора
- Модули обработки тревог и трендов × Всестороннюю системную и само-×
- диагностику Всесторонние системные диагности-
- ческие инструменты
- Синхронизацию времени во всей системе управления производственными процессами

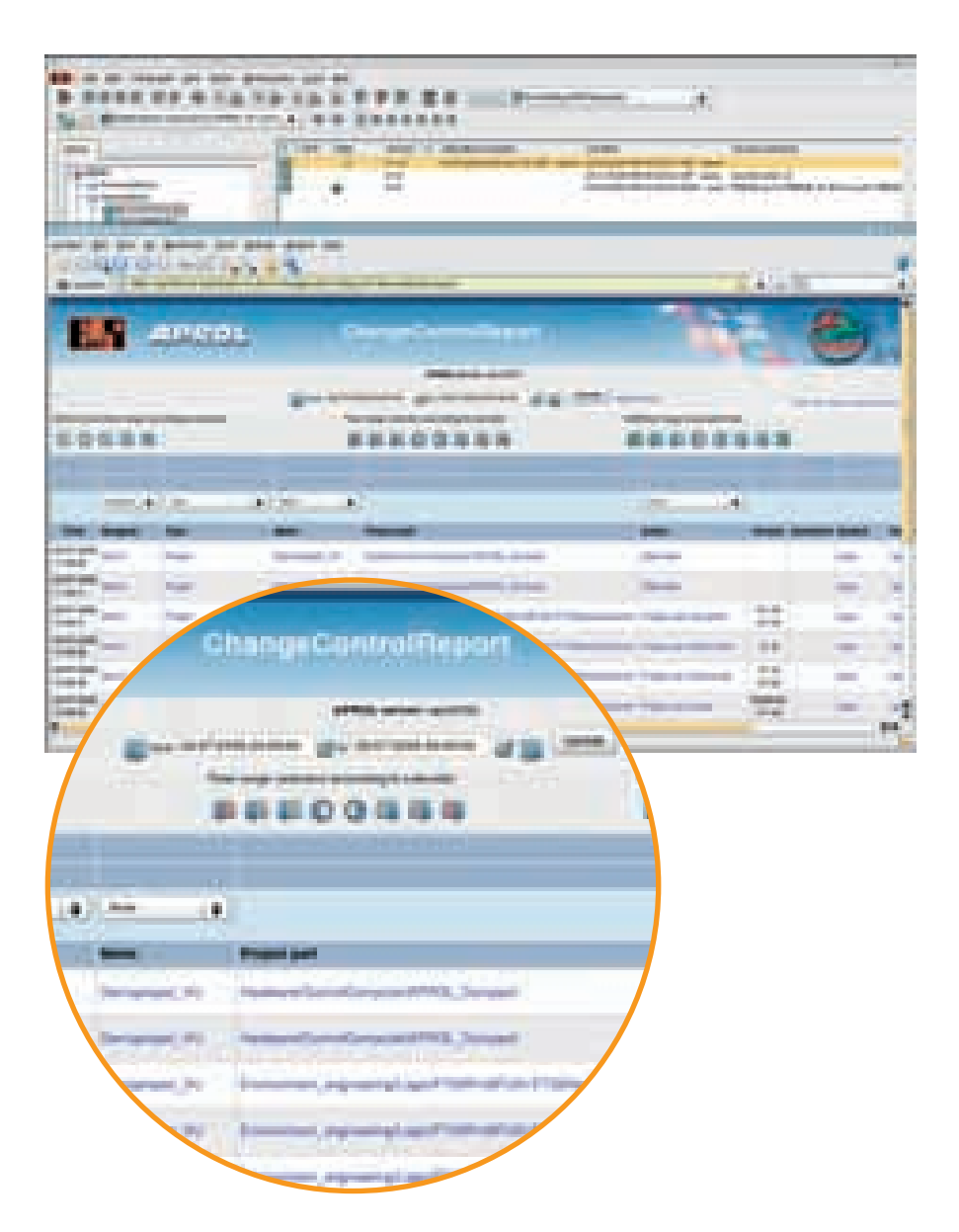

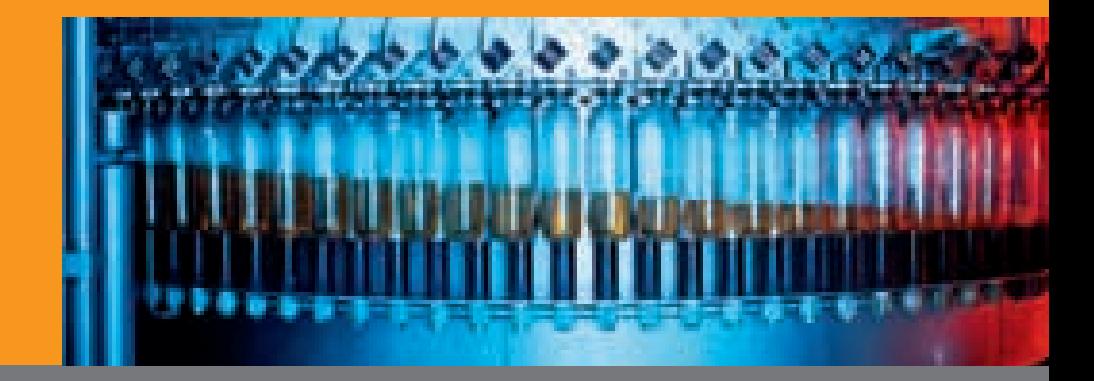

### Валидация

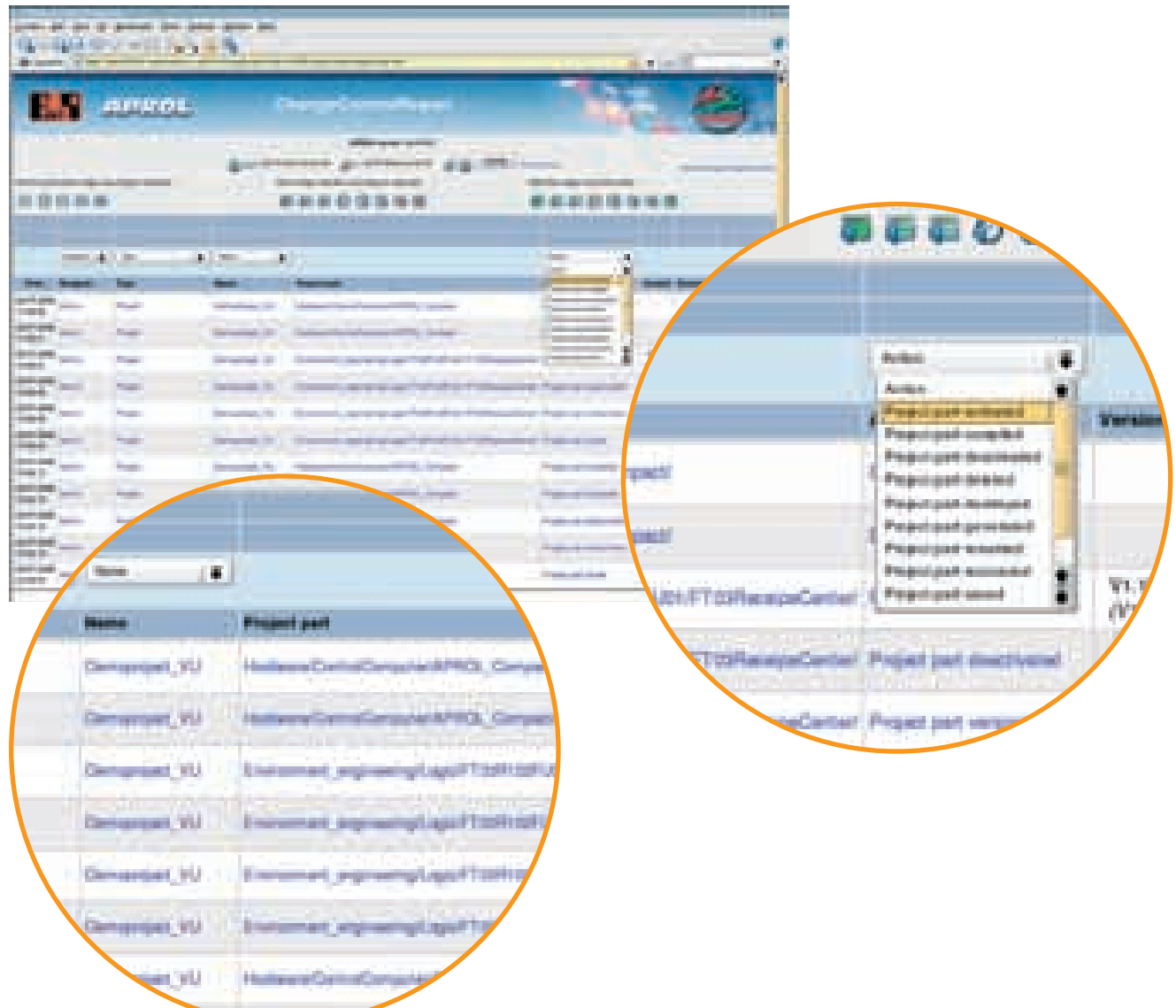

63

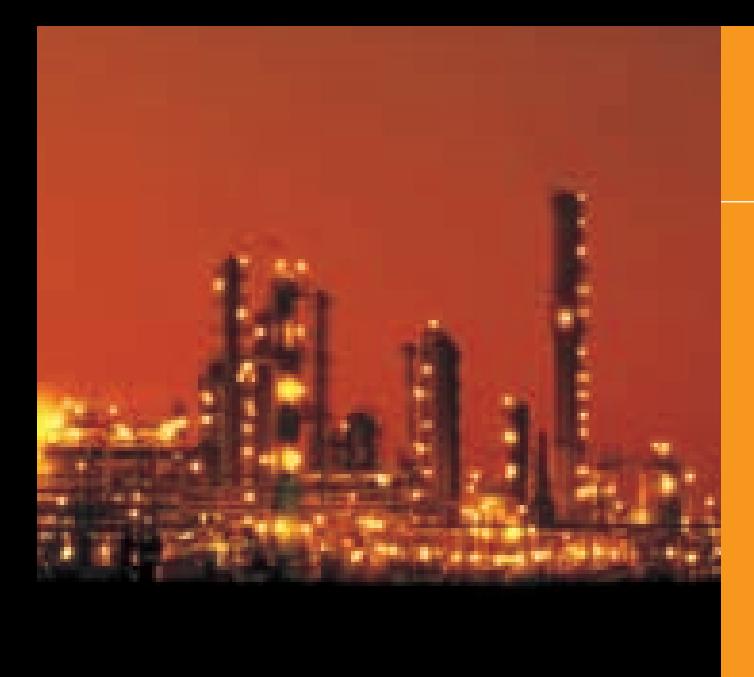

### Обучение

Обучение APROL основано на самодос таточных тематических областях.

Структурированное представление "сни зу вверх" позволяет быстро и эффектив но изучать сложные, взаимосвязанные темы. Материал организован в отдель ные модули, что позволяет проводить учебные семинары для различных групп; модули идеальны и для самостоятельно го изучения. Обширная документация, которая представляется на учебных се минарах, может также использоваться в качестве справочных материалов, уско ряя процесс обучения.

Курс обучения можно скорректировать с учетом потребностей и предыдущих зна ний группы. Эти аспекты определяют цели и темп от курсов обучения.

Дополнительную информацию о датах и местах проведения курсов можно найти на домашней странице B&R: www.br-automation.com

Или вы сможете найти информацию в ближайшем офисе B&R.

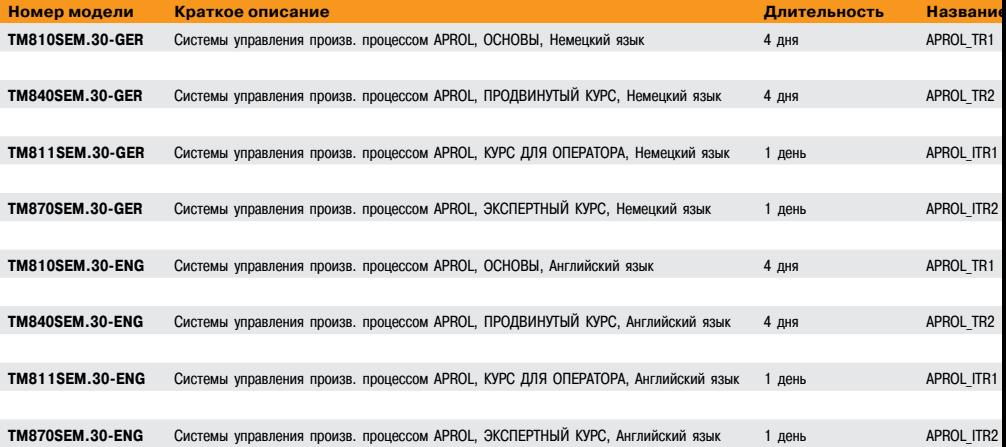

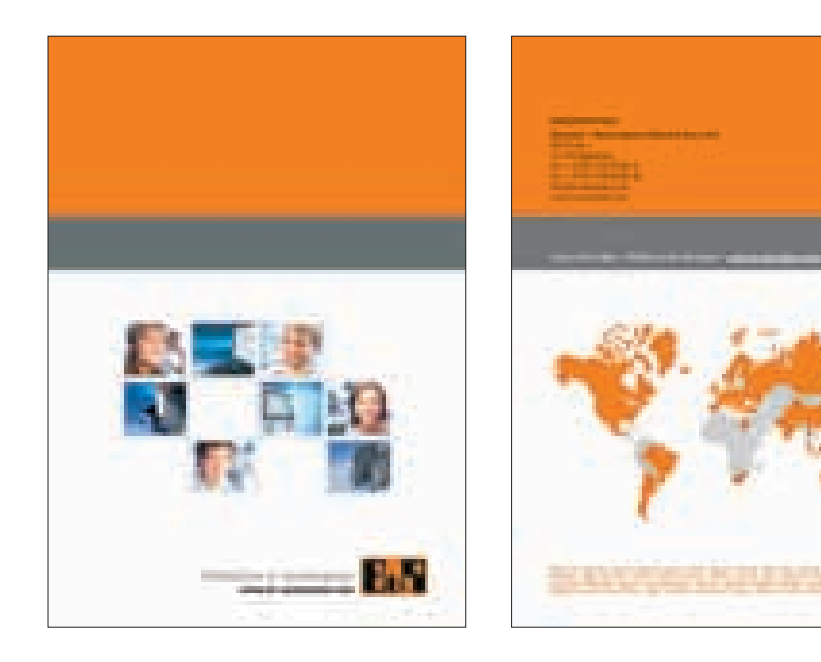

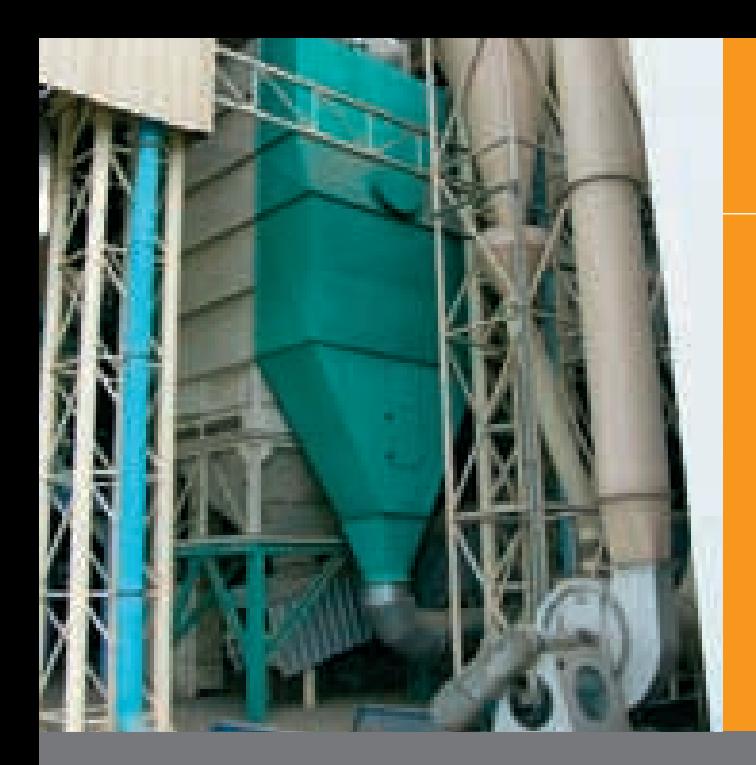

# Промышленные мониторы – Automation Panel AP920

- Ассортимент продукции от 10.4" до 21.3"
- Модульные внешние дисплеи • DVI (Цифровой визуальный интерфейс)
- **Удаленный USB интерфейс** 
	- 2 интерфейса на задней панели
- 1 интерфейс на передней панели **AP920** 
	- 15" ТFT цветной XGA дисплей
	- 17" ТFT цветной SXGA дисплей
	- 19" ТFT цветной SXGA дисплей
	- 21.3" ТFT цветной UXGA дисплей
	-

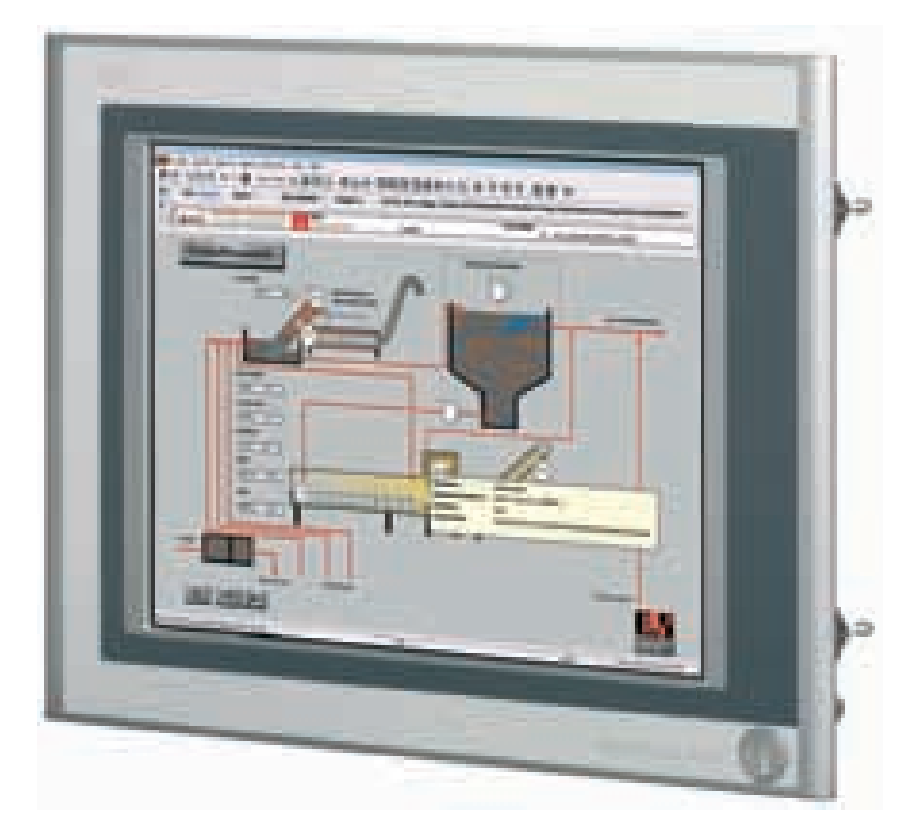

#### **Примечания:**

Детальная информация об этом про дукте приведена в Каталоге продук ции B&R.

Мы также предлагаем стандартные мониторы для применения в офис ной среде.

### Мониторы APROL

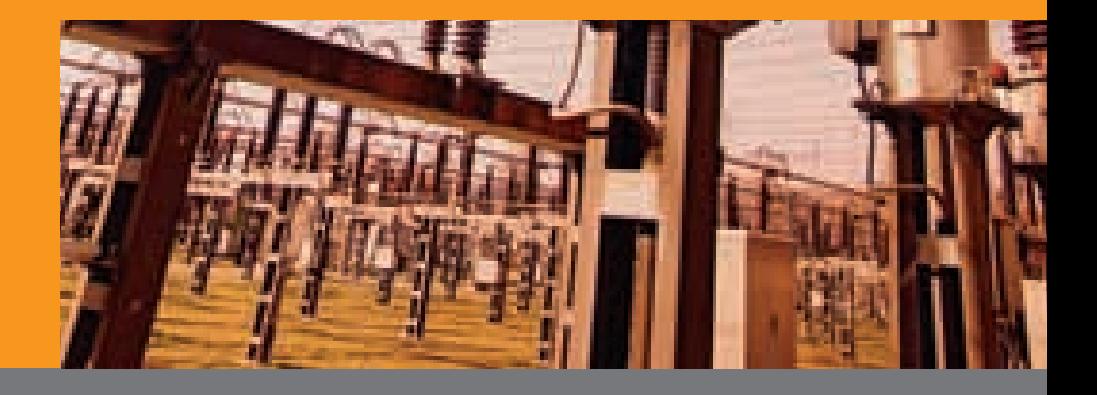

### Стандартные мониторы

#### **Стандартные мониторы**

Если позволяют условия окружающей среды (например, в диспетчерской с кон диционированным воздухом) и нет высо ких требований к механической конст рукции мониторов, то прочные промыш ленные мониторы не нужны, и вместо них могут использоваться стандартные мо ниторы.

Ассортимент продукции включает 19" / 20" / 21" LCD дисплеи, с эргономической привлекательный конструкцией, четким изображением, высоким контрастом и регулируемым наклоном.

Мониторы могут удобно подниматься, поворачиваться на 90°, наклоняться и вращаться на 270°.

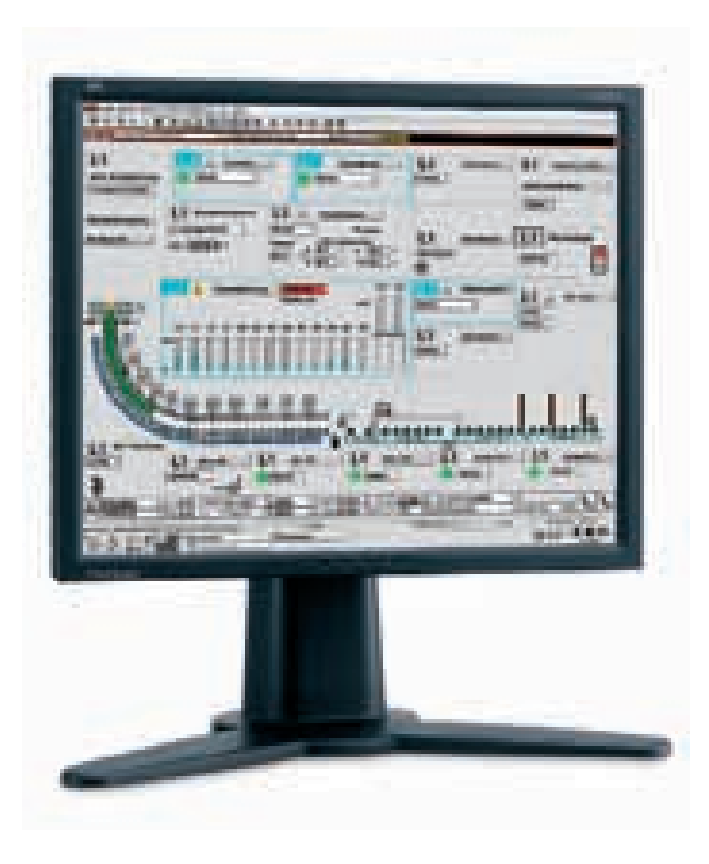

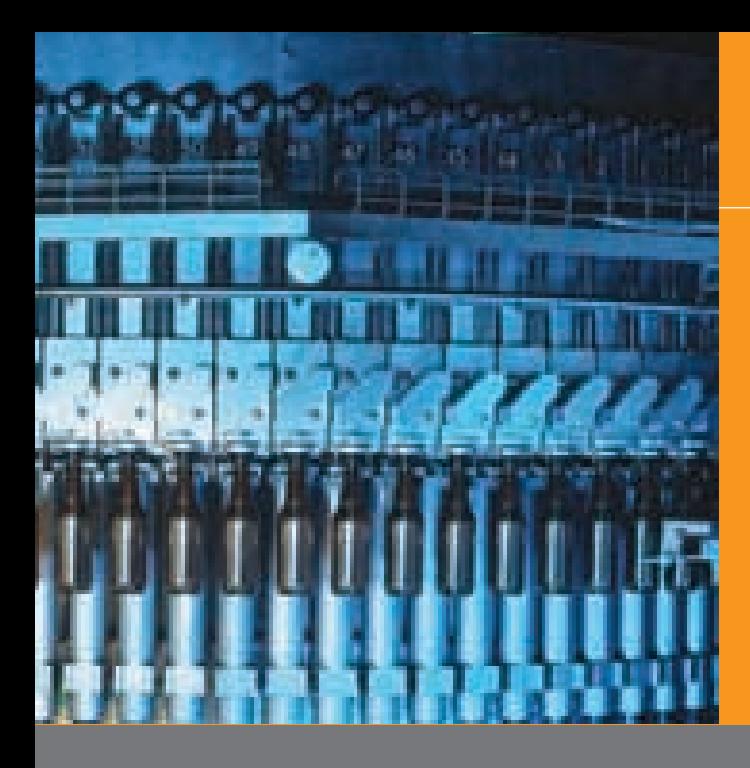

### Промышленные компьютеры / серверы

#### Промышленные компьютеры / серверы - АРС620

С АРС620 В&R представляет совершенную платформу для использования в управлении производственными процессами системы в жестких промышленных условиях. Предлагая политику на весь срок службы своих промышленных РС (серийной продукции), B&R предоставляет наивысший степень безопасности инвестиций.

АРС620 поставляется с достаточными ресурсами для использования в качестве управляющего компьютера в станциях оператора, серверах среды выполнения, и серверах системы разработки. АРС620 заменяется на стандартные серверы (устанавливаемые в стойки) для серверов среды выполнения и серверов системы разработки в больших системах, или там, где должны выполняться требования Raid 5.

#### Характеристики:

- Модульная система п
- Масштабируемый до наивысшего  $\overline{a}$ класса производительности
	- Процессоры Intel Pentium M
	- Процессоры Celeron
- Возможна работа без вентиляторов  $\mathcal{L}_{\mathcal{A}}$
- ä, Бескабельная конструкция
- Долговременная работоспособность ×
- $\blacksquare$ Слелано В&В
- $\bullet$  3 варианта корпуса
- 1, 2, или 5 слотов РСІ
- До 2-х вставных дисководов ř.
- Интерфейсы дисплея ř.
	- $\bullet$  DVI
- ř. Простая в использовании конструк-ЦИЯ
	- CompactFlash и дисководы, заменяемые снаружи корпуса
	- Простой доступ к PCI картам

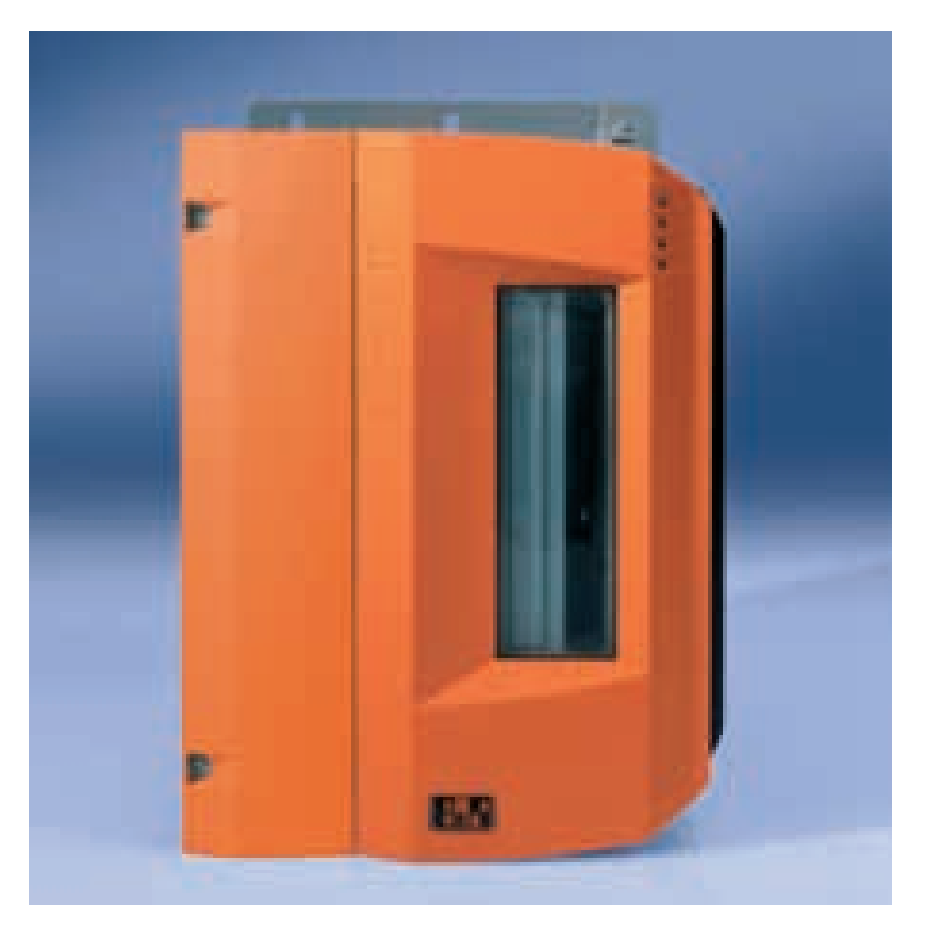

- Все интерфейсы в верхней части
	- Оптимальная прокладка кабелей в шкафу управления

### Управляющие компьютеры APROL

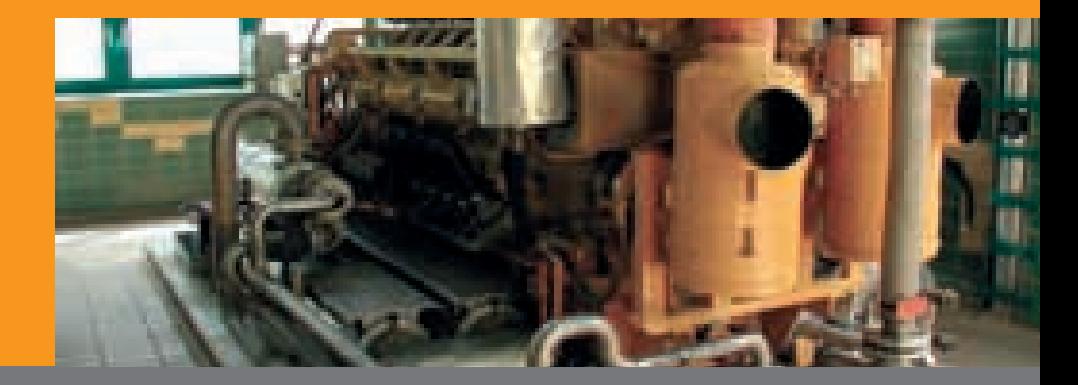

### 71 Промышленные компьютеры / серверы

#### **Интерфейсы**

Smart Display Link / DVI / монитор

Smart Display Link / DVI (опция)

Слоты PCI

Слот для CompactFlash или жесткого диска (опция)

Вставной дисковод

Интерфейсный модуль (опция) АC97 звук 24 В= 2x USB 2.0 2x Ethernet 10/100 2x RS232 Слот под CompactFlash PS/2 клавиатура/мышь

#### **Примечания:**

Имеются протестированные ком пьютерные комплекты для ис пользования с APROL!

Детальная информация об этом продукте приведена в Каталоге продукции B&R.

Мы также предлагаем стандарт ные компьютеры для применения в офисной среде.

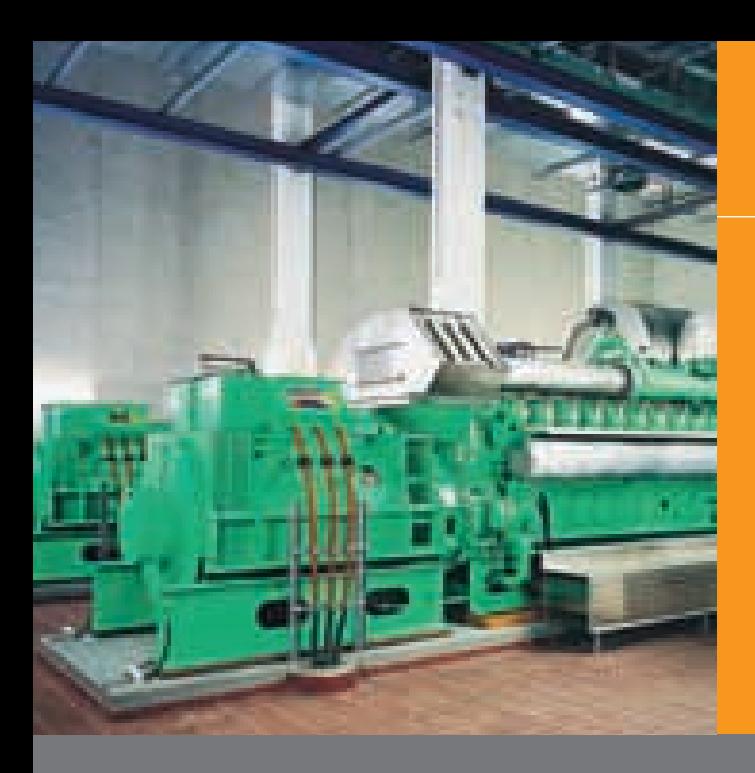

### Стандартные компьютеры

Инновационную систему управления производственными процессами последнего поколения APROL можно использовать с 64-разрядной архитектурой. APROL может использоваться с 32разрядной и 64-разрядной версией SUSE LINUX; возможен и "смешанный" режим работы.

Используя 64-разрядные системы с процессорами нового поколения, вы можете оборудовать компьютеры 64-разрядными процессорами (Xeon) с 64-разрядной операционной системой Linux, так что их можно использовать в качестве управляющих компьютеров для обработки серверных задачи в больших, сложных системах управления производственными процессами.

Стандартные компьютеры для станций оператора могут опционально комплектоваться 64-разрядными процессорами (стандартные компьютеры), или прочными промышленными компьютерами АРС620 (32-разрядными) от B&R.

Если управляющие компьютеры (серверы системы разработки, серверы среды выполнения) используют 64-разрядную обработку, то станции оператора (все управляющие компьютеры типа "станция оператора") можно сконфигурировать для использования либо 32-разрядной, либо 64-разрядной обработки.

Решение о типе используемого стандартного компьютера / сервера зависит от того, будет ли этот управляющий компьютер / сервер использоваться в жесткой промышленной среде, или в офисной среде. Тот факт, что промышленный компьютер B&R может работать и без вентилятора, также заслуживает внимания, когда приходится учитывать проблематичные условия окружающей среды. прочность, и долговечность изделия.

Политика на весь срок службы, предложенная B&R для промышленных компьютеров, является другим аспектом защиты инвестиций, который следует учитывать (наличие полностью совместимого аппаратного обеспечения, ремонт дефектного аппаратного обеспечения, и т.п.). Поэтому использование промышленных компьютеров обычно считается наилучшим решением с деловой точки зрения.

Если по соображением производительности необхолимы высокопроизволительные серверы (серверы системы разработки, серверы среды выполнения) или накопители на жестких дисках с уровнями Raid 1 или Raid 5, то следует использовать стандартные серверы.

Стандартные компьютеры / серверы также должны использоваться для 64-разрядной системы APROL.

#### Стандартный компьютер на базе **HP dc7600**

Новый модифицируемый персональный компьютер HP dc7600 с корпусом типа minitower включает процессор Р4 и корпус с регулируемыми тепловыми характеристиками и обладает надежностью и производительностью в нормальных условиях окружающей среды.

Корпус может трансформироваться в minitower для работы на столе или встраиваться в серверный шкаф.

При необходимости тип процессора (тактовая частота), объем жесткого диска и общий объем RAM адаптируются под требования системного программного обеспечения APROL, следовательно, всегда будут современными.

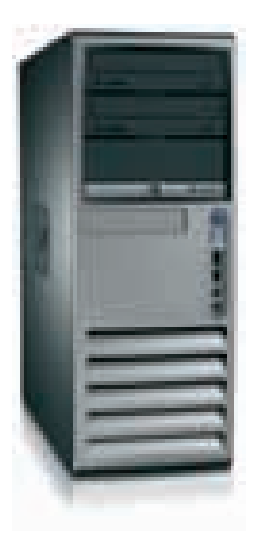

### Управляющие компьютеры APROL

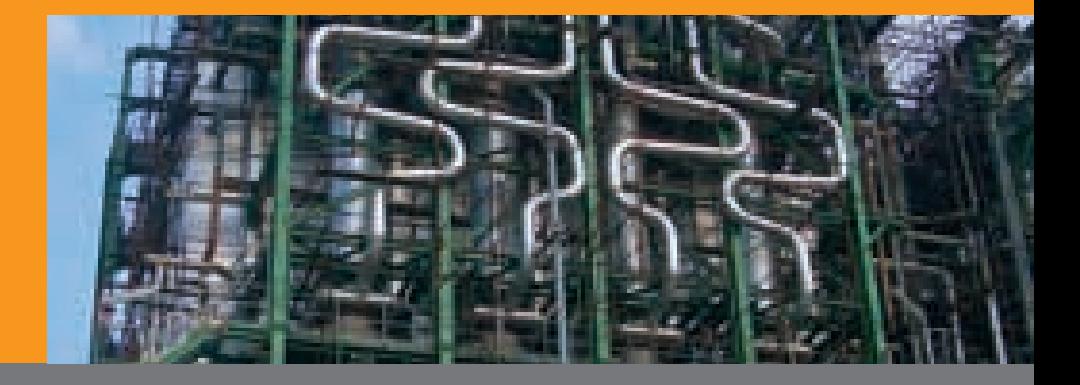

### Стандартные серверы

#### Стандартный сервер на базе HP ML370

Новый HP ML370 с последними процессорами Intel® Xeon™, обеспечивающими более высокую производительность, соответствует всем требованиям к вычислительной мощности, хранению, и 64разрядным вычислениям.

Сервер оборудован 2-процессорным чипсетом и жестким диском с Raid Level 1.

Он способен работать под Linux как в 32разрядных, так и в 64-разрядных проек- $\overline{r}$   $\overline{r}$ 

Резервированный блок питания с горячим подключением гарантирует наивысшую степень работоспособности сервеpa.

Корпус имеет стоечную конструкцию (5U), поэтому может устанавливаться в стойку.

#### Опция - Raid 5

В компьютер можно добавить жесткий диск, чтобы обеспечить уровень Raid 5. При необходимости тип процессора (тактовая частота), объем жесткого диска, и общий объем RAM адаптируются под требования системного программного обеспечения APROL, следовательно, всегда будут современными.

73

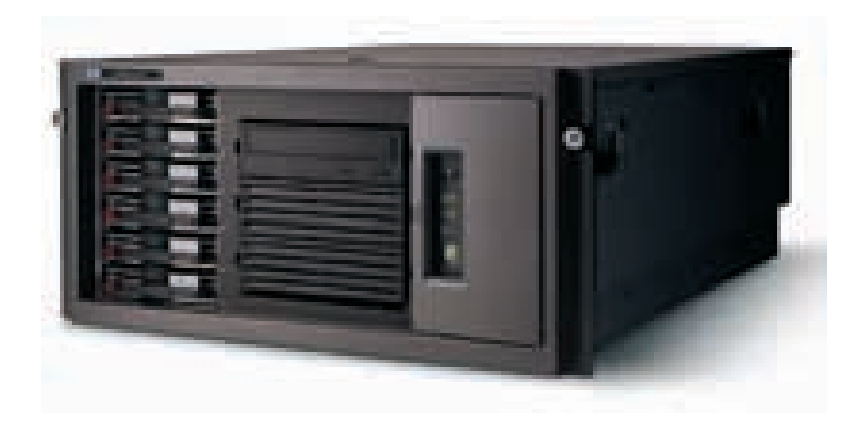

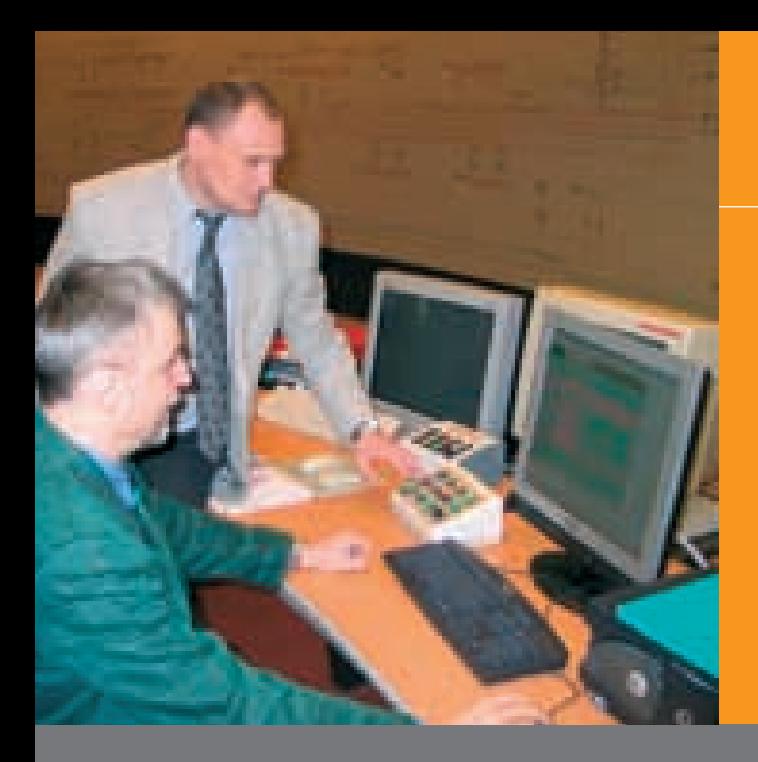

# Промышленная сеть Ethernet -Общие сведения

С точки зрения общей работоспособности системы управления производственными процессами, очень важными факторами являются надежность и готовность передачи данных от реального ядра системы автоматизации производственных процессов - контроллеров туда, где эти данные обрабатываются (сервер среды выполнения и база ланных, работающие в режиме реального времени) и на станции оператора, которые ответственны за эксплуатацию и контроль. В этом случае необходимо применять резервирование, чтобы обеспечить наивысшую возможную работоспособность сети. Отказ линии передачи ланных лолжен обнаруживаться за доли секунды, с удобным "обходным маршрутом", чтобы в любом случае обеспечить передачу данных. С учетом этих требований необходимо реализовать необходимые структуры, которые могут иметь кольцевую конструкцию.

Вместе с вопросом резервирования, в промышленной сети Ethernet необходимо также учитывать, что, в дополнение к сегодняшнему стандарту Fast Ethernet (100 Мбит/с), в будущем все больше маршрутов передачи данных будет осушествляться с использованием гигабитной сети Gigabit Ethernet (1000 Мбит/с). Чтобы удовлетворить это требование, уже подготовлены модульные коммутаторы. Используя эти медиа-модули, можно легко выбирать скорость и вид среды передачи (10 / 100 / 1000 BASE-TX, 100 Base FX с многомодовым оптоволоконным кабелем, 100 Base FX с одномоловым оптоволоконным кабелем, и т.п.), что обеспечивает наивысшую степень гибкости сетевых опций как для старых, так и для новых системы.

#### Промышленные коммутаторы МІСЕ

Коммутаторы серии МІСЕ (модульное промышленное коммуникационное оборудование) разработаны как модульные, управляемые устройства для промышленной сети Ethernet, охватывающие стандартный Ethernet (10 Мбит/с), Fast Ethernet (100 Мбит/с), и Gigabit Ethernet (1000 Мбит/с).

Имеются три типа коммутаторов, причем максимальный диапазон одного коммутатора с использованием медиа-модулей может составлять до 28 портов. Коммутаторы разработаны как модульные устройства для установки на рейке.

Коммутатор работает в режиме промежуточной буферизации (store and forward switching mode) и включает важные функции резервирования, подобные HIPER-Ring (кольцевая структура), резервированное питание 24 В и диагностические функции (с выдачей сообщений). Эти особенности необходимы для организации резервных линий или сообщений о нарушении связи и помехах.

Кольцевая структура (HIPER-Ring) может быть расширена до 50 коммутаторов (типичное время переключения кольца составляет <50 мс при использовании оптоволоконных кабелей).

Медиа-модули для коммутаторов МІСЕ (MS...) позволяют объединять различные среды на сети (100/1000BASE-TX, и 100Base-FX с многомодовым оптоволоконным кабелем. 100BASE-FX с одномодовым оптоволоконным кабелем, и т.п.).

Модульный коммутатор может применяться при внедрении структур с Gigabit Ethernet, или если необходимо сгруппировать сетевые станции, использующие.

в основном, различные среды передачи, но расположенные недалеко друг от друга.

Коммутаторы MICE - это управляемые коммутаторы для промышленной сети Ethernet, которые монтируются на рейке и предоставляют обширные диагностические данные.

Можно объединять управляемые коммутаторы RS2 серии Rail для промышленной сети Ethernet и управляемые коммутаторы МІСЕ для промышленной сети EHTERNET в одном кольце HIPER-Ring без дополнительных ограничений.

Это позволяет реализовать конструкцию, в которой применяются коммутаторы RS2 и MICE, точно соответствующую структуре вашей системы.

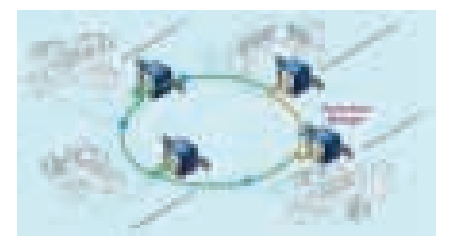

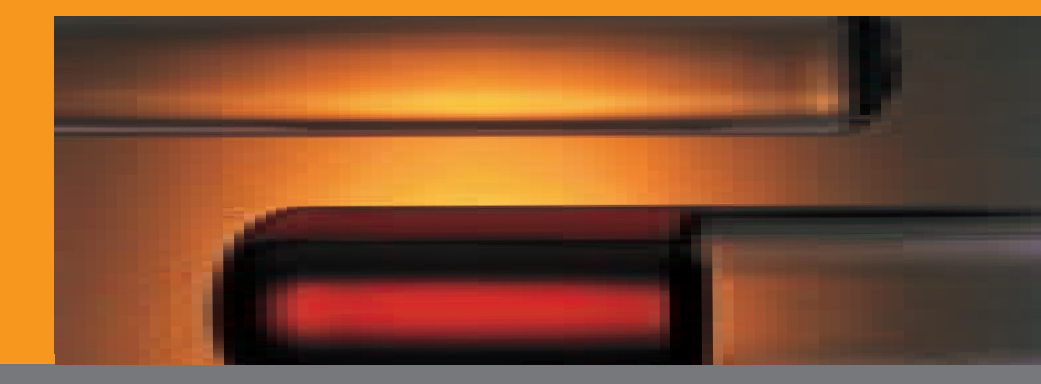

75

# Модульные промышленные коммутаторы MICE

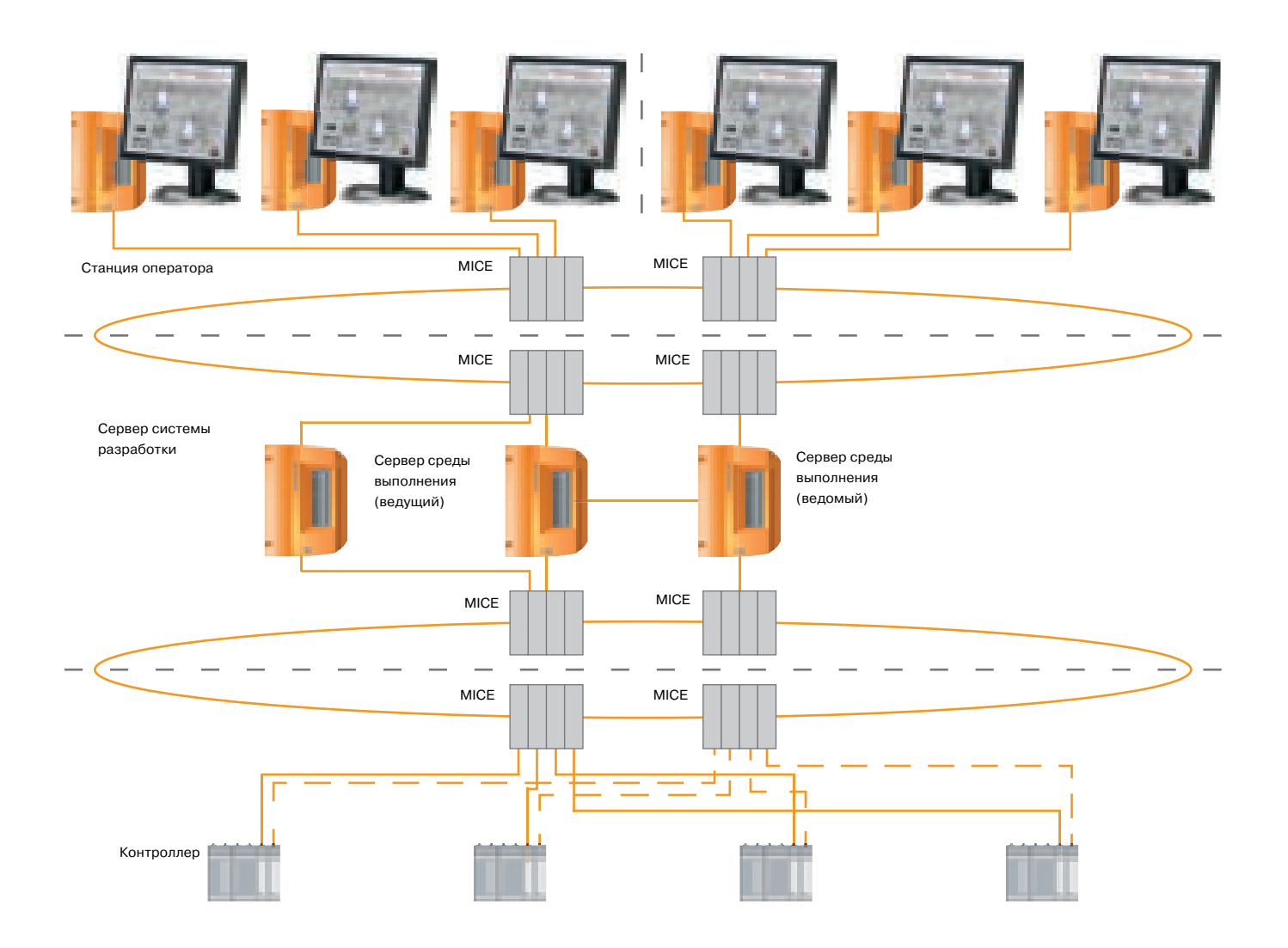
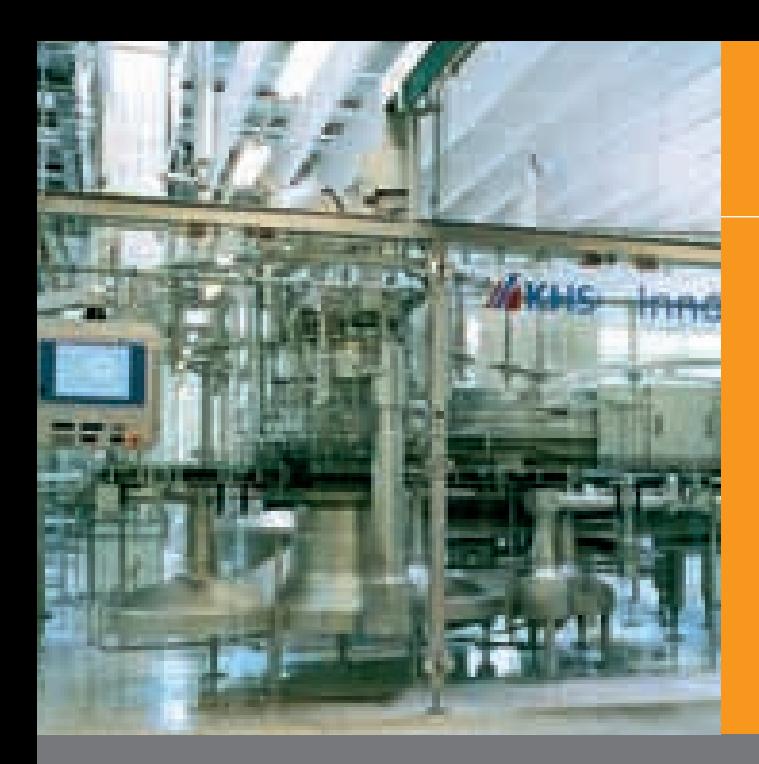

# Промышленная сеть Ethernet -Резервирование

#### Резервирование с помощью **HIPER-Ring**

Устройства ввода-вывода, контроллеры и управляющие компьютеры в системе управления производственными процессами обычно расположены в нескольких местах, причем в кажлом месте имеется по меньшей мере один коммутатор. Эти места лучше всего соединять оптоволоконными сегментами (защита от молнии, электрическая изоляция, превосходная электромагнитная совместимость, большая длина сегмента). Такое соединение представляет "магистраль" системы Industrial Ethernet. При отказе коммутатора на этой магистрали в двух подсетях возникает проблема - они не могут связаться друг с другом. Чтобы предотвратить подобные ситуации, необходимо преобразовывать линейную структуру магистрали в кольцевую структуру. Это означает, что необходимо соединить первое устройство (коммутатор) и последнее устройство (коммутатор) в магистрали, преобразовав линейную струк-TVDV в кольно. Если магистраль преобразуется в резервированное кольцо, то строго на одном коммутаторе необходимо разрешить функцию "модуля управления избыточностью". Функция "модуля управления избыточностью" постоянно проверяет кольцо, используя контрольные пакеты, чтобы обнаружить любые прерывания передачи. Однако, по резервной линии (оптоволоконному сегменту) не передаются данные - она используется только для контрольных пакетов. Если эти пакеты с контрольными данными не приходят на 2-й порт (вторую сторону магистрали), то модуль управления избыточностью знает, что кольцо прервано (в каком-то месте). Он начинает посылать все пакеты данных по резервной линии (оптоволоконному сегменту). После восстановления нормальной работы линии модуль управления из-

быточностью использует встроенную функции "автовосстановления" и автоматически восстанавливает исходный режим приблизительно за 300 мс. Это позволяет заменять или ремонтировать соединительные кабели или оптоволоконные кабели и восстанавливать нормальную работу HIPER-Ring, не вмешиваясь в работу программного обеспечения и не используя каких-либо dip-переключателей.

#### Промышленные коммутаторы RS2

Коммутаторы RS2 поставляются как неуправляемые и управляемые коммутаторы серии Rail для промышленной сети Ethernet.

Коммутаторы разработаны как компактные устройства для установки на рейке.

Поддерживаются как Ethernet (10 Мбит/ с), так и Fast Ethernet (100 Мбит/с). Предлагаются устройства, имеющие различное число портов (максимальное количество портов - 16).

Коммутатор работает в режиме промежуточной буферизации (store and forward switching mode) и включает важные функции резервирования, подобные HIPER-Ring (кольцевой структуре), резервированное питание 24 В, и диагностические функции (с выдачей сообщений), что может потребоваться для организации резервных линий или сообщений о нарушении связи или помехах.

Кольцевая структура (HIPER-Ring) может быть расширена до 50 коммутаторов (типичное время переключения кольца составляет <50 мс при использовании оптоволоконных кабелей). Различные варианты конструкции коммутаторов RS2 также позволяют объединять различные среды на сети (10/100BASE-TX, и 100Base-FX с многомодовым оптоволо-

конным кабелем, 100BASE-FX с одномодовым оптоволоконным кабелем, и т.п.).

Компактный коммутатор может применяться, если используется децентрализованная топология.

В основном, сетевые станции соединяются с помощью технологии 10/ 100BASE-TX. Магистраль обычно проектируется на волоконно-оптическом кабеле (одномодовом, многомодовом) и проходит через различные места.

Коммутаторы RS2 обеспечивают обширные диагностические данные, когда используется конструкция управляемого коммутатора Industrial Ethernet серии Rail.

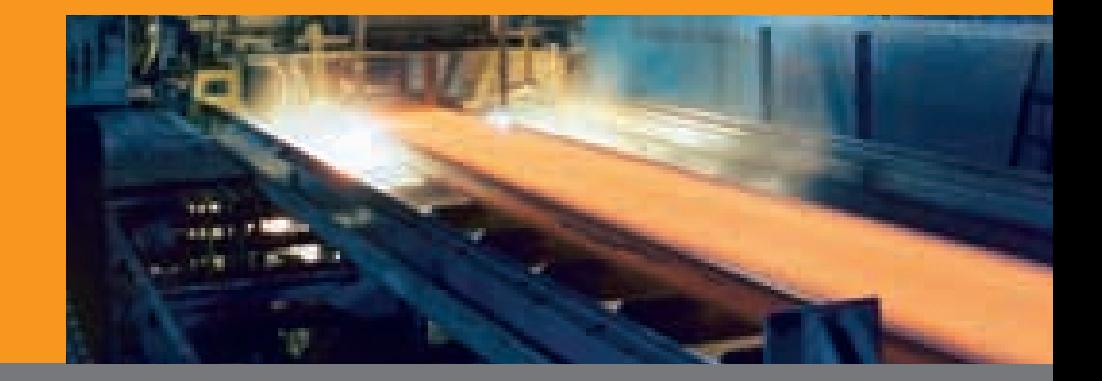

77

# RS2 коммутаторы серии Rail

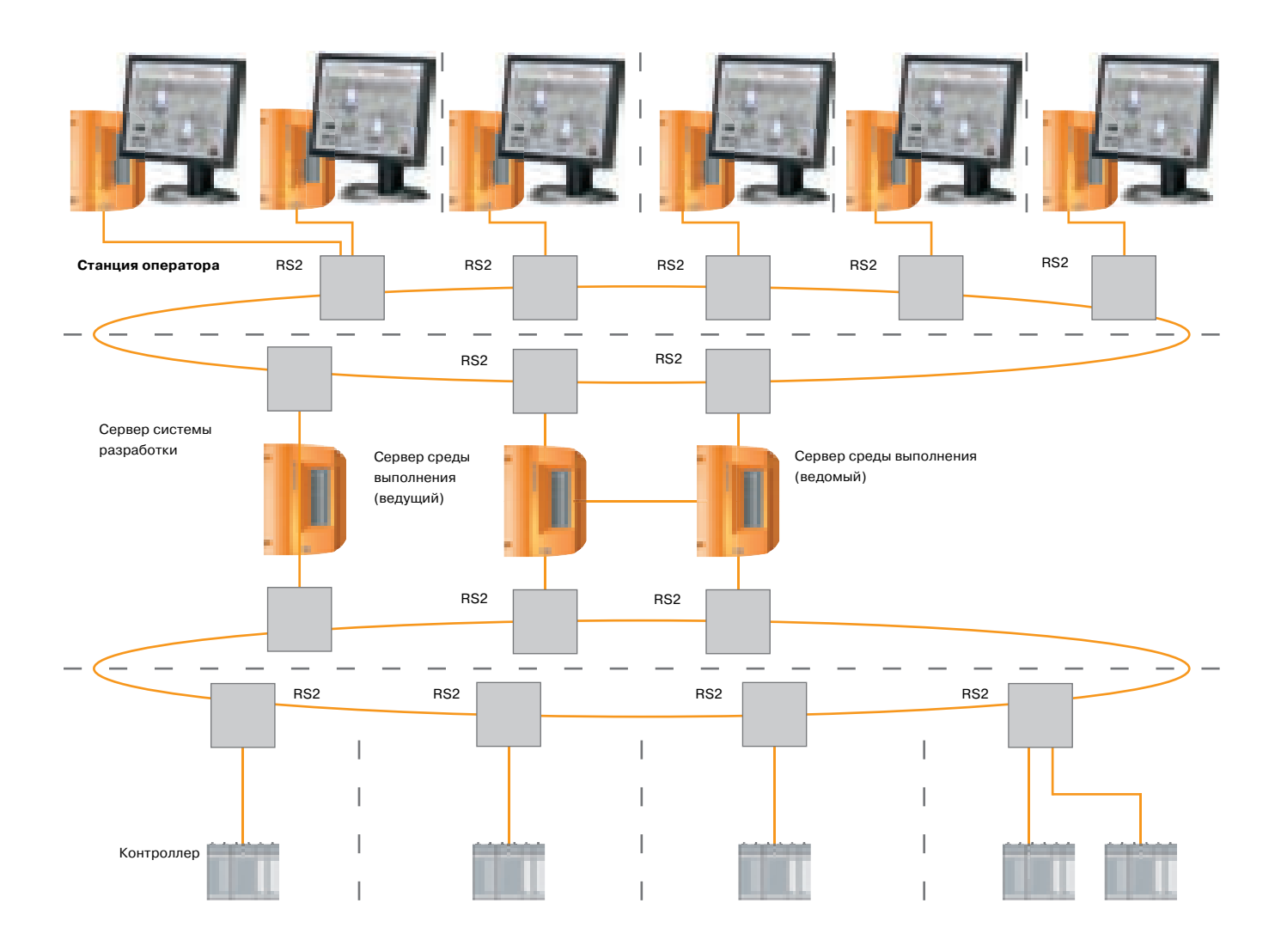

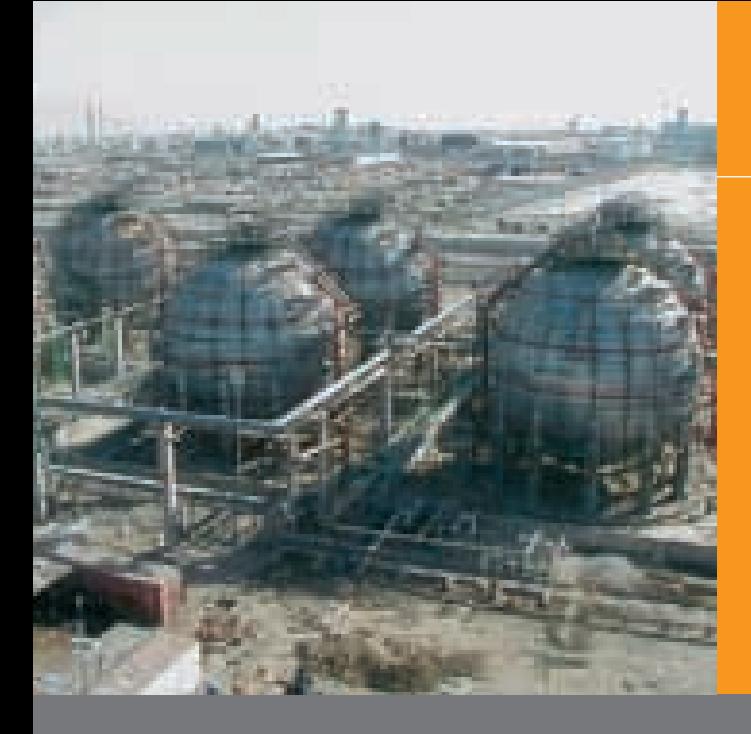

## Контроллеры - System 2005

#### Особенности СРЗ60/380/382 Масштабируемые модули CPU

#### Основные характеристики:

- Память прикладной программы CompactFlash
- **SRAM с буферизацией от батареи** Ė
- Встроенный процессор ввода-вывода m.
- Встроенный интерфейс Ethernet Ĥ. 10/100 Base-T
- Встроенный интерфейс USB 1.1 ä,
- Встроенный программный интерфейс **RS232**
- Гибкие слоты интерфейса aPCI, например, Powerlink, Profibus, CAN, и т.п.
- Светодиодные индикаторы состояния Ī. для базовой диагностики

#### Процессор ввода-вывода

- Отдельное копирование данных ввода-вывода главной кассеты System 2005
- Параллельное получение данных ввоä, да-вывода для оптимальной поддержки CPU
- Поддержка системного модуля ٠

#### Память прикладной программы **CompactFlash**

- 8 Мбайт 512 Мбайт (в настоящее Ĥ. время)
- Приложение, данные ř.
- Самоорганизация ٠
- Файловая система ٠

#### Слот интерфейсного модуля аРСІ

- aPCI = расширенный PCI
- Основан на стандартной шине РСІ è (32-разрядная шина передачи данных)
- Электрически и механически оптимизирован
- Оптимальная производительность ÷ взаимодействия интерфейсных модулей и СРЗхх
- Отдельная интерфейсная серия: IF7хх

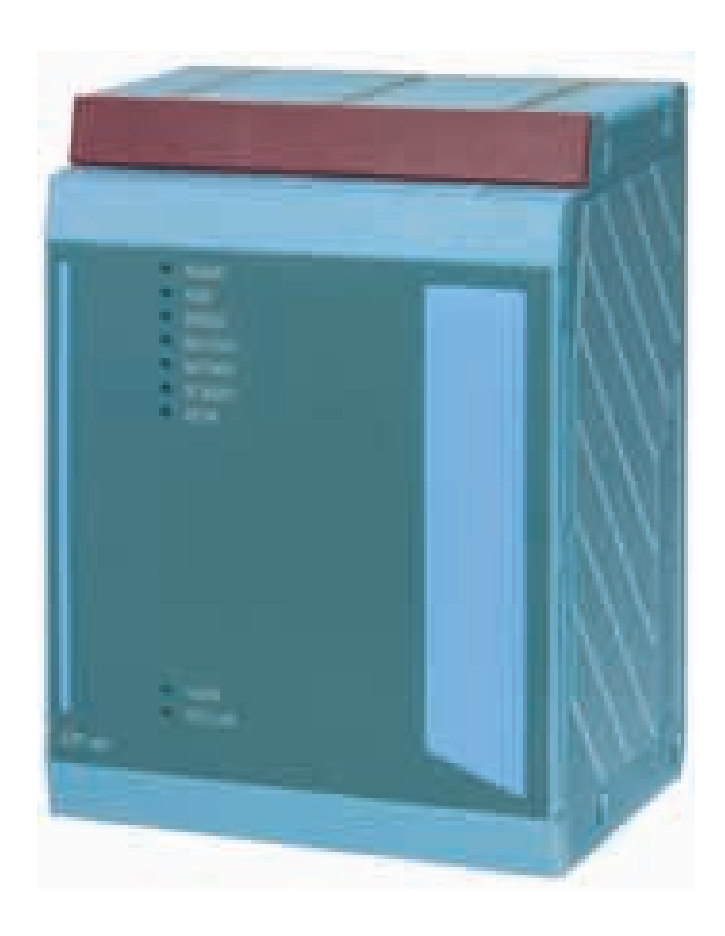

#### Состояние аппаратного обеспечения

Считывание температуры CPU и охла- $\blacksquare$ ждающего устройства

## Контроллер APROL – System 2005

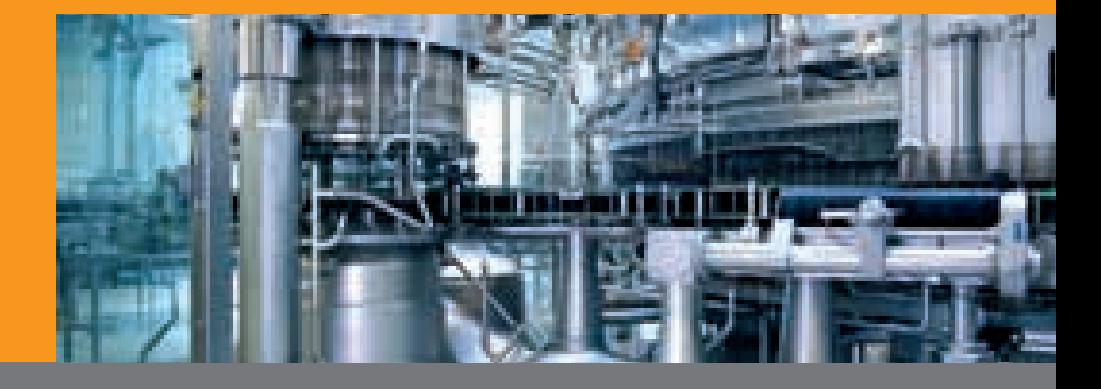

# Контроллеры – System 2005

#### СР360/380/382 - Блок-схема

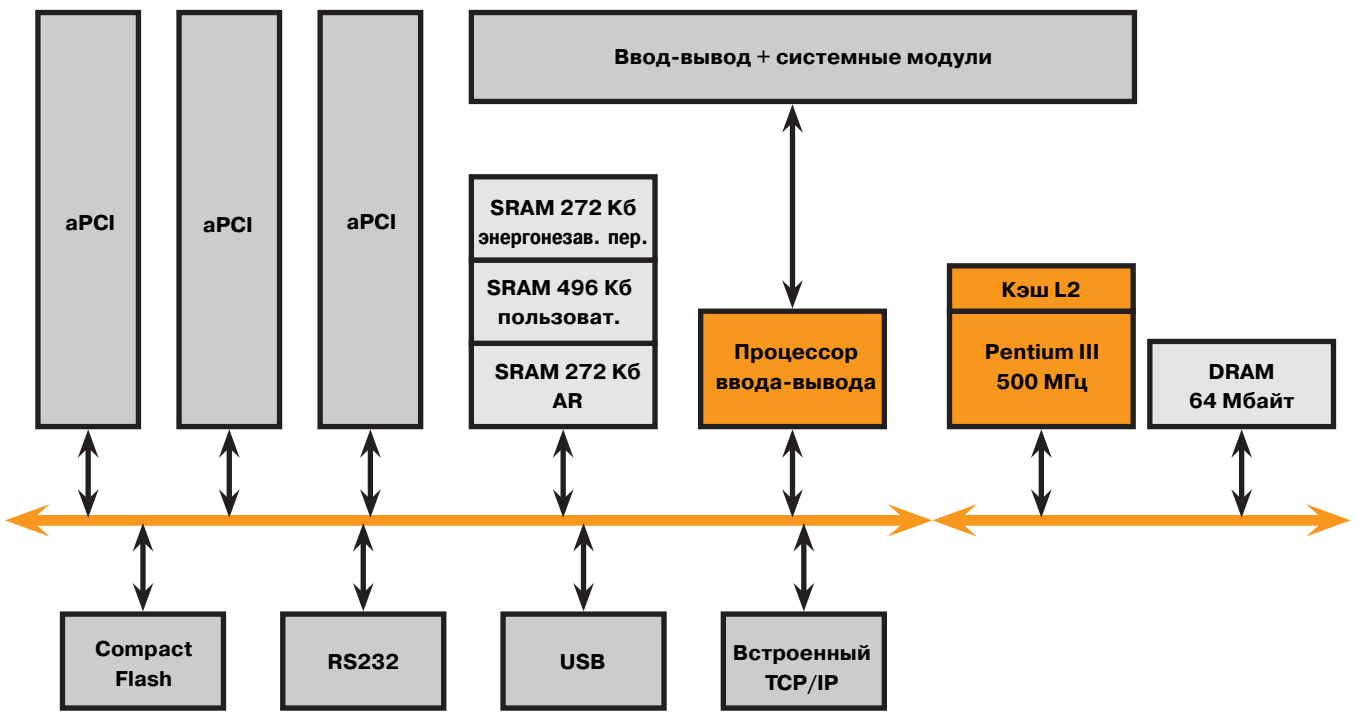

Блок-схема относится к СР382.

79

#### **CP360/380/382 % Технические данные**

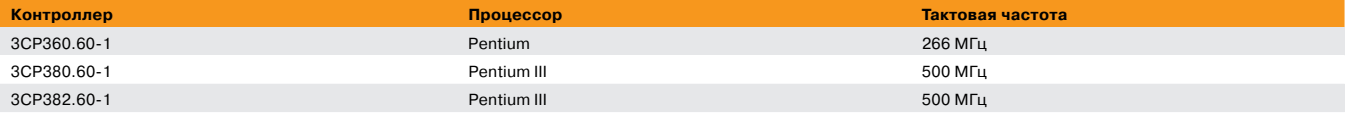

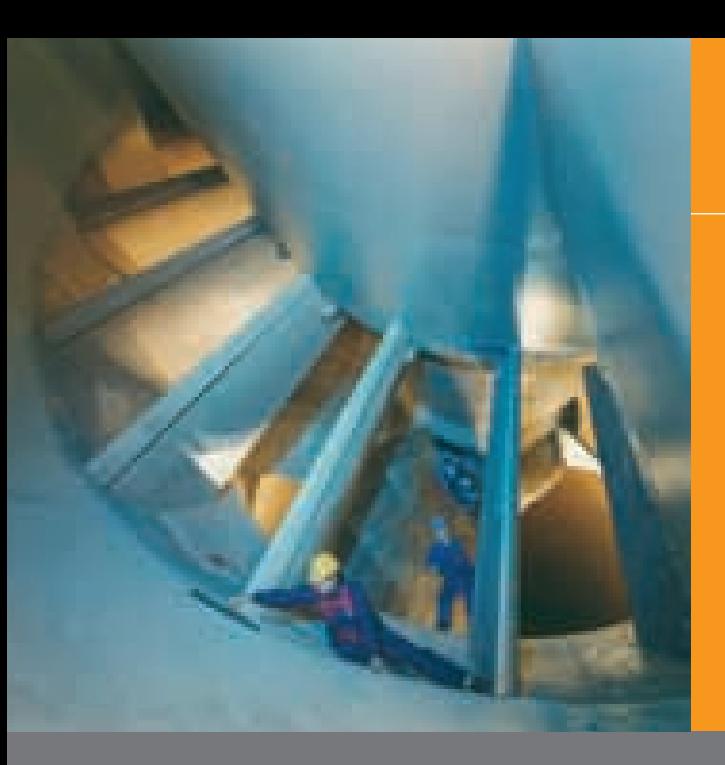

## ETHERNET Powerlink – Конструкция

#### **Промышленная сеть Ethernet Powerlink – Конструкция**

Прокладка кабеля между устройствами удаленного ввода-вывода может производиться непосредственно с использо ванием TP кабелей благодаря концен тратору, встроенному в контроллер шины Powerlink; максимальная полная длина сегмента составляет 100 м.

Для не-реактивной работы отдельных устройств удаленного ввода-вывода, возможной на полевой шине ETHERNET Powerlink, мы рекомендуем использо вать промышленные концентраторы.

Если вследствие условий окружающей среды или топологии требуется проклад ка оптического кабеля, могут использо ваться трансиверы Rail transceivers от компании Hirschmann.

#### **Вариант конструкции: TP кабель (КАТ 5 /6/7)**

Прокладка кабеля между устройствами удаленного ввода-вывода может производиться с использованием TP кабелей благодаря концентратору, встроенному в контроллер шины (2x RJ45); макси мальная длина сегмента составляет 100 м.

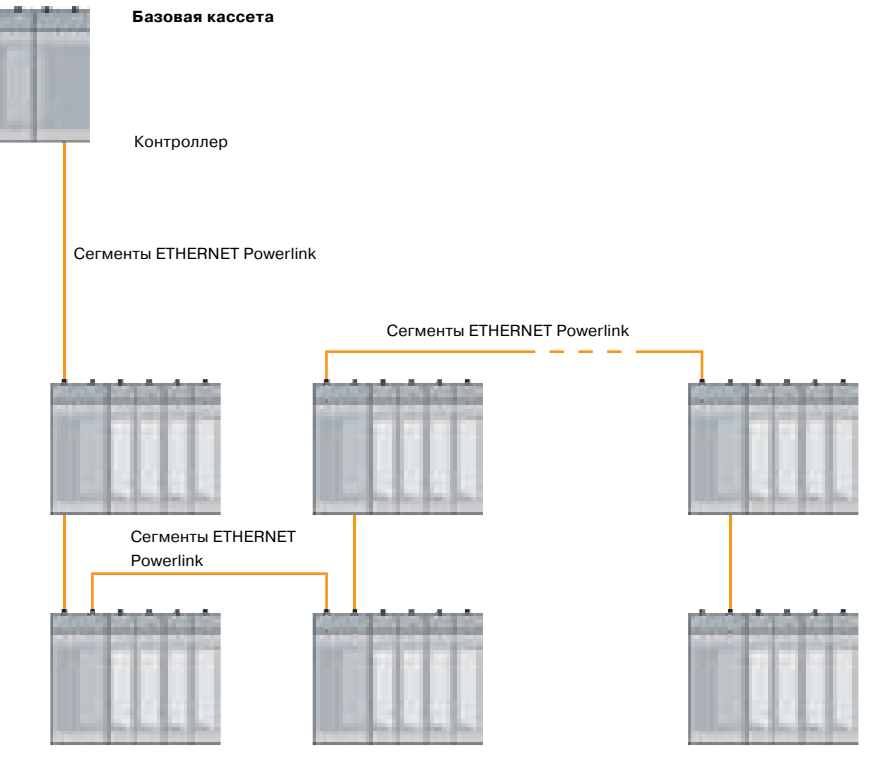

**Кассета расширения**

# Контроллер APROL – System 2005

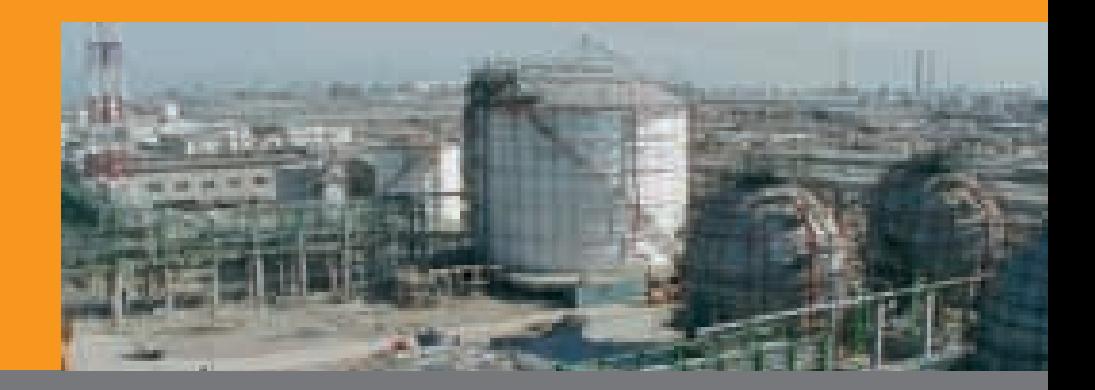

# ETHERNET Powerlink – Конструкция

85

#### **Вариант конструкции: 8x промыш% ленных концентраторов**

Не-реактивное соединение устройств удаленного ввода-вывода с помощью промышленных концентраторов. Корот кие замыкания или другие помехи на сег менте воздействуют только на этот кон кретный сегмент.

**8x промышленных концентраторов** (Уровень 2) 24В=, 10/100 Мбит/с

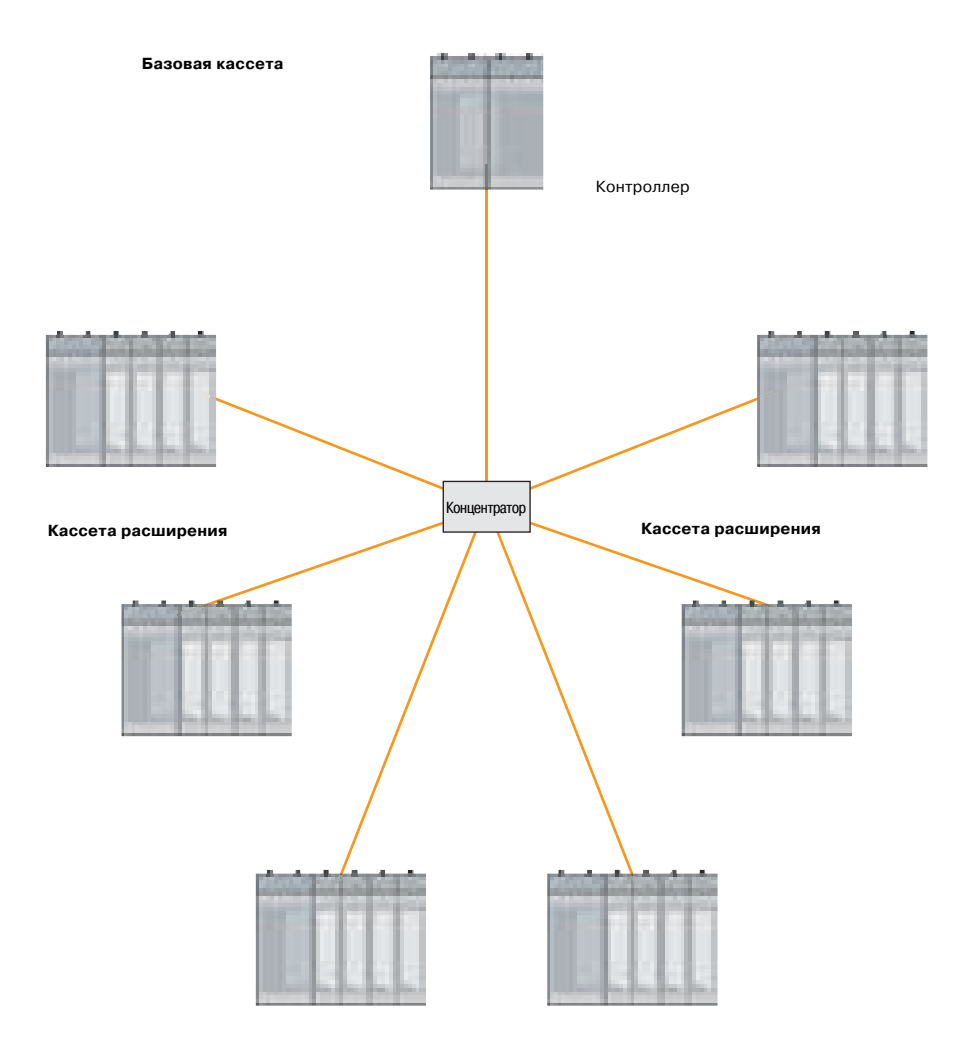

**Кассета расширения**

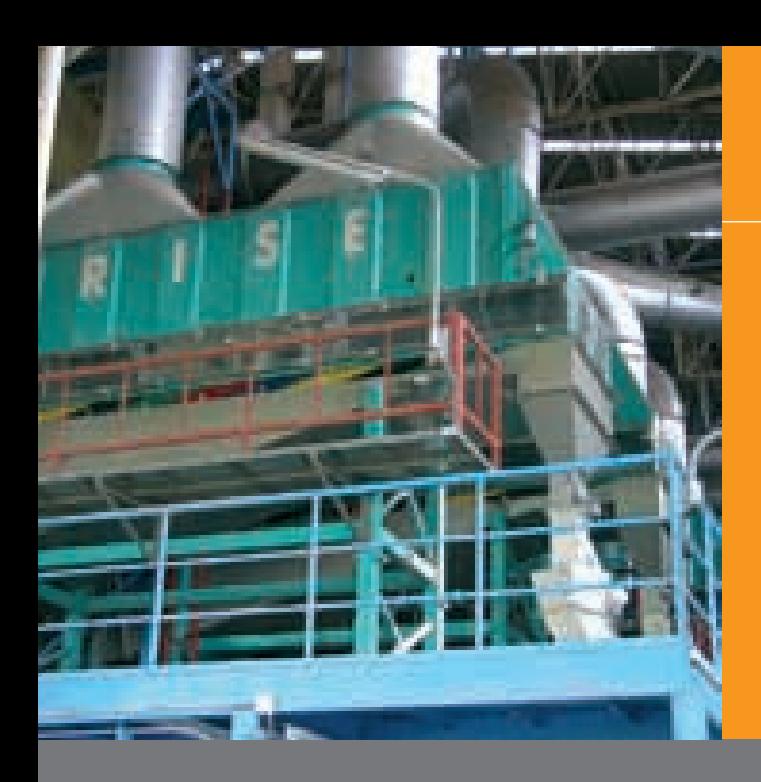

# ETHERNET Powerlink – Конструкция

#### **Вариант конструкции: трансивер для оптической передачи данных**

- Для большой длины сегментов (бо лее100 м)
- Для устранения электромагнитной обратной связи с полевой шиной
- Если шина охватывает несколько зда ний (опасность молнии)
- 8x промышленных концентраторов (Уровень 2) 24 В=, 10/100 Мбит/с

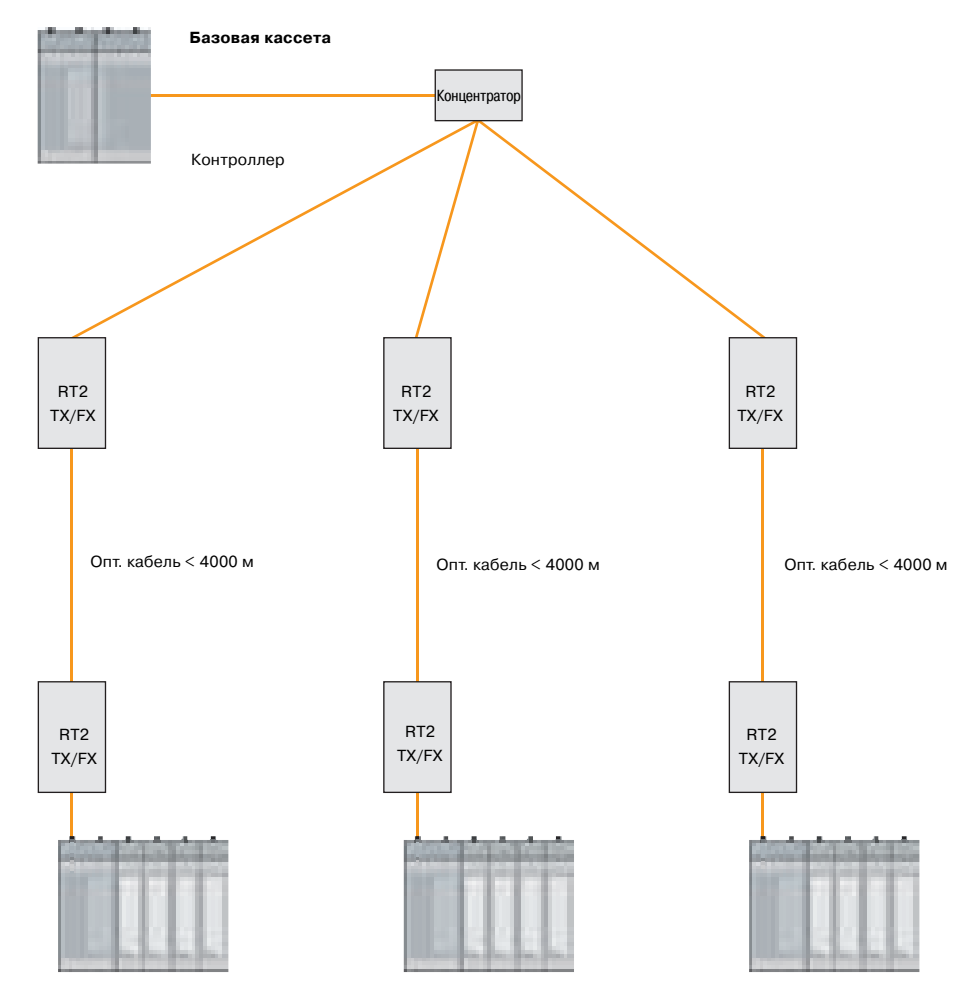

**Кассета расширения**

## Контроллер APROL - System 2005

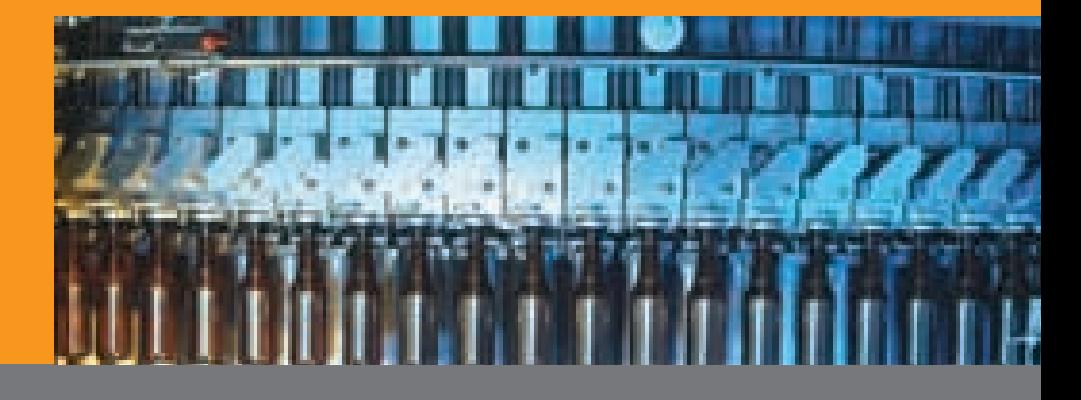

### **ETHERNET Powerlink - Принцип работы**

#### **ETHERNET Powerlink: Промышленная** сеть Ethernet, работающая в режиме реального времени - это реальность

#### **Почему Ethernet?**

Чтобы упростить цепочку разработки. обслуживания и логистики, в промышленности автоматизации возникла серьезная потребность в объединении всех уровней передачи данных и сетевой технологии. В связи с революцией Internet, широко распространенные в информационном сообществе стандарты сетей и протоколов достигли уровня цен и устойчивости, которые делают их привлекательными для коммуникационных сетей в промышленности автоматизации.

#### Ethernet имеет гарантированное будущее.

Базовая технология существует уже более 30 лет и постоянно развивается. Длительные циклы амортизации, характерные для индустрии автоматизации, требуют надежной базы.

Технология Ethernet хорошо известна.

Ethernet и соответствующие протоколы сегодня широко известны. Большое количество имеющихся инструментов, программ, и компонентов продолжает дешеветь.

Ethernet гарантирует прозрачность данных.

Стандарты Ethernet объединяют различные протоколы передачи данных на основе IP. Интеграция информационных технологий и автоматизации при использовании Ethernet лает вам реальную функциональную совместимость с гибкостью Internet.

Ethernet является системой реального времени.

C ETHERNET Powerlink, Ethernet также включает уровни датчиков и исполнительных механизмов с временами

цикла до 200 мкс и радикальное улучшение точности синхронизации - лучше одной микросекунды.

#### **ETHERNET Powerlink - Технология**

Стандартный Ethernet не способен поддерживать передачу данных в режиме реального времени. Не помогли в решении этой проблемы и дополнительные меры, подобные полностью коммутируемому Ethernet и приоритезации кадров. Во-первых, он не обладает гибкостью, необходимой для сетевых топологий в автоматизации. Во-вторых, все еще не обеспечивается детерминированная передача данных и точная синхронизация. И в-третьих, он слишком сложен, чтобы конфигурировать сеть, выбирая соответствующие узлы и приоритеты кадров.

Поэтому различные промышленные группы представили много новых механизмов, пытаясь обеспечить характеристики режима реального времени в Ethernet. К ним относятся использование доступа, отличного от CSMA/CD, на уровне физических основ Ethernet, включая специальные временные механизмы переключения, декодирование потоков двоичных данных с ASIC, или уменьшение длины кадров Ethernet, чтобы уменьшить время передачи. Все эти подходы имеют большие недостатки - или нарушение установленных мировых стандартов, и/или зависимость клиентов от фир-MAHHHY ASIC

Ethernet, как открытый стандарт, требует сохранения открытости при переходе к перелаче ланных в режиме реального времени. Будучи открытым промышленным стандартом. Ethernet требует нефирменных усовершенствований для обеспечения характеристик режима реального времени. FTHFRNFT Powerlink расширяет возможности Ethernet coгласно стандарту IEEE Ethernet 802.3,

используя смешанный механизм опроса и квантования времени. Это приводит K:

87

- Гарантированной передаче критических данных в пределах очень коротких и строго изохронных циклов с конфигурируемым таймингом.
- Синхронизации всех узлов сети с высокой точностью в суб-микросекундном диапазоне.
- Передаче менее критических данных в резервированном асинхронном канале.

В текущих реализациях достигнута время цикла 200 мкс с расчетной девиацией (флуктуацией фазы) ниже 1 мкс. До сих пор это было возможно только в специализированных шинных системах для управления движением.

Соответствие стандартам позволяет использовать с ETHERNET Powerlink любую стандартную электронику Ethernet, компоненты инфраструктуры, а также контрольно-измерительное оборудование. Все протоколы верхних уровней на базе IP, подобные TCP, UDP и выше, можно использовать и далее без модификаций. В частности, ETHERNET Powerlink, удовлетворяет следующим международным станлартам:

- IEEE 802.3 Fast Ethernet
- Протоколам, основанные на IP (UDP,  $TCP, \text{MT.}$
- Профилям стандартных устройств: согласно CANopen EN50325-4
- Стандартные микросхемы Ethernet, нет необходимости в специализированных ИС
- IEEE 1588 для синхронизации распределенных областей реального времени (в будущих версиях)

#### Структура сети

В ETHERNET Powerlink выделяются области реального времени и области, где

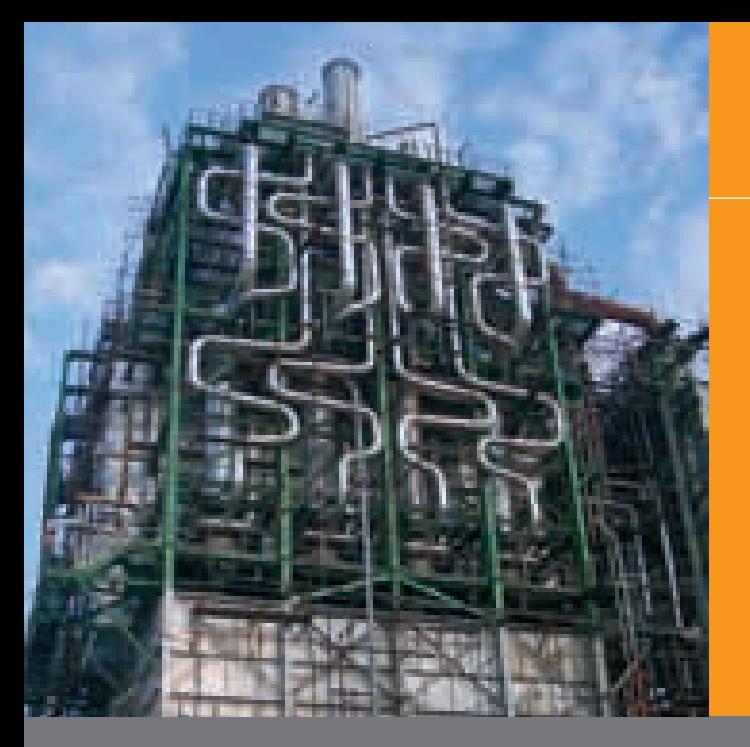

## **ETHERNET Powerlink - Принцип работы**

режим реального времени не требуется. Это разделение соответствует типичной концепции машины и технологического процесса. Оно также удовлетворяет растушим требованиям к безопасности с целью предотвращения хакерских атак на уровне машин или ущерба от ошибочной передачи данных на верхних иерархических уровнях сети. Фактические требования режима реального времени удовлетворяются в области реального времени. Менее критические с временной точки зрения данные прозрачным образом передаются между областью реального времени и стандартной областью с использованием стандартных IP калров. А четкое разграничение между сетью машины и сетью предприятия с самого начала предотвращает потенциальные угрозы безопасности, сохраняя полную прозрачность данных.

#### Стандартная модель

Сеть ETHERNET Powerlink основана на стандартной модели ISO/OSI и поддерживает связи Клиент / Сервер и Производитель / Потребитель, Протокол основан на стандарте уровней IEEE 802.3. Текущий физический уровень - 100BASE-Х (см. IEEE 802.3). Однако, при необходимости в будущем он может быть основан на более быстрых вариантах Ethernet, типа Gbit Ethernet. Чтобы минимизировать задержки распространения и флуктуации кадра, в области реального времени рекомендуется использовать концентраторы - повторители, а не коммутирующие концентраторы. ETHERNET Powerlink соответствует Руководству по планированию и установке промышленных сетей Ethernet IAONA, которое можно загрузить с www.iaona-eu.org, где описано надлежащее соединение промыш-

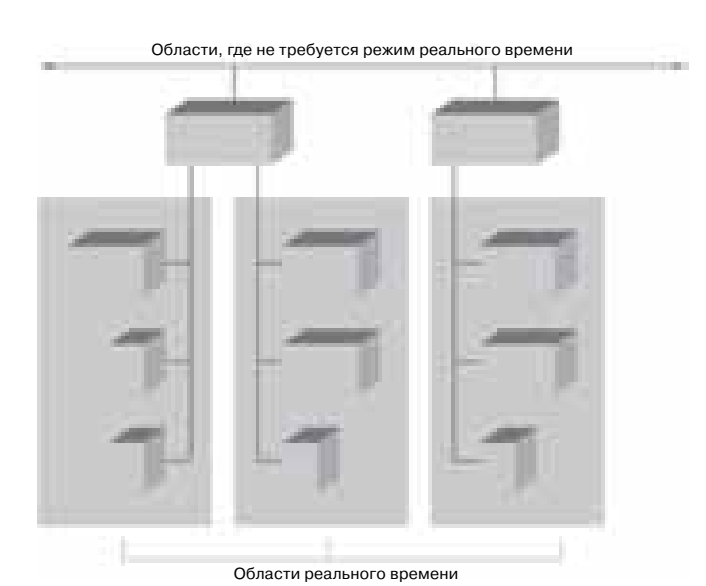

ленных сетей. Определены два вида соединителей для промышленной сети Ethernet: как RJ45, так и M12.

#### Уровень передачи данных

Детерминированная синхронизация достигнута с применением графика циклической синхронизации для всех соединенных узлов при обращении к физическому уровню. График разделен на изохронную фазу и асинхронную фазу. На изохронной фазе передаются критические с временной точки зрения данные, асинхронная фаза резервирует пропускную способность для не критических с временной точке зрения данных. Последовательность циклов контролируется управляющим узлом (MN) в области реального времени. MN освобождает доступ к физической среде, используя явные сообщения. В результате к сети всегда имеет доступ только один узел, что предотвращает столкновения. Механизм CSMA/CD, который является причиной недетерминированного поведения Ethernet, не нужен в ETHERNET Powerlink, которая работает без проблем. В ETHERNET Powerlink используется MAC-адресация в соответствии с IEEE 802.3. Каждое устройство имеет уникальный МАС-адрес. Кроме того, узлам в области реального времени присвоены идентификаторы узлов EPL. Соответствующий идентификатор узла устройства можно выбрать переключателем узла на передней панели устройства.

Структура сети **ETHERNET Powerlink** 

## Контроллер APROL - System 2005

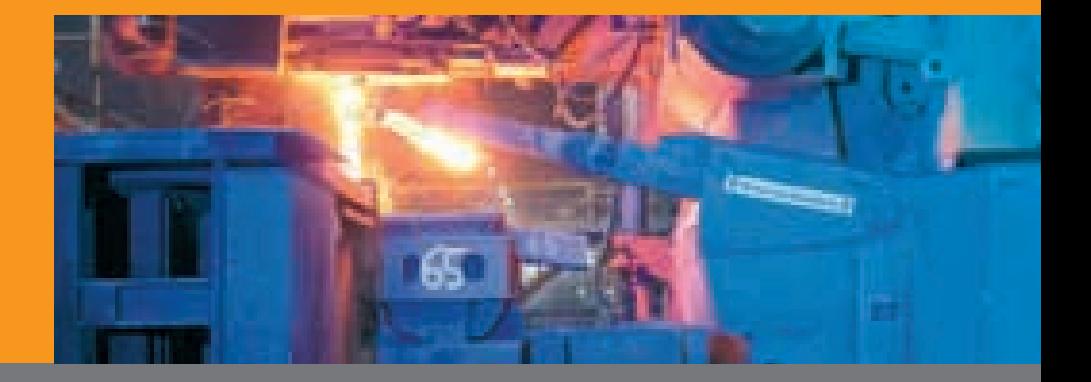

## **ETHERNET Powerlink - Принцип работы**

При необходимости в ETHERNET Powerlink можно также использовать стандартную IP-адресацию. Это означает, что к устройствам реального времени, расположенным в любой точке, можно получить доступ через Интернет. Локальные IP-адреса присваиваются устройствам в области реального времени. Локальный IP-адрес для конкретного устройства формируется на основе соответствующего идентификатора узла. Переход в Интернет выполняется с использованием трансляции сетевых адресов (NAT), после соединения с провайдером услуг Интернет.

#### Прикладной уровень

Сеть ETHERNET Powerlink интегрирована с хорошо известной и распространенной серией профилей связи и устройств CANopen. Профили связи CANopen DS301 и DS302 были адаптированы к ETHERNET Powerlink объединенной технический рабочей группой EPSG и CiA (САН в автоматизации). Пользователи и поставщики CANopen - совместимых устройств теперь могут без проблем перенести свои приложения с широко распространенной шины CAN в среду Ethernet, которая в сотни раз быстрее. При необходимости шину CAN и сети Ethernet можно объединить прозрачным обра-**30M** 

#### Режимы работы устройств

ETHERNET Powerlink - совместимое устройство может работать в следующих рабочих режимах:

Базовый режим Ethernet: Устройство работает прямо в существующих сетях Ethernet, когда не требуется передача данных в режиме реального времени. Этот режим используется по умолчанию после включения устройства.

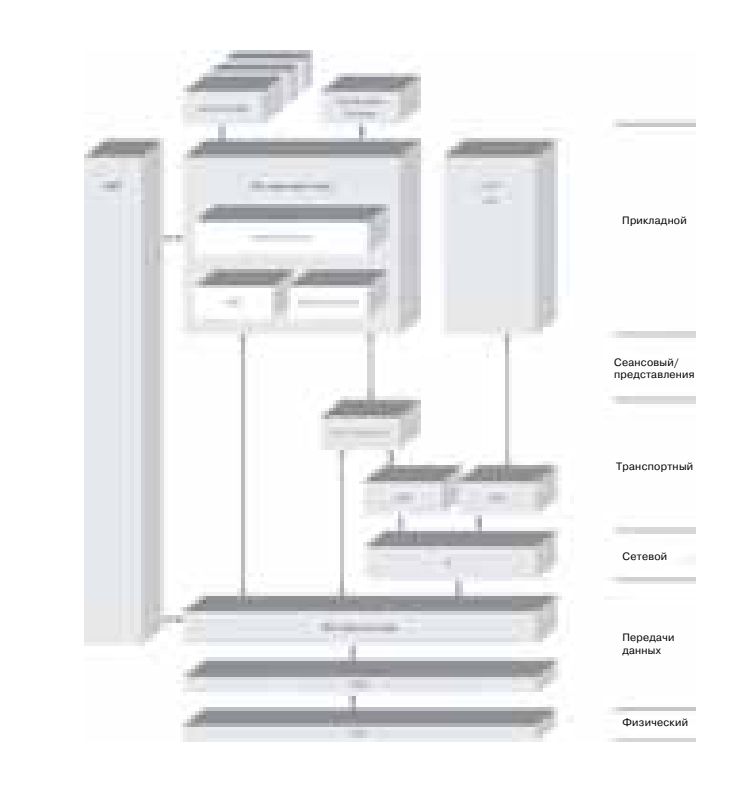

Стандартная модель **ETHERNET Powerlink** 

Режим ETHERNET Powerlink: После завершения процедуры загрузки устройство работает в реальном масштабе времени. Управляющий узел проверяет синхронизацию. Время цикла зависит от объема изохронных и асинхронных данных, а также от количества узлов. Базовый цикл состоит из следующих фаз:

- Фаза запуска: Все сетевые узлы синхронизируются с часами управляюшего узла.
- Изохронная фаза: Управляющий узел присваивает каждому узлу фиксированное временное окно для переда-

чи критических с временной точки зрения данных. На этой фазе все другие узлы всегда могут слушать все данные (издатель/подписчик).

89

Асинхронная фаза: Управляющий узел предоставляет право передавать конкретные данные одному конкретному узлу. На этой фазе используются стандартные IP протоколы и адресация.

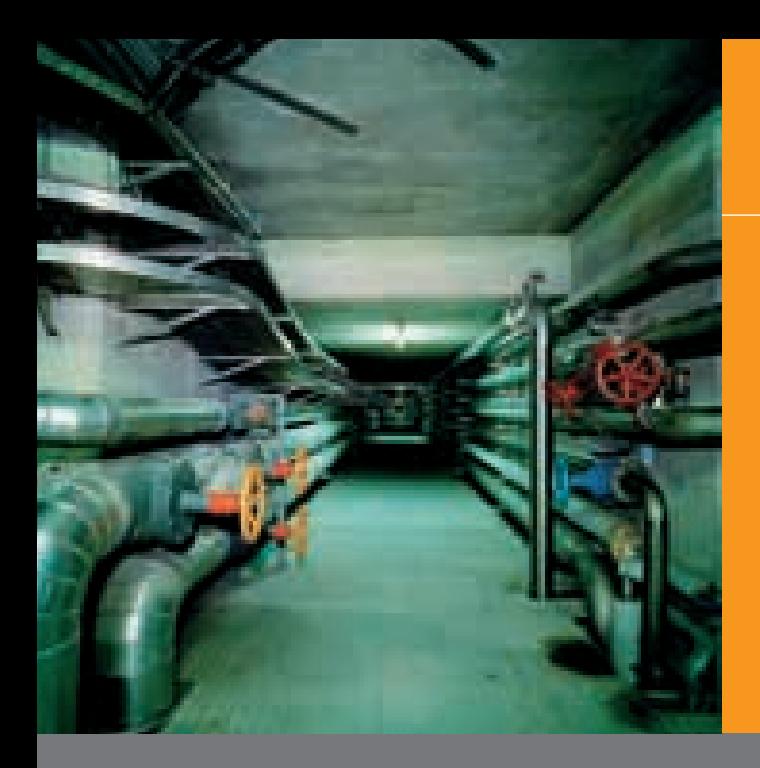

## **ETHERNET Powerlink - Принцип работы**

Качество характеристик режима реального времени зависит от точности общего времени базового цикла. Продолжительность отдельных фаз можно изменять до тех пор, пока суммарная продолжительность всех фаз остается в пределах границ времени базового цикла. Соблюдение времени базового цикла контролируется MN. Продолжительность изохронной и асинхронной фаз можно конфигурировать.

#### Оптимальное использование пропускной способности

В дополнение к передаче изохронных данных в течение каждого базового цикла, несколько узлов могут делить общие временные сегменты для лучшего использования пропускной способности. По этой причине изохронная фаза может различать временные сегменты, вылеленные конкретным узлам, которые должны передавать свои данные каждый отдельный базовый цикл, и временные сегменты, зарезервированные для нескольких узлов, которые будут передать свои данные один за другим.

Поэтому менее важные, но все еще критические с временной точки зрения данные могут передаваться в течение более длинных циклов, чем базовый цикл. Выделение временных сегментов на каждом цикле производится управляющим узлом.

#### Назначение IP-адресов

Сегодня в офисных условиях назначение IP-адресов обычно выполняется сервером протокола динамического выбора хост-машины (DHCP). Этот сервер управляет банком имеющихся адресов и автоматически присваивает их устройствам по запросу. Однако, это также озна-

чает, что устройства на офисной сети никогда не имеют постоянных IP-адресов. Вместо этого устройство получает новый адрес из банка каждый раз, когда оно выходит в сеть. Если с отдельными устройствами связывались, используя IP-адрес на машинном уровне, важно, что любое замененное устройство снова имело тот же IP-адрес. В этом случае механизм DHCP не является правильным вариантом, так как замененное устройство больше не будет доступно по тому же адресу.

В ETHERNET Powerlink адрес устройства связан с переключателем выбора номера узла на передней панели устройства. Этот метод используется для вычисления самого IP-адреса, но при необходимости он все еще может быть переписан администратором сети. При этом заменяемые устройства сохраняют свои IPадреса, и их не нужно вводить вручную. Поскольку число адресов IP, имеющихся во всем мире, является ограниченным, обычно в компаниях имеется отдел информационных технологий, отвечающий за их распределение. Возможно, что инженеру, который использует Ethernet для

организации сети, потребуется несколько IP-адресов, чтобы к устройствам и модулям в его установке мог быть организован доступ из системы управления более высокого уровня. В результате серийный выпуск продукции может привести к быстрому увеличению числа необходимых адресов. Кроме того, многие отделы информационных технологий недооценивают требования к подобным сервисам

Кроме того, сетевые среды изготовителя и пользователя отличны, что приводит к различным лиапазонам IP-алресов. Для решения этой проблемы ETHERNET Powerlink назначает локальные IP-адреса (RFC 1918 - Распределение адресов для частных сетей Интернет) на уровне машины, независимо от того, соединена ли машина с промышленной сетью поставшика или с сетью конечного пользователя. На машине всегда используются одинаковые локальные IP-адреса. Для присвоения глобальных адресов локальным внутренним адресам в сети, где работает машина, используется NAT (трансляция сетевых адресов). Этот метод уже утвердился в среде Интернет. В

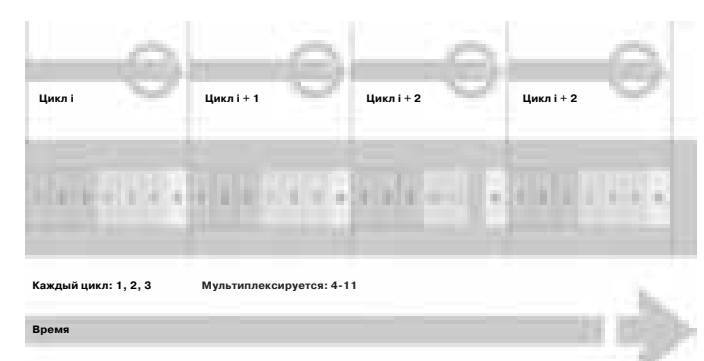

**ETHERNET Powerlink Назначение IP-адресов** 

## Контроллер APROL – System 2005

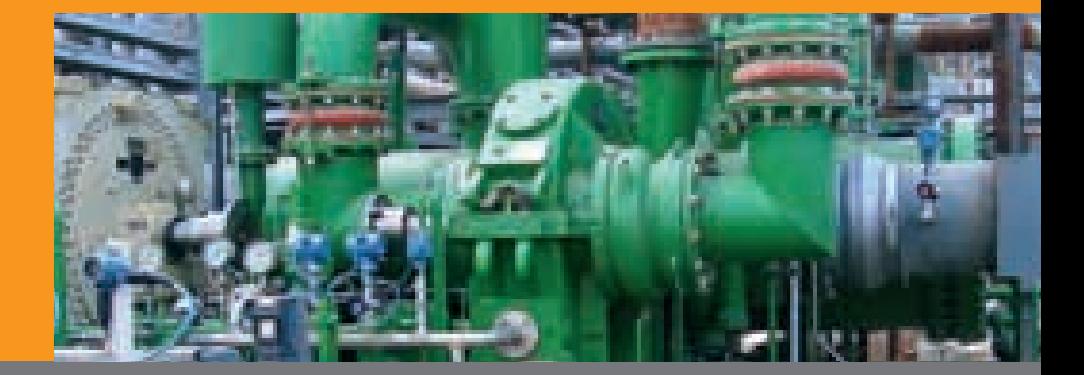

## ETHERNET Powerlink – Принцип работы

ETHERNET Powerlink он используется, чтобы четко отделить адреса изготови теля и конечного пользователя без дли тельного процесса реконфигурации по сле поставки.

#### **Безопасность**

Одна из основных причин для использо вания промышленной сети Ethernet – прозрачность при передаче данных к стандартным приложениям, типа баз данных, систем управления производст венными процессами, систем процеду ры восстановления после ошибок, и т.д. Доступность системы по Интернет так же предлагает новые возможности для обслуживания и сервиса. Однако, эта прозрачность также обладает потенци альными недостатками.

Поэтому ETHERNET Powerlink с самого начала обеспечивает четкие раздели тельные линии и управление доступом на уровне машины. Хотя важно обеспечить внешний доступ к машинной сети для авторизованных лиц, синхронизация об ласти реального времени не должна быть подвержена злонамеренным ата кам на сеть более высокого уровня. Раз деление между областями реального времени и стандартными областями в ETHERNET Powerlink обеспечивает все аспекты безопасности.

#### **Гибкая топология**

В сетях Ethernet, установленных в офис ных зданиях, по большей части исполь зуется звездообразная топология. Одна ко, она не подходит для большинства машинных сетей. Полевые шины помо гают уменьшить объем усилий по про кладке кабелей, адаптируя топологию сети к потребностям приложения. Для

того, чтобы промышленный Ethernet мог преуспеть на самом низком уровне, он должен получить возможность работать с любой топологией сети.

Именно поэтому отдельные устройства ETHERNET Powerlink оборудованы не сколькими портами Ethernet, которые могут обработать линии и ответвления. Это позволяет реализовать любой тип топологии – линейный, древовидный, звездообразный, или смешанные струк туры. В устройстве концентратор - повторитель гарантирует, что поток данных передается предназначенному адреса ту. В дополнение к большей гибкости при организации сети, при этом сокра щается потребность во внешних компо нентах инфраструктуры, типа коммути рующих концентраторов или концентра торов - повторителей.

В ETHERNET Powerlink физическая и ло гическая топология сети разделены. Возможно соединить устройство с лю бым портом на сети, без необходимости ее реконфигурировать. При этом дости гается более высокая степень свободы при разработке и модернизации модуль ных машинных систем и предотвраща ются ошибки, которые могут происхо дить, когда вставлен неправильный ка бель.

#### **Перспективы на будущее**

Информационные технологии, подоб ные сети Ethernet, и ее протоколы на ос нове IP будут и далее разворачиваться в автоматизации – их уже не остановить. Такие серьезные преимущества, как по вышенная пропускная способность, про зрачность данных, беспроблемная инте грация, а также стандартное управляю щее программное обеспечение и инст рументы, приведут к замене классиче ских систем полевой шины. Помимо вы дающихся возможностей работы в режи ме реального времени, ETHERNET Powerlink предлагает простоту организа ции сети, что требуется в промышленно сти. Это – одна из причин успеха прото кола; в настоящее время насчитывается более 40 000 узлов в ряде приложений. Кроме того, уже сегодня закладываются основы для будущих приложений, благо даря постоянным работам по безопасно сти машин, готовности системы, надеж ности и техническим средам.

91

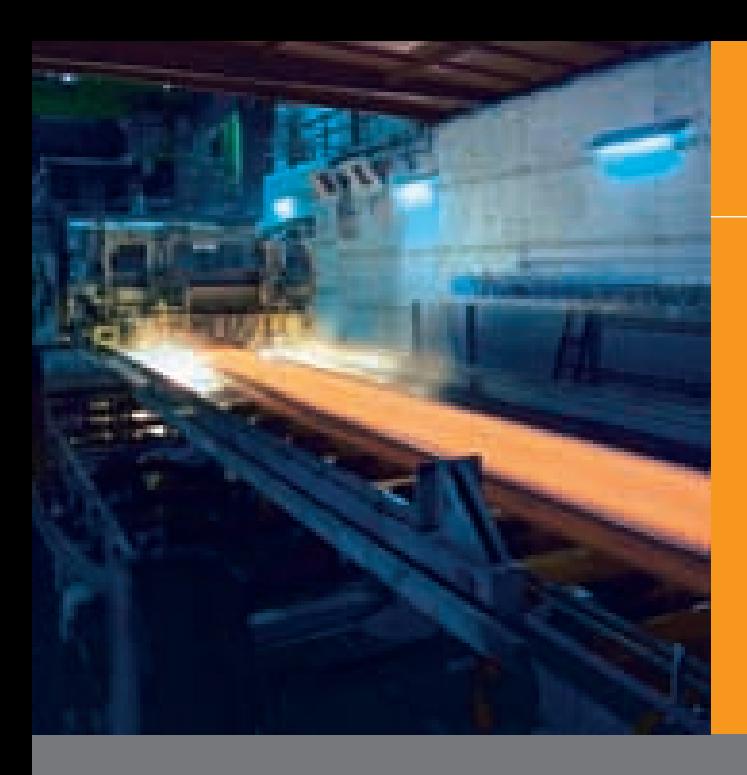

### Полевая шина - принцип работы

#### Что ожилают от систем полевой шины

Первая мысль, приходящая в голову, когда знакомишься с технологией полевых шин, заключается в том, для всей системы требуется только единственный кабель шины, что приводит к огромному потенциалу для экономии средств на шкафах, кабелях и проводах. И это не считая существенного уменьшения объема документации и пусковых работ. Другой интересный фактор для операторов систем заключается в том, что многие из сегодняшних полевых устройств имеют высокий уровень интеллектуальности (а также децентрализованной интеллектуальности). Ее можно реализовать только в системах полевой шины (цифровой связи). С помощью полевой шины можно полностью использовать всю имеющуюся информацию из полевых устройств.

#### Фундаментальные преимущества

Одно преимущество, всегда присутствующее при использовании полевых устройств вместе с полевой шиной, заключается в том, что измеренные значения передаются в цифровом виде. Если при использовании сигналов 4-20 мА (с разрешением 16 бит) достигается максимальное разрешение 0-65535, то устройства полевой шины могут представлять измеренное значение как 32-разрядное значение с плавающей запятой. При этом лостигается лиапазон значений от 10-38 до 10+38 и отпадает ограничение на физический диапазон измерений, которое раньше было связано с необходимостью обеспечить наивысшее возможное разрешение. Это позволяет полностью использовать датчики. В дополнение к измеренному значению, при необходимости полевые устройства могут передавать несколько других параметров. В каждом устройстве полевой шины доступны тег, версия программного обеспечения, серийный номер, возможно несколько технологических значений (например, значения температуры и сопротивления для датчика температуры), параметры инструмента, состояние и диагностические данные.

#### Модель FISCO

Модель FISCO (Концепция искробезопасности полевой шины) позволяет пользователю и оператору быстро и просто конструировать системы PROFIBUS РА и FOUNDATION Fieldbus H1 для применения во взрывоопасных областях. Если выполнены перечисленные требования, то нет необходимости в отдельном сертификате системы для сегмента РА / Н1.Используемые устройства должны быть сертифицированы согласно FIS-СО (сертификат соответствия типа ЕС). Кроме того, параметры U, I, и Р должны соответствовать требованиям EN 50 020, должны выдерживаться параметры кабеля (R, L, C для кабеля типа A), линии должны терминироваться согласно рекомендациям, и полная длина системы линий (включая шлейфы) не может превышать 1000 м.

#### Профили / Блоки

Профили и блоки задаются, чтобы гарантировать необходимую способность к взаимодействию (устройства полевой шины от различных производителей должны работать на одной шине без ошибок), взаимозаменяемость (замена устройств одного типа, но от разных производителей), и наличие базовых функции (чтобы гарантировать, что вся система работает единообразно).

#### Различные представления устройств

Полевое устройство представляется на различных уровнях с помощью блоков ресурсов, блоков датчиков, и функциональных блоков.

#### Блок ресурсов для информации о техническом обслуживании

Блок ресурсов содержит данные, специфические для аппаратного и программного обеспечения устройства (изготовитель, тип устройства, версия программного обеспечения, версия аппаратного обеспечения, диагностическая информация, и т.п.).

В режиме блока ресурсов проверяются все прочие режимы функционального блока устройства.

#### Блок датчика как интерфейс для эксплуатации

Блок датчика выделяет из функций, специфических для устройства, функциональные блоки, которые обеспечивают работу датчиков и исполнительных механизмов. Блок датчика определяет доступ к устройству с использованием интерфейса, и опрелеляет необходимые для этого функциональные блоки. Имеются различные блоки датчиков для датчиков уровня, потока, давления, анализа, температуры, и клапанов. Это предоставляет метолы лля простой настройки устройства, например, линеаризации, базовых конфигураций, диагностики и настроек безопасности.

#### Функциональный блок для прикладного программного обеспечения

Функциональные блоки являются наиболее важной частью спецификаций полевой шины FOUNDATION, и являются основой для реализации управления на базе полевой шины.

## Полевая шина Profibus DP / Profibus PA / HART

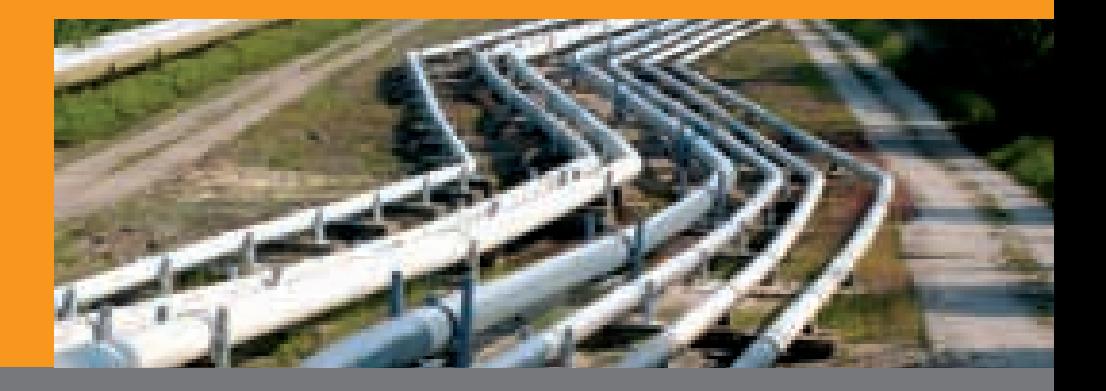

### Полевая шина – принцип работы

Изготовитель устройства может решать, какие функциональные блоки предлагаются для устройства (например, аналоговые входы, аналоговые выходы, дискретные входы, дискретный выходы, PID контроллеры, настройки сигнала, и т.д.). Так, функциональный блок AI может, например, выполнять моделирование, масштабировать значение, заменять значения и контролировать предельные значения для LL, L, H, и HH.

#### Функциональные блоки

Структура функционального блока содержит входы, выходы и параметры (стандартные параметры блока и параметры блока). Это дает возможность конфигурировать функции однородным и простым, блочно-ориентированным образом. Кроме того, это позволяет четко определить, какую информацию и функции необходимо передавать. Распределение и выполнение функциональных блоков в полевых устройствах и последовательность их выполнения задается их назначением и размещением. Блоки латчиков и функциональные блоки всегда возвращают значения и состояния. Датчики с многими переменными имеют n TB/FB блоков на полевое устройство. Эти данные передаются с использованием циклических (измеренное значение), нециклических, или спонтанных сервисов (диагностика устройства).

#### **HART через Profibus DP**

Поскольку установленная база полевых устройств более чем на 80% состоит из НАRТ полевых устройств, очевидно, что их необходимо принимать во внимание, рассматривая технологию полевых шин. С точки зрения интеграции решение включает HART-совместимые модули ввода-вывода, которые связываются с полевым устройством в цифровой виде,

с передачей данных через Profibus DP с использованием метод "туннелирования" (виртуальных каналов ввода-вывода). Это также делает возможным циклический доступ к HART полевым устройствам с многими переменными, статусным и лиагностическим ланным. Естественно, скорость передачи является относительно скромной вследствие процесса модуляции HART (FSK). Технология FDT/ DTM является основой для управляемой интеграции. Необходимость использования HART устройств часто обусловлена тем, что измеренное значение с обычным сигналом 4-20 мА выводится очень быстро по сравнению с устройствами полевой шины, где этот процесс обычно занимает большее вре- $MA$ 

#### Сравнение полевых шин PROFIBUS / **FOUNDATION**

PROFIBUS имеет явные преимущества в связи с обширным парком установленных устройств, простым принципом ведущий/ведомый, и развитой технологией FDT/DTM.

Благодаря Link Active Scheduler, технология полевой шины FOUNDATION включает резервированную конструкцию, непосредственную связь устройство-устройство, и опции временных меток на устройстве. Эффективные функциональные блоки в полевых устройствах делают возможными новые подходы в области сегментации автоматизации C HSF. технология полевой шины FOUNDATION движется в направлении ETHERNFT: PROFIBUS эволюционирует аналогично с Profinet. Будущее решений для обеих полевых шин в значительной мере зависит от того, насколько быстро появятся модули ввода-вывода, обладающие более широкими возможностями.

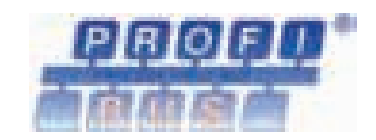

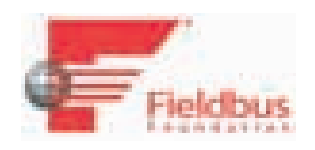

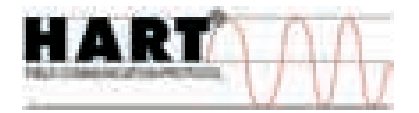

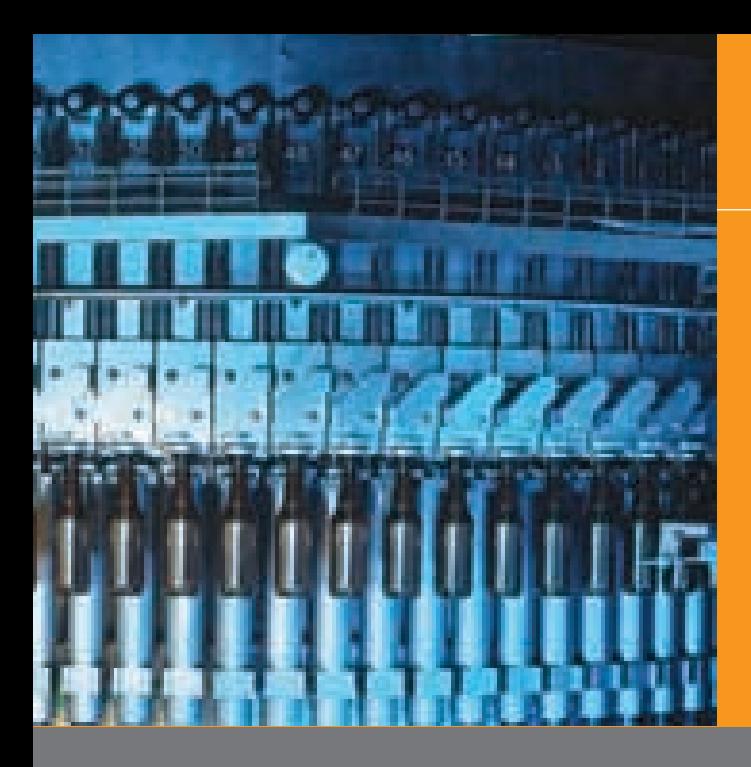

## Profibus DP / Profibus PA / HART

#### **PROFIBUS**

Текущие спецификации PROFIBUS включают следующее: Profibus DP (DP = децентрализованные периферийные устройства) для высокоскоростного обмена данными, например, с полевыми устройствами, устройствами удаленного ввода-вывода, аналитическими устройствами, и т.п. (существуют спецификации V0, V1, и V2). PROFIBUS РА (РА = автоматизация технологических процессов) была разработана с учетом требований автоматизации технологических процессов (датчиков, исполнительных механизмов) и включает требования взрывобезопасности ЕЕх. Питание полевой шины и связь производятся по 2проводной технологии. Для РА устройств имеются различные профили устройств (Profile 3.0) (например, для давления, температуры, и т.п.).

#### Принцип "ведущий-ведомый"

В PROFIBUS различают ведущие и ведомые станции. Веломые станции пассивны и опрашиваются ведущей. На ведушей станции задачи разделяются на циклические (ведущая станция класса 1) и нециклические (ведущая станция класса 2). Маркер управляет доступом к мульти-мастерному режиму. Для эффективной передачи данных ведущий посылает выходные данные ведомому, который затем в ответ сразу же свои посылает свои входные данные.

#### Файл GSD

Мастер-файл с основными данными устройства(для Profibus DP / PA) поставляется изготовителем полевого устройства и содержит все данные, важные для связи. В ходе процедуры импорта GSD эта информация о передается на контроллер.

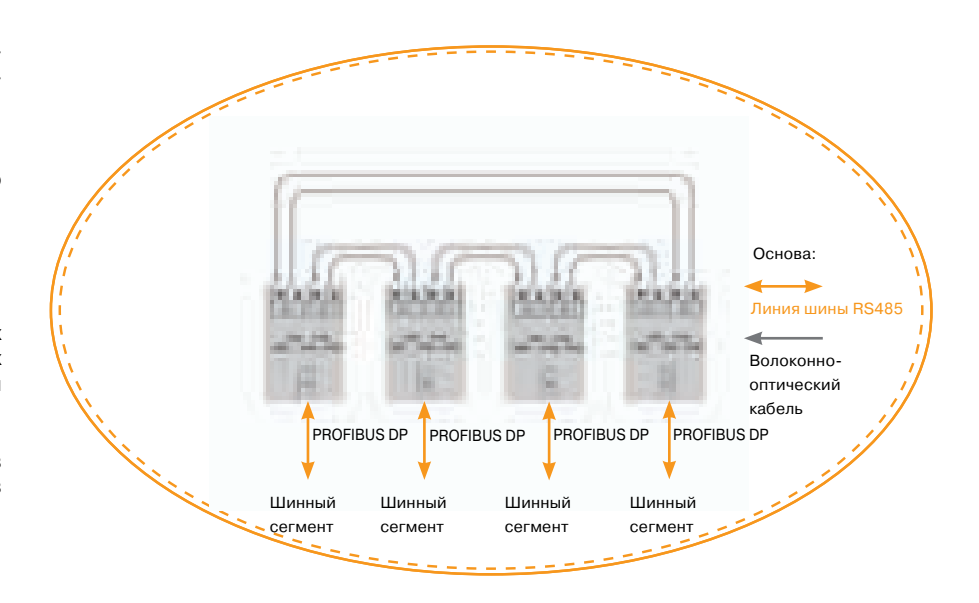

Иллюстрация: Profibus DP с топологией резервированного оптического кольца

#### **Топология PROFIBUS**

В силу ограничений технологии RS-485. с сегментом Profibus DP можно соединить до 32 станций. До 4 сегментов можно соединять каскадно. Однако, сегодня на рынке имеются ретрансляторы, что позволяет реализовать гораздо более высокий уровень каскадирования. Несмотря на это, для области адресации остался тот же диапазон 0-125 (для ведущего и ведомого), поскольку каждый ведущий и ведомый должны иметь собственный явный адрес.

#### Длина сегмента для Profibus DP

В Profibus DP используется RS-485 (с медными кабелями), что позволяет охватить расстояние до 1200 м, или 100 м. в зависимости от скорости передачи (9.6 кБит/с-12М бит/с). Возможна длина 400 м, если используется рекомендованная скорость передачи некритических данных 500 кбит/с. Если используются ретрансляторы и оптоволоконные порты, то возможны расстояния до 15 км или больше. Поскольку шина разработана для линейной структуры, следует избегать ответвлений (разъемов для соединения с кабельным вводом и выводом).

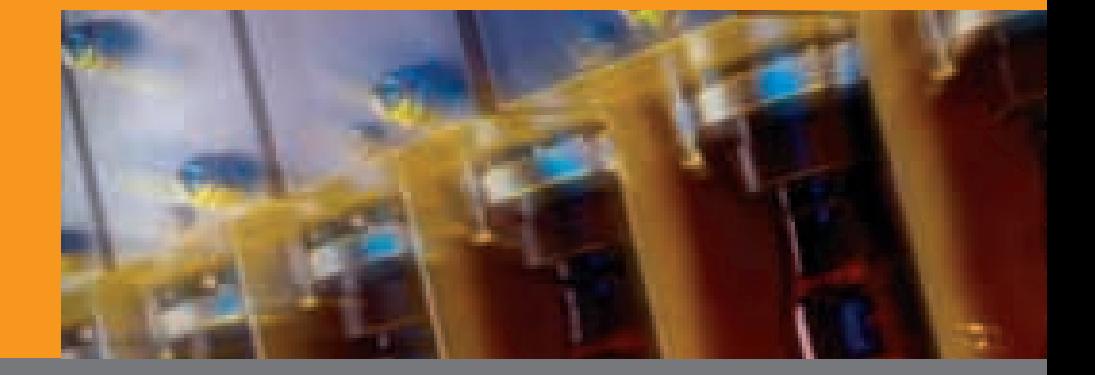

## Profibus DP / Profibus PA / HART

#### PROFIBUS PA - Невзывобезопасная версия

Сегменты PROFIBUS РА могут содержать до 32 полевых устройств РА, при условии 24 В / 400 мА на сегмент. В этом случае длина сегмента может быть до 1900 м. Шина для РА разработана как линейная или древовидная структура, с допустимой длиной линий-ответвлений, завися-

щей от используемых компонентов.

#### **PROFIBUS PA-Bepcus EExi**

Сегменты PROFIBUS PA/EExi могут содержать до 6-8 полевых устройств РА, при условии 12,6 В / 100 мА на сегмент. В этом случае длина сегмента может быть до 1000 м. При этом важное значение имеет процесс переходного тока включения полевых устройств или ток, необходимый для индивидуальных полевых устройств. Обычно эти факторы снижают теоретическое значение 10 полевых устройств до примерно 6-8.

#### Время цикла шины PROFIBUS

Основное правило заключается в том, что скорость передачи определяется самой медленной станцией на шине. При использовании ведомых Profibus DP со скоростью передачи 12 Мбит/с, шине необходимо менее 1 мс, чтобы передать максимально возможные 244 байтов на ведомый узел. Для PROFIBUS PA задается скорость передачи 31.25 кБит/с, с циклическим обменом данными (4 байтов для измеренного значения и 1 байт для статуса), что приводит к типичному значению 10-20 мс на ведомый узел. Практически, это означает, что РА сегменты с 20 полевыми устройствами опрашиваются каждые 200-400 мс.

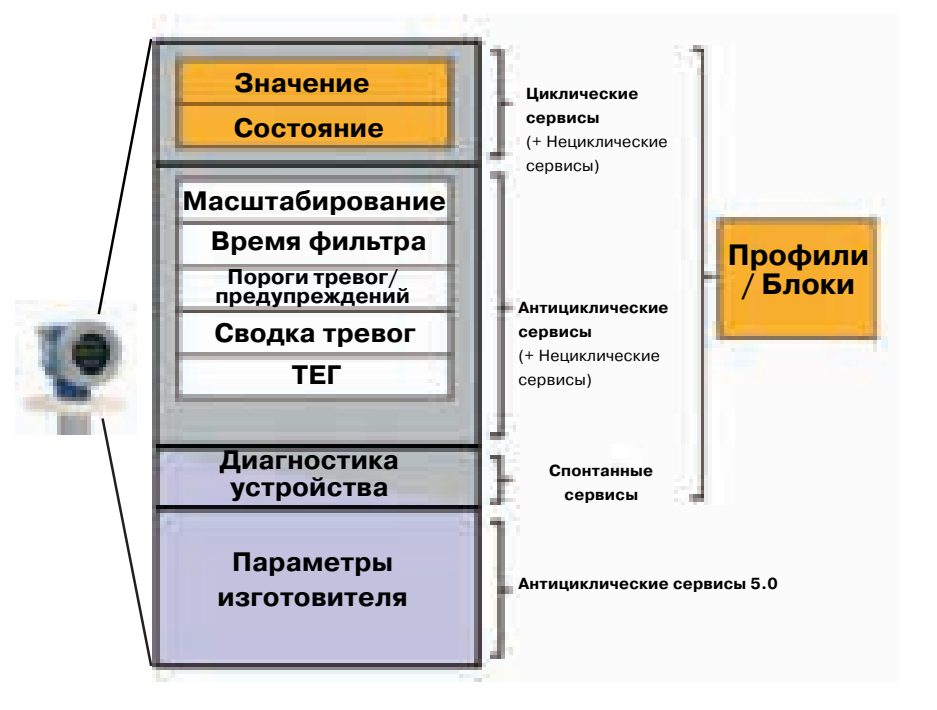

Иллюстрация: PROFIBUS PA Profile 3.0

#### Замечания по конструкции

#### **DP соединения**

Исходной точкой является ведущий Profibus DP в контроллере на базе RS-485. Это позволяет работать любым ведомым узлам DP. Таким же образом могут быть сформированы искробезопасные и Hart-совместимые входы и выхо-Использование подходящих ды. ретрансляторов позволяет использовать эти устройства в Ех-зоне 1. Скорость передачи может находиться в диапазоне от 9.6 кБит/с до 12 Мбит/с. При использовании искробезопасной конструкции пределом является 1.5 Мбит/с. Как и для Ethernet TCP/IP, для построе-

ния оптоволоконного кольца могут использоваться преобразователи среды (электро-оптические преобразователи интерфейса для Profibus DP. При возникновении прерывания они предоставляют альтернативой путь передачи. Эти ретрансляторы также могут использоваться для сегментов, расположенных на большом расстоянии, но более или менее компактной группой. Подобные ретрансляторы с волоконно-оптическими портами обеспечивают полную электрическую изоляцию сегментов (грозозащиту для шинных линий, охватывающих несколько зданий).

95

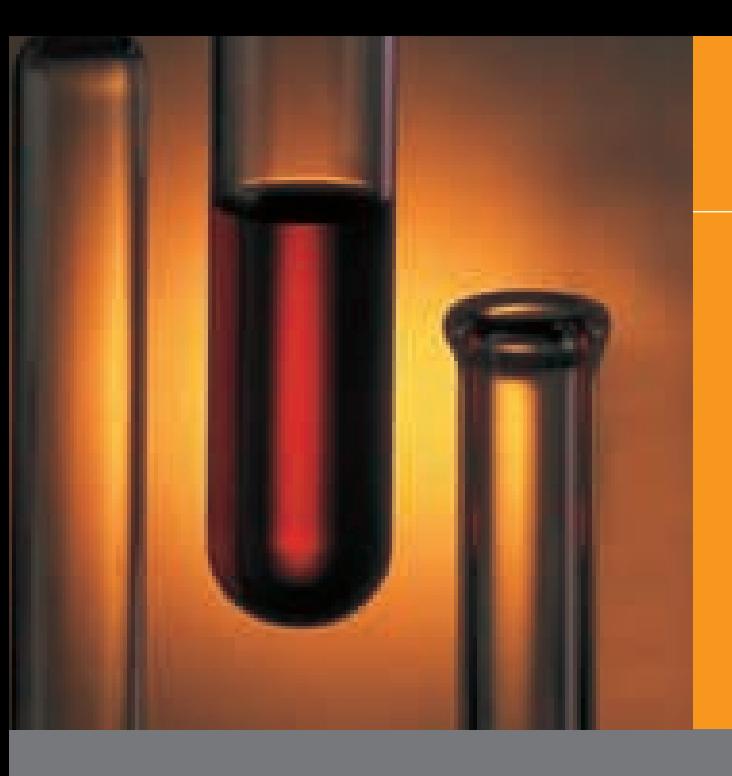

## Profibus DP / Profibus PA / HART

#### **PA соединения**

Эти соединения основаны на том обстоя тельстве, что PA сегмент может работать только на скорости передачи 31.25 кБит/ с. PA можно соединить с DP сегментом только через сегментный соединитель (соединитель DP/PA). Сегментные со единители первого поколения (SC1) ут раивают скорость передачи (с 31.25 до 93.75 кБит/с), обеспечивают взаимную электрическую развязку DP и PA, и пита ют током (искробезопасный) PA сегмент. Это позволяет соединять невзывобезо пасные и взрывобезопасные сегменты с невзрывобезопасными DP сегментами. Сегментные соединители второго поко

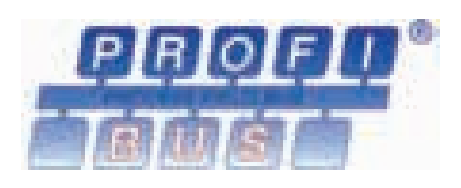

ления (SC2) разработаны как прозрач ные шлюзы и могут работать на скоро стях до 12 Мбит/с.

Связи DP/PA не являются удовлетвори тельной основой для хорошего решения полевой шины, поскольку они не являют ся прозрачными. С помощью имеющих ся на рынке принадлежностей можно предотвратить влияние на PA сегменты в случае короткого замыкания на линии ответвления. Кроме того, предел <10 устройств можно обойти, используя EExi решения.

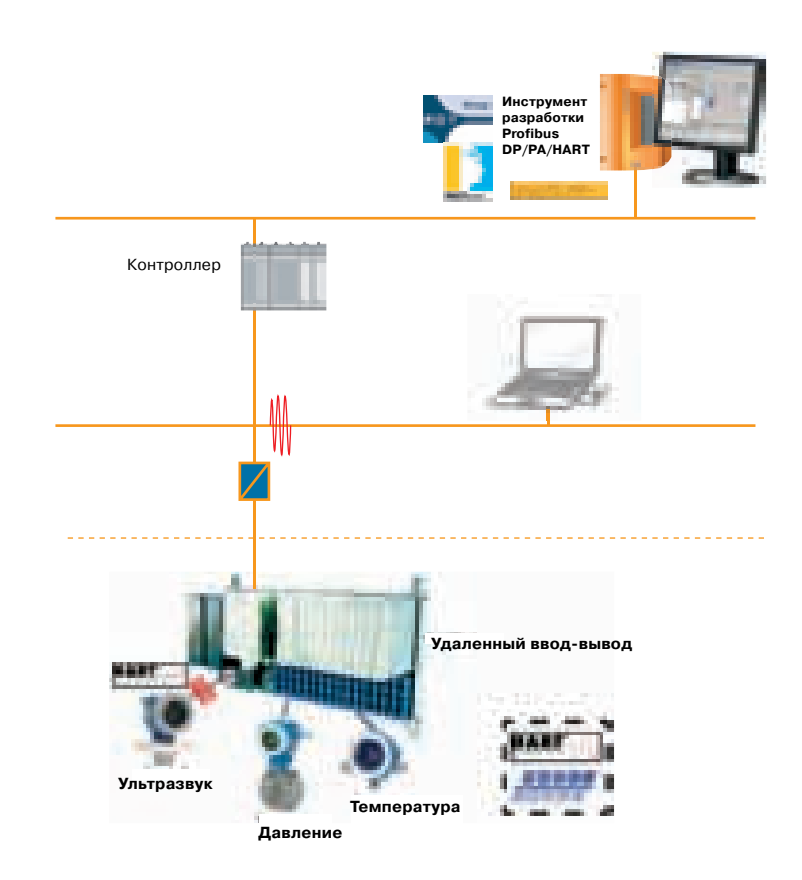

## Полевая шина Profibus DP / Profibus PA / HART

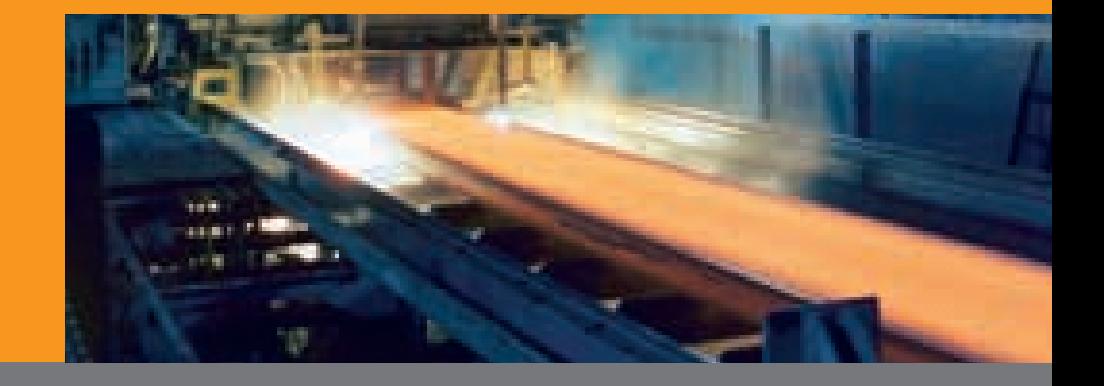

# Profibus DP / Profibus PA / HART 97

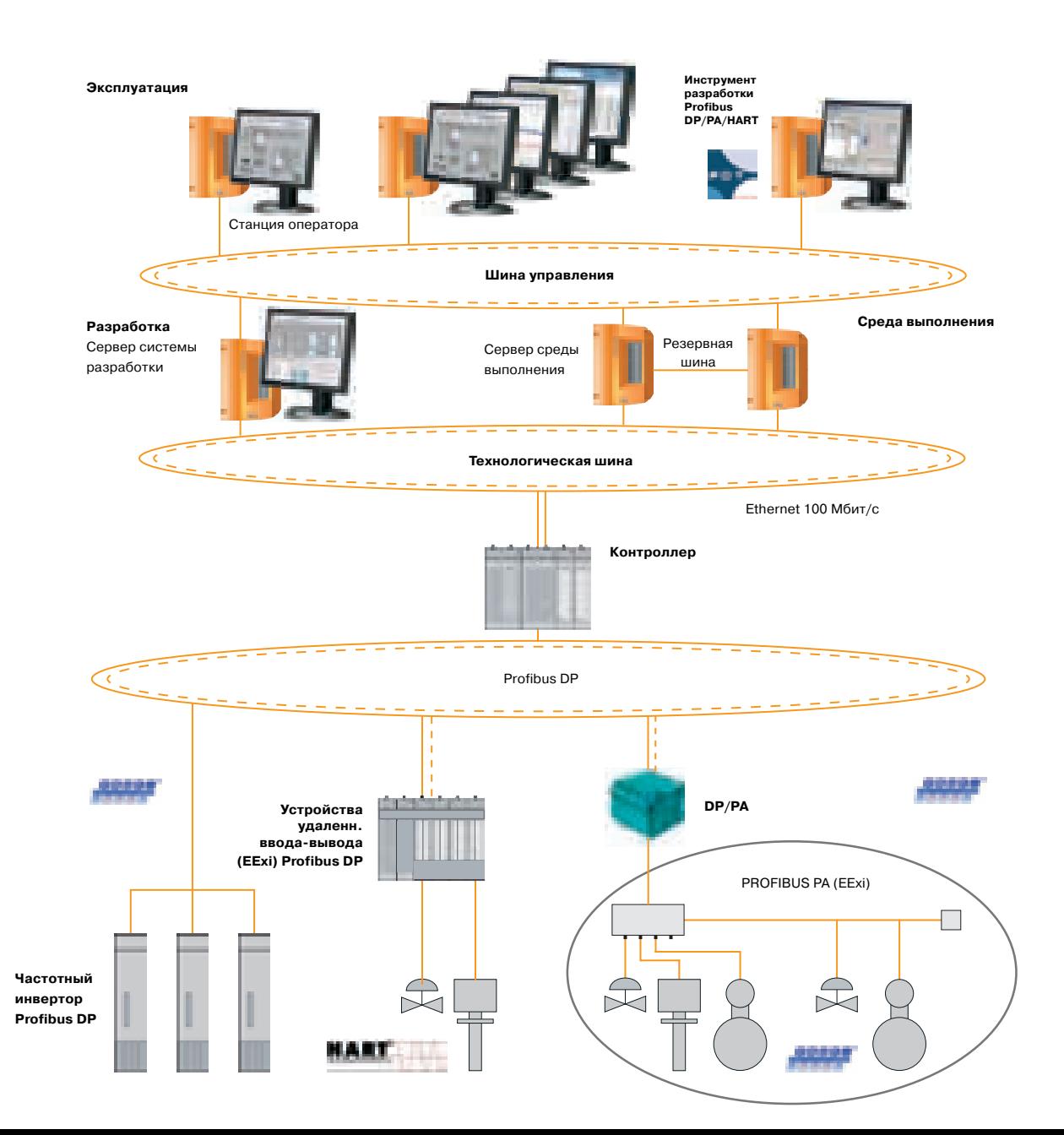

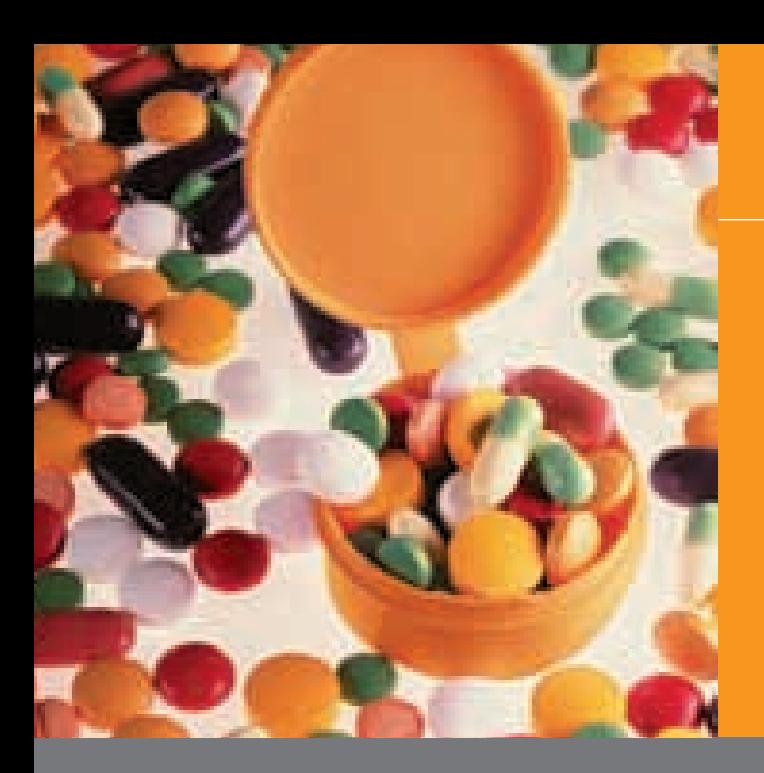

## Полевая шина FOUNDATION

#### **Полевая шина FOUNDATION**

Основная цель технологии полевой шины FOUNDATION включает стремле ние создать децентрализованную интел лектуальность в полевых устройствах для автоматизации технологических процес сов. При этом полевое устройство рас сматривается как обычный контроллер. Конечно, вследствие существенных ог раничений технологической производи тельности полевых устройств, требуется большой объем разработок со стороны производители полевых устройств.

#### **Среда передачи для полевых**

#### **устройств**

Физический уровень основан на стан дарте IEC 61158 , как и для PROFIBUS PA. Из этого вытекают следующие свойства:

- Напряжение питания и связь произво дятся по двум проводам, возможны конструкции версий "EEx" (взрывобе зопасные) и "non-Ex" (невзрывобезопасные).
- Возможна/имеется защита устройст ва от неправильной полярности.
- Скорость передачи всегда составля ет 31.25 кБит/с.
- С сегментом можно соединить до 32 станций, в FISCO/ EEx-ia IIC приложениях до 10 станций.
- Длина линии может достигать 1900 м, или 1000 м для EEx приложений.

#### **Уникальная адресация полевых устройств**

Каждое FF устройство имеет уникально заданный адрес. Он составляется из но мера изготовителя (xxxxxx), номера уст ройства/типа (yyyy), и серийного номе ра (zzzzzzz), т.e. FF адрес устройства имеет следующий вид: xxxxxxxyyyy zzzzzzz. После того, как устройство обна ружено на сегменте полевой шины, мож но начать конфигурирование устройст ва через нециклическую связь.

#### **Link Active Scheduler (LAS) –**

**Активный планировщик линии связи** Администраторские задачи на сегменте шины выполняются утилитой LAS (Актив ным планировщиком линии связи).

- Распознавание и публикация недав но обнаруженных полевых устройств на шине.
- Распознавание и публикация уст ройств, которые больше не присутст вуют на шине, или с которыми боль ше не удается установить связь.
- Создание "списка устройств". Этот список содержит все доступные поле вые устройства. Список устройств регулярно обновляется LAS.
- Опрос технологических параметров на полевых устройствах согласно пла нировщику.
- Передача маркера полевым устрой ствам между соответствующей пере дачей данных.

#### **Link Master (LM)**

Link Master относится к классу устройств, которые имеют функции Активного пла нировщика линии связи (LAS). Только одно устройство с функцией Link Master может быть активным как LAS на поле вой шине. Функции LAS также позволяет организовать резервирование. В зави симости от изготовителя, устройство полевой шины включает устройство по левой шины FOUNDATION с n функцио нальными блоками например, 3 AI, 1 AO, 1 DO, 2 PID) и n блоками датчиков (на пример, 1 поток, 1 дисплей, 1 счетчик, 1 диагностика).

#### **DD / CFF**

Изготовитель предоставляет описание устройства, используя язык описания устройств (описание устройства через \*.FFO и \*.SYM файлы \*.FFO файлы, \*.SYM файлы). Файлы характеристик (в обыч ном формате \*.CFF файлы) являются аб солютно обязательными для автономной разработки.

#### **Замечания по конструкции Modbus/TCP соединения**

Исходной точкой является Modbus/TCP порт на соединяющем устройстве. Со единение с контроллером устанавлива ется физически через ETHERNET с ис пользованием протокола Modbus/TCP . Шлюз (аналогичный шлюзу PROFIBUS ) устанавливает соединение с ETHERNET с использованием протокола Modbus/ TCP и 4 H1 сегментов. H1 сегменты на страиваются с помощью отдельного кон фигурационного инструмента H1. Про изводственные данные H1 сегмента можно считывать и записывать через протокол Modbus/TCP. H1 конфигураци онный инструмент также осуществляет конфигурирование FF устройств и им портирует описания устройств. Путем дополнительного использования соеди няющего устройства (HSE/H1), полное конфигурирование H1 сегментов может производиться из централизованной станции FF разработки. Конфигуратор HSE используется как конфигурацион ный инструмент на станции разработки.

## Полевая шина PROFIBUS / FOUNDATION

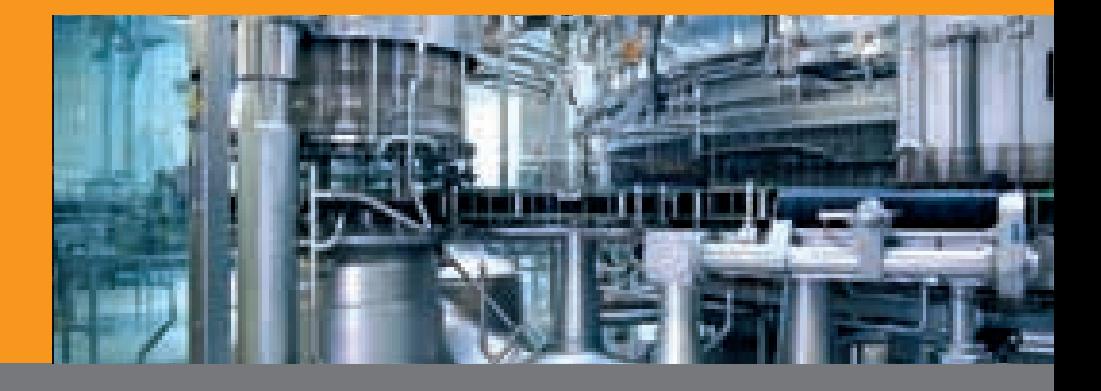

# Полевая шина FOUNDATION

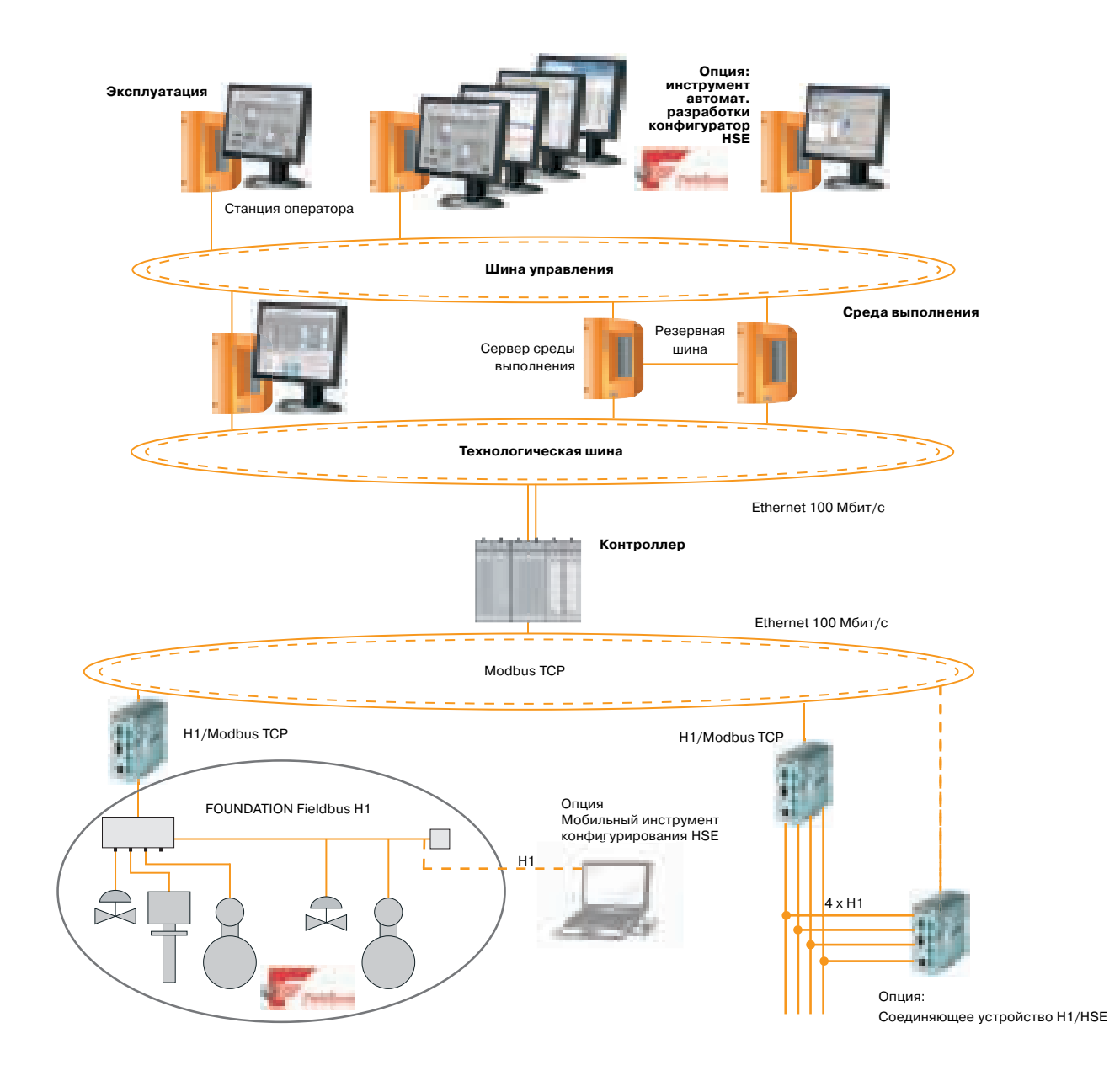

99

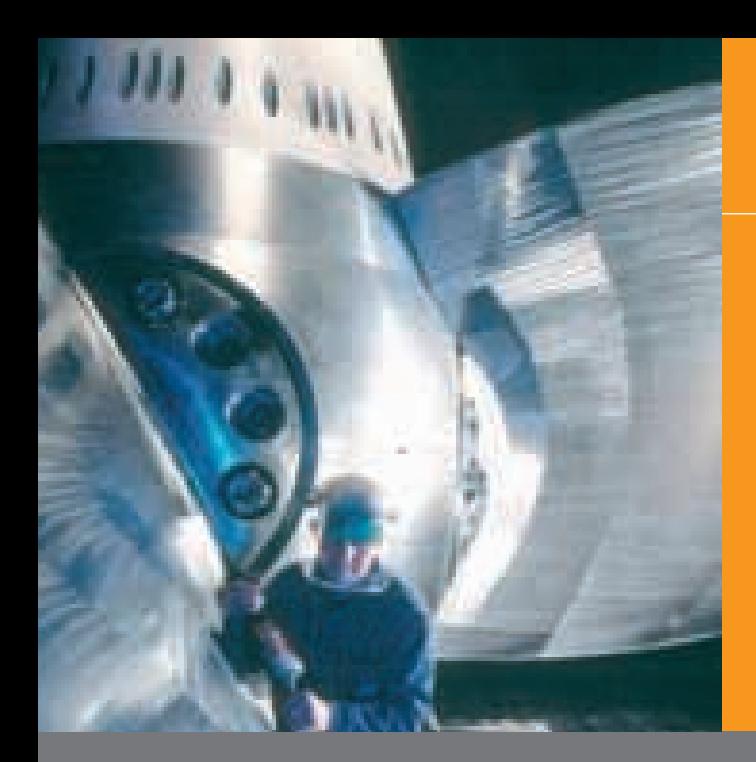

### Связность

Различные протоколы полевой шины интегрируются и конфигурируются непосредственно с помощью глобального инструмента автоматизированной разработки в APROL, CaeManager. Чтобы упростить конфигурирование драйверов, в СаеМападег имеется интеллектуальный GatewayEditor.

При дальнейшей обработке входные и выходные данные от модулей полевой шины и интерфейсных карт имеют ту же полную поддержку, что и обычные устройства ввода-вывода из модулей System 2005.

Реализация любых типов специальных протоколов (интерфейсы весов, счетчиков, и т.п.) также несложна, поскольку для полного программирования модулей полевой шины и интерфейсных карт может использоваться ANSI C.

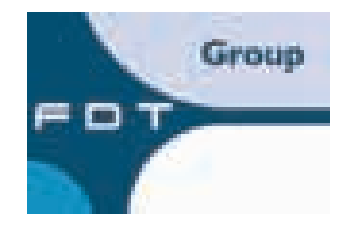

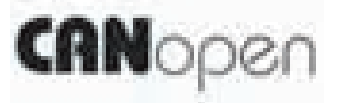

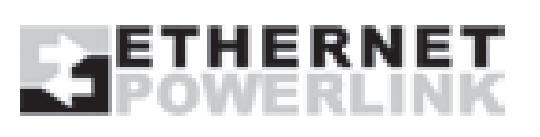

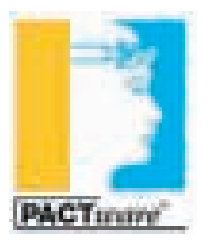

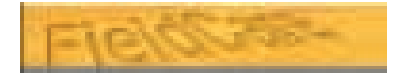

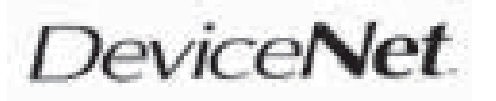

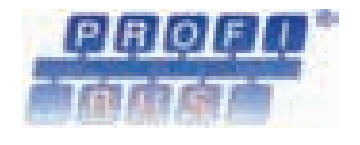

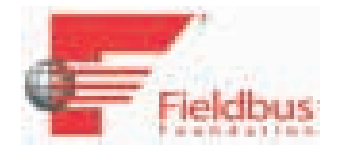

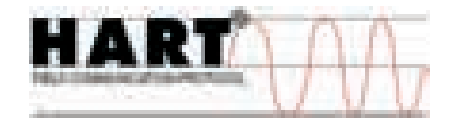

### Связность

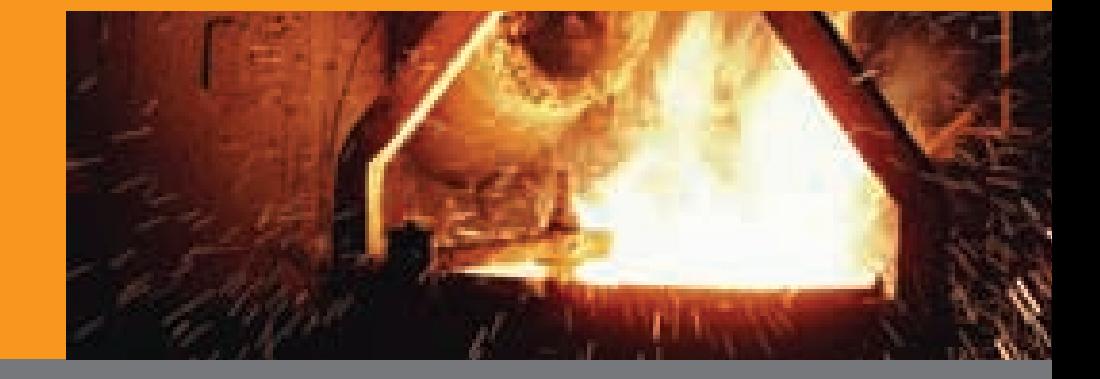

## Связность <sup>101</sup>

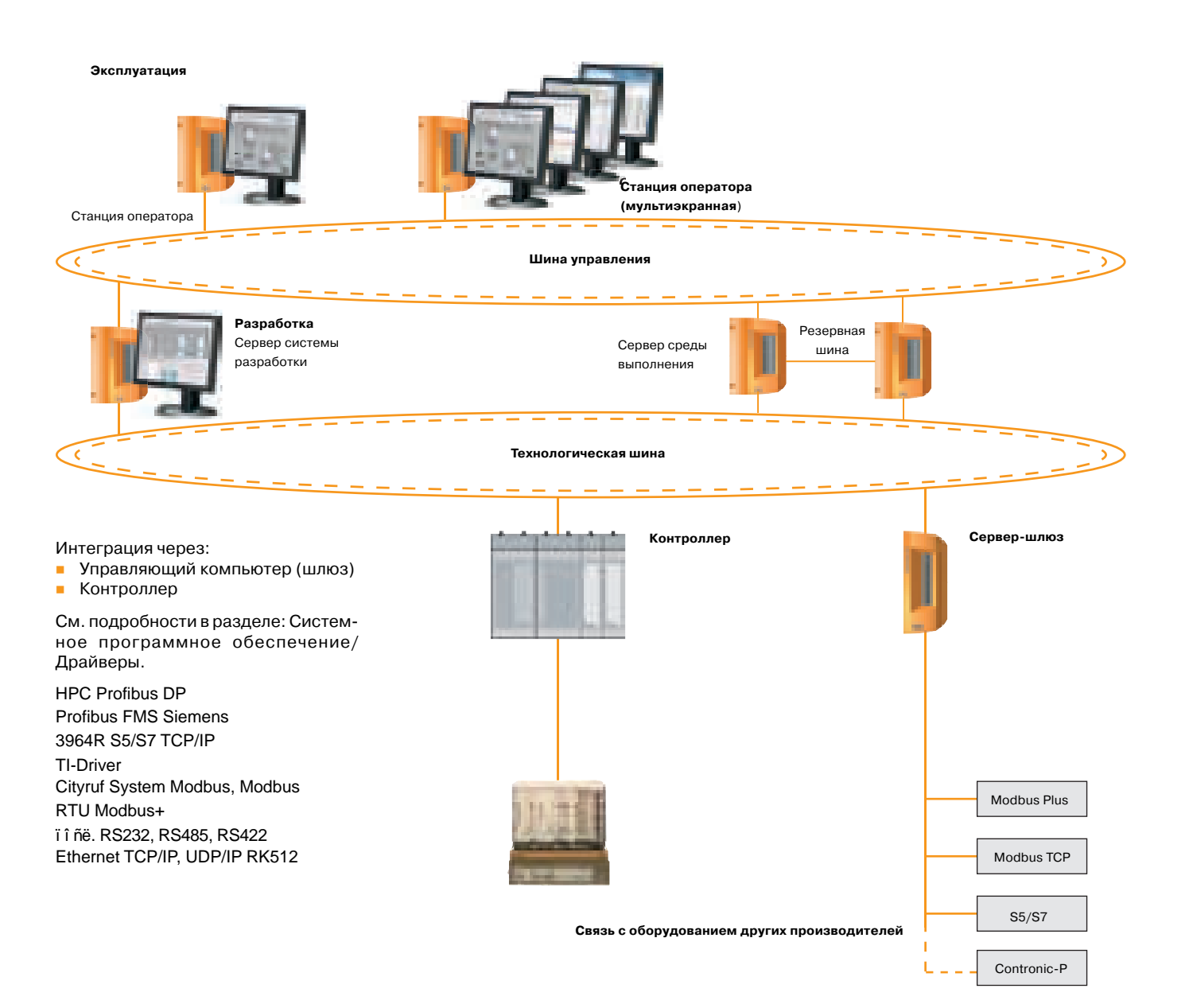

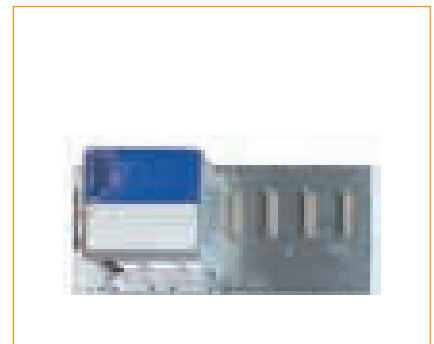

**Замечание:** Для применения в следующих се тях:

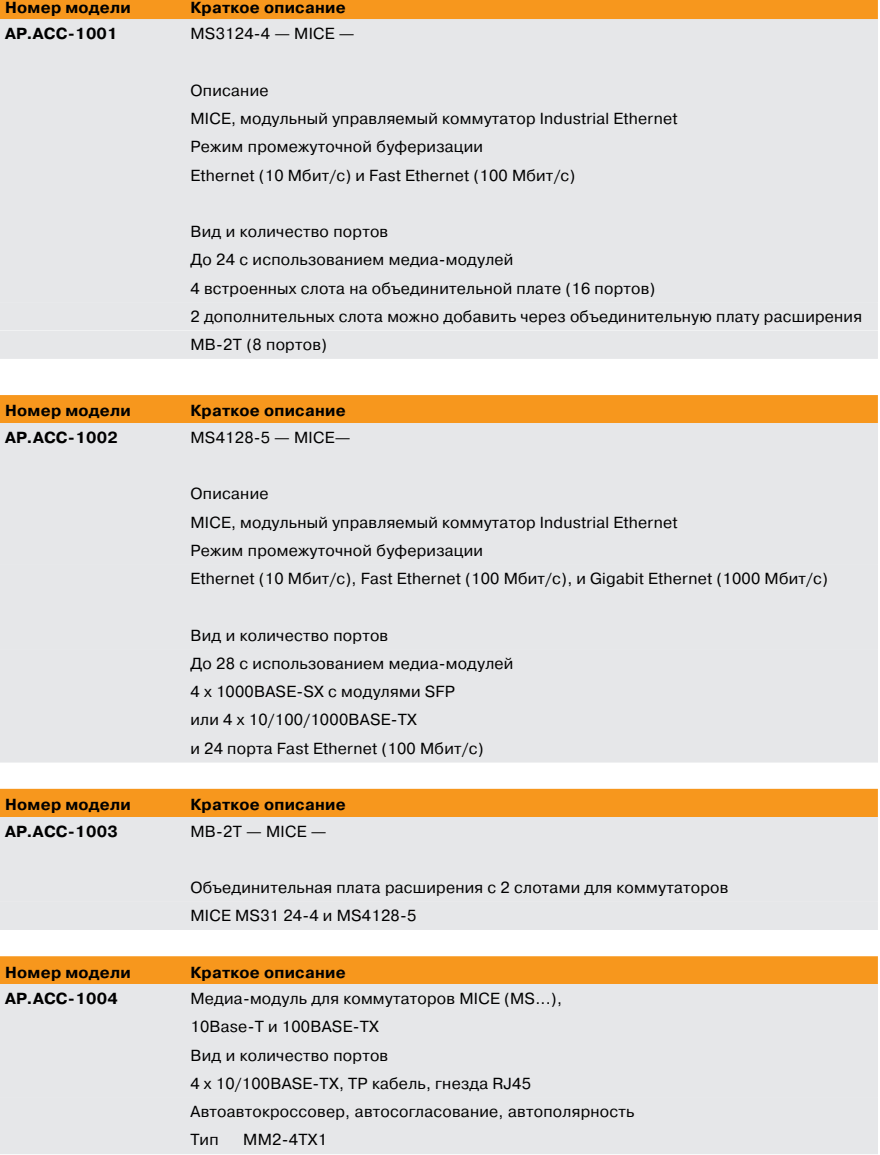

111

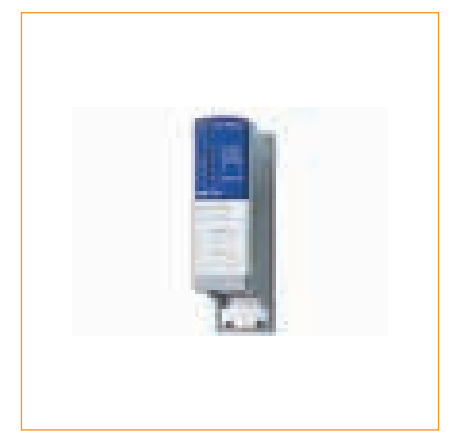

#### **Замечание:** Для применения в следующих сетях:

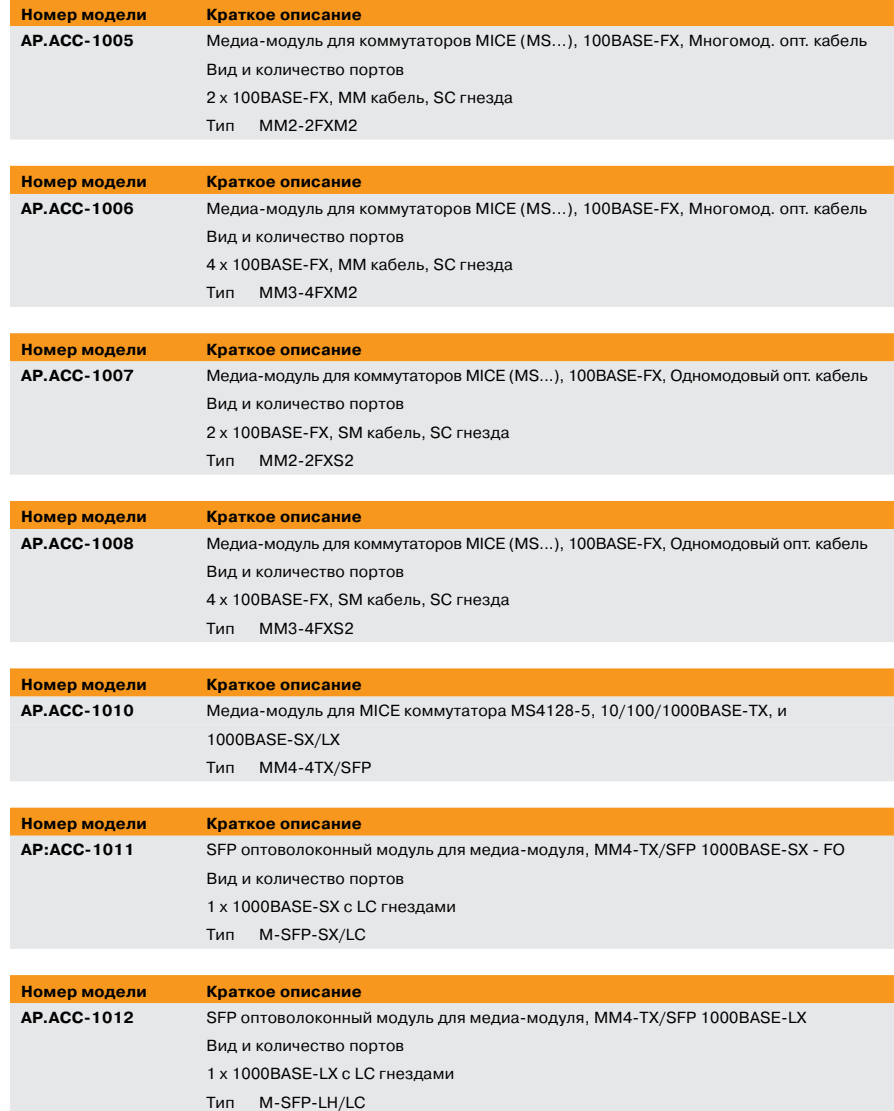

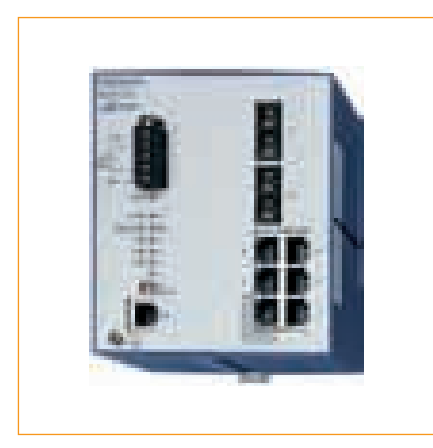

**Замечание:** Для применения в следующих се тях:

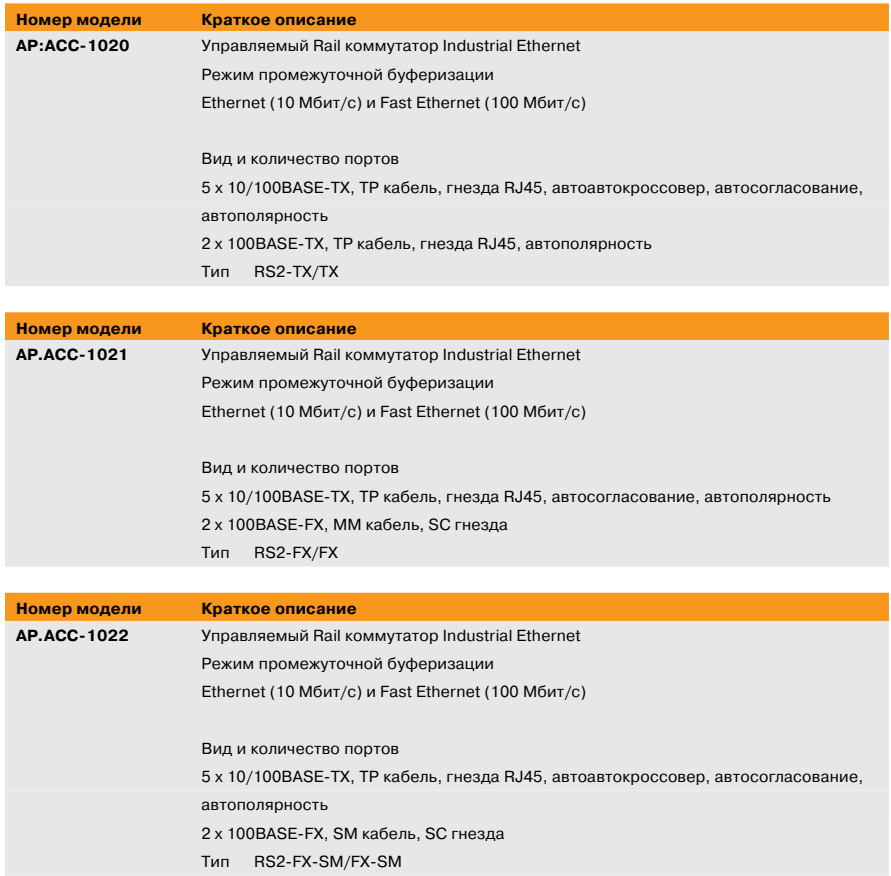

113

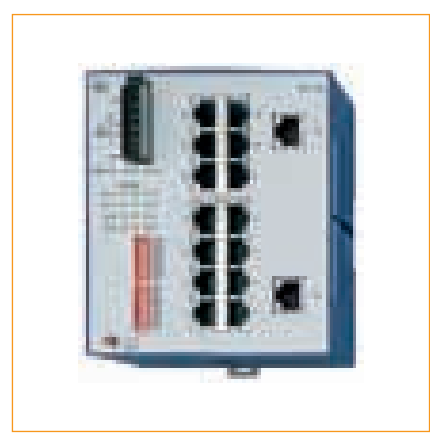

**Замечание:** Для применения в следующих сетях:

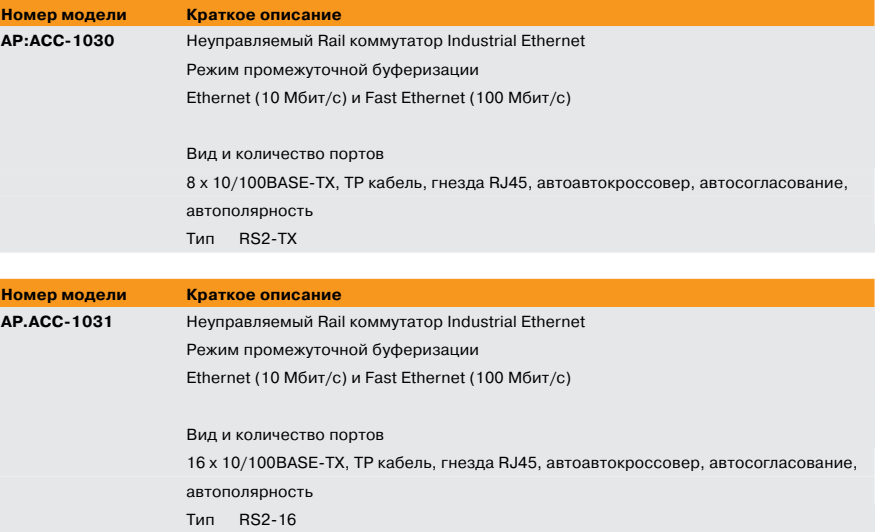

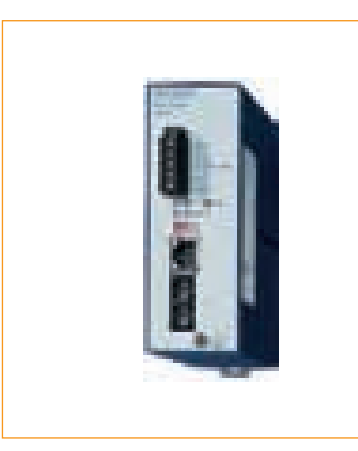

**Замечание:** Для применения в следующих сетях:

- Промышленная сеть Ethernet TCP/IP
- **ETHERNET Powerlink**

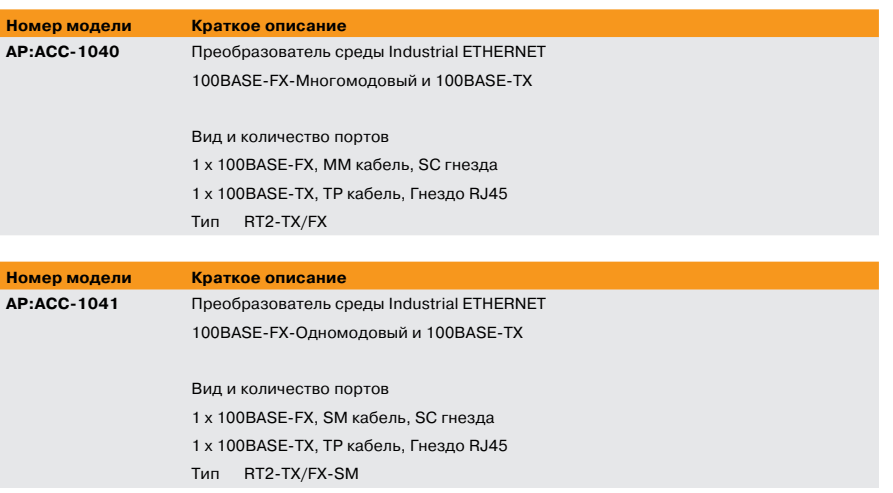

115

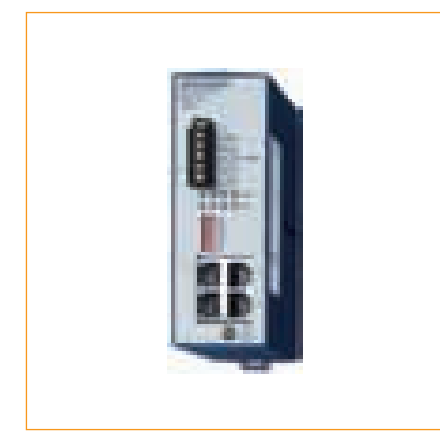

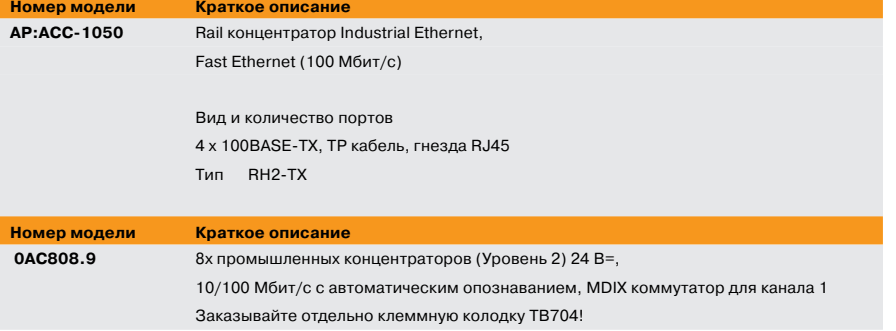

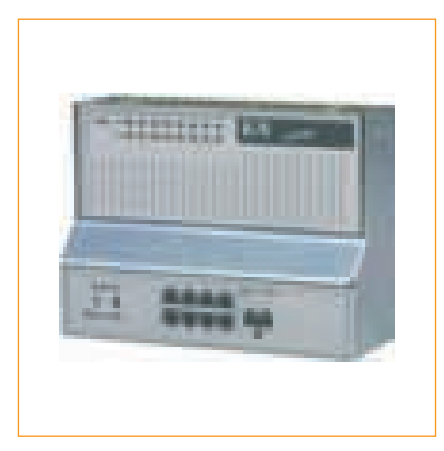

#### **Замечание:**

Для применения в следующих сетях:

- Промышленная сеть Ethernet TCP/IP
- **ETHERNET Powerlink**

#### **CPU**

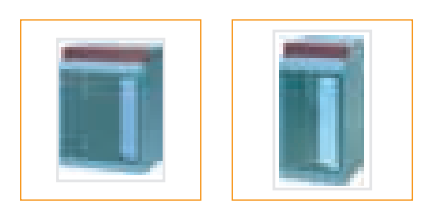

#### **Номер модели Краткое описание**

3CP382.601 1) CPU System 2005, Pentium III 500, 64 Мбайт DRAM, 512 Кбайт SRAM, сменная память прикладной программы: Compact Flash, 3 слота для вставных модулей aPCI 3CP380.601 1) CPU System 2005, Pentium III 500, 64 Мбайт DRAM, 512 Кбайт SRAM, сменная память прикладной программы: Compact Flash, 1 слот для вставных модулей aPCI 3CP360.601 1) CPU System 2005, Pentium 266, 32 Мбайт DRAM, 512 Кбайт SRAM, сменная память прикладной программы: Compact Flash, 1 слот для вставных модулей aPCI 1) Интерфейсные модули 3IF7xx могут работать в слоте для вставных модулей aPCI.

#### **Контроллеры шины**

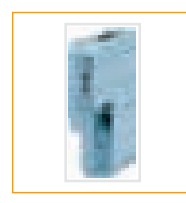

**Номер модели Краткое описание** 3EX282.6 Контроллер шины ETHERNET Powerlink System 2005, 2 интерфейса ETHERNET Powerlink, электрически изолированные, вставной модуль для модулей питания

#### **Модули полевой шины**

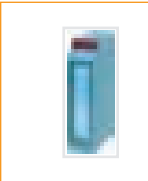

**Номер модели Краткое описание** 3EX450.661 Ведущий контроллер шины Profibus DP System 2005, электрически изолированный интерфейс RS485, макс. 12 Мбит/с

#### **Связь**

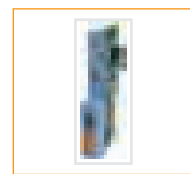

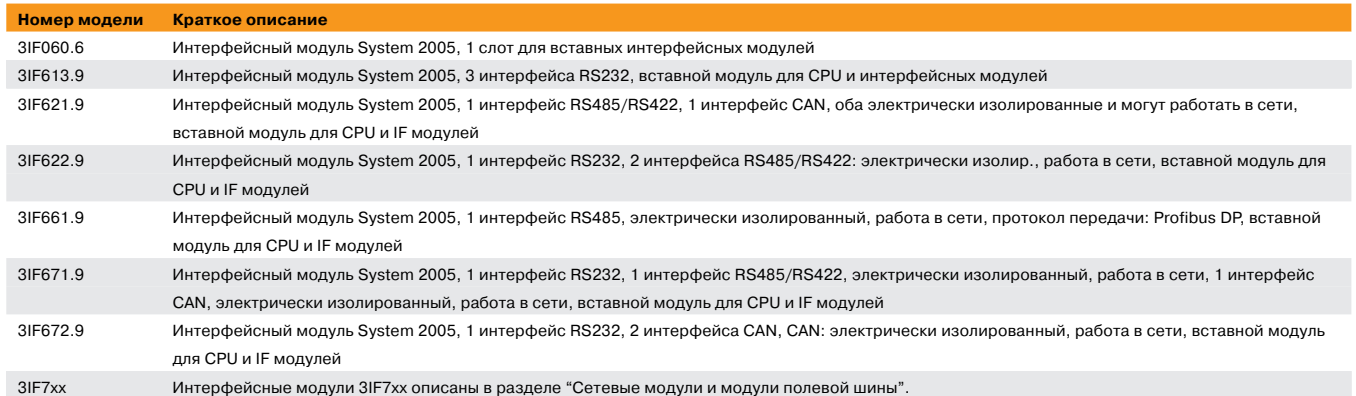

#### **Блоки питания**

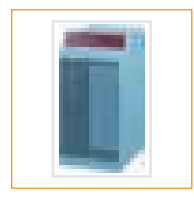

**Номер модели Краткое описание**

3PS465.9 Модуль источника питания System 2005, 24 В=, 50 Вт, со слотом расширения

117

#### Таблица выбора модулей ввода-вывода

(Числа в скобках представляют количество элементов. См. спецификации в технических данных, где описана конфигурация.)

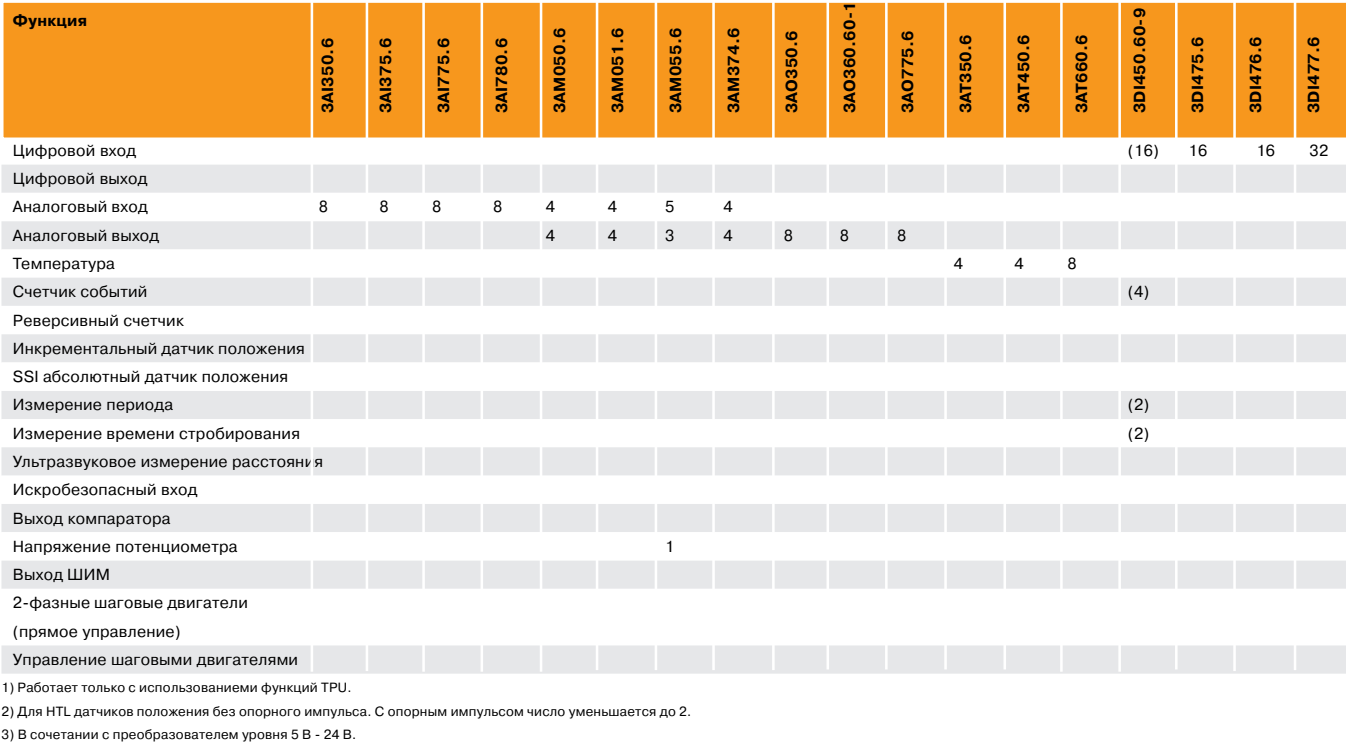

1) Работает только с использованиеми функций TPU.

2) Для HTL датчиков положения без опорного импульса. С опорным импульсом число уменьшается до 2.

119

# Обзор продуктов

#### Таблица выбора модулей ввода-вывода

(Числа в скобках представляют количество элементов. См. спецификации в технических данных, где описана конфигурация.)

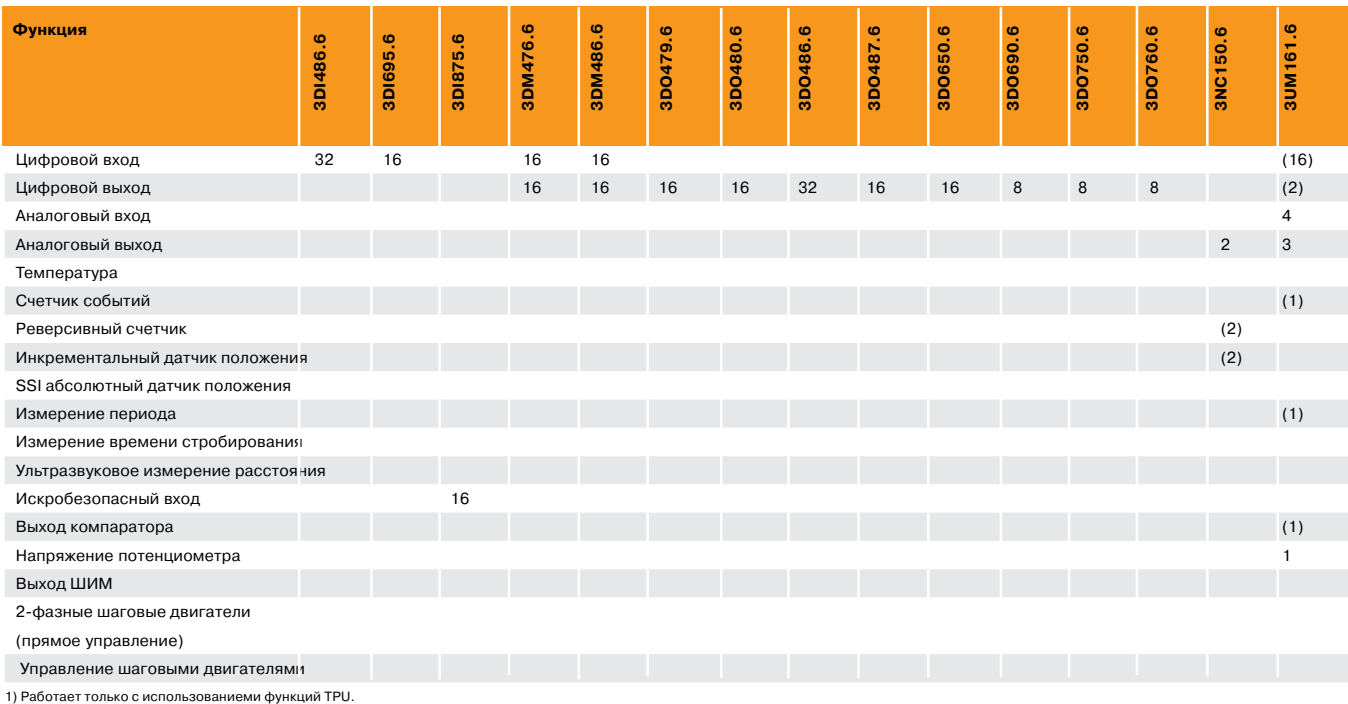

2) Для HTL датчиков положения без опорного импульса. С опорным импульсом число уменьшается до 2.

3) В сочетании с преобразователем уровня 5 В 24 В.

#### **Цифровой вход**

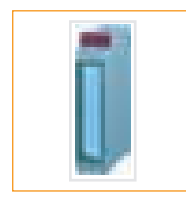

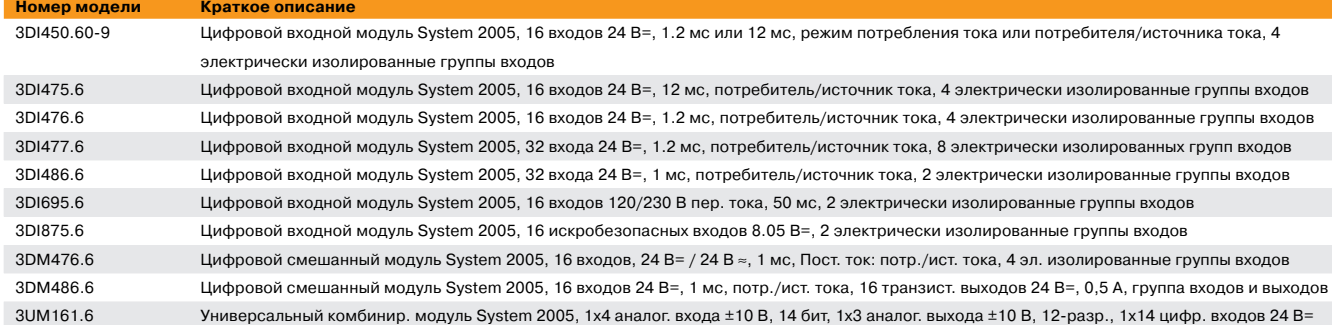

#### **Цифровой выход**

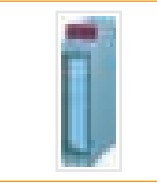

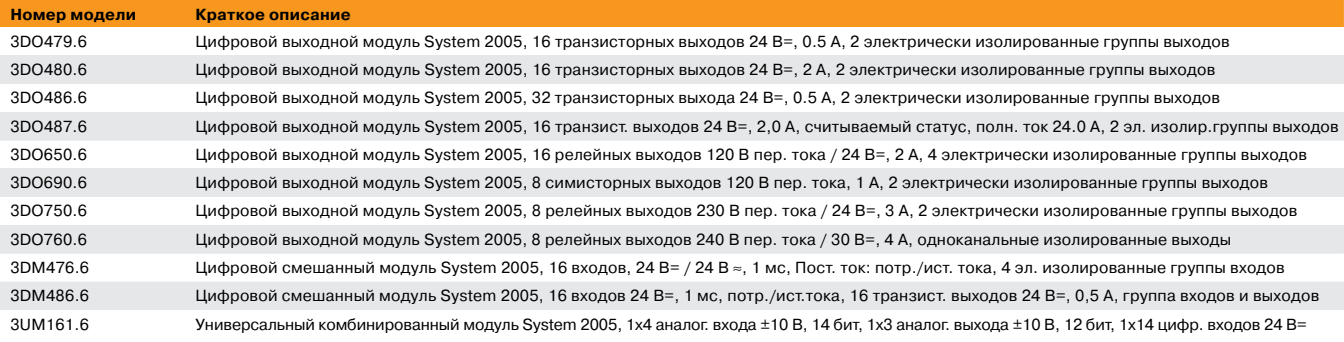

#### **Комбинация цифровых входов и выходов**

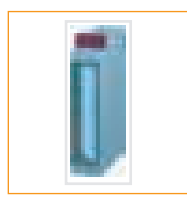

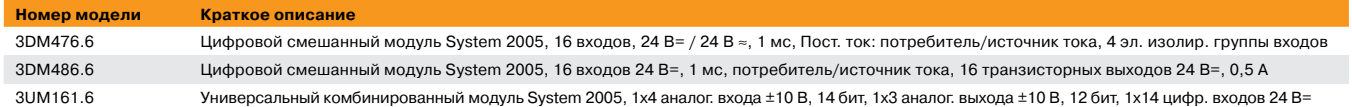

#### **Аналоговый вход**

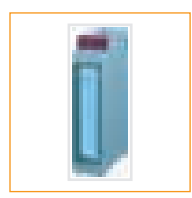

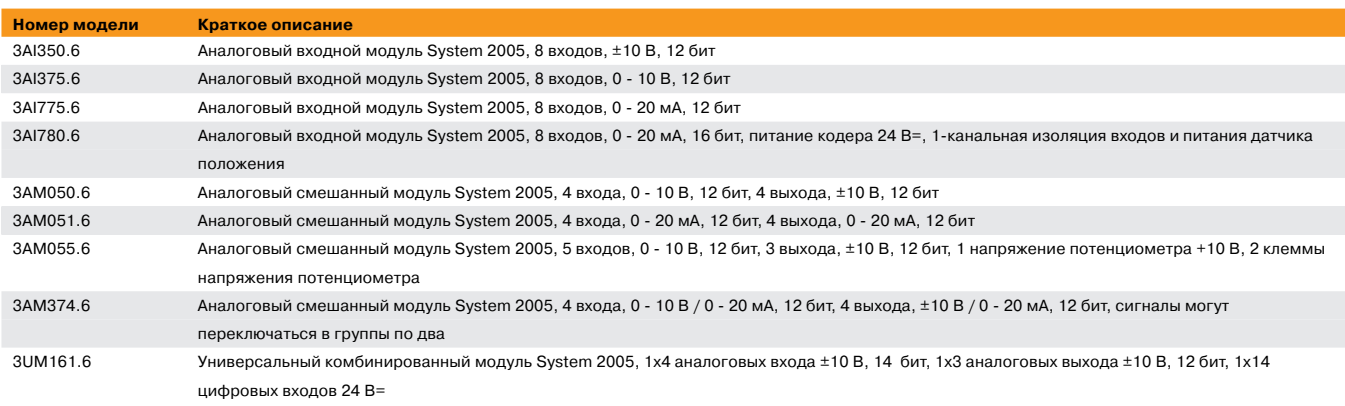

#### **Аналоговый вход**

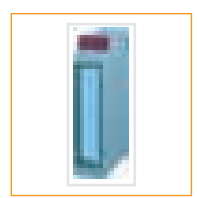

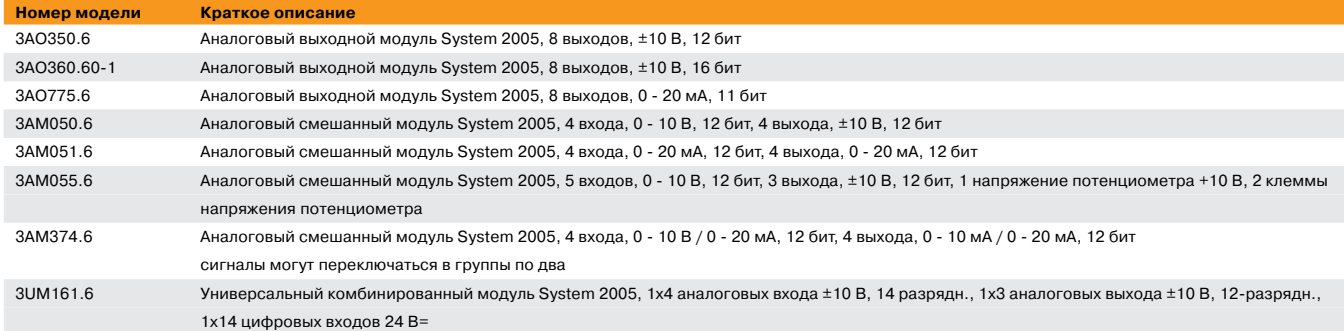

#### **Комбинация аналоговых входов и выходов**

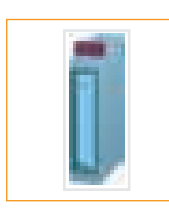

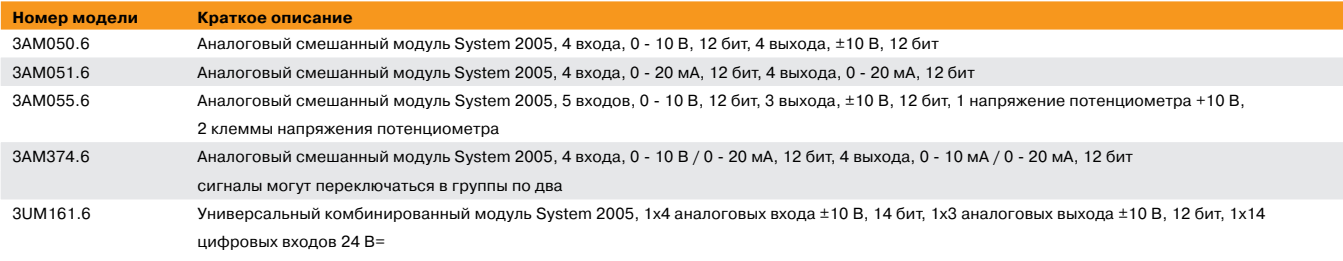

#### **Температура**

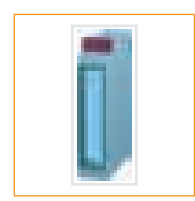

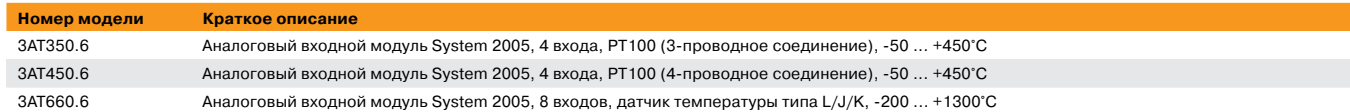

#### **Подсчет и позиционирование**

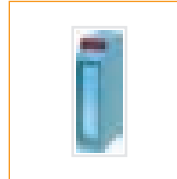

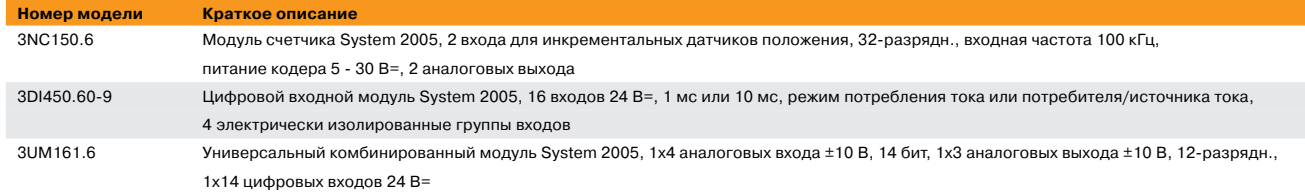

#### **Другие функции**

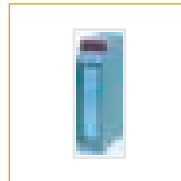

**Номер модели Краткое описание**

3UM161.6 Универсальный комбинированный модуль System 2005, 1x4 аналог. входа ±10 В, 14 бит, 1x3 аналог. выхода ±10 В, 12-разрядн., 1x14 цифровых входов 24 В=
### CPU CP382

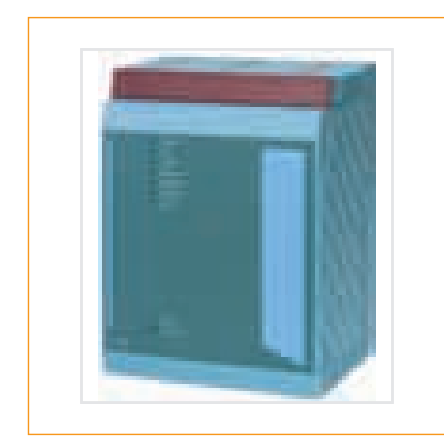

CP382 – высокопроизводительный CPU для System 2005. Его три слота для ин терфейсных модулей aPCI максимизи руют возможности связи. Этот CPU мо жет использоваться в серьезных проек тах: от приложений высокого уровня в машиностроении до сложных задач в управлении технологическими процес сами.

- Высокопроизводительный Pentium III CPU с дополнительным процессором ввода-вывода
- Минимальное время цикла: 200 мкс
- $\bullet$  Встроенный Ethernet 10/100 Мбит/с и USB
- Compact Flash как сменная память прикладной программы
- 3 слота для интерфейсных модулей aPCI

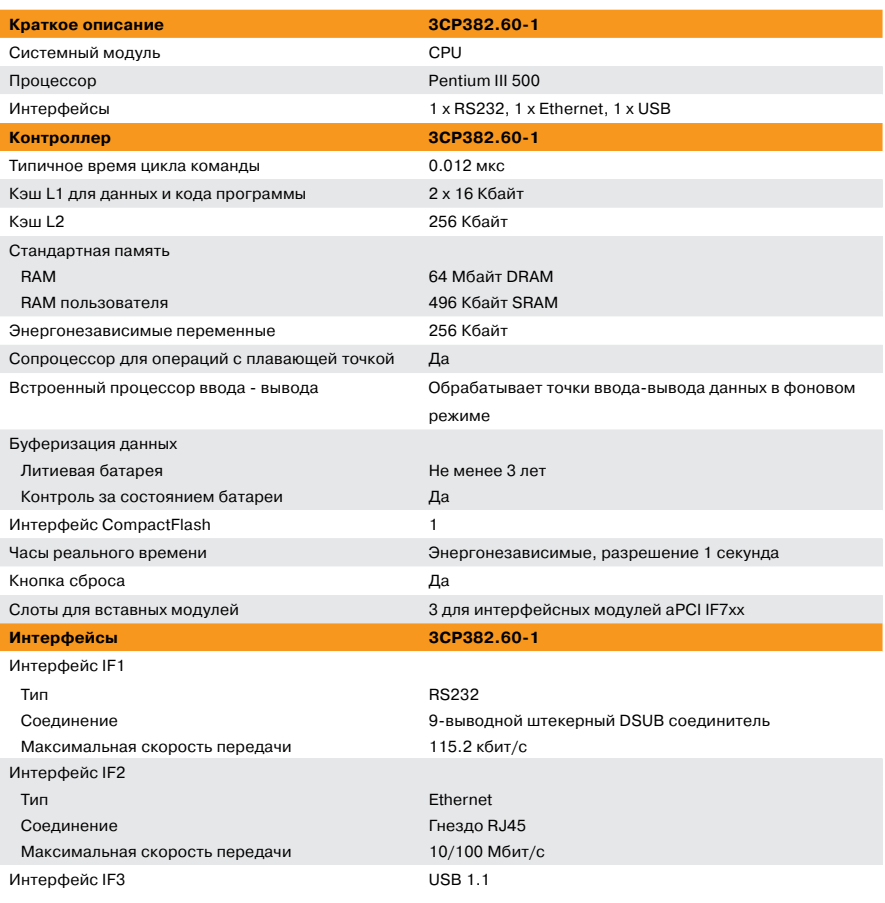

# Контроллеры – System 2005

## CPU CP382

125

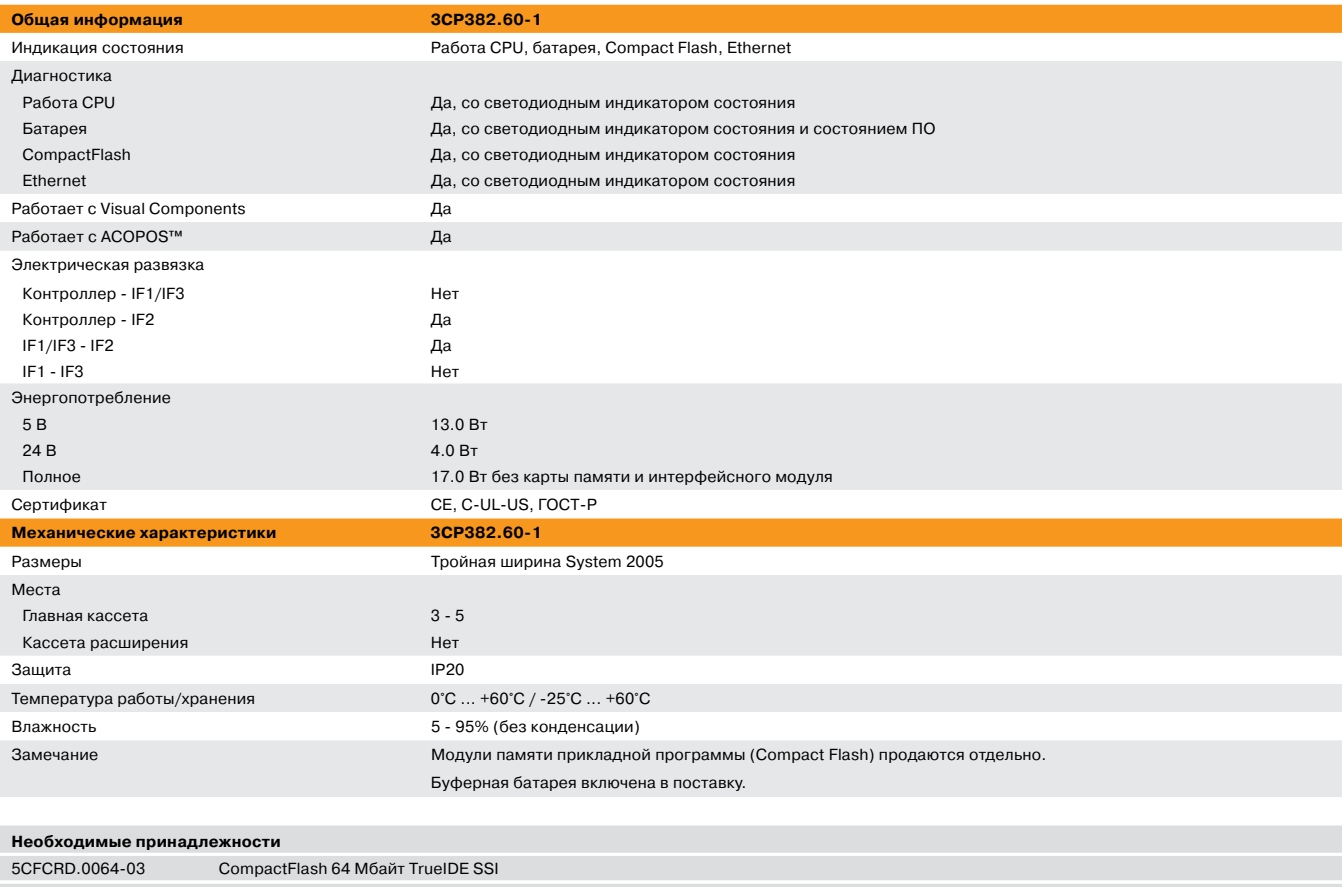

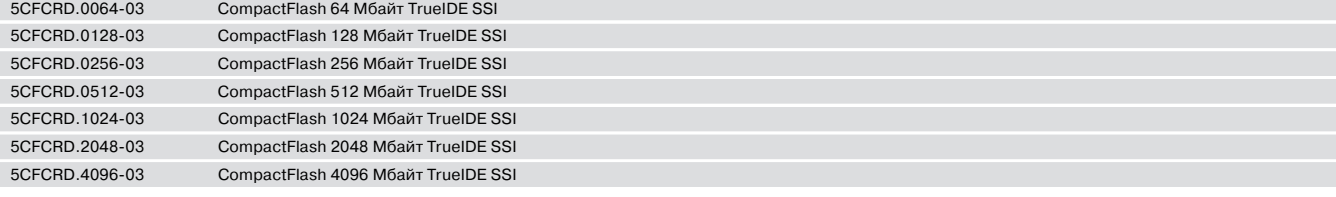

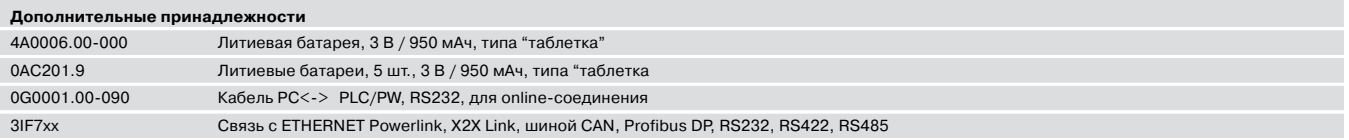

# Выдержка из списка драйверов APROL

Ниже приведен список наиболее распространенных драйверов APROL с рекомендациями по применению интерфейсных моду лей.

### **Драйверы для управляющего компьютера (CC)**

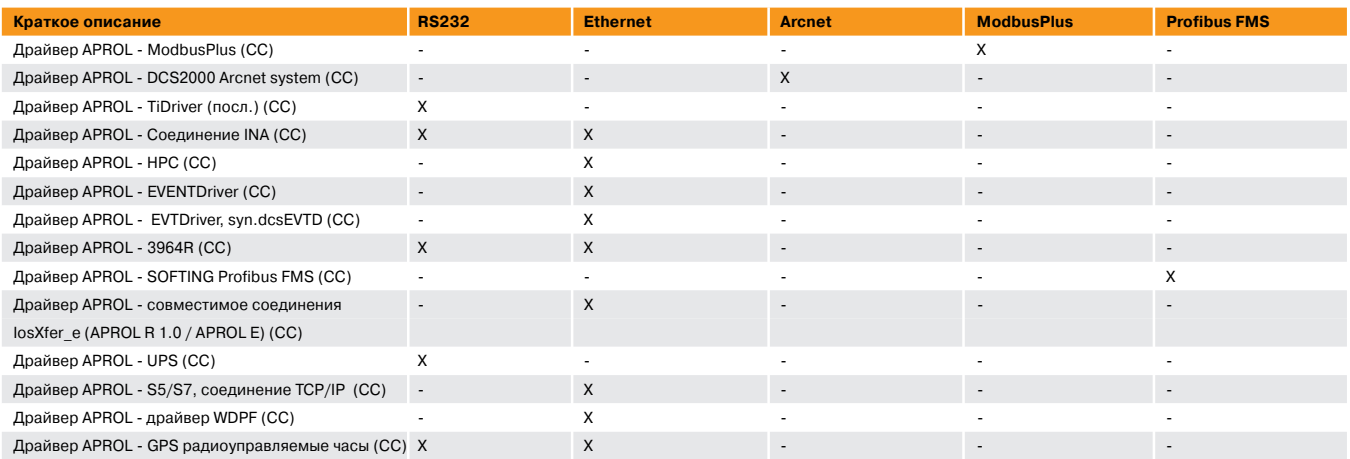

### **Выбор интерфейса для драйверов управляющего компьютера**

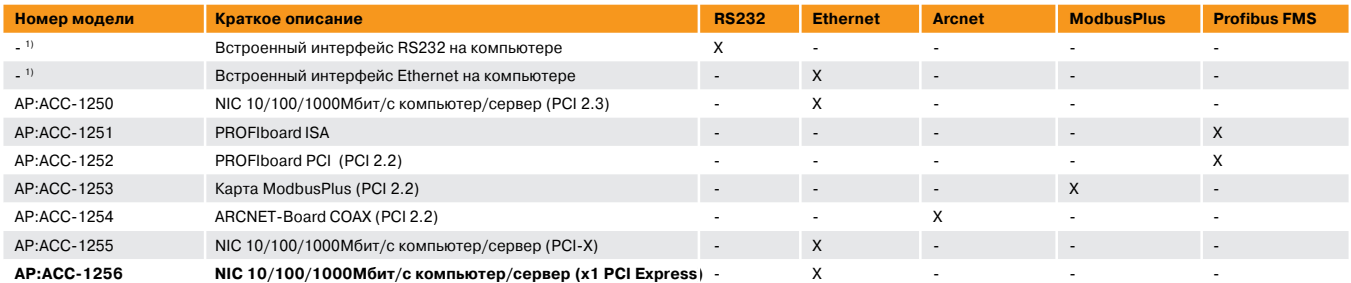

1) Имеется соответствующее количество на компьютере, в зависимости от управляющего компьютера.

### Выдержка из списка драйверов APROL 187

### **Драйвер контроллера (CTRL)**

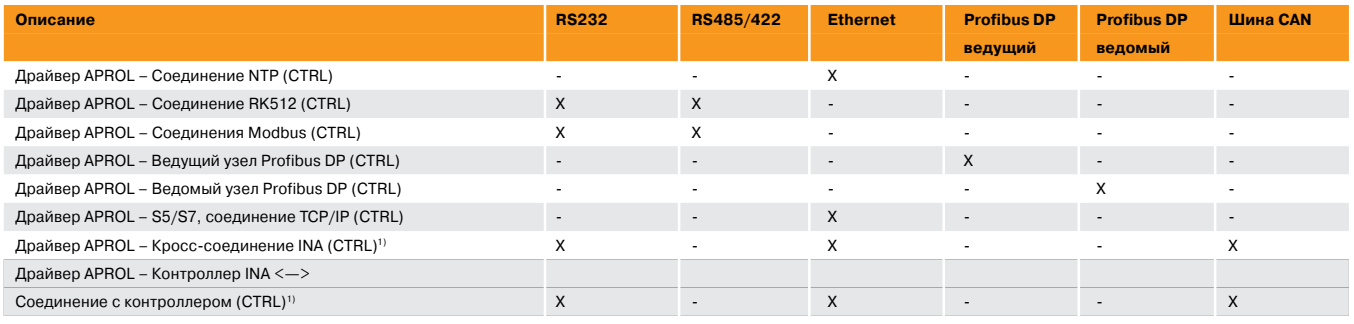

1) Эти драйверы всегда включены и используются для соединения контроллеров B&R.

### **Выбор интерфейса для драйверов контроллера**

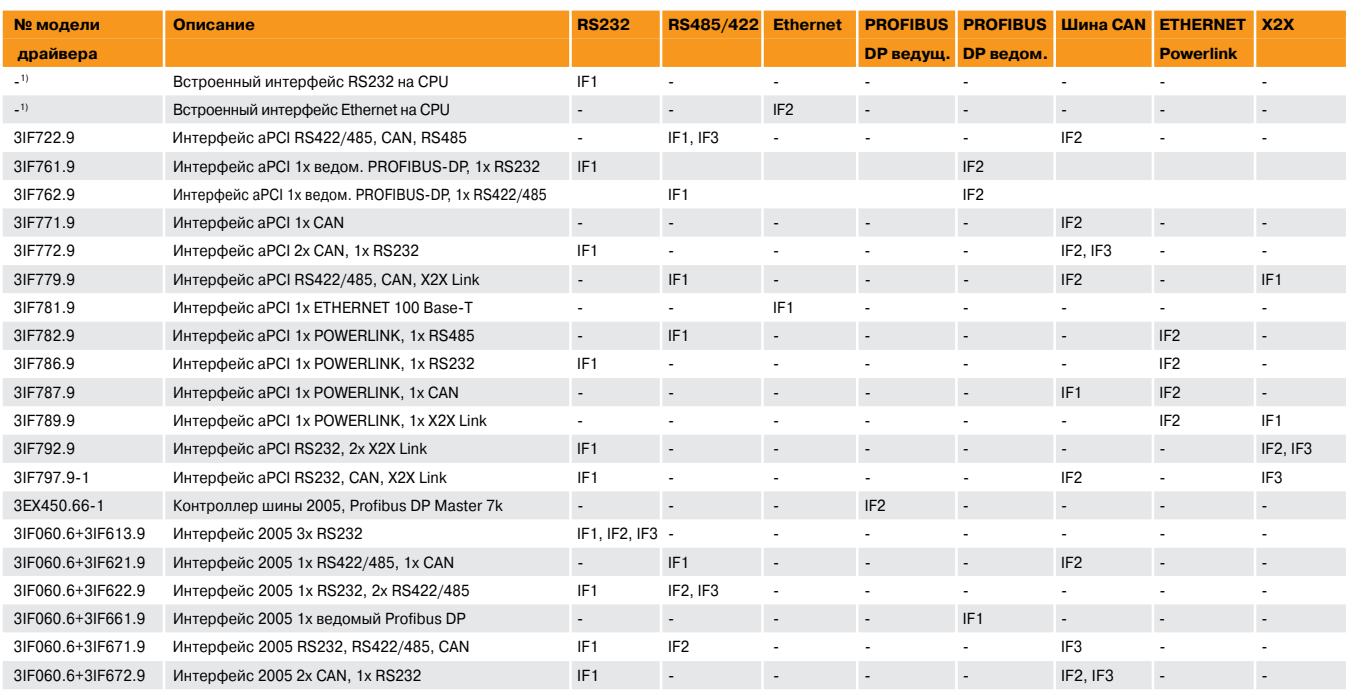

1) Эти интерфейсы встроены во все CPU 3CP3XX.

# Обзор модулей

### **Коммуникационные модули aPCI**

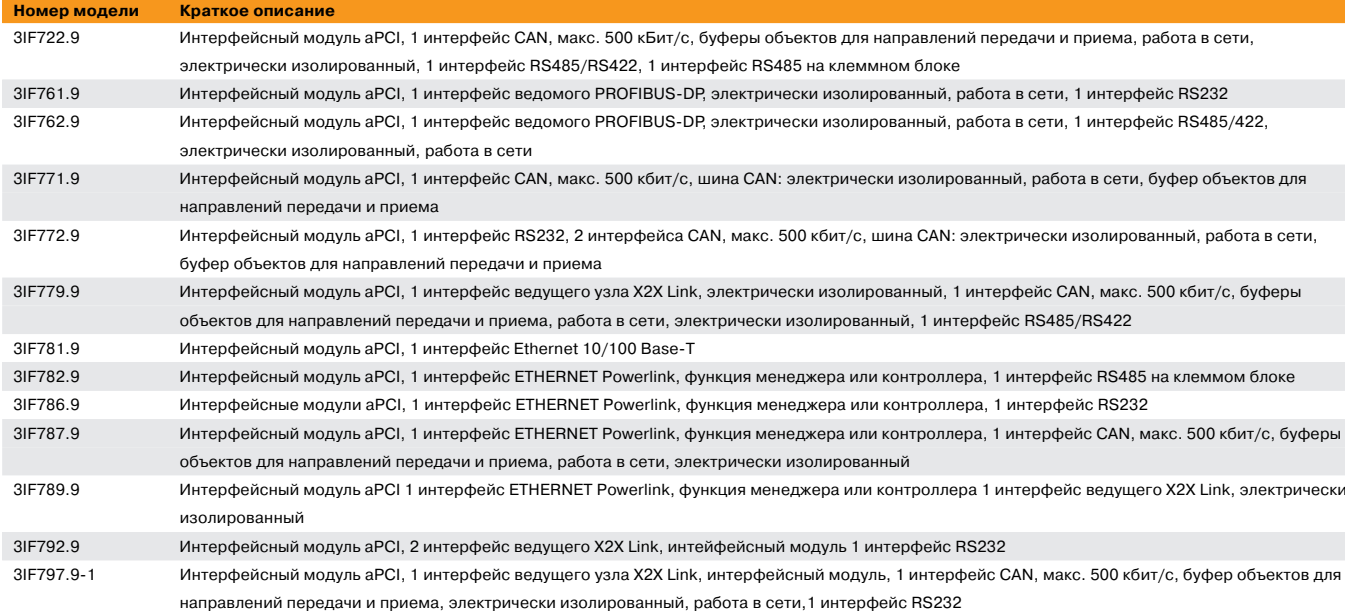

# Обзор

### **Однофазные источники питания**

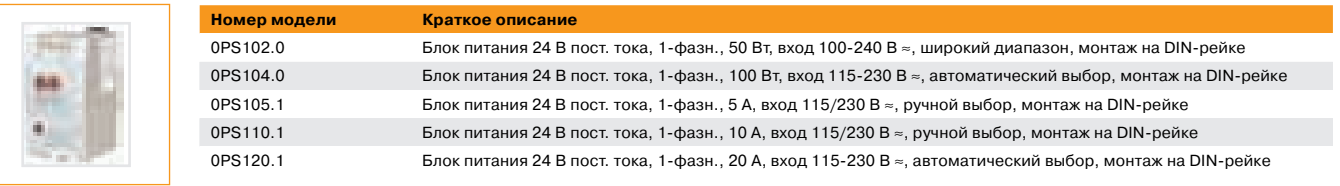

### **Трехфазные источники питания**

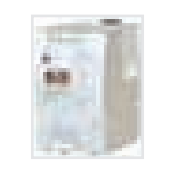

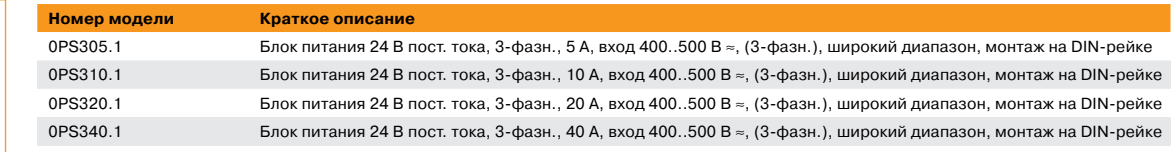

### **Резервированные однофазные источники питания**

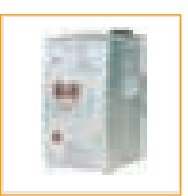

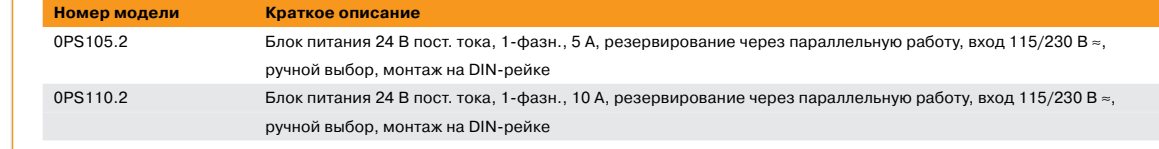

### **Буферный модуль**

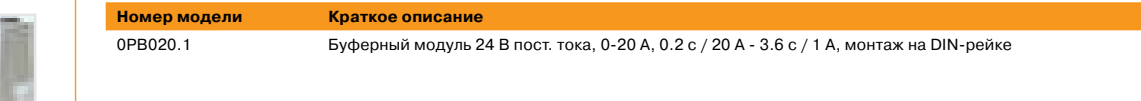

201

# Обзор

### **Источник бесперебойного питания**

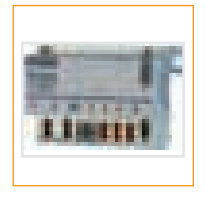

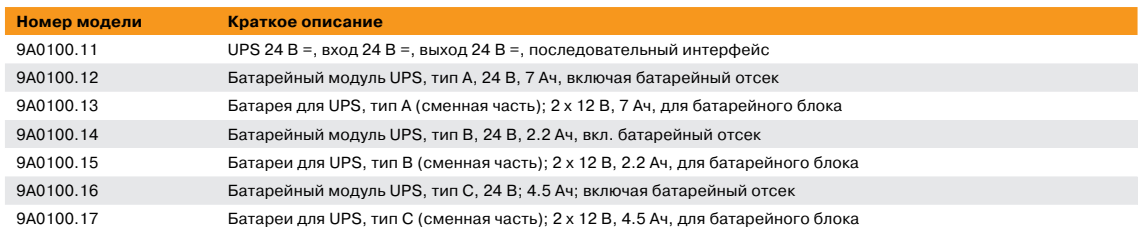

### PB020

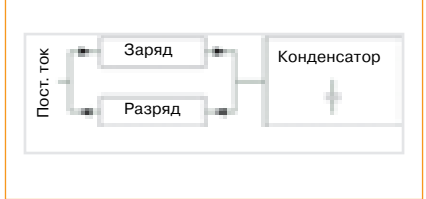

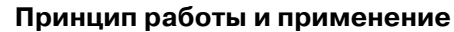

Буферный модуль – это принадлежность для источников питания стабилизированно го напряжения 24 В постоянного тока. Он накапливает энергию в электролитических конденсаторах из схемы постоянного тока, а затем использует ее при нарушении энер госнабжения или при перегрузке. Машины и системы несложно оборудовать буфер ным модулем для использования в нестабильных цепях питания. Время поддержания питания менее 4 секунд делает его идеальной альтернативой источнику бесперебой ного питания постоянного тока (экономичный, занимает меньше пространства, не требует обслуживания). При возникновении кратковременных пиков тока он постав ляет необходимую энергию и тем самым устраняет необходимость в использовании блока питания избыточной мощности.

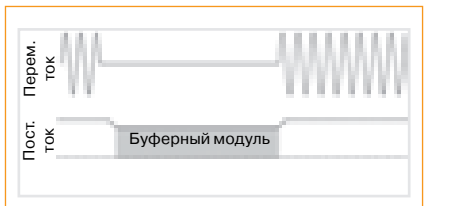

#### **Защита при отказах источника питания**

Статистика показывает, что 80 % всех нарушений энергоснабжения длятся менее 0.2 с. Подобные перебои электропитания полностью покрываются буферным модулем и не воздействуют на напряжение постоянного тока. Это увеличивает надежность и ра ботоспособность всей системы

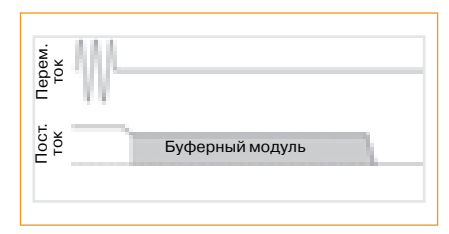

После сбоя или отключения электропитания буферный модуль поставляет ток нагрузки в течение указанного времени и сообщает о сбое через сигнальные клеммы. Это по зволяет сохранить данные регулируемого процесса и завершить процессы прежде, чем отключится напряжение постоянного тока. После чего возможны контролируе мые повторные запуски.

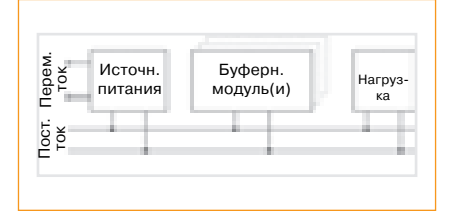

#### **Простой в работе, расширяемый, не требующий обслуживания**

Буферный модуль не требует никаких управляющих линий. Его можно подключать параллельно в любой точке в токопотребляющей нагрузки. Допускается параллель ное объединение любого количества буферных модулей, чтобы улучшить характери стики или увеличить время поддержания питания. Двойные клеммы упрощают раз водку проводов. Также имеется соединение на корпусе.

## Модуль источника бесперебойного питания (UPS) 24 В

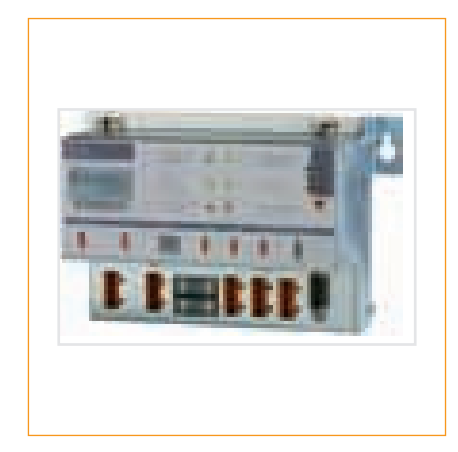

Модуль источника бесперебойного пита ния (UPS) используется для обеспечения питания систем, которые из соображе ний безопасности не могут быть подклю чены непосредственно к источнику пита ния +24 В=, поскольку сбой электропита ния может привести к потере данных. Модуль источника бесперебойного пита ния позволяет безопасно выключить пер сональный компьютер (например, про мышленный PC), не потеряв данные при сбое электропитания.

#### Характеристики:

- Входное напряжение 24 В=
- Выходное напряжение 24 В=
- Монтаж промышленного стандарта
- Связь через последовательный интерфейс
- Индикация состояния
- Защита от глубокого разряда
- Защита от короткого замыкания
- Не требующие обслуживания батарейные блоки

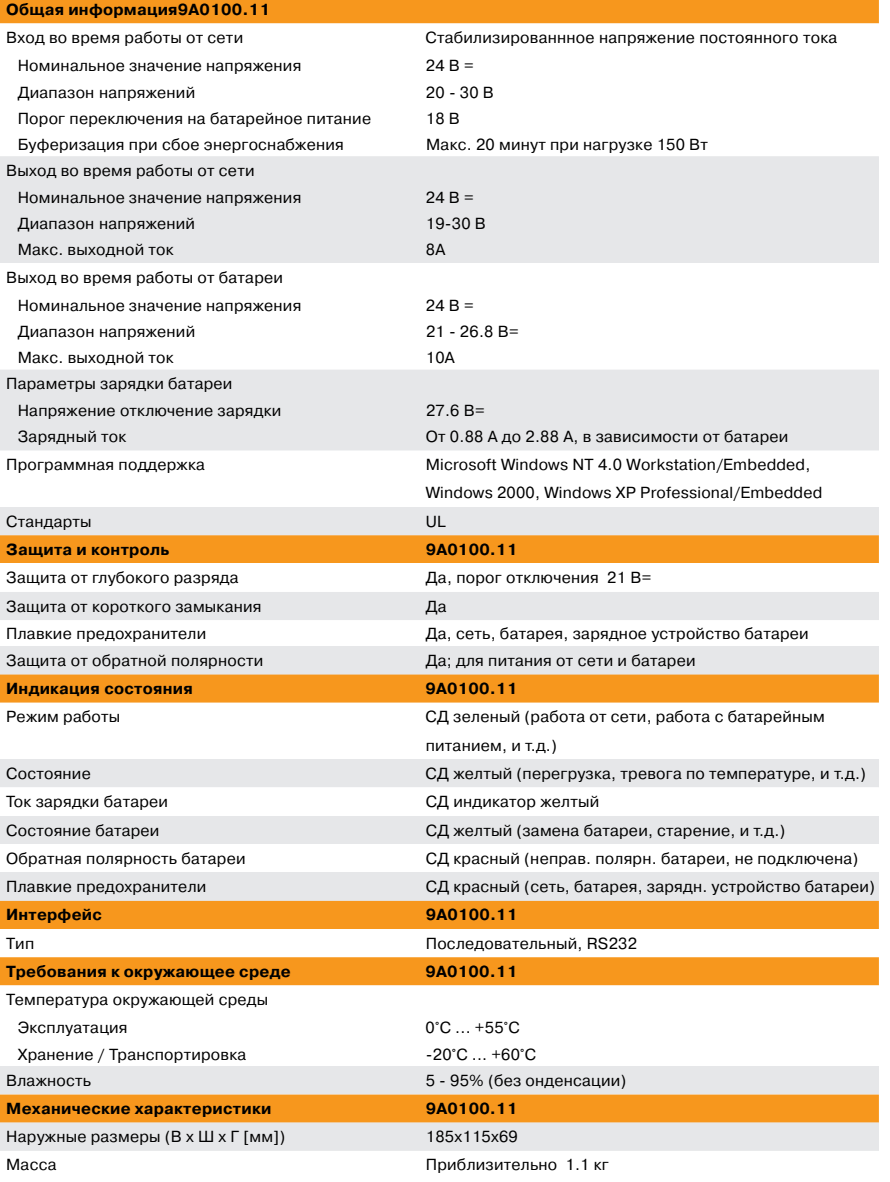

# Модуль источника бесперебойного питания (UPS) 24 В

217

#### **Необходимые принадлежности**

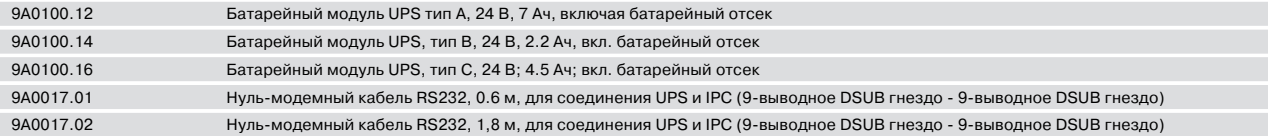

# Источники бесперебойного питания (UPS)

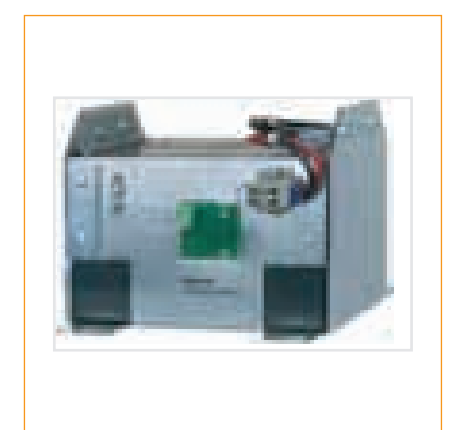

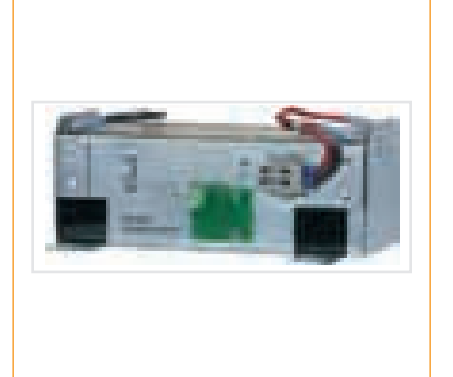

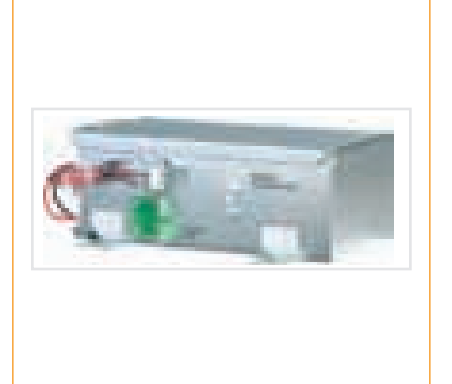

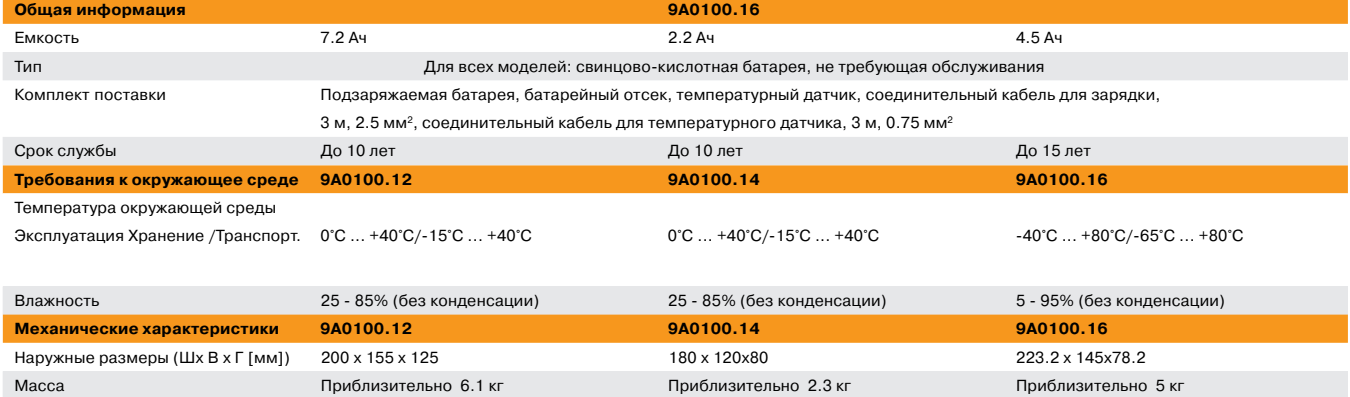

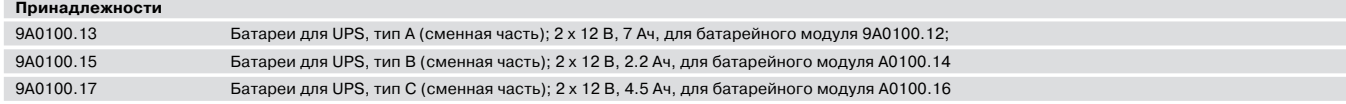

# Шлюзы DP/PA

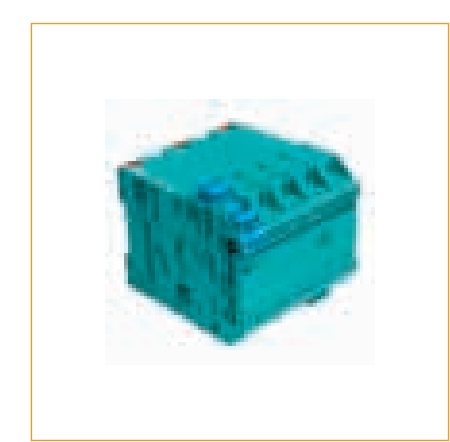

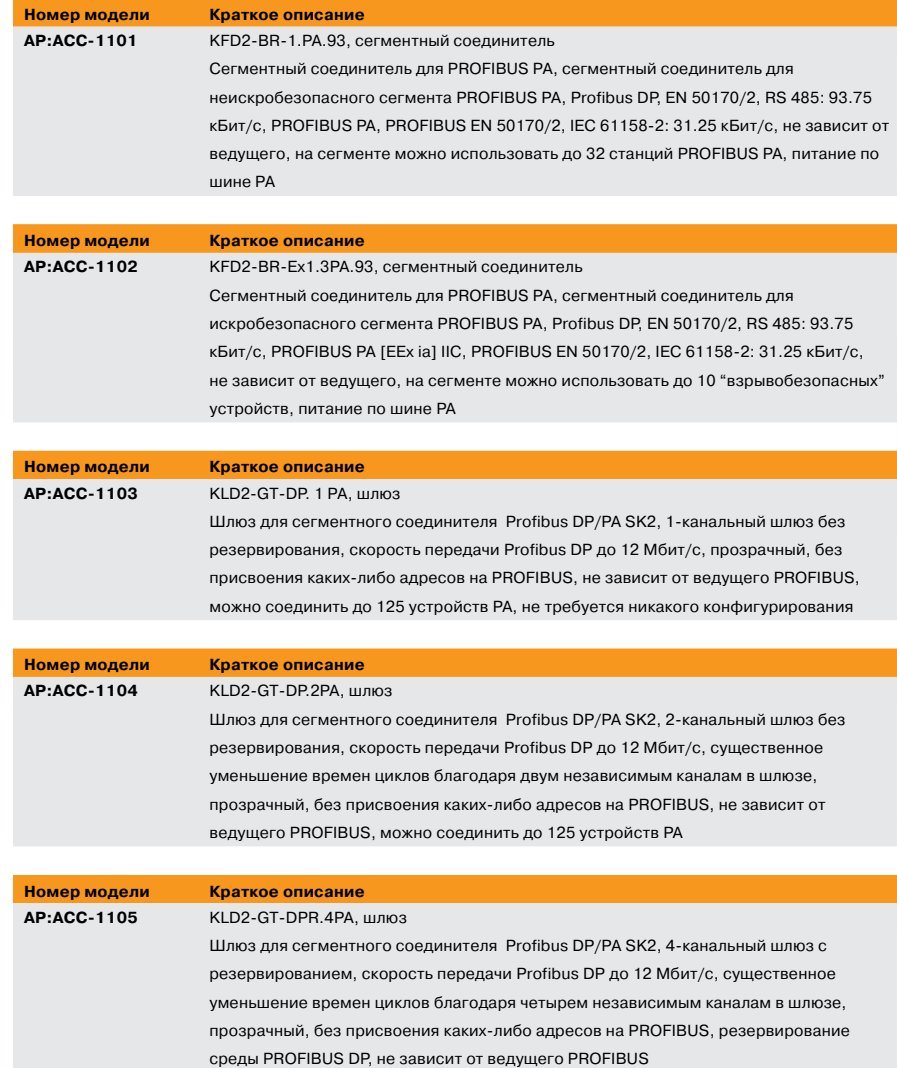

## Радиоуправляемые часы

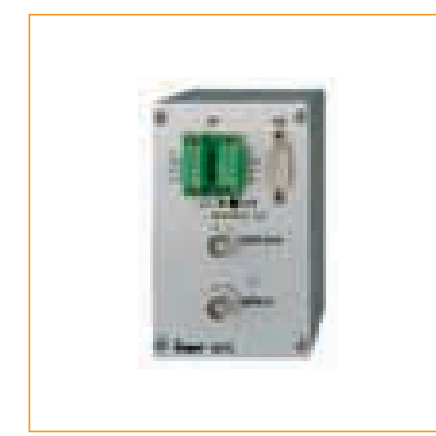

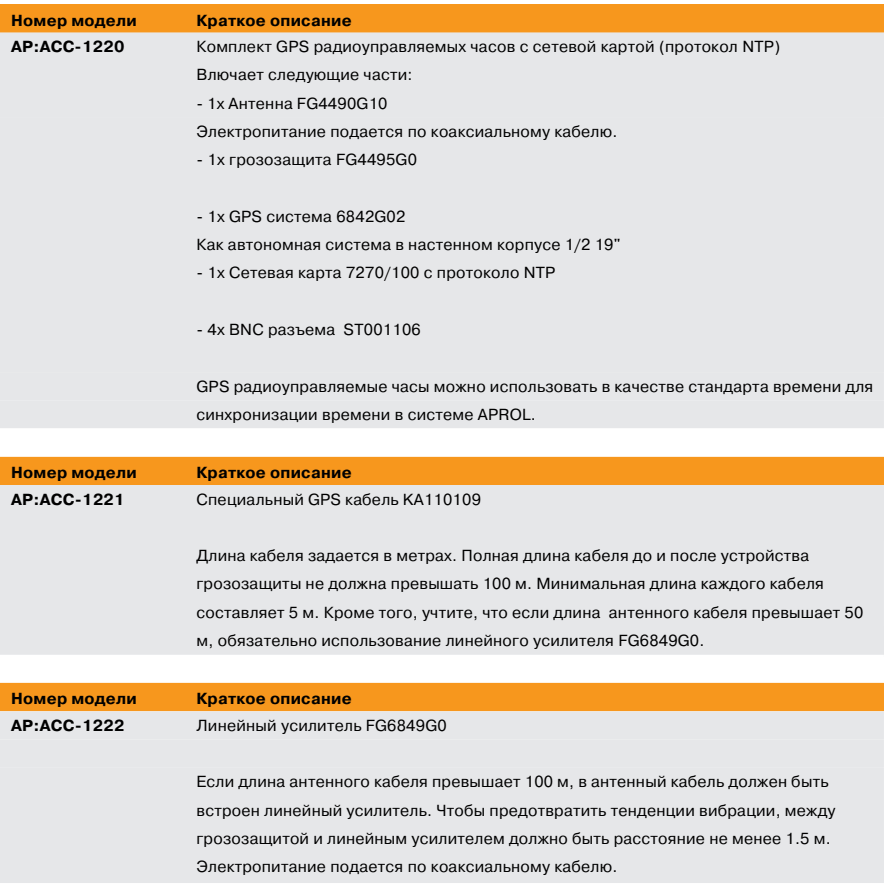

225

# Дистанционный доступ

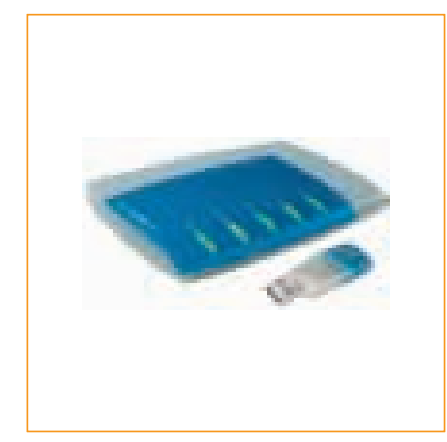

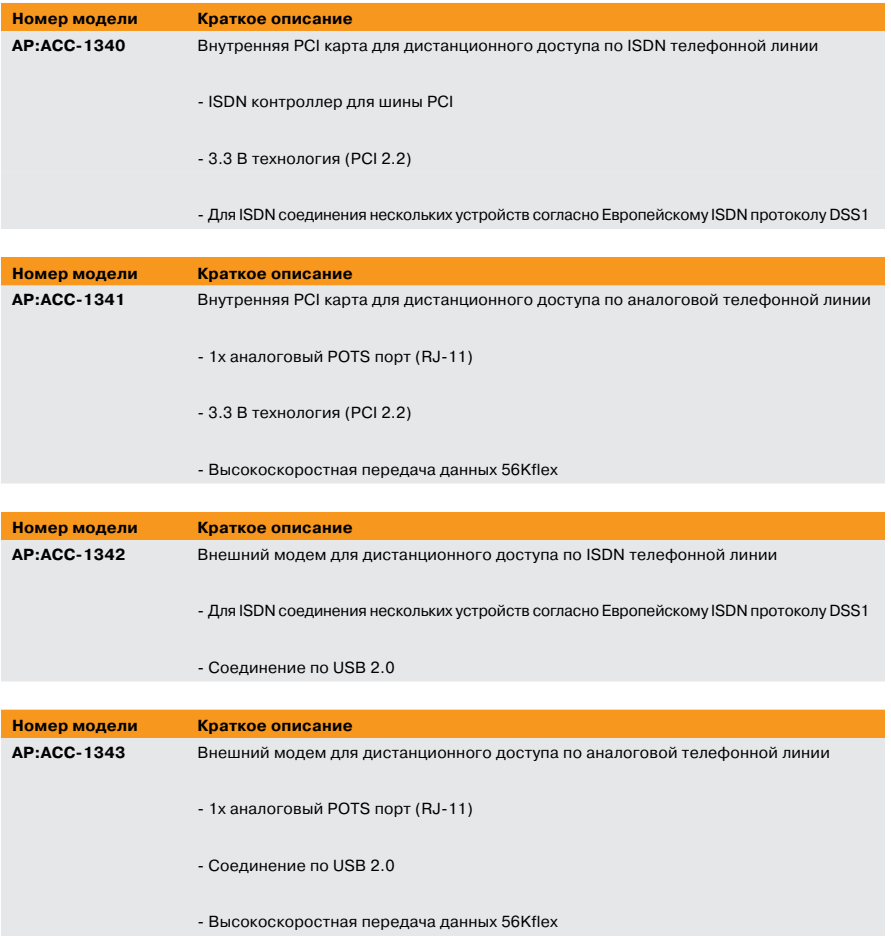

227

### Новый заказ – Обновление – Расширение

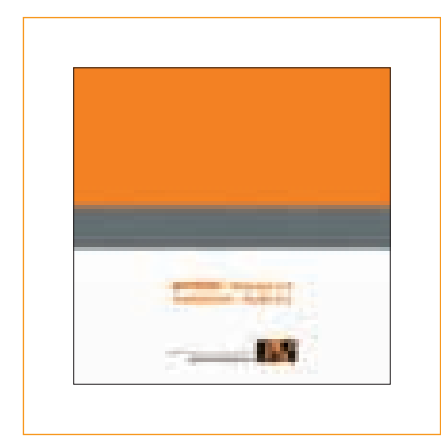

#### **НОВЫЙ ЗАКАЗ = Новые лицензии**

Вначале приобретаются лицензии, т.e., в зависимости от размера сис темы управления производственны ми процессами, необходимы, как минимум, следующие лицензии: Runtime (лицензия среды выполне ния – база производственных дан ных) + Engineering (лицензия разра ботчика – CAE Manager) + Operator (лицензия оператора – станция опе ратора) + I/O license Runtime (лицен зия ввода-вывода среды выполнения, в пакетах на 250 / 1000 / 2500 / 5000 точек ввода-вывода. Например, для системы с 12 500 точками ввода-вывода потребуются лицензии на 2x5000 точек ввода-вывода + 1х 2500 точек ввода-вывода).

Если используется сервер среды выполнения с резервированием, то потребуется лицензия на резерви рование в среде выполнения. Кроме того, в этом случае вместо лицензии ввода-вывода среды выполнения понадобится лицензия ввода-вывода среды выполнения с резервирова нием. Перечисленные основные компоненты (лицензии среды вы полнения/среды выполнения с ре зервированием, разработки, опера тора) также имеются в комбиниро ванном виде. Процедуры выполне ния, оператора и разработка могут выполняться на одном компьютере; в этом случае, например, возможна комбинация лицензий выполнения и оператора.

Единственные ограничения связаны с рекомендациями по эффективности сис темы и возможностью вмешательства в систему в ходе ее эксплуатации. Поэто му для больших систем мы рекомендуем распределять функции по нескольким компьютерам/серверам.

#### ОПЦИИ:

#### **Дополнительные лицензии и драйверы**

Дополнительные лицензии и драйверы не обновляются. При обновлении систе мы их можно заказать как новые лицен зии.

Дополнительные операторы (станция оператора), **шлюз**.

### Новый заказ – Обновление – Расширение

#### **ОБНОВЛЕНИЕ = Существующая** лицензия обновляется до теку**щей версии.**

Существующие лицензии обновляются, например, с R2.2 до текущей R 3.0, т.e. для существующих лицензий необходи мы лицензии на обновление. В ходе об новления до текущей версии (R 3.0) мож но обновить все лицензии: выполнения, резервированнного выполнения, разра ботки, оператора, лицензии ввода-вывода среды выполнения, лицензии ввода вывода среды выполнения с резервиро ванием, шлюза, и их комбинации. **Для дополнительных лицензий и драйве& ров обновление невозможно**, т.e. при обновлении системы эти лицензии необ ходимо заказывать как новые лицензии.

Четыре возможных конфигурации систе мы подробно объясняются в разделе "Инструкции по заказу лицензий для пол ной системы управления производствен ными процессами APROL R 3.0". Все эта пы, необходимые для заказа, выполняют ся таким же образом и при обновлении. Единственное отличие при выборе ли цензий заключается в том, что все номе ра моделей AP\***NEW** необходимо заме нить на тот же номер модели и AP\***UPG**. **РАСШИРЕНИЕ = Переключение от** лицензии ввода-вывода среды выполнения к лицензии вводавывода среды выполнения с ре**зервированием**

235

Если существующую лицензию системы APROL необходимо обновить с выполне ния без резервирования на выполнение с резервированием, то требуется лицен зия на резервирование для выполнения, и существующая лицензия ввода-вывода среды выполнения должна быть обновле на на лицензию ввода-вывода среды выполнения с резервированием.

### Почему используется ПО с открытым исходным текстом?

265

Высокая устойчивость и возможность многопользовательской работы в сети – наиболее важные факторы при выбо ре операционной системы для исполь зования в распределенной системе управления (DCS). Кроме того, заслу живает внимания еще ряд аспектов, выделяющих программное обеспечение с открытым исходным текстом в прило жениях автоматизации технологических процессов.

#### **Устойчивость**

Многочисленные испытатели и разра ботчики во всем мире подтвердили ус тойчивость выпущенного программно го обеспечения.

#### **Безопасность**

Linux и его инструменты являются про граммным обеспечением с открытым исходным текстом, что облегчает поиск ошибок. Это упрощает обнаружение и устранение ошибок. В Германии орга низации, отвечающие за информаци онную безопасность, рекомендует ис пользовать продукты с открытым исход ным текстом по соображениям безопас ности и надежности. С этой точка зре ния, необходимый уровень безопасно сти достигается только в том случае, когда люди знают, как все работает.

#### **Unix API**

В испытанных традиция Unix, Linux пре доставляет реальное многопользова тельское управление. Полностью разра ботанные стандартные библиотеки обеспечивают совместимость исходно го текста программы с семейством Unix. Устойчивость выполнения увеличивает ся соблюдением концепции строгой инкапсуляции в связи с доступом поль зователей к с аппаратному обеспече нию.

#### **Интеграция**

Linux способен работать с различными системами с использованием разнооб разных протоколов, например, SMB, Netatalk, или IPX.

#### **Полные серверные службы**

Будь то WWW сервер, группы новостей электронной почты, или сетевая файло вая система NFS: "типовой" Linux обла дает многоаспектными серверными службами, которые поддерживают пол ную сетевую интеграцию.

#### **Интернет**

Linux может работать с TCP/IP, в то же время предлагая такие сервисы, про токолы маршрутизации, службы имено вания или DHCP. Поддерживаются все возможности Internet.

#### **Открытый исходный текст**

Открытый исходный текст гарантирует, что систему Linux можно также адапти ровать под требования пользователя. Это позволяет разработчикам сохра нить безопасность исходного текста и делать целевые обновления в специфи ческих случаях.

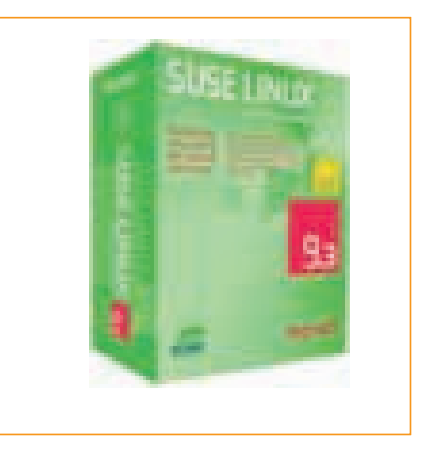

#### **Мотивация и вовлеченность**

Linux – операционная система, которую выбирают добровольно. Разработчики говорят Linux твердое "Да", потому что она предоставляет интеллектуальную свободу и творческие возможности разработки, которые ограничены не системой, но вашими собственными знаниями.

Ускоряющаяся разработка, участие широкого круга разработчиков, и эф фективные проекты обеспечивают уди вительно быстрый рост системы. До бавив качество Linux, вы получите не превзойденную скорость инноваций.

Linux – свободно доступная система: каждый может найти и просмотреть ее исходный текст в Internet. Подобный публичный доступ желателен для эво люции системы.